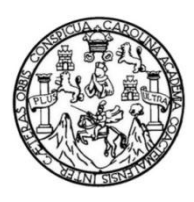

Universidad de San Carlos de Guatemala Facultad de Ingeniería Escuela de Ingeniería Civil

# **DISEÑO DE UN SISTEMA DE ALCANTARILLADO SANITARIO PARA LA TERCERA FASE DE LA COLONIA 29 DE DICIEMBRE Y DE PUENTE VEHICULAR, UBICADO EN ALDEA LA PEÑA, JUTIAPA, JUTIAPA**

## **Rafael Alberto Valiente Contreras**

Asesorado por el Ing. Manuel Alfredo Arrivillaga Ochaeta

Guatemala, noviembre de 2019

UNIVERSIDAD DE SAN CARLOS DE GUATEMALA

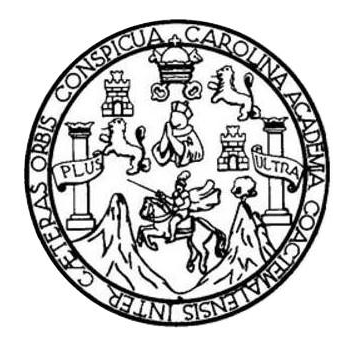

FACULTAD DE INGENIERÍA

## **DISEÑO DE UN SISTEMA DE ALCANTARILLADO SANITARIO PARA LA TERCERA FASE DE LA COLONIA 29 DE DICIEMBRE Y DE PUENTE VEHICULAR, UBICADO EN ALDEA LA PEÑA, JUTIAPA, JUTIAPA**

TRABAJO DE GRADUACIÓN

# PRESENTADO A LA JUNTA DIRECTIVA DE LA FACULTAD DE INGENIERÍA POR

## **RAFAEL ALBERTO VALIENTE CONTRERAS**

ASESORADO POR EL ING. MANUEL ALFREDO ARRIVILLAGA OCHAETA

AL CONFERÍRSELE EL TÍTULO DE

**INGENIERO CIVIL**

GUATEMALA, NOVIEMBRE DE 2019

# UNIVERSIDAD DE SAN CARLOS DE GUATEMALA FACULTAD DE INGENIERÍA

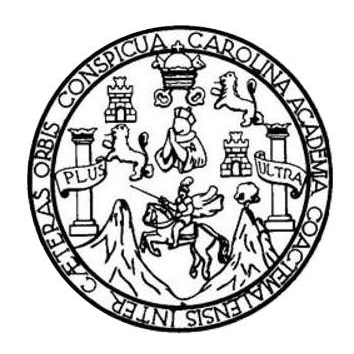

## **NÓMINA DE JUNTA DIRECTIVA**

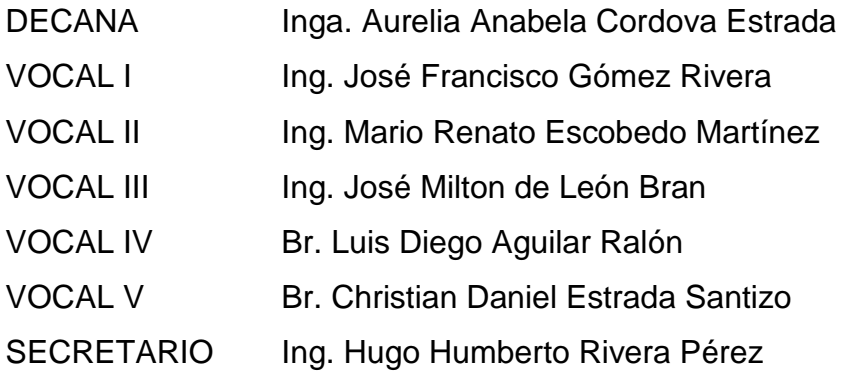

## **TRIBUNAL QUE PRACTICÓ EL EXAMEN GENERAL PRIVADO**

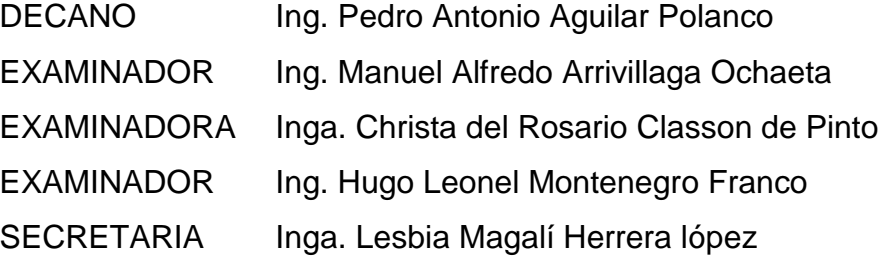

## **HONORABLE TRIBUNAL EXAMINADOR**

En cumplimiento con los preceptos que establece la ley de la Universidad de San Carlos de Guatemala, presento a su consideración mi trabajo de graduación titulado:

## DISEÑO DE UN SISTEMA DE ALCANTARILLADO SANITARIO PARA LA TERCERA FASE DE LA COLONIA 29 DE DICIEMBRE Y DE PUENTE VEHICULAR, UBICADO EN ALDEA LA PEÑA, JUTIAPA, JUTIAPA

Tema que me fuera asignado por la Dirección de la Escuela de Ingeniería Civil, con fecha 24 de febrero de 2017.

Fael Alberto Valiente Contreras

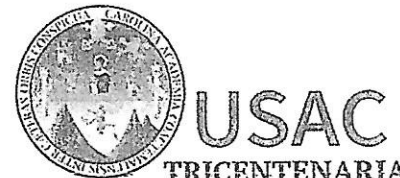

http://civil.ingenieria.usac.edu.gt

ESCUELA DE INGENIERÍA CIVIL

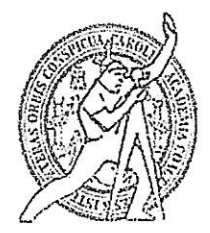

Universidad de San Carlos de Guatemala **FACULTAD DE INGENIERÍA** 

> Guatemala, 20 de mayo de 2019

Ingeniero Hugo Leonel Montenegro Franco Director Escuela Ingeniería Civil Facultad de Ingeniería Universidad de San Carlos

Ingeniero Montenegro.

Le informo que he revisado el trabajo de graduación DISEÑO DE UN SISTEMA DE ALCANTARILLADO SANITARIO PARA LA TERCERA FASE DE LA COLONIA 29 DE DICIEMBRE Y DE PUENTE VEHICULAR, UBICADO EN LA ALDEA LA PEÑA, JUTIAPA, JUTIAPA desarrollado por el estudiante de Ingeniería Civil Rafael Alberto Valiente Contreras, con CUI 2639817112201 Registro Académico No. 200717639, quien contó con la asesoría del Ina. Manuel Alfredo Arrivillaga Ochaeta.

Considero este trabajo bien desarrollado y representa un aporte para la ingeniería nacional y habiendo cumplido con los objetivos del referido trabajo doy mi aprobación al mismo solicitando darle el trámite respectivo.

Atentamente,

## ID Y ENSEÑAD A TODOS

FACULTAD DE INGENIERIA DEPARTAMENTO DE **HIDRAULICA** USAC Ing. civil. Luis andoval Mendoza Jefe Del Departamento de Hidráulica

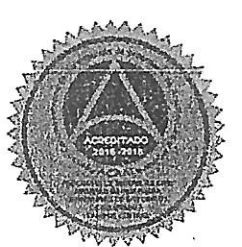

Más de 138 años de Trabajo y Mejora Contínua

/mrrm.

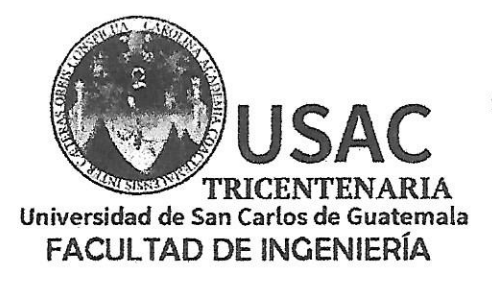

http://civil.ingenieria.usac.edu.gt

ESCUELA DE INGENIERÍA CIVIL

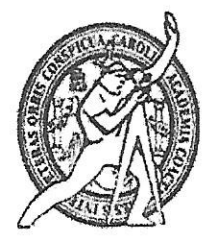

Guatemala, 09 de octubre de 2019

Ingeniero Pedro Antonio Aguilar Polanco Director Escuela Ingeniería Civil Facultad de Ingeniería Universidad de San Carlos

Estimado Ingeniero Aguilar.

Le informo que he revisado el trabajo de graduación DISEÑO DE UN SISTEMA DE ALCANTARILLADO SANITARIO PARA LA TERCERA FASE DE LA COLONIA 29 DE DICIEMBRE Y UN PUENTE VEHICULAR, UBICADO EN ALDEA LA PEÑA, JUTIAPA, JUTIAPA desarrollado por el estudiante de Ingeniería Civil Rafael Alberto Valiente Contreras, con Registro Estudiantil No. 200714639, quien contó con la asesoría del Ing. Manuel Alfredo Arrivillaga Ochaeta.

Considero este trabajo bien desarrollado y representa un aporte para la comunidad del área y habiendo cumplido con los objetivos del referido trabajo doy mi aprobación al mismo solicitando darle el trámite respectivo.

Atentamente, ID Y ENSEÑAD A TODOS FACULTAD DE INGENIERIA DEPARTAMENTO Firg. Ronald Estuardo Galindo Cabrera Jefe del Departamento de Estructuras

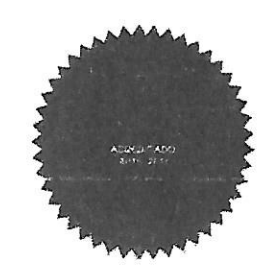

 $/mrm$ 

Más de 138 años de Trabajo y Mejora Contínua

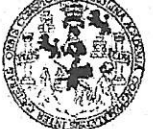

#### FACULTAD DE INGENIERÍA

**UNIDAD DE EPS** 

Guatemala, 10 de abril de 2019 REF.EPS.DOC.353.04.2019

Ing. Oscar Argueta Hernández Director Unidad de EPS Facultad de Ingeniería Presente

Estimado Ingeniero Argueta Hernández.

Por este medio atentamente le informo que como Asesor-Supervisor de la Práctica del Ejercicio Profesional Supervisado (E.P.S.), del estudiante universitario Rafael Alberto Valiente Contreras, Registro Académico 200714639 y CUI 2639 81711 2201 de la Carrera de Ingeniería Civil, procedí a revisar el informe final, cuyo título es: DISEÑO DE UN SISTEMA DE ALCANTARILLADO SANITARIO PARA LA TERCERA FASE DE LA COLONIA 29 DE DICIEMBRE Y DE PUENTE VEHICULAR, UBICADO EN LA ALDEA LA PEÑA, JUTIAPA, JUTIAPA.

En tal virtud, LO DOY POR APROBADO, solicitándole darle el trámite respectivo.

Sin otro particular, me es grato suscribirme.

Atentamente, "Id y nseñad a Todos" San Carlos de Sing, Manuel Alfredo Arrivillaga Ochaeta<br>Ochaeta: 508 - SUPERVISOR DE EPS Alfredo Arrivillaga Manuel Unidad de Prácticas de Ingeniería y El esor-Supervisor de EPS Area de Ingemería Civil Facultad de In

c.c. Archivo MAAO/ra

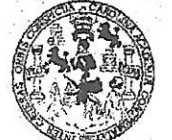

FACULTAD DE INGENIERÍA

**UNIDAD DE EPS** 

Guatemala, 10 de octubre de 2019 REF.EPS.D.358.10.2019

Ing. Pedro Antonio Aguilar Polanco Director Escuela de Ingeniería Civil Facultad de Ingeniería Presente

Estimado Ingeniero Aguilar Polanco:

Por este medio atentamente le envío el informe final correspondiente a la práctica del Ejercicio Profesional Supervisado, (E.P.S) titulado DISEÑO DE UN SISTEMA DE ALCANTARILLADO SANITARIO PARA LA TERCERA FASE DE LA COLONIA 29 DE DICIEMBRE Y DE PUENTE VEHICULAR, UBICADO EN LA ALDEA LA PEÑA, JUTIAPA, JUTIAPA, que fue desarrollado por el estudiante universitario Rafael Alberto Valiente Contreras, CUI 2639 81711 2201 y Registro Académico 200714639, quien fue debidamente asesorado y supervisado por el Ing. Manuel Alfredo Arrivillaga Ochaeta.

Por lo que habiendo cumplido con los objetivos y requisitos de ley del referido trabajo y existiendo la aprobación por parte del Asesor-Supervisor, como Director apruebo su contenido solicitándole darle el trámite respectivo.

Sin otro particular, me es grato suscribirme.

Atentamente, "Id y Enseñad a Todos" Ing. Oscar Argueta Hernandez Director Unidad de ERS laksad de

OAH/ra

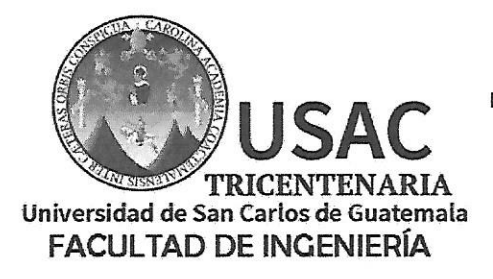

http;//civil.ingenieria.usac.edu.gt

ESCUELA DE INGENIERÍA CIVIL

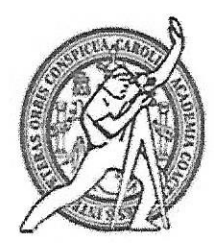

El director de la Escuela de Ingeniería Civil, después de conocer el dictamen del Asesor Ing. Manuel Alfredo Arrivillaga Ochaeta y del Coordinador de E.P.S. Ing. Oscar Argueta Hernández, al trabajo de graduación del estudiante Rafael Alberto Valiente Contreras titulado DISEÑO DE UN SISTEMA DE ALCANTARILLADO SANITARIO PARA LA TERCERA FASE DE LA COLONIA 29 DE DICIEMBRE Y DE PUENTE VEHICULAR, UBICADO EN ALDEA LA PEÑA, JUTIAPA, JUTIAPA da por este medio su aprobación a dicho trabajo.

Ing. Pedro Antonio Aquilar Polance

Guatemala, noviembre 2019 /mrrm.

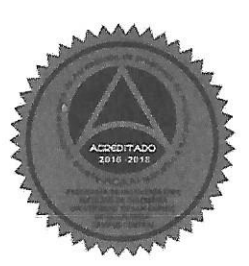

Mas de 136 años de Trabajo y Mejora Continua

Universidad de San Carlos de Guatemala

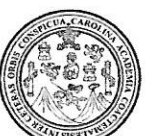

Facultad de Ingeniería Decanato

Ref.DTG.539.2019

La Decana de la Facultad de Ingeniería de la Universidad de San Carlos de Guatemala, luego de conocer la aprobación por parte del Director de la Escuela de Ingeniería Civil, al trabajo graduación titulado: DISEÑO DE UN de **SISTEMA** DE ALCANTARILLADO SANITARIO PARA LA TERCERA FASE DE LA COLONIA 29 DE DICIEMBRE Y DE PUENTE VEHICULAR, UBICADO EN ALDEA LA PEÑA, JUTIAPA, JUTIAPA, presentado por el estudiante universitario: Rafael Alberto Valiente Contreras. y después de haber culminado las revisiones previas bajo la responsabilidad de las instancias correspondientes, se autoriza la impresión del mismo.

 $\Omega U_{\text{th}} C \Delta R$ 

**IMPRÍMASE** 

Inga. Aurelia Anabela Cordova Estrada Decana

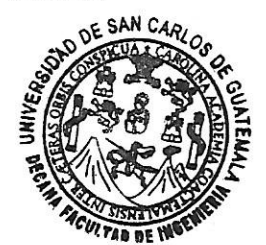

Guatemala, Noviembre de 2019

AACE/asga **CC** 

## **ACTO QUE DEDICO A:**

- **Dios** Por brindarme la sabiduría, la misericordia y su grande amor al darme la oportunidad de lograr este triunfo.
- **Mis padres** Víctor Hugo Valiente y Loida Nora Contreras de Valiente, gracias por sus esfuerzos y sabios consejos, que sea para ustedes una mínima recompensa de sus sacrificios para sacarme adelante.
- **Mis hermanos** Sara, Loida y Hugo Valiente y Hugo Foronda, comparto con mucho, amor este triunfo con ustedes. Gracias por su gran amor, por creer en mí.
- **Mi novia Mi novia** Gracias por ser las fuerzas que necesitaba para lograr este triunfo y ser mi apoyo incondicional.

# **AGRADECIMIENTOS A:**

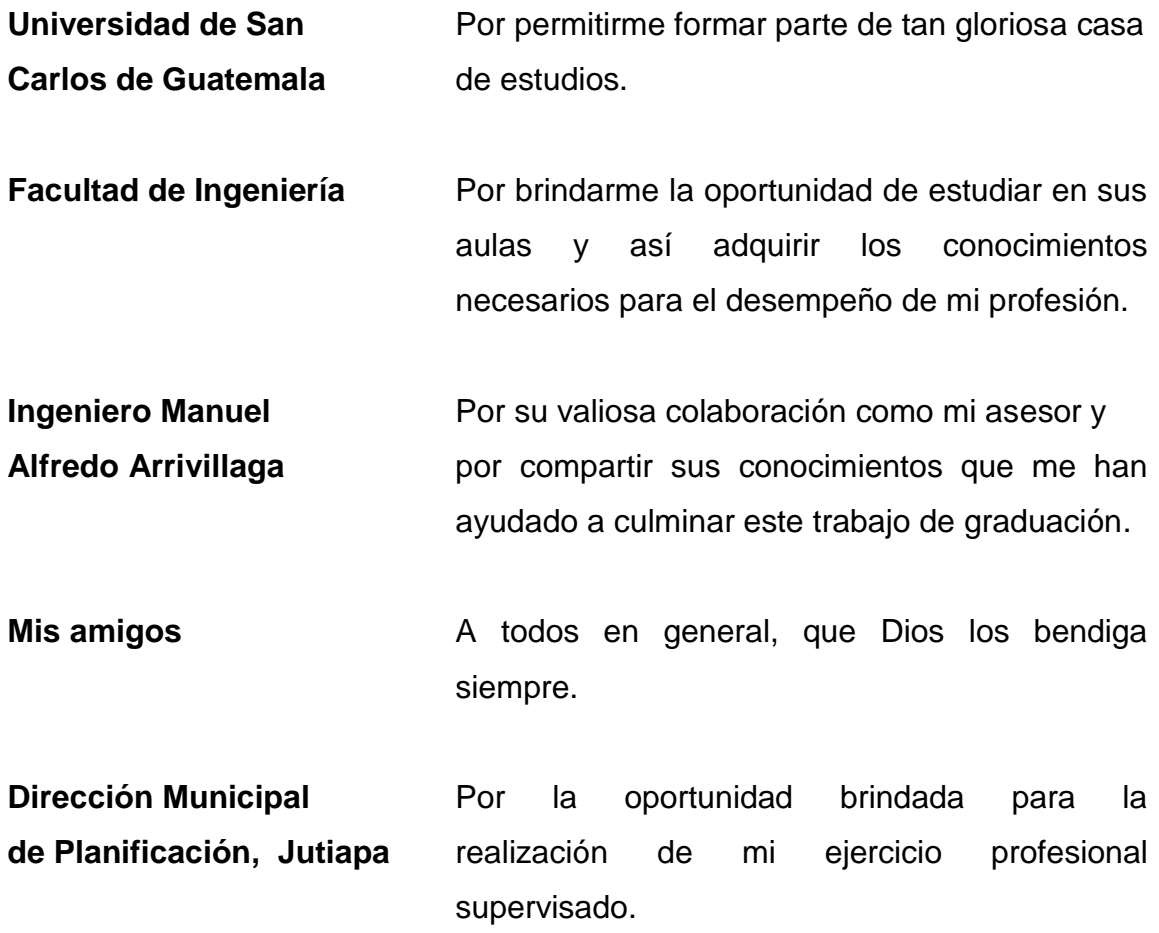

# **ÍNDICE GENERAL**

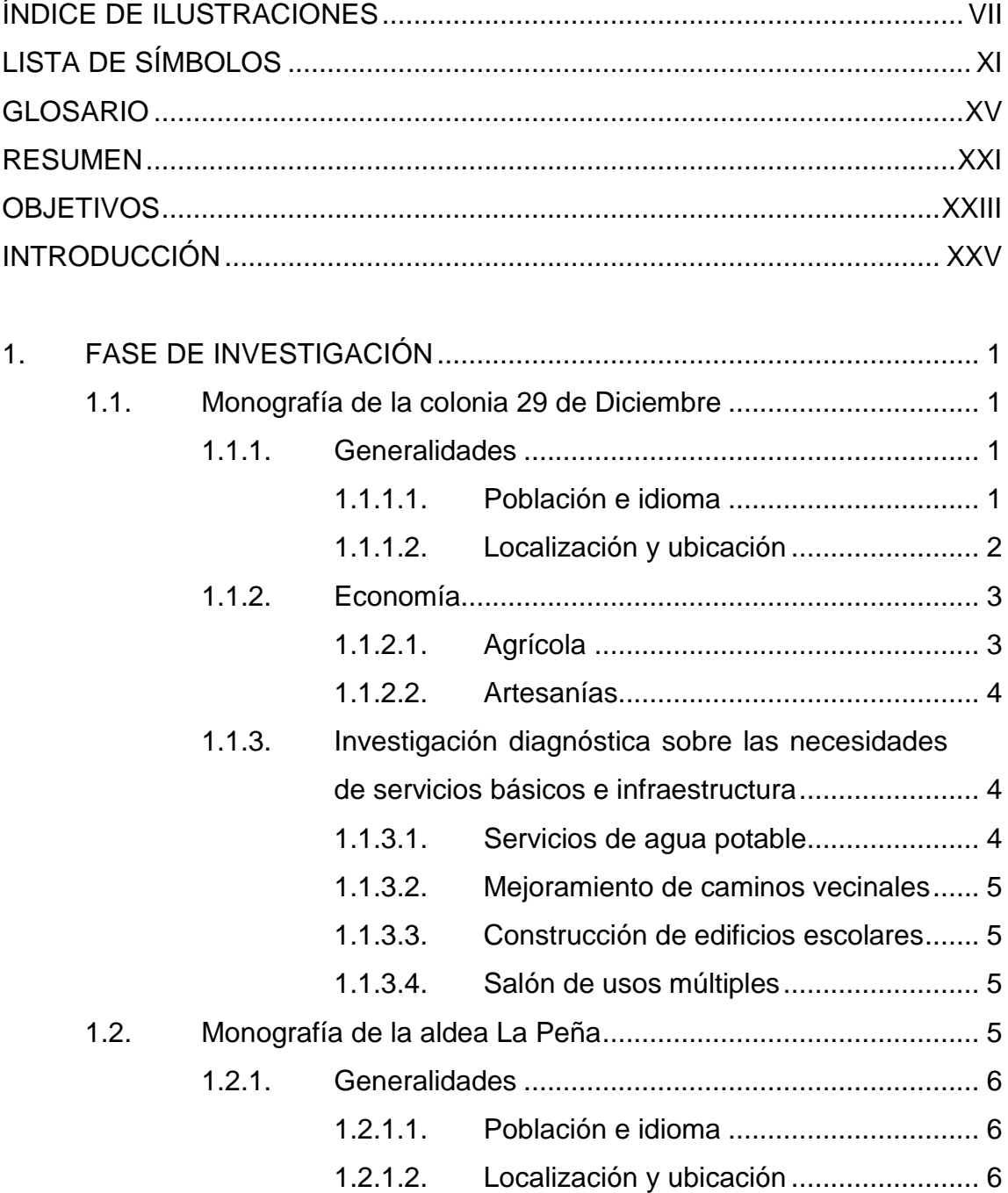

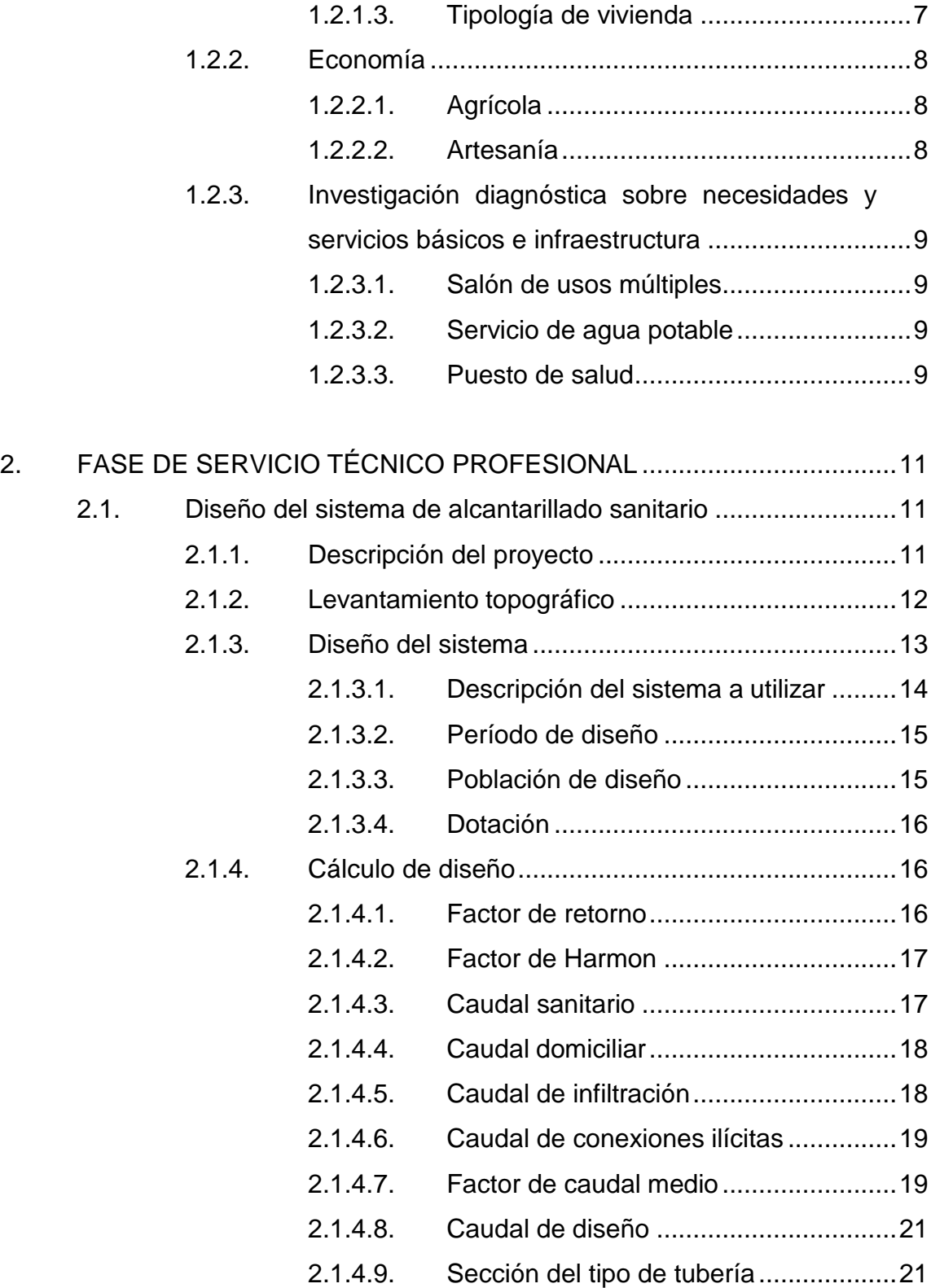

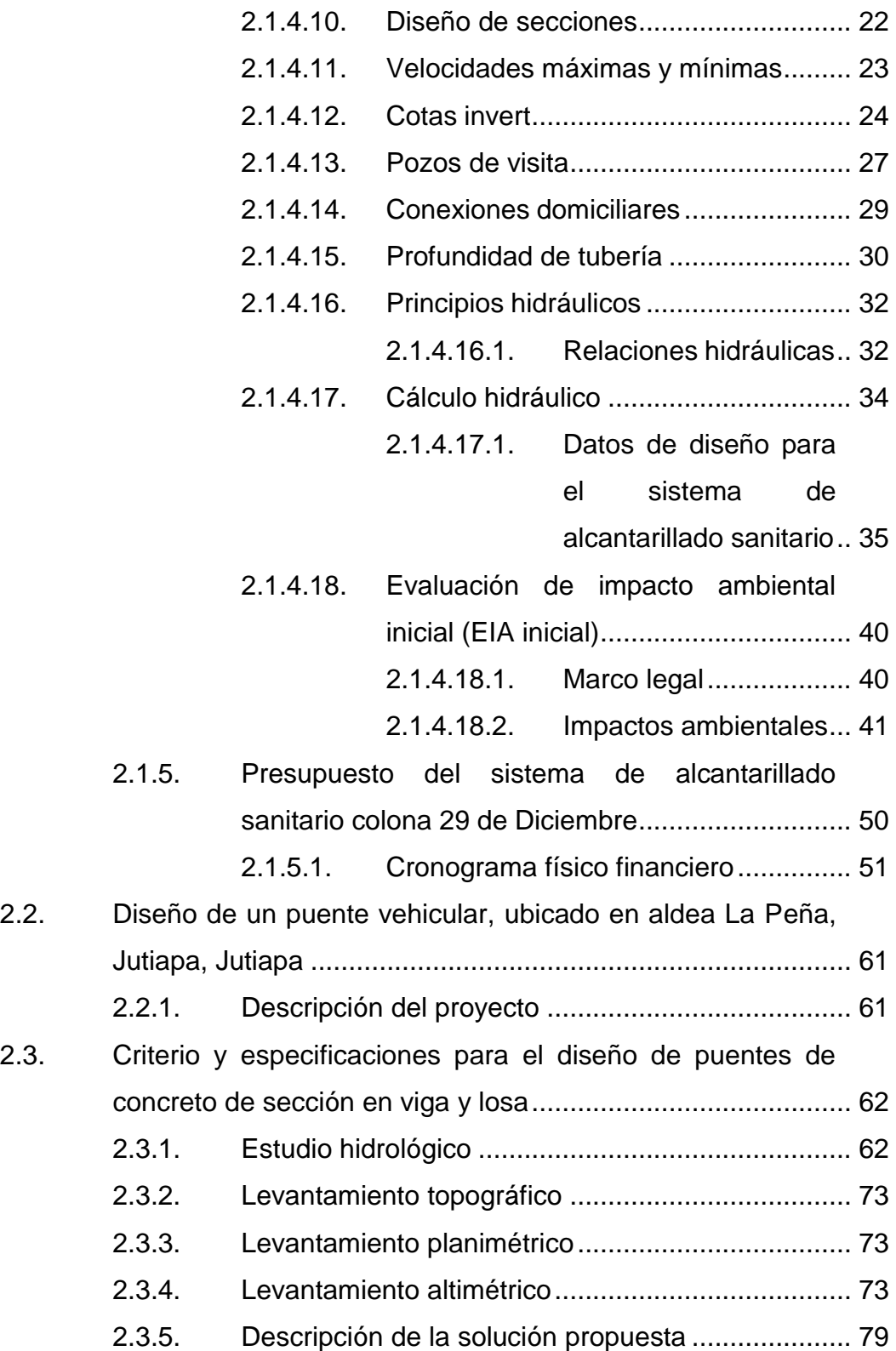

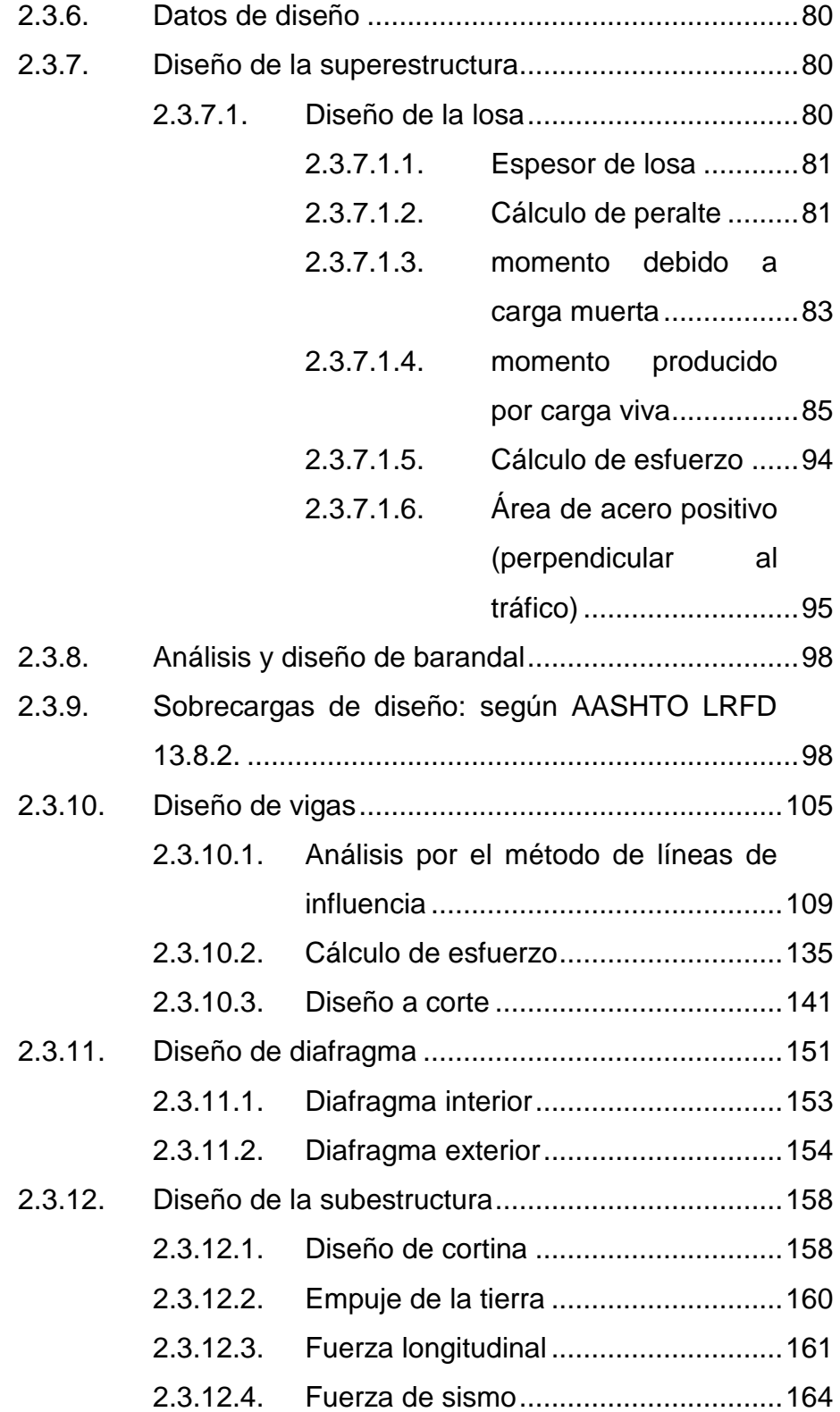

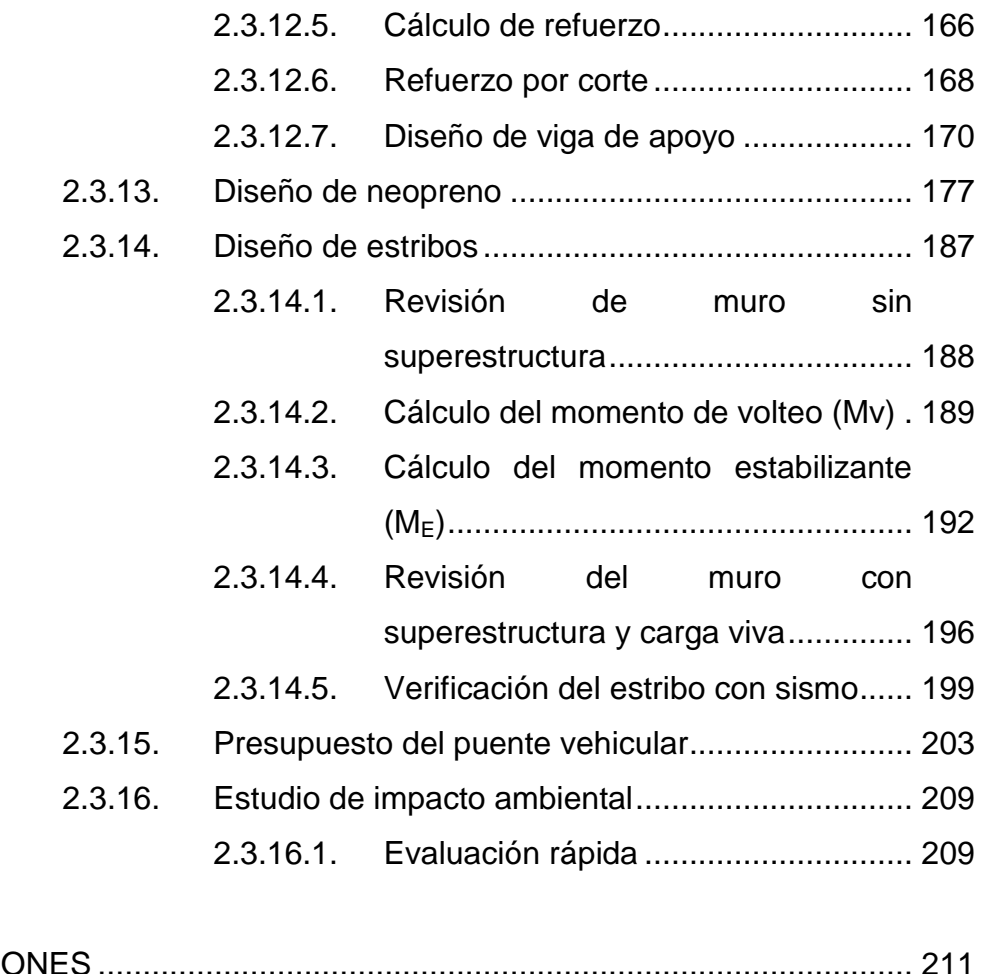

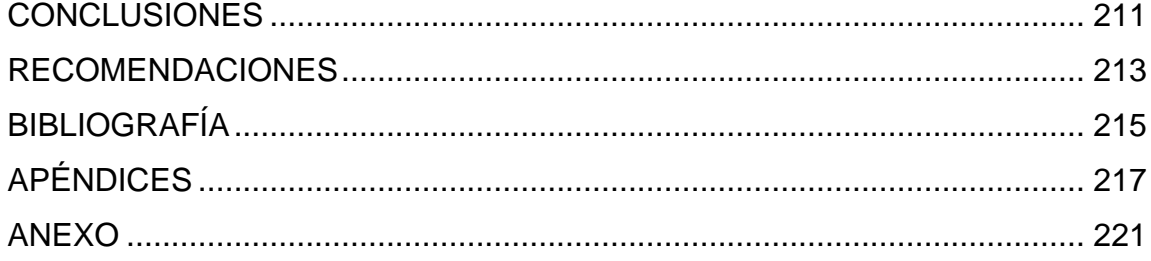

VI

# <span id="page-18-0"></span>ÍNDICE DE ILUSTRACIONES

## **FIGURAS**

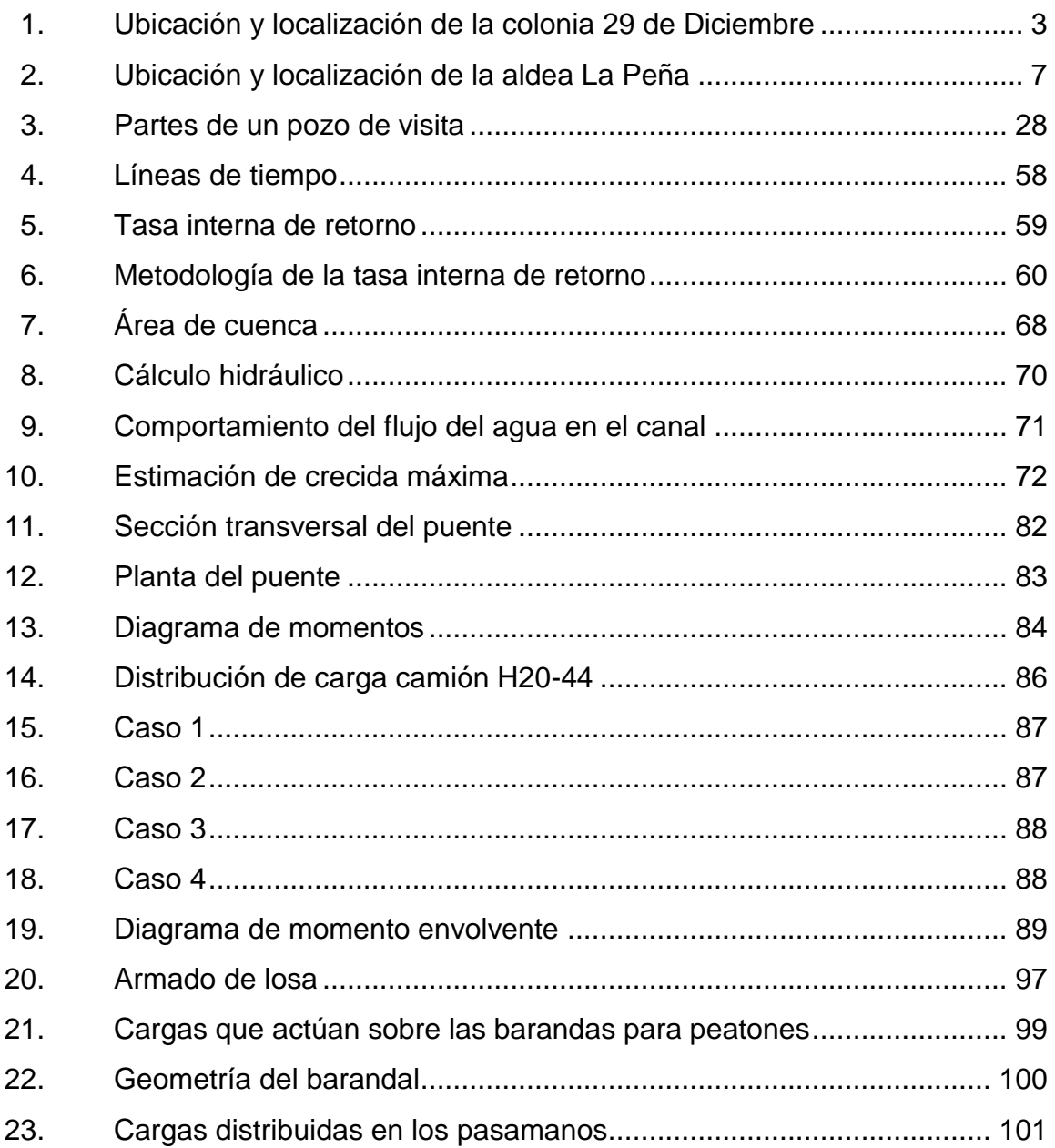

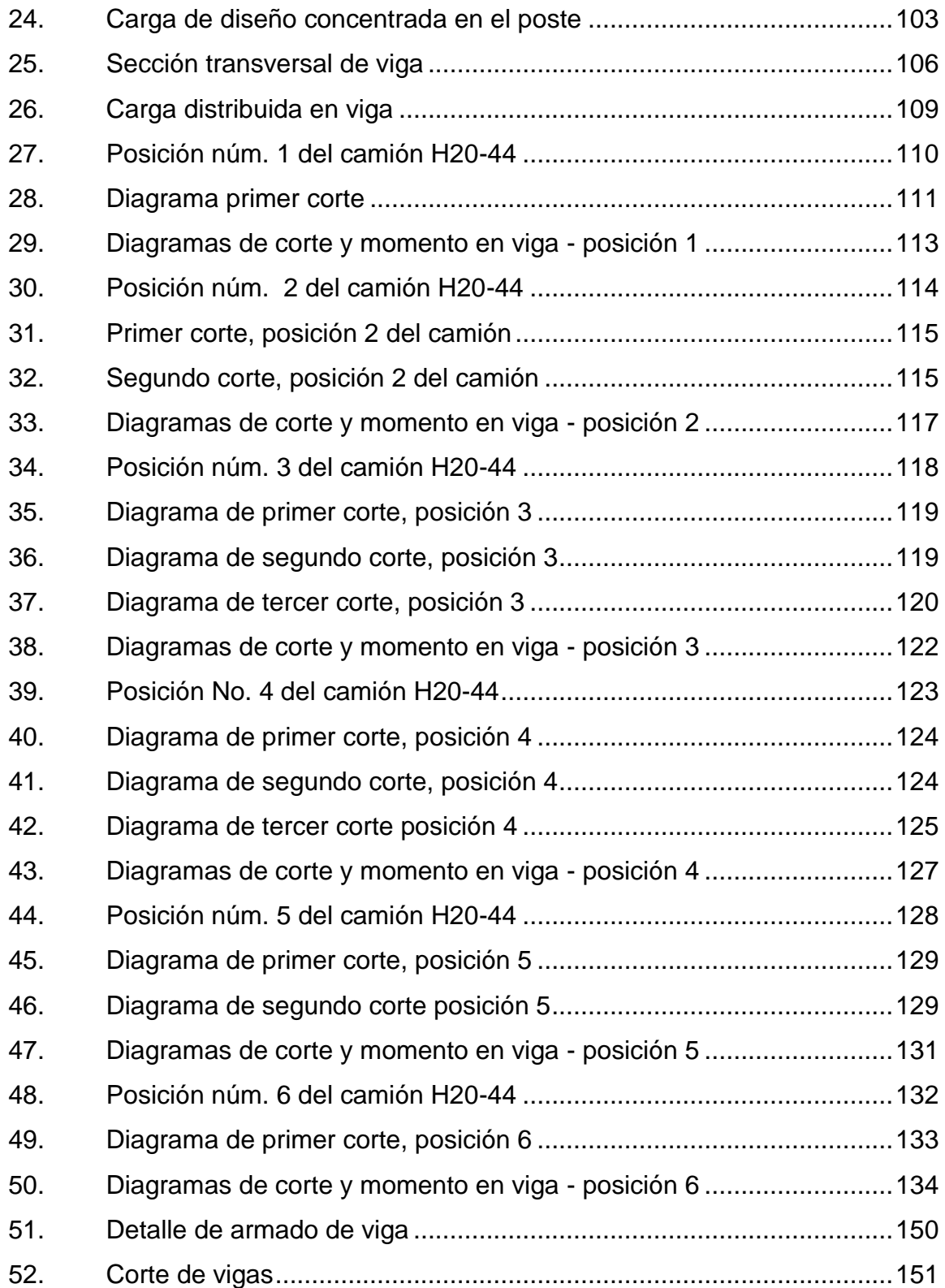

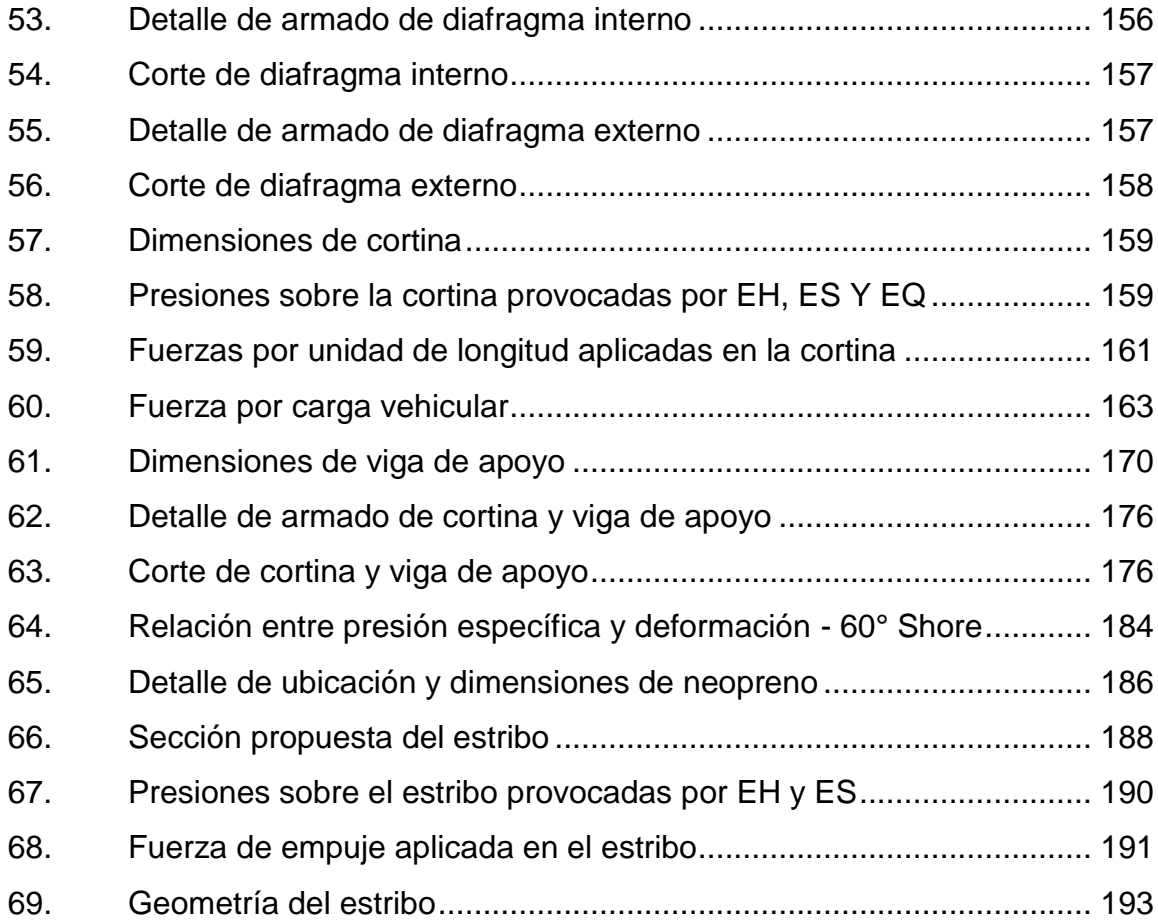

# **TABLAS**

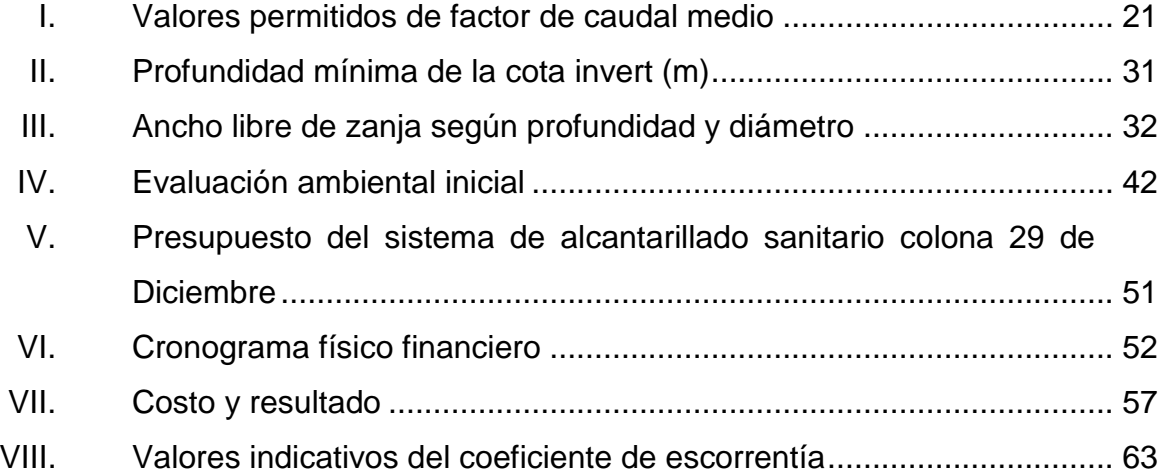

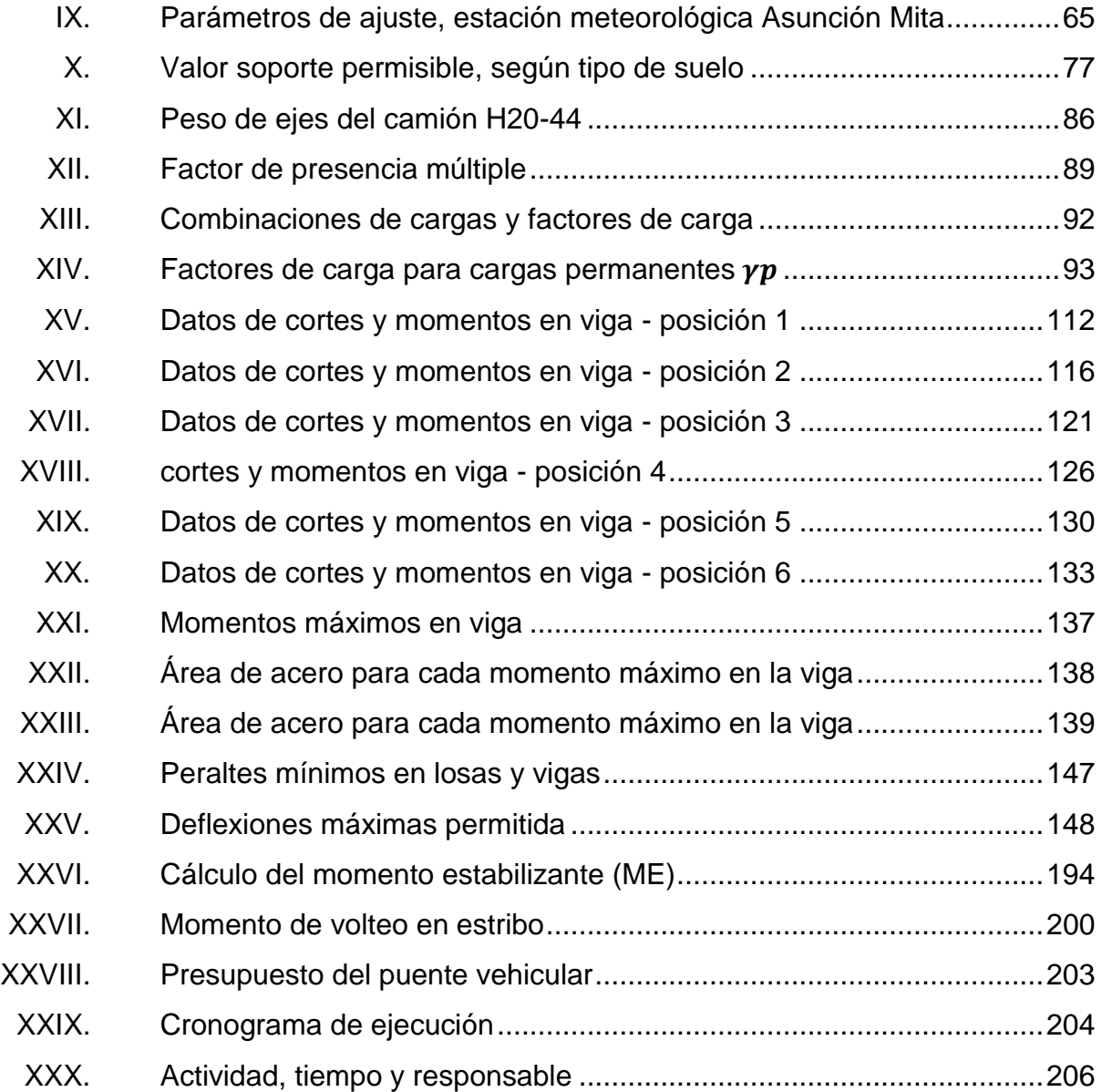

# **LISTA DE SÍMBOLOS**

# <span id="page-22-0"></span>**Símbolo Significado**

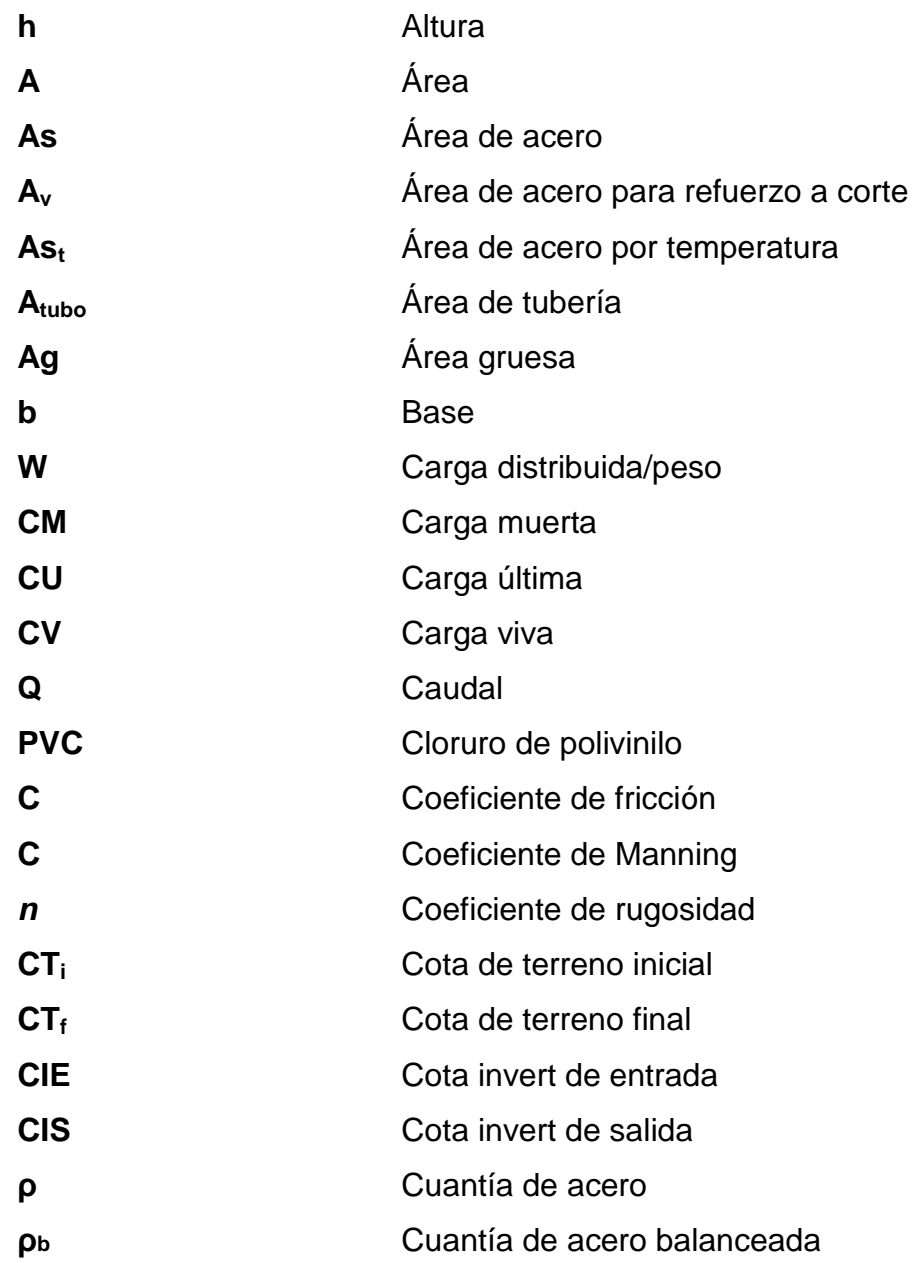

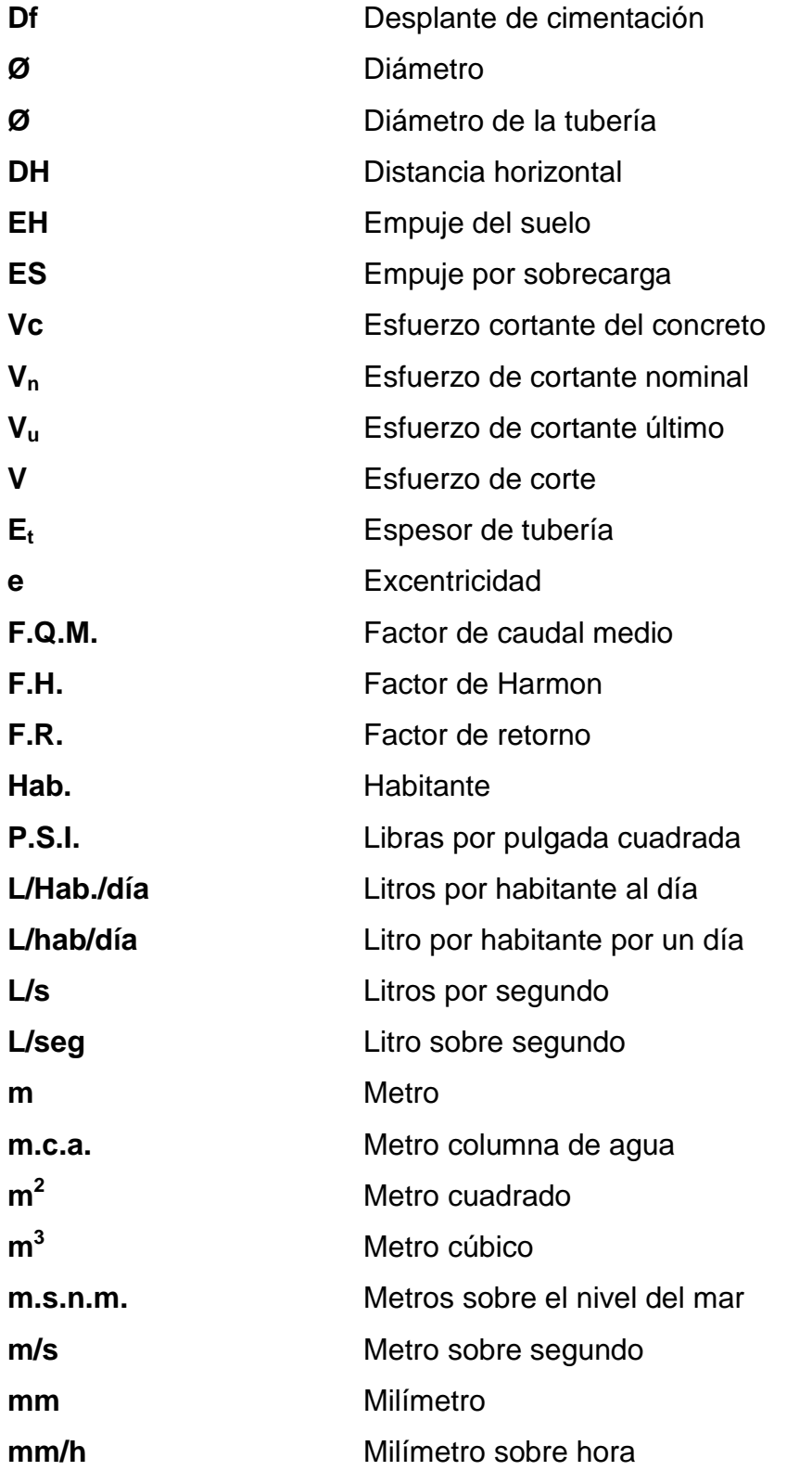

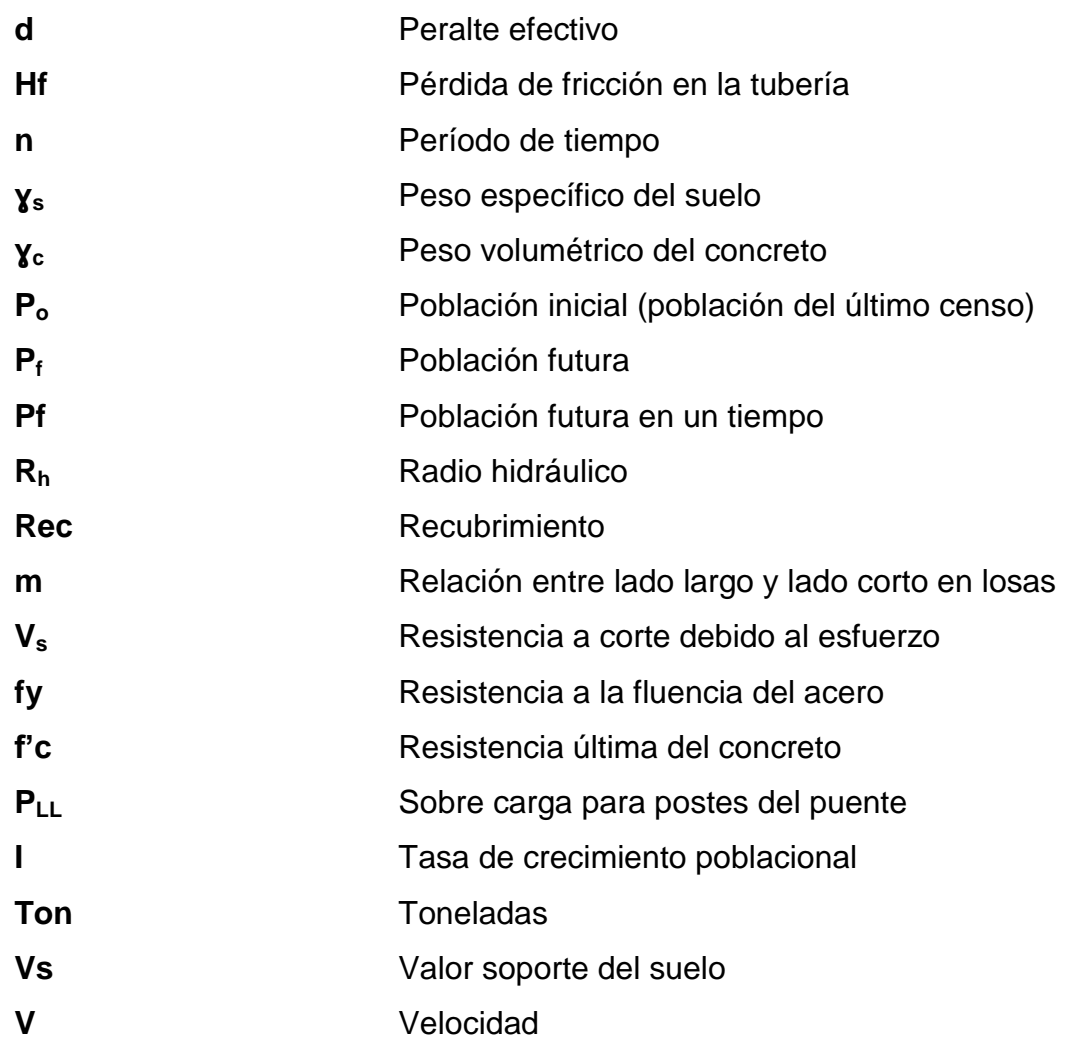

## **GLOSARIO**

- <span id="page-26-0"></span>**Acueducto** Obra para conducir agua. También, denomina a un conjunto de obras de abastecimiento de agua.
- **Acuífero** Depósito de agua que satura el suelo.
- **Afloramiento** Accidente geográfico donde sale el agua a la superficie del suelo.
- **Aforo** Es la acción de medir de una fuente o tubería el volumen de un fluido en función del tiempo; en este caso, se entenderá por la cantidad de producción de agua de una fuente o tubería que pueda ser utilizada para consumo humano.
- **Aguas negras** Agua que se ha utilizado en actividades domésticas, comerciales o industriales.

**ASTM** (American Society for Testing Materials), asociación responsable del control de calidad de los distintos materiales de construcción.

**Candela** Receptor de aguas negras provenientes del interior de la vivienda, y que conduce estas mismas al colector del sistema de drenaje.

**Carga muerta** Peso muerto soportado por un elemento estructural, incluyendo el propio.

**Carga viva Peso** variable dado por el personal, maquinaria y objetos móviles.

**Caudal [Q]** Volumen de líquido que atraviesa una sección en la unidad de tiempo.

**Caudal de día máximo** Es el mayor caudal de agua consumido por población en un día durante el transcurso de un año.

- **Caudal de diseño** Es la suma de los caudales que se utilizarán para establecer las propiedades cuantitativas de un tramo de alcantarillado sanitario.
- **Caudal de hora máximo** Llamado también Caudal de distribución (Q<sub>d</sub>), es el caudal que se utiliza para diseñar la red de distribución.

**COCODE** Comité comunitario de desarrollo.

- **Coeficiente escorrentía** Relación entre el agua de lluvia que cae en una zona determinada.
- **Consumo** Volumen de agua en función de una serie de factores inherentes a la localidad que se abastece y varía de una ciudad a otra, así como podrá variar de

un sector de distribución a otro, en una misma ciudad.

**Cortina** Muro que contiene el relleno del aproche en un puente.

**Cota de terreno** Altura de un punto del terreno, respecto a un nivel determinado.

**Cotas invert** Son las cotas que representan la parte más baja de la tubería, en donde el agua tiene contacto con el tubo.

**Diafragma** Elemento estructural en un puente construido para evitar el alabeo de las vigas.

**Dotación** Cantidad de agua necesaria en la población para su subsistencia en un día. Se expresa en litros por habitante por día.

**Estiaje** Período en el cual el caudal de una fuente baja a su nivel mínimo, dependiendo la época del año.

Estribo **Elemento de un miembro estructural que resiste el** esfuerzo cortante.

**Fluencia** Sobrepasando el límite de elasticidad, todo aumento de carga produce deformaciones plásticas o permanentes o irreversibles.

XVII

## **INE** Instituto Nacional de Estadística

- **Líneas de influencia** Método de análisis estructural que consiste en determinar los esfuerzos de corte y momento en toda la longitud de la viga, a medida que una fuerza concentrada se va moviendo a lo largo del elemento.
- **Momento resistente** Es el momento que resiste un elemento estructural con cierta cantidad de acero.
- **Momento Esfuerzo al que se somete un cuerpo, debido a la** aplicación de una fuerza a cierta distancia de su centro de masa.

**Neopreno Apoyo flexible que soporta las vigas en un puente.** 

- Pendiente **Fendiente** Grado de inclinación de un terreno, medido por el ángulo que forma con la horizontal. Frecuentemente se mide por el número de unidades de longitud que gana en altura por cada cien unidades de la misma clase, medidas horizontalmente en la extensión.
- Pozo de visita **Obra complementaria de un alcantarillado** sanitario, los cuales sirven para la inspección y limpieza.
- **Presión** Es la fuerza ejercida sobre una superficie.
- **Recubrimiento** Distancia medida borde del elemento de concreto y la cara más próxima de acero de refuerzo.
- **Rigidez** Resistencia de un elemento estructural a la deformación.

## **RESUMEN**

<span id="page-32-0"></span>El presente trabajo de graduación, está compuesto por tres capítulos los cuales se distribuyen de la siguiente manera:

El primer capítulo presenta una breve monografía del municipio de Jutiapa, ya que el conocimiento de los aspectos socioculturales y económicos de los beneficiarios, son fundamentales para el desarrollo del proyecto.

En el capítulo dos se desarrolla el diseño de un sistema de alcantarillado sanitario para la tercera fase colonia 29 de diciembre. El proyecto contará con: un sistema de alcantarillado que consta de 2 200 metros de longitud y su planta de tratamiento primario.

En el capítulo tres se desarrolla el diseño del puente vehicular para la aldea La Peña, el cual es un puente de un carril que está compuesto por una superestructura (losa, barandal, diafragma, vigas principales), por una subestructura (cortina, viga de apoyo, neopreno, estribos); la longitud del puente será de 17 metros con un ancho de 5 metros, carga viva camión AASHTO H20-44 de dos ejes. Dicho proyecto beneficia el acceso a la aldea La Peña y las poblaciones vecinas, facilita su movilización y transporte.

XXII

## **OBJETIVOS**

#### <span id="page-34-0"></span>**General**

Diseñar el sistema de alcantarillado sanitario para la tercera fase que va a beneficiar al resto de la población de la colonia 29 de diciembre y el diseño de un puente vehicular, ubicado en la aldea La Peña, Jutiapa, Jutiapa.

## **Específicos**

- 1. Diseño de un puente vehicular para la aldea de la Peña para facilitar el acceso vehicular hacia la aldea.
- 2. Proveer de un diseño adecuado de una red de servicio de drenajes a la población de la colonia 29 de diciembre.
- 3. Capacitar a la población para que se realice el adecuado mantenimiento del puente vehicular para erradicar posibles accidentes de tránsito que pudieran surgir.
- 4. Elaboración de planos correspondientes para la ejecución de los proyectos, la realización de costos y presupuestos de cada proyecto y un cronograma de actividades de ejecución de los proyectos.

XXIV
# **INTRODUCCIÓN**

La Facultad de Ingeniería de la Universidad de San Carlos de Guatemala con estudiantes con cierre de pensum, pretende dar un apoyo técnico profesional a las distintas comunidades en el interior del país, para desarrollar proyectos que beneficien a las poblaciones y así dar una solución técnica a las urgencias que tiene nuestra sociedad.

La comunidad La Peña del departamento de Jutiapa, funciona con COCODES que operan en el lugar, los cuales velan por sus necesidades y su seguridad; esta comunidad no cuenta con un puente vehicular y se tiene el problema de desplazarse de un lugar a otro. Cuando hay una precipitación fuerte, la quebrada se satura de agua y se inunda, por lo que deja a la comunidad incomunicada; por lo tanto, se tiene que esperar que las aguas bajen para pasar al otro lado; entonces, se plantea un diseño de puente vehicular y resolver el problema de paso para la población que beneficiará a 788 habitantes.

Además, se procedió a realizar un diagnóstico de las principales necesidades de la ciudad, clasificando las de prioridad, el diseño del sistema de alcantarillado sanitario en la colonia 29 de Diciembre, Jutiapa, Jutiapa, el cual beneficiará a 1837 habitantes.

Habiéndose priorizado las necesidades del municipio, se observa la importancia de solucionar estas deficiencias con esta propuesta técnica, que mejore la calidad de vida de los habitantes, por lo que se plantea.

XXV

XXVI

# **1. FASE DE INVESTIGACIÓN**

#### **1.1. Monografía de la colonia 29 de Diciembre**

Se analizará y describirá la monografía de la colonia 29 de diciembre para realizar la investigación sobre los problemas que existen en dicha colonia.

## **1.1.1. Generalidades**

Se describirá por incisos todos los aspectos necesarios de la colonia 29 de diciembre para realizar la investigación del problema del drenaje.

## **1.1.1.1. Población e idioma**

Según el Instituto Nacional de Estadística (INE), el municipio de Jutiapa tiene un total de 98 205 habitantes, con un 22 % perteneciente al área urbana, un 75 % al área rural y un 3 % a la población indígena inmigrante. La colonia 29 de Diciembre cuenta con un 1 837 habitante actuales, en su mayoría indígena que emigrado del occidente del país. El 100 % de los habitantes, habla español. Existen dos tipos de viviendas, entre las cuales el 70 % es de casas de mampostería de block, con artesanado de madera y cubierta con lámina galvanizada; 30 %, casas de ladrillo de block con terraza.

#### **1.1.1.2. Localización y ubicación**

Jutiapa es el departamento número 22 de Guatemala, su ingreso hasta la cabecera municipal es por asfalto a 117 km; consta de diecisiete municipios; la cabecera municipal se compone de 16 colonias y 192 aldeas.

El municipio de Jutiapa se encuentra situado al noroeste del departamento, en la región IV o región suroriental. Se localiza en la latitud norte 14° 16' 58" y en la longitud oeste 89° 53' 33"; está a 906 metros sobre el nivel del mar. La distancia de esta cabecera municipal a la ciudad capital es de 117 kilómetros.

Dentro de las 16 colonias, se encuentra la colonia 29 de Diciembre, con acceso sobre la ruta de la carretera CA-1. Dicha colonia se encuentra ubicada a una distancia de 1,6 kilómetros aproximadamente del centro de la cabecera municipal, transitables durante todo el año, con una altura dentro del nivel del mar que oscila entre los 887 y 900 mts SNM. Se encuentra dentro de las coordenadas latitud norte 14°18'9.65" y longitud este 89°53'40.76".

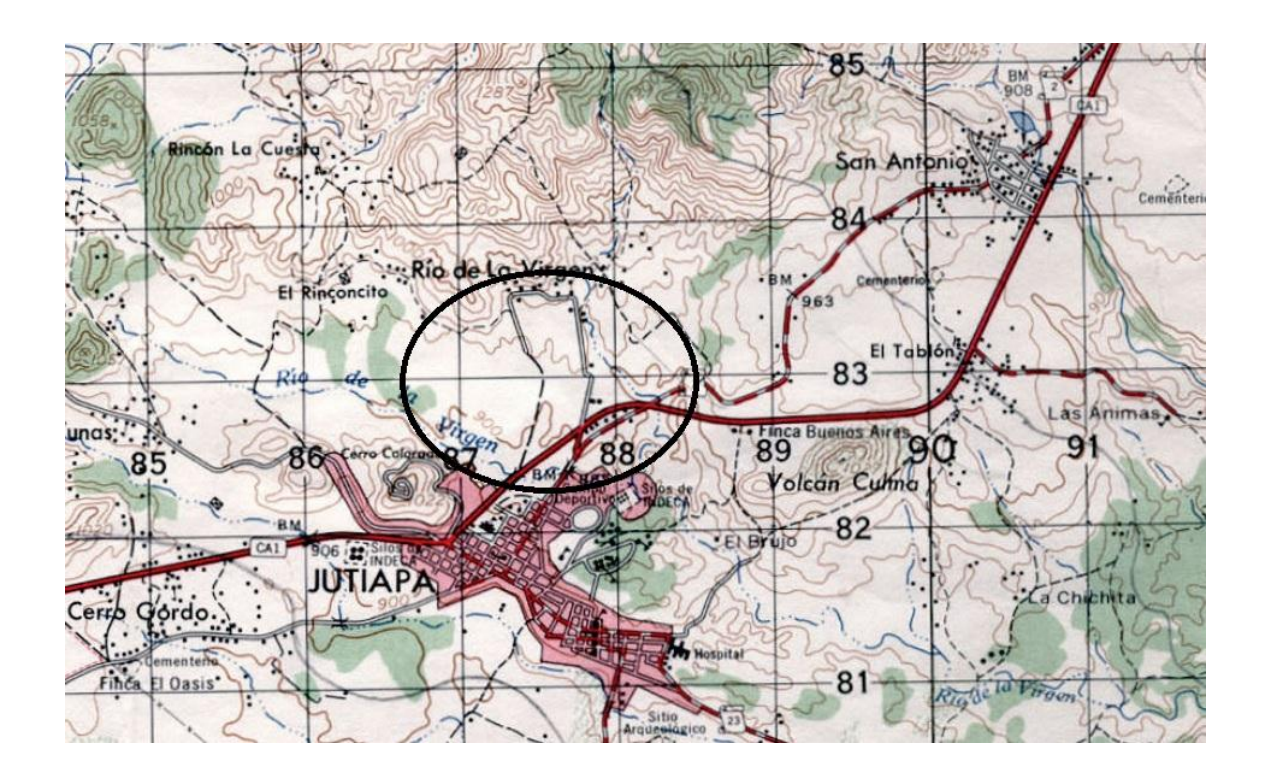

## Figura 1. **Ubicación y localización de la colonia 29 de Diciembre**

Fuente: Instituto Geográfico. *Hoja 1.50000 Jutiapa*. http://www.ign.gob.gt/. Consulta: 3 de mayo de 2019.

## **1.1.2. Economía**

Las actividades económicas a las que se dedica la población jutiapaneca son la agricultura y la albañilería.

## **1.1.2.1. Agrícola**

Los vecinos de la colonia 29 de Diciembre, ya que se encuentran dentro del área urbana, no cuentan con áreas para sus actividades agrícolas; por lo que adquieren sus productos en centros comerciales y mercados.

De la colonia 29 de Diciembre, el 40 % de la población se dedica a administrar negocios propios; el 60 % restante migra a otros lugares con el propósito de subsanar las necesidades de seguridad alimentaria de sus familias; la mayoría de las mujeres se dedican a las actividades domésticas y algunas han formado asociaciones con el propósito de colaborar productivamente en el desarrollo de sus familias.

## **1.1.2.2. Artesanías**

Gran parte de la población de esta colonia ha emigrado de la parte occidental del país, de características indígenas; tiene en el área de patio de sus viviendas fábricas familiares de elaboración de vasijas, comales, cantaros y otros objetos de barro.

# **1.1.3. Investigación diagnóstica sobre las necesidades de servicios básicos e infraestructura**

Se describirá por incisos todos los aspectos necesarios de la colonia 29 de diciembre para realizar la investigación del problema del drenaje.

## **1.1.3.1. Servicios de agua potable**

La colonia 29 de Diciembre, del municipio de Jutiapa, departamento de Jutiapa, cuenta con su sistema de agua potable propio que abastece a un 80 % de todos los habitantes de dicha colonia.

4

#### **1.1.3.2. Mejoramiento de caminos vecinales**

El acceso a la colonia 29 de Diciembre es por una calle de terracería, que también dirige hacia otras colonias y aldeas del municipio de Jutiapa; por lo que también se requiere que cada año se le dé el mantenimiento adecuado, para la libre locomoción. La colonia 29 de Diciembre solo cuenta con sus calles principales pavimentadas, todas las demás calles son de terracería, y muchos de los habitantes arrojan sus desechos a la calle, por lo cual estas siempre se mantienen en mal estado.

## **1.1.3.3. Construcción de edificios escolares**

La colonia 29 de Diciembre no cuenta con edificios escolares, por lo que los padres de familia se ven en la necesidad de enviar a las escuelas dentro de la cabecera municipal o a la escuela rural de la aldea Río de la Virgen que se encuentra más próxima a dicha colonia.

## **1.1.3.4. Salón de usos múltiples**

Por ser una colonia privada, no cuenta con su salón de usos múltiples por lo que recurren a otros lugares para realizar sus actividades festivas y reuniones de parte del COCODE de la colonia.

## **1.2. Monografía de la aldea La Peña**

Se presenta la monografía de la aldea La Peña para realizar la investigación sobre los problemas que existen en dicha aldea.

#### **1.2.1. Generalidades**

Se describirá por incisos todos los aspectos necesarios de la aldea La Peña para realizar la investigación y la solución correcta.

#### **1.2.1.1. Población e idioma**

Según el Instituto Nacional de Estadística (INE), el municipio de Jutiapa, tiene un total de 98 205 habitantes, con un 22 % perteneciente al área urbana, un 75 % al área rural y un 3 % a la población indígena inmigrante. La aldea La Peña, es una de las aldeas del municipio de Jutiapa, cuenta con un total de 788 habitantes. El 100 % de los habitantes de esta aldea habla español.

## **1.2.1.2. Localización y ubicación**

Jutiapa es el departamento número 22 de Guatemala, su ingreso hasta la cabecera municipal es por asfalto a 117 km; consta de diecisiete municipios, en la cabecera municipal se compone de 16 colonias y 192 aldeas.

El municipio de Jutiapa se encuentra situado al noroeste del departamento, en la región IV o región suroriental. Se localiza en la latitud norte 14° 16' 58" y en la longitud oeste 89° 53' 33"; está a 906 metros sobre el nivel del mar. La distancia de esta cabecera municipal a la ciudad capital es de 117 kilómetros.

El municipio de Jutiapa cuneta con 209 comunidades, entre aldeas y caseríos, dentro de las cuales se encuentra la aldea La Peña. La aldea La Peña se encuentra ubicada a una distancia de 20 kilómetros del centro de la cabecera municipal, transitables durante todo el año, con una altura dentro del

6

nivel del mar que oscila entre los 1 115 a 119 mts SNM. Se encuentra dentro de las coordenadas latitud norte 14°20'41.53"N y longitud este 90° 0'53.80"O. Entre sus principales vías de comunicación se encuentran la carretera CA-1, que por el suroeste, proviene del municipio de Cuilapa, por medio de la ruta rural que conduce a varias aldeas, la carretera en su mayoría es de terracería, contando solo con un aproximado de 6,5 km de carretera asfaltad.

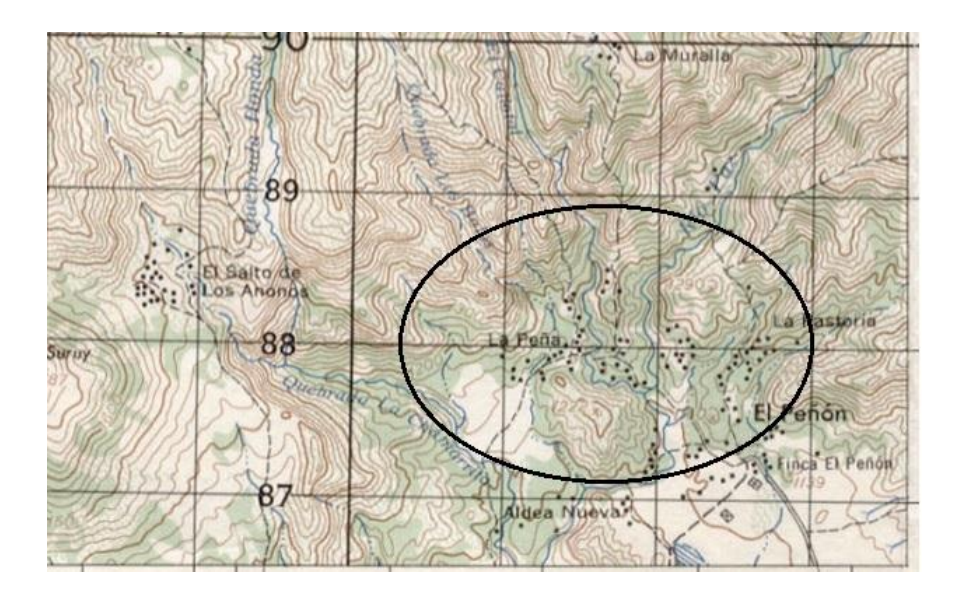

Figura 2. **Ubicación y localización de la aldea La Peña**

Fuente: Instituto Geográfico. *Hoja 1.50000 Jutiapa*. http://www.ign.gob.gt/. Consulta: 3 de mayo de 2019.

## **1.2.1.3. Tipología de vivienda**

Existen tres tipos de viviendas: 50 % son casas de mampostería de ladrillo de barro cocido, con artesanado de madera y cubierta con lámina galvanizada; 35 %, casas de mampostería de barro cocido, con artesanado de madera y cubierta con teja de barro cocido; 10 %, casas de ladrillo de block con terraza y el otro 5 %, casas de paredes de bajareque, primer tipo de vivienda que se construyó.

#### **1.2.2. Economía**

Las actividades económicas a las que se dedica la población de la aldea La Peña son la agricultura y la albañilería, un 60 % se dedican a la agricultura, el 25 % a los trabajos de albañilería y el 15 % restante migran a otros lugares con el propósito de subsanar las necesidades de seguridad alimentaria de sus familias, la mayoría de las mujeres se dedican a las actividades domésticas y algunas han formado asociaciones con el propósito de colaborar productivamente en el desarrollo de sus familias.

#### **1.2.2.1. Agrícola**

Los cultivos principales que realizan los habitantes de la aldea La Peña son el maíz (como principal cultivo en la mayoría de las aldeas), frijol, cebolla, mango, café, algodón y diversas frutas.

## **1.2.2.2. Artesanía**

La aldea La Peña, por ser una aldea cuya mayor actividad es agrícola y por su bajo porcentaje de población indígena, no produce una variedad significativa de artesanías populares; aunque se elaboran muebles de madera, ladrillo y teja de barro, pirotecnia, artículos de cuero y sombreros de palma.

8

# **1.2.3. Investigación diagnóstica sobre necesidades y servicios básicos e infraestructura**

Se describirá por incisos todos los aspectos necesarios de la aldea La Peña para realizar la investigación del problema del puente.

## **1.2.3.1. Salón de usos múltiples**

La aldea La Peña no cuenta con un salón de usos múltiples, por lo que los habitantes recurren a realizar sus actividades culturales y familiares en iglesias o al aire libre.

## **1.2.3.2. Servicio de agua potable**

La aldea La Peña cuenta con un sistema de agua potable básico, el cual funciona a través de nacimientos, que conducen el agua a un tanque de mampostería y trabaja por medio de gravedad; dotándolos del vital líquido una hora cada dos días; otra fuente que utilizan los habitantes para abastecerse de agua es por medio de pozos artesanales que en su mayoría da el 60 % del consumo de cada vivienda.

## **1.2.3.3. Puesto de salud**

La aldea La Peña no cuenta con ningún puesto de salud completo, con lo que sí cuenta es con un puesto de convergencia, que da atención mínima; cubre solamente controles de embarazo, curación de heridas leves y golpes, en caso de una emergencia los habitantes se ven con la necesidad de viajar al puesto de salud más cercano, que se encuentra 15 km, en la aldea Amayito o dirigirse hasta la cabecera municipal donde si cuenta con todos los servicios en salud.

# **2. FASE DE SERVICIO TÉCNICO PROFESIONAL**

#### **2.1. Diseño del sistema de alcantarillado sanitario**

Diseño de la red de alcantarillado sanitario para la colonia 29 de Diciembre, ubicado en el municipio de Jutiapa, departamento de Guatemala.

## **2.1.1. Descripción del proyecto**

La situación en la de la colonia 29 de Diciembre es preocupante especialmente cuando inicia el invierno, porque gran parte de la población no fue favorecida en la primera y segunda fases. La historia se repite año con año, continúan sufriendo por la contaminación. La falta de un sistema de alcantarillado y la carencia de recursos económicos para la construcción de una planta de tratamiento primario, las viviendas se ven con la necesidad de arrojar sus desechos sólidos a las calles es decir a flor de tierra.

El proyecto consistirá en el diseño de un sistema de alcantarillado que consta de 2 200 metros de longitud y su planta de tratamiento primario a los desechos sólidos, donde se tratarán los desechos sólidos de la colonia 29 de Diciembre, lo cual beneficiara a 1 837 habitante actuales. La red tiene una longitud de 2 200 metros, para lo cual se diseñaron 34 pozos de visita. La tubería a utilizar será bajo la norma ASTM D -3034; para este proyecto, será la tubería NOVAFORT, proporcionada por su fabricante, AMANCO, y tendrá un diámetro mínimo de 6". Las pendientes de la tubería se tomaron de acuerdo a la pendiente del terreno, percatándose de no rebasar las velocidades y caudales máximos y mínimos.

11

## **2.1.2. Levantamiento topográfico**

Altimetría

El desarrollo del presente estudio requirió de un levantamiento topográfico del perfil del terreno, para determinar sus diferentes elevaciones y pendientes. Con los datos del levantamiento topográfico se calculan y trazan las curvas de nivel. El levantamiento que se realizó en este caso fue de primer orden, por tratarse de un proyecto de drenajes, en el que la precisión de los datos es muy importante. Se realizó una nivelación compuesta partiendo de una referencia (banco de marca).

Para la nivelación se utilizó el siguiente equipo:

- o Nivel óptico automático núm. 10 Geo Fennel
- o Un estadal
- o Una cinta métrica de 100 metros
- o Trompos de madera

El levantamiento debe ser preciso y la nivelación debe ser realizada sobre el eje de las calles. Se toman elevaciones en las siguientes circunstancias:

- o En todos los cruces de las calles.
- o En todos los puntos en haya cambio de dirección.
- o En todos los puntos en que haya cambios de pendiente del terreno.
- o En todos los lechos de quebradas, puntos salientes del terreno y depresiones.
- o A distancias no mayores de 20 metros.
- o De las alturas máximas y mínimas del cuerpo receptor en el que se proyecta efectuar la descarga.
- Planimetría

Sirve para localizar la red dentro de las calles, ubicar los pozos de visita y, en general, ubicar todos aquellos puntos de importancia. Para este levantamiento se utilizó el método de conservación de azimut, por tener la ventaja de que permite conocer el error de cierre.

Para este levantamiento se utilizó el siguiente equipo:

- o Un teodolito digital sokkia LDT50
- o Un estadal
- o Una cinta métrica de 100 metros
- o Dos plomadas
- o Trompos de madera
- o Clavos

El tipo de suelo que se tiene en la colonia 29 de Diciembre, del municipio de Jutiapa, según estudios de suelos realizados, es de fragmentos de roca con arena limo arcilloso color rojizo.

## **2.1.3. Diseño del sistema**

Para el diseño del sistema de alcantarillado se deben conocer sus partes, las que a continuación se presentan, las cuales servirán de ayuda para realizar un trabajo de acuerdo a las necesidades y condiciones que se presenten.

## **2.1.3.1. Descripción del sistema a utilizar**

Se tienen tres tipos de sistemas de alcantarillado, cuya elección dependerá de los estudios que se realicen y las condiciones que se presenten, económicas, físicas y funcionales.

## Sistema de alcantarillado sanitario

Es el que conduce las aguas que llevan los residuos provenientes de las casas; se pueden recolectar algunos desechos industriales, pero no está diseñado para las aguas provenientes de las lluvias. En el proyecto en estudio, es este tipo de alcantarillado el que se diseñará tomando en cuenta las necesidades y los aspectos socioeconómicos de los beneficiarios, como las vías de acceso a la colonia, las posibilidades de mejoramiento de las vías de acceso, la necesidad primordial a sanar, como es el caso de la contaminación del ambiente, por la mala disposición de aguas negras.

#### Sistema de alcantarillado separativo

Se diseñan dos redes independientes: una para que transporte las aguas negras y la otra las aguas provenientes de las lluvias; es importante que las casas y los edificios cuenten con tuberías separadas, y así se recolecten las aguas de la forma como se espera que funcione este sistema.

#### Sistema de alcantarillado combinado

Se diseña para que transporte las aguas negras y las de lluvia.

La colonia 29 de Diciembre, municipio de Jutiapa, no cuenta con estos

tipos de sistemas de alcantarillado, por lo que se tomó la decisión realizar un alcantarillado sanitario, del cual estarán excluidas las aguas de lluvia, provenientes de las calles y otras superficies.

## **2.1.3.2. Período de diseño**

El período de diseño es de 25 años; se adoptó este período de tiempo tomando en cuenta los recursos económicos con los que cuentan en el municipio, la vida útil de los materiales, las normas del Instituto de Fomento Municipal (INFOM).

Para seleccionar el período de diseño de una obra de ingeniería, deben considerarse factores como la vida útil de las estructuras y el equipo competente, tomando en cuenta el desgaste y el año, así como la facilidad para hacer ampliaciones a las obras planificadas y la relación anticipada del crecimiento de la población; incluye en lo posible el desarrollo urbanístico, comercial o industrial de las áreas adyacentes durante 25 años.

## **2.1.3.3. Población de diseño**

El sistema de alcantarillado debe adecuarse a un funcionamiento eficiente durante un período determinado. En este caso, se adoptó un período de diseño de 25 años. Para encontrar la cantidad de habitantes que utilizarán el servicio en el período establecido; se utilizó el método de incremento geométrico.

$$
Pf = Po * (1+r)^n
$$

Donde:

Pƒ: población buscada

- Po: población del último censo
- r: tasa de crecimiento
- n: período de diseño

Utilizando el método geométrico se evaluó el crecimiento de la población a servir, y se encontraron los porcentajes de las tasas de crecimiento a nivel departamental y municipal, que según el Instituto Nacional de Estadística (INE), es de 2,5 % anual.

Por medio de la ecuación de crecimiento geométrico se determinó la cantidad de población futura a servir.

## **2.1.3.4. Dotación**

Como se trata de un área urbana que cuenta con una buena fuente proveniente de un sistema propio de abastecimiento, la municipalidad de Jutiapa tiene establecida una dotación de 120 lts/hab/día, por lo que esta será la que se utilizará para el diseño de este sistema.

## **2.1.4. Cálculo de diseño**

Se procede al cálculo de todos los factores que entran en el diseño del alcantarillado sanitario.

### **2.1.4.1. Factor de retorno**

Se determina mediante la consideración de que, del 100 % de agua potable que ingresa a un domicilio, entre el 20 % y el 30 % se utilizan en actividades en las cuales se consume, se evapora o se desvía a otros puntos, distinta al 70 % u 80 % restante, que después de ser utilizada por las personas es desfogada al sistema de alcantarillado. Por ello, a este porcentaje que retorna se le denomina factor de retorno.

Se aplicará un factor de retorno del 80 %.

## **2.1.4.2. Factor de Harmon**

Es el valor estadístico, que determina la probabilidad del número de usuarios que estarán haciendo uso del servicio. Está dado de la siguiente manera:

$$
FH = \frac{18 + \sqrt{\frac{P}{1000}}}{4 + \sqrt{\frac{P}{1000}}}
$$

Donde:

P: población futura acumulada en miles

## **2.1.4.3. Caudal sanitario**

Está compuesto por la integración de los diferentes caudales del sistema. Estos caudales son los siguientes:

$$
Q_{san} = Q_{dom} + Q_{com} + Q_{inf} + Q_{ci} + Q_{ind}
$$

## **2.1.4.4. Caudal domiciliar**

Es el agua que, habiendo sido utilizada para la limpieza o producción de alimentos, es desechada y conducida a la red de alcantarillado. El agua de desecho doméstico está relacionada con la dotación y suministro de agua potable.

Una parte de esta no será llevada al alcantarillado, como la de los jardines y lavado de vehículos, de tal manera que el valor del caudal domiciliar está afectado por un factor que varía entre 0,70 a 0,85, el cual queda integrado de la siguiente manera:

> $Dot * No. hab * F. R.$  $Q_{dom} =$  — 86400

Donde:

- Dot: dotación (lts/hab/día)
- No.Hab.: número de habitantes
- $Q_{dom}$  caudal domiciliar(lts/seg)
- F.R.: factor de retorno

## **2.1.4.5. Caudal de infiltración**

Es el caudal que se infiltra en la alcantarilla, el cual depende de la profundidad del nivel freático del agua, de la profundidad y el tipo de tubería y de la permeabilidad del terreno, el tipo de juntas y la calidad de mano de obra utilizada y la supervisión técnica.

Puede calcularse de dos formas: en litros por hectárea o en litros diarios por kilómetro de tubería. Se incluye la longitud de la tubería de las conexiones domiciliares aceptando un valor de 6,00 m por cada casa, la dotación de infiltración varía entre 12 000 y 18 000 litros/km/día.

$$
Q_{\rm inf} = \frac{0.01 * L * \emptyset}{1\,000}
$$

Donde:

- Qinf: caudal de infiltración [l/s]
- L: longitud de colector que contribuye al tramo [km]
- Ø: diámetro del colector [in]

## **2.1.4.6. Caudal de conexiones ilícitas**

Es producido por las viviendas que conectan las tuberías del sistema del agua pluvial al alcantarillado sanitario. Se estima un porcentaje de viviendas que pueden realizar conexiones ilícitas que varía de 0,5 % a 2,5 %.

Para la estimación del caudal de conexiones ilícitas, el INFOM sugiere tomar el 10 % como mínimo, del caudal domiciliar. Se utilizará el 20 % debido a que la comunidad no cuenta con alcantarillado pluvial. Por lo tanto:

$$
Q_{ci} = 0.20 * Q_{dom}
$$

## **2.1.4.7. Factor de caudal medio**

Este factor se determina por medio de la suma de los caudales que

contribuyen al sistema, dividida entre el tiempo total en un día, y se expresa en litros/habitante/segundo; estos caudales son:

- Caudal domiciliar
- Caudal comercial
- Caudal industrial
- Caudal de infiltración
- Caudal de conexiones ilícitas

$$
FQM = \frac{Q_{\text{sanit}}}{No.\,hab}
$$

Donde:

- fqm: factor de caudal medio
- Qsan: caudal sanitario [l/s]
- No. hab: número de habitantes [hab]

El valor del fqm, según el INFOM, debe de estar en el rango de [0,002, 0,005]. En el diseño realizado, la mayoría de los valores de fqm eran menores (no distantes) a 0,002, por lo que se utilizó 0,003 como fqm. Este valor es utilizado por algunas instituciones, como EMPAGUA.

Para facilitar la obtención del factor de caudal medio, las instituciones que se dedican al diseño de sistemas de alcantarillado sanitario han establecido valores de este factor con base en la experiencia. Tales valores se presentan en la tabla I.

## Tabla I. **Valores permitidos de factor de caudal medio**

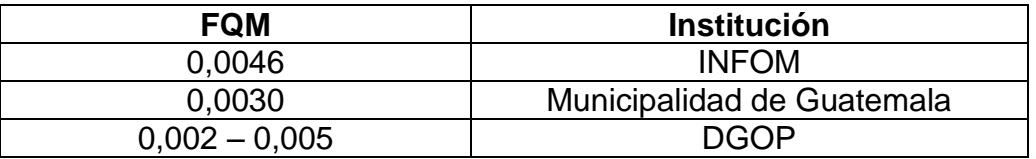

Fuente: elaboración propia.

## **2.1.4.8. Caudal de diseño**

Para realizar la estimación de la cantidad de agua negra que transportará el alcantarillado en los diferentes puntos donde aquella fluya; primero se tendrán que integrar los valores que se describen en la fórmula siguiente:

$$
Q_{dis} = No.Hab.* F.H.* FQM
$$

Donde:

- No. Hab.: número de habitantes futuros acumulados
- FH: factor de Hardmon
- FQM: factor de caudal medio

## **2.1.4.9. Sección del tipo de tubería**

La tubería a utilizar en este proyecto es seleccionada bajo las condiciones con se pretende construir el sistema de alcantarillado, para lo cual influyen distintos aspectos tales como: eficiencia, economía, durabilidad, facilidad de manejo y colocación.

En este caso, se propuso utilizar tubería PVC Norma ASTM D- 3034, la cual presenta facilidad de instalación y optimización de tiempo.

## **2.1.4.10. Diseño de secciones**

Se usarán en el diseño secciones circulares de PVC funcionando como canales abiertos.

El cálculo de la capacidad, la velocidad, el diámetro y las pendientes se hará aplicando la fórmula de Manning, trasformada al sistema métrico para secciones circulares así.

$$
V = \frac{1}{N} * R^{(1/2)}
$$

$$
V = \frac{1}{N} * Rh^{2/3} * S^{1/2}
$$
 (sistema métrico)

Donde:

- V: Vel. del flujo a sección llena (m/s)
- R: radio hidráulico igual a la sección del tubo entre el perímetro mojado
- D: diámetro de la sección circular (metros)
- S: pendiente de la gradiente hidráulica (m/m)
- N: coeficiente de rugosidad de Manning 0,011 para tubos PVC
- Q: caudal
- A: área

El tubo de la conexión domiciliar deberá ser de menor diámetro que el del tubo de la red principal, con el objeto de que sirva de retenedor de algún objeto que pueda obstruir el colector principal.

La profundidad mínima de coronamiento de la tubería con respecto a la superficie del terreno será de 1,20 metros, más el diámetro del tubo.

#### **2.1.4.11. Velocidades máximas y mínimas**

La velocidad mínima, está condicionada por las materias orgánicas e inorgánicas que se sedimentan debido al efecto de estancamiento. Si la velocidad no es lo suficiente para arrastrarlas, se irán acumulando hasta taponar las tuberías.

Por otro lado, las velocidades altas causan erosión en las tuberías, pues, los materiales abrasivos como la arena desgastan las partes interiores de las mismas a menos que se mantengan las velocidades.

La velocidad mínima admisible en tuberías de PVC es de 0,6 mts/seg esto hace que los sólidos no se sedimenten y, por consecuencia, no se obstruya la tubería. Respecto a la velocidad máxima admisible en las tuberías de PVC por lo general se acepta la de 4 mts/seg, según normas del INFOM.

$$
V = \left(\frac{1}{N}\right) * 0.03429 \left(D^{2/3}\right) * (S)^{1/2}
$$

Caudal a sección llena

El caudal a sección llena modela la cantidad máxima de aguas servidas

que permite transportar la tubería analizada; se utiliza como parámetro para establecer relaciones hidráulicas, y así calcular el caudal a sección parcial. Se determina de la siguiente manera:

$$
Q=\frac{\pi}{4}*\,\text{\O}^2*V*1\,000
$$

- o V: velocidad del flujo a sección llena (m/s)
- o Q: caudal del flujo a sección llena (l/s)
- $\circ$   $\emptyset$ : diámetro de la sección circular (pulgadas)
- Diámetros mínimos

El diámetro de tubería que ha de usarse para el diseño de alcantarillados sanitarios, utilizando tubería de PVC norma ASTM 3034-00, será el diámetro mínimo, que es de 6 pulgadas según norma 2.10.2 del INFOM y se irán incrementando de acuerdo al aumento de recaudación de aguas servidas del sistema, si fuese necesario. Se utilizan estos diámetros debido a requerimientos de limpieza, flujo y para evitar obstrucciones.

En las conexiones domiciliares el diámetro mínimo será de 4 plg, con una pendiente mínima de 2 % y una máxima de 6 % y que forme un ángulo horizontal con respecto a la línea central, de aproximadamente 45 grados, en el sentido de la corriente del mismo.

## **2.1.4.12. Cotas invert**

Es la distancia entre el nivel de la rasante del suelo y el nivel inferior de la tubería, tomando en cuenta que la cota invert sea, al menos, igual al

recubrimiento mínimo necesario de la tubería, la cual para tubería de PVC es de un metro de profundidad.

Se debe tomar en cuenta para el cálculo de cotas invert, que la cota Invert de salida de un pozo se coloca:

- Cuando llega una tubería y sale otra del mismo diámetro; la cota invert de salida es por lo menos tres centímetros debajo de la cota invert de entrada.
- Cuando a un pozo entra una tubería y sale otra de diferente diámetro; la cota invert de salida, debe estar como mínimo, la diferencia de diámetros por debajo de la cota invert de entrada.
- Cuando a un pozo entran más de una tubería y sale una tubería y todas tienen el mismo diámetro; la cota invert de salida debe de estar a tres centímetros por debajo de la cota invert de entrada más baja.
- Cuando a un pozo llegan dos o más tuberías y sale una, y son de distinto diámetro; la cota invert de salida puede ser:
	- o Mínimo tres centímetros con respecto a la tubería que son del mismo diámetro.
	- o La diferencia de los diámetros, para las tuberías de diferente diámetro.
- Cuando a un pozo llega más de una tubería y salen también más de una tubería; la cota invert de salida puede ser:
- o Sólo una tubería que sale es de seguimiento o de continuidad del flujo, las demás son ramales iníciales.
- o La cota invert de salida de las tuberías iníciales debe ser como mínimo Hmin; que depende del tránsito que va a pasar sobre el proyecto y del diámetro de la tubería.
- o La cota invert de salida del ramal de seguimiento se calculará según las especificaciones anteriores.

Las cotas del terreno, al igual que los puntos de entrada y salida de la tubería del alcantarillado, deben calcularse de la siguiente manera:

$$
CIS = C. \, \text{term} - Pi
$$

Donde:

o CIS: cota invert de salida [m]

o Cterr: cota de terreno [m]

- o Pi: profundidad inicial [m]
- Para pozos de visita, siguientes:

$$
CIE = CIS \ ant - (DR * S)
$$
  

$$
CIS = CIE - (CV \ 0 \ DDC)
$$

Donde:

o CIE: cota invert de entrada [m]

- o CIS ant: cota invert de salida de pozo anterior [m]
- o DR: distancia real entre pozos [m]
- o S: pendiente de diseño [m/m]
- o CIS: cota invert de salida [m]
- o CV: carga de velocidad [m]
- o DDC: distancia definida a criterio [m]

## **2.1.4.13. Pozos de visita**

Forman parte del sistema de alcantarillado y proporcionan acceso a este, con el fin de realizar trabajos de inspección y limpieza. Están construidos de concreto o mampostería. La forma en la cual se construyen está establecida por algunas instituciones que tienen a su cargo las construcciones de sistemas de alcantarillas. Un pozo de visita está constituido por las siguientes partes:

El ingreso es circular, tiene un diámetro entre 0,60 a 0,75 metros; la tapadera descansa sobre un brocal, ambos construidos de concreto reforzado; el cono tiene una altura de 0,90 metros, el cual termina en la parte cilíndrica del pozo con un diámetro de 1,20 metros. La altura del cilindro dependerá de la profundidad en la que se encuentre la alcantarilla. Las paredes del pozo están impermeabilizadas por repello y por un cernido liso. El fondo está conformado de concreto, dejándole la pendiente necesaria para que corra el agua.

La dirección en la cual se dirigirá estará determinada por medio de canales que son constituidos por tubería cortada transversalmente. Para realizar la inspección o limpieza de pozos profundos se deben dejar escalones, los cuales serán de hierro y estarán empotrados a las paredes del pozo. Es necesario aclarar que hay pozos de visita concéntricos que se construirán en alturas menores y pozos excéntricos en alturas mayores.

27

## Figura 3. **Partes de un pozo de visita**

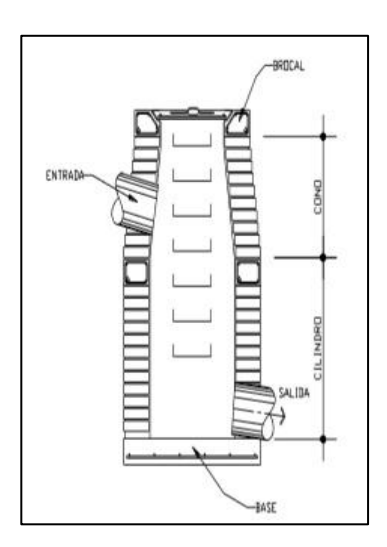

Fuente: elaboración propia, empleando AutoCAD 2016.

Especificaciones de colocación

Se colocarán pozos de visita en los siguientes puntos:

- o En el inicio de cualquier ramal.
- o En intersecciones de dos o más tuberías.
- o Donde exista cambio de diámetro.
- o En distancias no mayores de 100 m para tubería ϕ 24" máx. y > ϕ 24" 300 m.
- o En las curvas no más de 30 m.
- o Cambio de pendiente.

Especificaciones físicas

Al diseñar el sistema de alcantarillado sanitario se deben considerar aspectos referentes a las cotas Invert de entrada y salida de las tuberías en los pozos de visita, así como una serie de especificaciones que deben tomarse en consideración para que el sistema funcione adecuadamente.

## **2.1.4.14. Conexiones domiciliares**

Tienen la finalidad de descargar las aguas provenientes de las casas o edificios y llevarlas al alcantarillado central.

Consta de las siguientes partes:

- Caja de registro (candela domiciliar o acometida domiciliar)
- Tubería secundaria
	- o Caja o candela

La conexión se realiza por medio de una caja de inspección, construida de mampostería o con tubos de concreto colocados verticalmente. El lado menor de la caja será de 45 centímetros. Si fuese circular, tendrá un diámetro no menor de 12 pulgadas. Debe estar impermeabilizadas por dentro y tener una tapadera para realizar inspecciones.

o Tubería secundaria

La conexión de la candela domiciliar con la tubería central se hará por medio de la tubería secundaria, la cual tiene un diámetro de 4 pulgadas en tubería de PVC. Debe tener una pendiente mínima del 2 %, a efecto de evacuar adecuadamente el agua. La conexión con la alcantarilla central se hará en el medio diámetro superior, a un ángulo de 45 grados aguas abajo.

Al realizar el diseño del alcantarillado deben considerarse las alturas en las cuales se encuentran las casas con relación a la alcantarilla central, a fin de no profundizar demasiado la conexión domiciliar, aunque en algunos casos esto resulta imposible por la topografía del terreno, debiendo considerar otras formas de realizar dicha conexión.

La utilización de sistemas que permitan un mejor funcionamiento del alcantarillado se empleará en situaciones en las cuales el diseñador lo considere conveniente, derivado de las características del sistema que se diseñe y de las condiciones físicas donde se construirá. Algunos de estos sistemas son: tubería de ventilación, tanques de lavado, sifones invertidos, disipadores de energía, pozos de luz, derivadores de caudal, entre otros.

## **2.1.4.15. Profundidad de tubería**

La colocación de la tubería debe hacerse a una profundidad en la cual no sea afectada por las inclemencias del tiempo y principalmente por las cargas transmitidas por el tráfico y evitar con esto rupturas en los tubos.

La profundidad mínima de la tubería, desde la superficie del suelo hasta la parte superior de la tubería, en cualquier punto de su extensión, será determinada de la siguiente manera:

Para tráfico normal (menor a 200 quintales) = 1,00 metros; para tráfico  $pesado (mayor a 200 quintales) = 1,20 metres.$ 

30

La cota invert mínima se calcula sumando la profundidad por tráfico + espesor del tubo + diámetro del tubo.

Invert mínima = h tráfico + 
$$
t
$$
 + D

Donde:

- $\bullet$   $t =$  espesor del tubo
- $\bullet$   $D =$  diámetro del tubo
- Normas y recomendaciones

En las tablas II y III se presentan los valores de profundidad de tubería y ancho de la zanja, la que depende del diámetro de tubería y de la profundidad.

## Tabla II. **Profundidad mínima de la cota invert (m)**

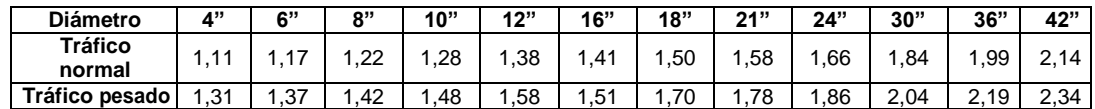

Fuente: elaboración propia.

| Prof. de | De   | De   | De   | De   | De   | De   | De   | De   | De   | De   | De   |
|----------|------|------|------|------|------|------|------|------|------|------|------|
| zanja    | 0,00 | 1,31 | 1,86 | 2,36 | 2,86 | 3,36 | 3,86 | 4,38 | 4,86 | 5,36 | 5,86 |
| (cm.)    | а    | a    | a    | a    | a    | a    | a    | a    | a    | a    | a    |
|          | 1,30 | 1,85 | 2,35 | 2,85 | 3,35 | 3,85 | 4,35 | 4,85 | 5,35 | 5,85 | 6,35 |
| 6"       | 60   | 60   | 65   | 65   | 70   | 70   | 75   | 75   | 75   | 80   | 80   |
| 8"       | 60   | 60   | 65   | 65   | 70   | 70   | 75   | 75   | 75   | 80   | 80   |
| 10"      |      | 70   | 70   | 70   | 70   | 70   | 75   | 75   | 75   | 80   | 80   |
| 12"      |      | 75   | 75   | 75   | 75   | 75   | 75   | 75   | 75   | 80   | 80   |
| 15"      |      | 90   | 90   | 90   | 90   | 90   | 110  | 90   | 90   | 90   | 90   |
| 18"      |      | 110  | 110  | 110  | 110  | 110  | 110  | 110  | 110  | 110  | 110  |
| 21"      |      | 110  | 110  | 110  | 110  | 110  | 135  | 110  | 110  | 110  | 110  |
| 24"      |      | 135  | 135  | 135  | 135  | 135  | 155  | 135  | 135  | 135  | 135  |
| 30"      |      | 155  | 155  | 155  | 155  | 155  | 175  | 155  | 155  | 155  | 155  |
| 36"      |      |      | 175  | 175  | 175  | 175  | 180  | 175  | 175  | 175  | 175  |
| 42"      |      |      |      | 190  | 190  | 190  | 210  | 180  | 180  | 190  | 190  |
| 48"      |      |      |      | 210  | 210  | 210  | 245  | 210  | 210  | 210  | 210  |
| 60"      |      |      |      | 245  | 245  | 245  | 280  | 245  | 245  | 245  | 245  |

Tabla III. **Ancho libre de zanja según profundidad y diámetro**

Fuente: elaboración propia.

## **2.1.4.16. Principios hidráulicos**

Las alcantarillas basan su funcionamiento en transportar el agua de desecho en conductos libres, que están en contacto del aire, a los cuales se les conoce como canales. El flujo queda determinado por la pendiente del canal y la superficie del material del cual está construido.

La sección del canal puede ser abierta o cerrada. En el caso de los sistemas de alcantarillado se emplean canales cerrados circulares, en donde la superficie del agua está sometida a la presión atmosférica y, eventualmente, a presiones producidas por los gases que se forman en el canal.

## **2.1.4.16.1. Relaciones hidráulicas**

Al realizar el cálculo de las tuberías que trabajan a sección parcialmente llena y agilizar de alguna manera los resultados de velocidad, área y caudal,

perímetro mojado y radio hidráulico, se relacionaron los términos de la sección totalmente llena con los de la sección parcial. De los resultados obtenidos se construyeron el gráfico y las tablas, se utiliza para esto la fórmula de Manning.

Se deberán determinar los valores de la velocidad y el caudal a sección llena por medio de las ecuaciones ya establecidas. Se procederá a obtener la relación de caudales (q/Q) y el caudal de diseño entre caudal de sección llena. El resultado obtenido se busca en la gráfica en el eje de las abcisas. Desde allí se levanta una vertical hasta la curva de relaciones de caudales.

El valor de la relación (d/D) se obtiene en la intersección de la curva con la vertical, leyendo sobre el eje de las ordenadas. La profundidad del flujo (tirante) se obtiene multiplicando el valor por el diámetro de la tubería.

Para el valor de la relación (v/V), velocidad parcial entre velocidad a sección llena, se ubica el punto de intersección entre la vertical y la curva de relación de caudales que se estableció anteriormente; se traza una horizontal hasta llegar a intersectar la gráfica de velocidades; en este nuevo punto se traza una vertical hacia el eje de las abcisas y se toma la lectura de la relación de velocidades, la cual se multiplica por la velocidad a sección llena y se obtiene la velocidad a sección parcial. De igual manera, se calculan las otras características de la sección.

La utilización de las tablas se realiza determinando primero la relación (q/Q). El valor se busca en las tablas. Si no está el valor exacto, se busca uno que sea aproximado. En la tabla II se muestran las relaciones hidráulicas para una alcantarilla de sección circular.

Se deben considerar las siguientes especificaciones hidráulicas:

33

- adiseño <Qlleno
- La velocidad debe estar comprendida entre:
	- o 0,4 ≤ v ≤ 5 (m/seg).
	- o 0,40 ≤ v Para que exista fuerzas de atracción y arrastre de los sólidos.
	- o v ≤ 5 Para evitar deterioro de la tubería debido a la fricción producida por velocidad y la superficie de la tubería.
- El tirante hidráulico debe estar entre:  $0,10 ≤ d/D ≤ 0,75$ 
	- $\circ$  d/D = relación de tirantes.

Con los anteriores parámetros se evita que la tubería trabaje a presión.

## **2.1.4.17. Cálculo hidráulico**

Para el diseño de sistemas de alcantarillado se debe considerar un aspecto importante, como lo es la pendiente del terreno, ya que de esta depende la pendiente que adoptará la tubería; así mismo, las cotas invert de entrada y salida, lo cual es básicamente lo que determina la profundidad de la localización de la tubería y la profundidad de los pozos de visita. Los detalles se presentan en el diseño mostrado en la hoja de cálculo que se presenta en los anexos y se ejemplifican en el diseño de un tramo a continuación.
# **2.1.4.17.1. Datos de diseño para el sistema de alcantarillado sanitario**

- PV: pozo de visita
- Cota de inicio del terreno PV-8: 32,25 mts
- Cota de final del terreno PV-9: 30,68 mts
- Distancia horizontal: 52,50 mts
- Factor de caudal medio (fmq): 0,0046
- Periodo de diseño: 25 años
- Población actual en el tramo: 50 hab
- Población futura en el tramo: 93 hab

Material por utilizar: tubería para alcantarillado sanitario, Norma ASTM D-303

Pendiente del terreno

Con la información descrita anteriormente, se continuará calculando la pendiente del terreno (S%) que no es más que la diferencia de niveles entre la distancia horizontal del tramo estudiado.

> $S_{\rm del~terreno}$  (%)  $=$ C  $\frac{32 \text{m}}{2 \text{m}}$  \* 1

$$
S\% = \frac{32,35 - 30,68}{52,50} * 100 = 3,18\%
$$

### Factor de Harmon

El factor de Harmon, tanto el actual como futuro, se encontrarán con el número de habitantes en dicho tramo.

FH = 
$$
\left(\frac{18 + \sqrt{P/1000}}{4 + \sqrt{P/1000}}\right)
$$

$$
FH_{\text{actual}} = \left(\frac{18 + \sqrt{50/1000}}{4 + \sqrt{50/1000}}\right) = 4.31
$$

FH<sub>future</sub> = 
$$
\left(\frac{18 + \sqrt{93/1000}}{4 + \sqrt{93/1000}}\right)
$$
 = 4.25

Caudal sanitario

$$
Qsan = Qdom + Qcom + Qinf + Qci + Qind
$$

$$
Q_{san} = \left(\frac{120 * 50 * 0.80}{86,400}\right) + 0 + \left(\frac{0.01 * \left(\frac{52,50}{1,000}\right) * 6}{1,000}\right) + \left(0.2 * \frac{120 * 50 * 0.80}{86,400}\right) + 0
$$

$$
Q_{san} = 0.06 \,lt/s
$$

Factor de caudal medio

$$
fqm = \frac{Q_{san}}{No.hab}
$$

$$
fqm = \frac{0,06}{50} = 0,0012
$$

Como el valor del fqm es menor al mínimo, se utilizará 0,0046 determinado por el INFOM. En el sistema de alcantarillado sanitario la mayoría de tramos no cumple con el mínimo, por lo que el valor de 0,0046 fue constante.

Caudal de diseño

El caudal de diseño es igual al número de habitantes, multiplicado por el factor de caudal medio y el factor de Harmoon, lo cual se muestra a continuación con la siguiente formula:

> $Q_{dis} = No. hab * fqm * F. H.$  $Q_{dis \, act} = 0.0046 * 50 * 4.31 = 2.78 \frac{\text{J}}{\text{s}}$  $Q_{dis.fut} = 0.0046 * 93 * 4.25 = 5.15$  l/s

Diseño hidráulico

Se asumirá un tubo PVC de 6", norma ASTM D-3034 para comprobar si este cumple o no con los parámetros de diseño

- o Diámetro: 6 pulgadas
- $\circ$  S%: 3,18 %

Utilizando la fórmula de Mannig. Se encuentra la velocidad a sección llena.

$$
V = \frac{1}{N} \left( \frac{D \times 0.0254}{4} \right)^{2/3} \times S^{1/2}
$$

$$
Q = \frac{\pi}{4} (D * 0.0254)^2 * V * 1 000
$$

Donde:

- o V: velocidad del flujo a sección llena (m/s)
- o Q: caudal del flujo a sección llena (l/s)
- o D: diámetro de la sección circular (pulgadas)
- o S: pendiente de tubería (%)
- o N: coeficiente de rugosidad de Manning

$$
V = \frac{1}{0.013} \left( \frac{6*0.0254}{4} \right)^{2/3} \cdot 0.0318^{1/2} = 1.55 \text{ m/s}
$$

Caudal a sección llena

$$
Q = \frac{\pi}{4} (6 * 0.0254)^{2*} 1.55*1 000 = 28.34
$$
 *l/s*

Relaciones hidráulicas

$$
\frac{\text{qactual}}{Q} = \frac{2.78}{28.34} = 0.09799
$$

Los siguientes valores se obtienen de las tablas de relaciones hidráulicas para sección circular.

$$
\frac{v}{V} = 0.634871
$$
  

$$
\frac{d}{D} = 0.211
$$
  

$$
\frac{q \text{future}}{Q} = \frac{5.15}{28.34} = 0.1817
$$
  

$$
\frac{v}{V} = 0.758853
$$
  

$$
\frac{d}{D} = 0.288
$$

Con esto se obtienen las relaciones v/V, las cuales se derivan de la relación q/Q; se calcula v, que es la velocidad a sección parcialmente llena con tirante d, y V que es la velocidad a sección llena del tubo.

> V  $\overline{\mathsf{v}}$ V ∗ V. actual =  $0.634871 * 1.55 = 0.984$  m/s V. fut =  $0.758853 * 1.55 = 1.17 \text{ m/s}$

Las dos velocidades cumplen con las velocidades admisibles para el INFOM que oscilan entre 0,6 m/s y 2,5 m/s.

Cotas invert

$$
CIS = COTA. \text{terreno} - Pi
$$
  
 $CIS = 32,35 - 1,50 = 30,85 \text{ m}$ 

Donde:

 $\circ$  Pi = profundidad de pozo

CIS. 2 = CIS. 1 - 
$$
\frac{S\%}{100}
$$
 \* distancia horizontal

$$
CIS. 2 = 30,85 - \frac{3,18}{100} * 52,50 = 29,18m
$$

La profundidad del pozo de visita será igual a la diferencia de la altura del terreno, menos la cota invert de salida en dicho pozo.

Los demás tramos se diseñan en la misma forma que en el ejemplo mostrado.

# **2.1.4.18. Evaluación de impacto ambiental inicial (EIA inicial)**

Mediante la evaluación de impacto ambiental inicial (EIA inicial), se determinaron que los impactos negativos del proyecto, se dan en la etapa de construcción y operación.

#### **2.1.4.18.1. Marco legal**

La evaluación de impacto ambiental inicial, conocida por sus siglas como EIA inicial, es una forma estructurada de obtener y evaluar información ambiental antes de su uso en la toma de decisiones como parte del proceso de desarrollo.

Esta información básicamente de predicciones de cómo se espera que el ambiente cambie si ciertas alternativas de acción se implementan y de consejos para saber cuáles son las opciones más favorables que no provoquen cambios ambientales. El EIA es, entonces, un instrumento de acción con insumos técnicos, no es una ayuda técnica a la cual se agregan aspectos administrativos.

#### **2.1.4.18.2. Impactos ambientales**

Todo proyecto de ingeniería civil genera un impacto ambiental, que puede ser bajo, moderado o alto. Para determinar qué tipo de impacto ambiental genera un proyecto y su magnitud se realiza una evaluación de impacto ambiental (EIA).

En el siguiente cuadro se podrá identificar el posible impacto ambiental que se puede generar como resultado de la construcción y operación del proyecto.

## Tabla IV. **Evaluación ambiental inicial**

### **Actividades de bajo impacto ambiental**

### **(Acuerdo Gubernativo 137-2016, reglamento de evaluación,**

### **control y seguimiento ambiental y su reforma)**

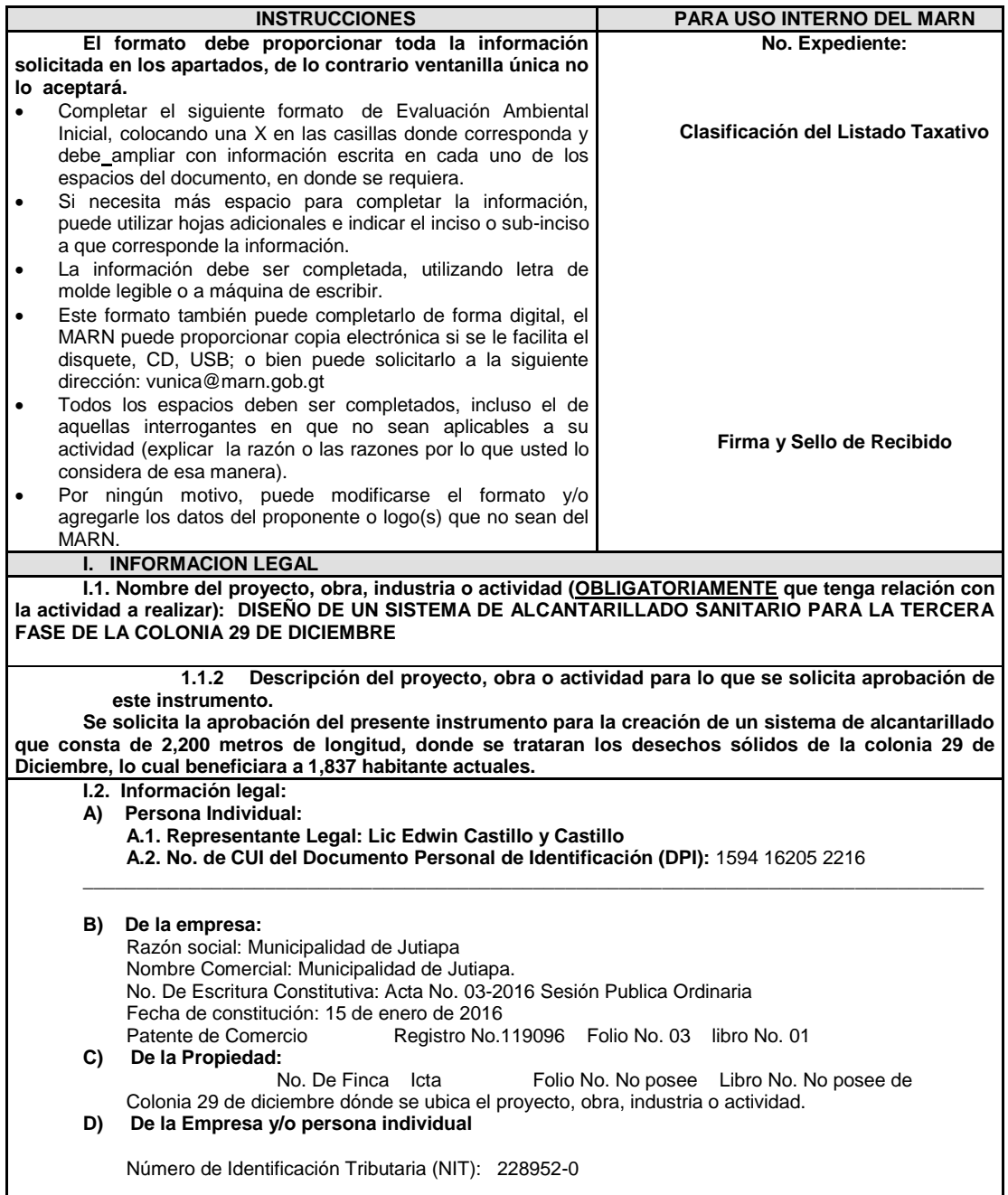

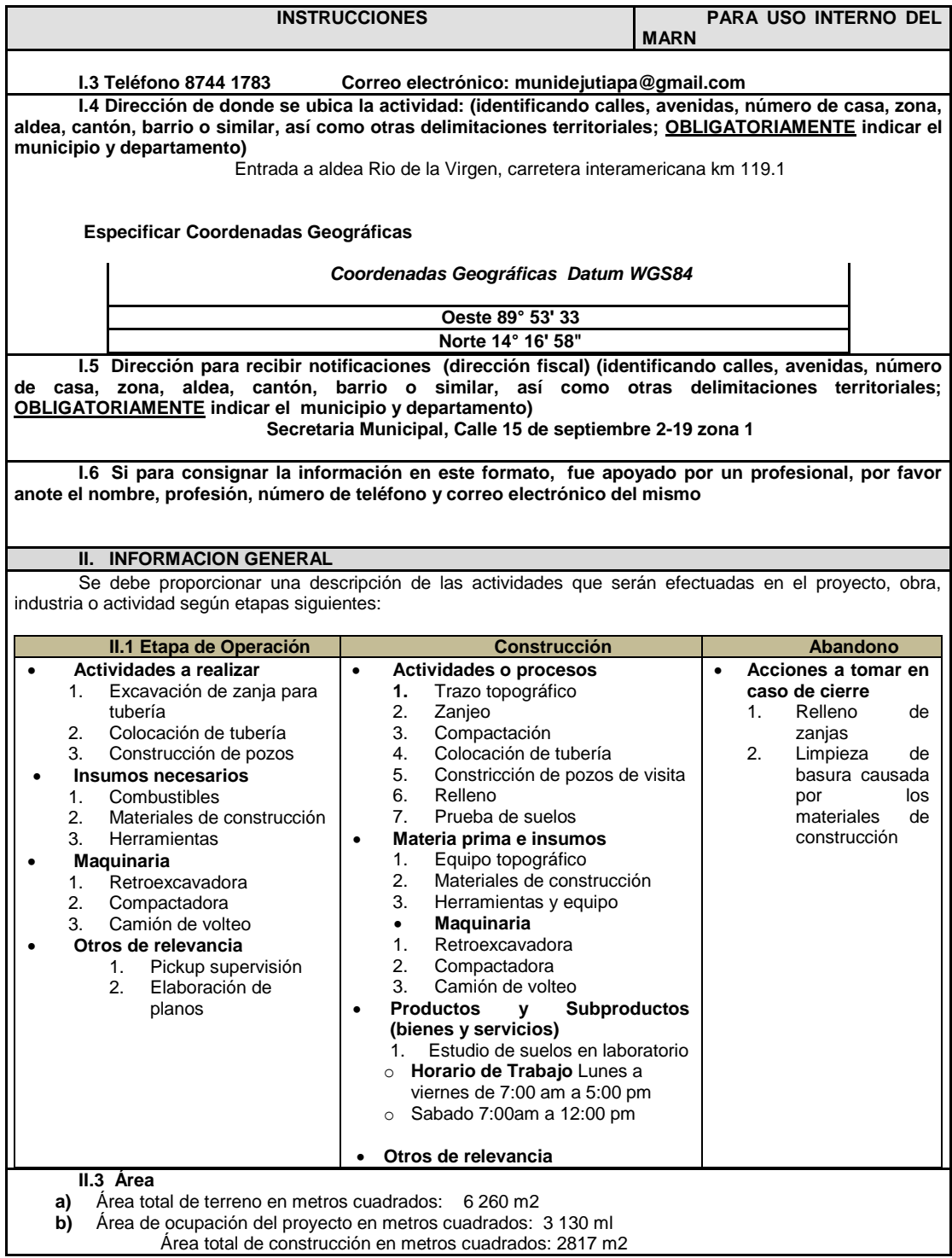

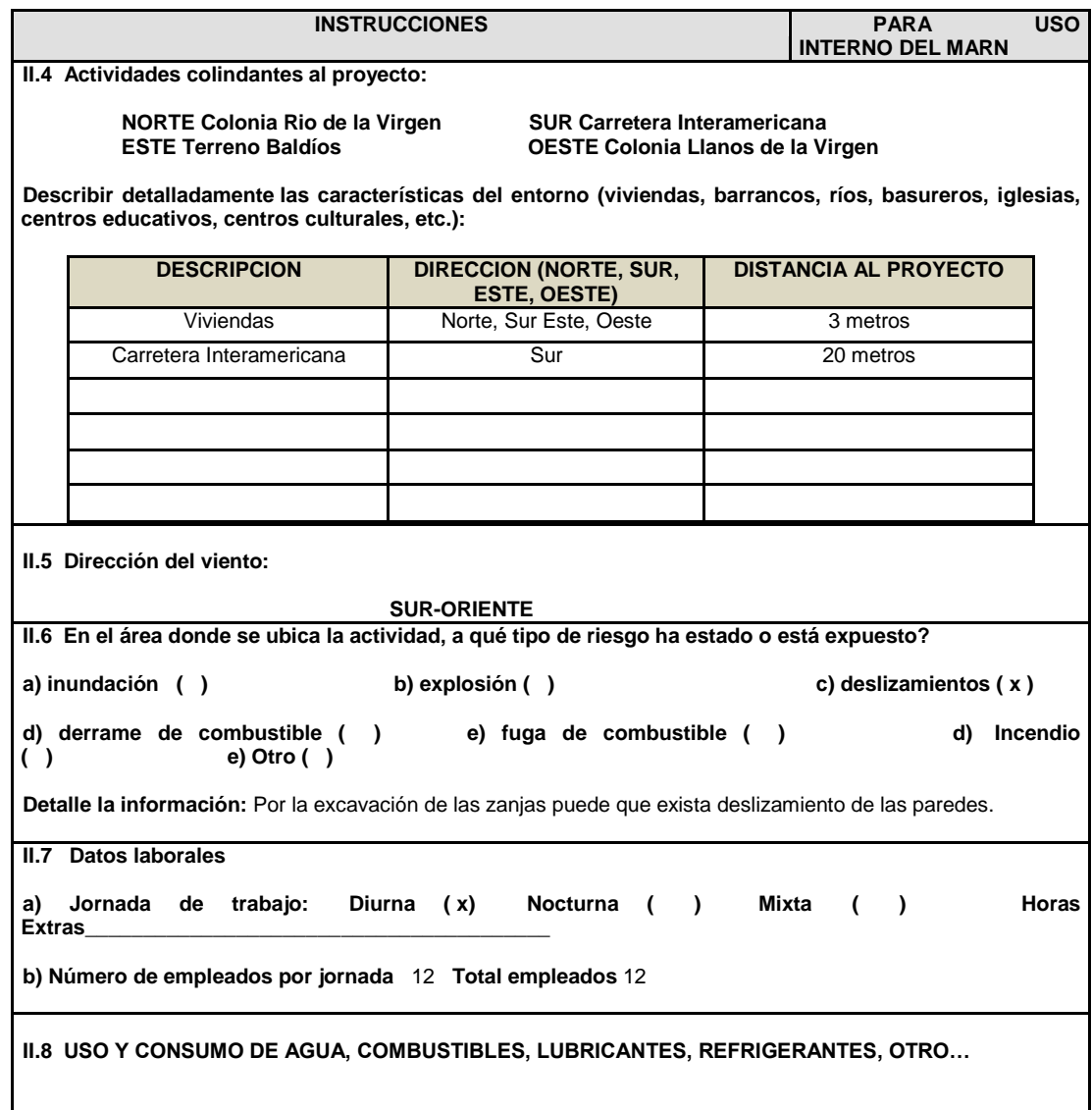

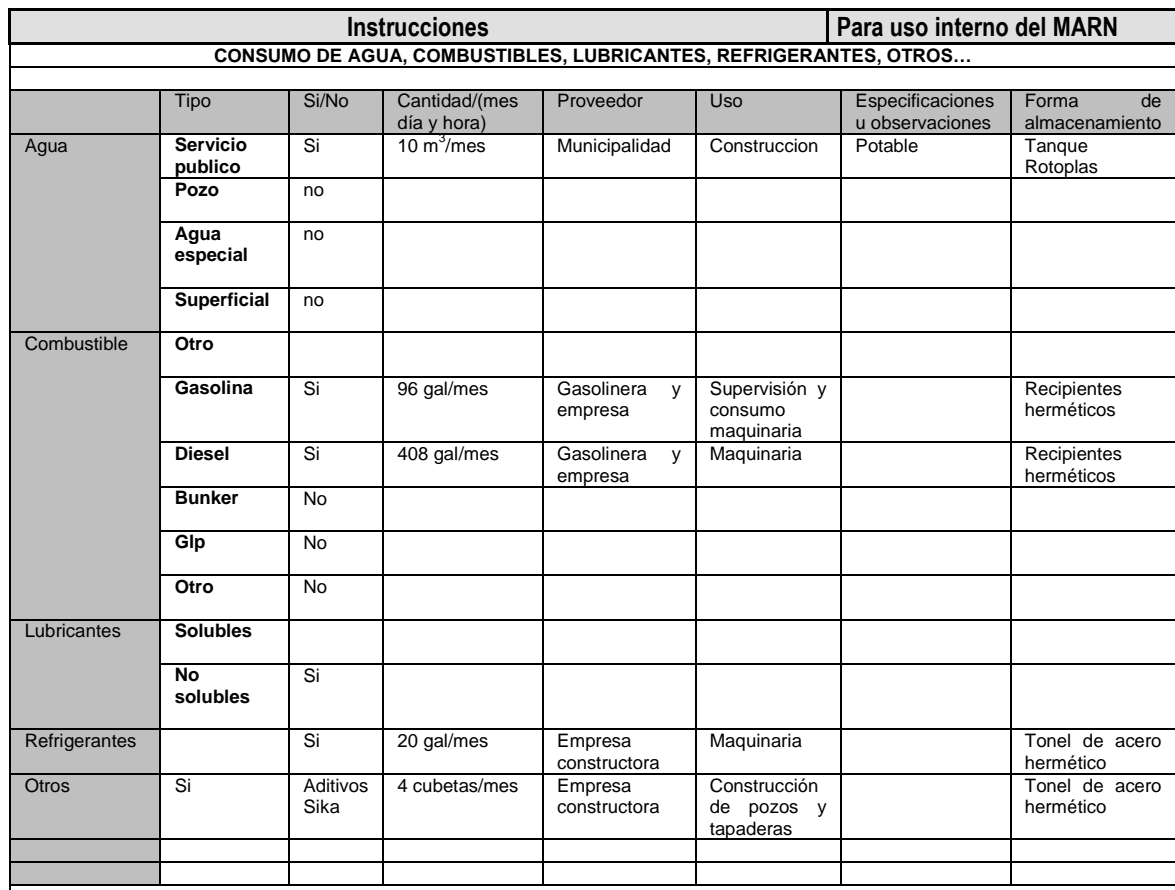

**NOTA: si se cuenta con licencia extendida por la Dirección General de Hidrocarburos del Ministerio de Energía y Minas, para comercialización o almacenaje de combustible. Adjuntar copia** 

**III. IMPACTO AL AIRE GASES Y PARTICULAS**

**III.1 Las acciones u operaciones de la Actividad, producen gases o partículas (Ejemplo: polvo, vapores, humo, niebla, material particulado, etc.) que se dispersan en el aire? ¿Ampliar la información e indicar la fuente de donde se generan?** Levantamiento de partículas pequeñas de polvo y de cemento Portland en la construcción del proyecto**.**

#### **MITIGACION**

**III.2 ¿Qué se está haciendo o qué se hará para evitar que los gases o partículas impacten el aire, el vecindario o a los trabajadores?**

Humedecer si es necesario las áreas a excavar para evitar el levantamiento de polvo y el buen manejo del uso del cemento.

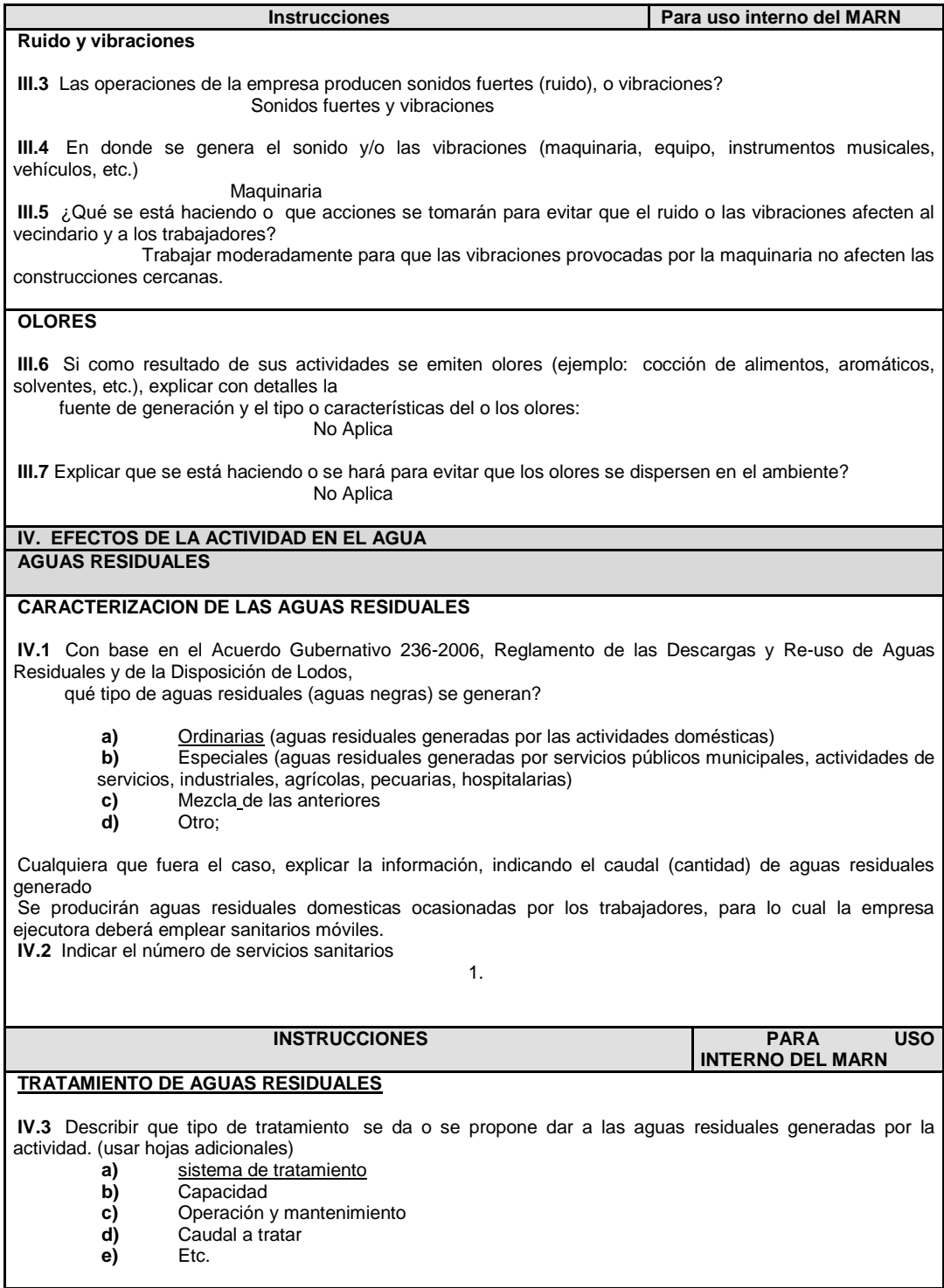

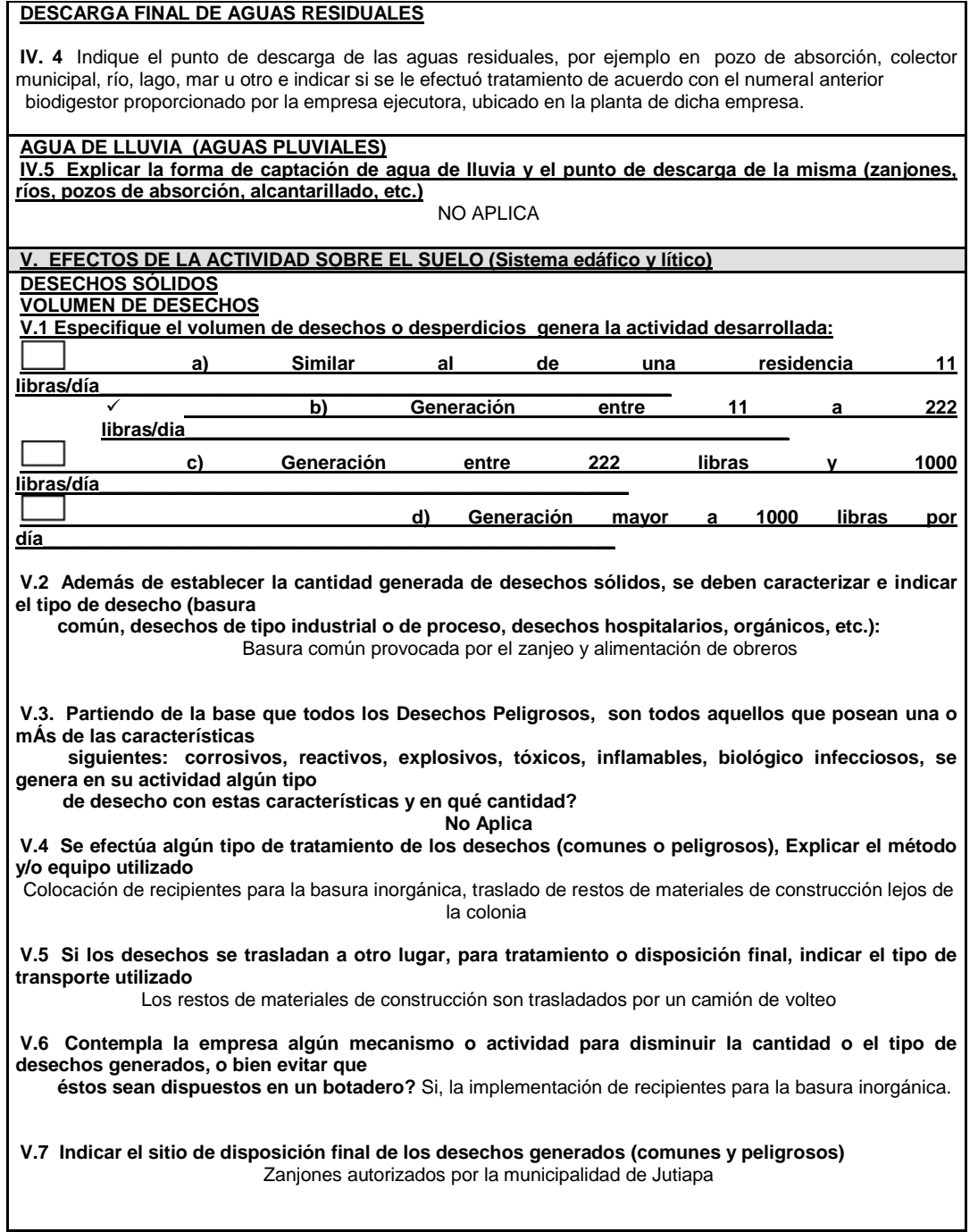

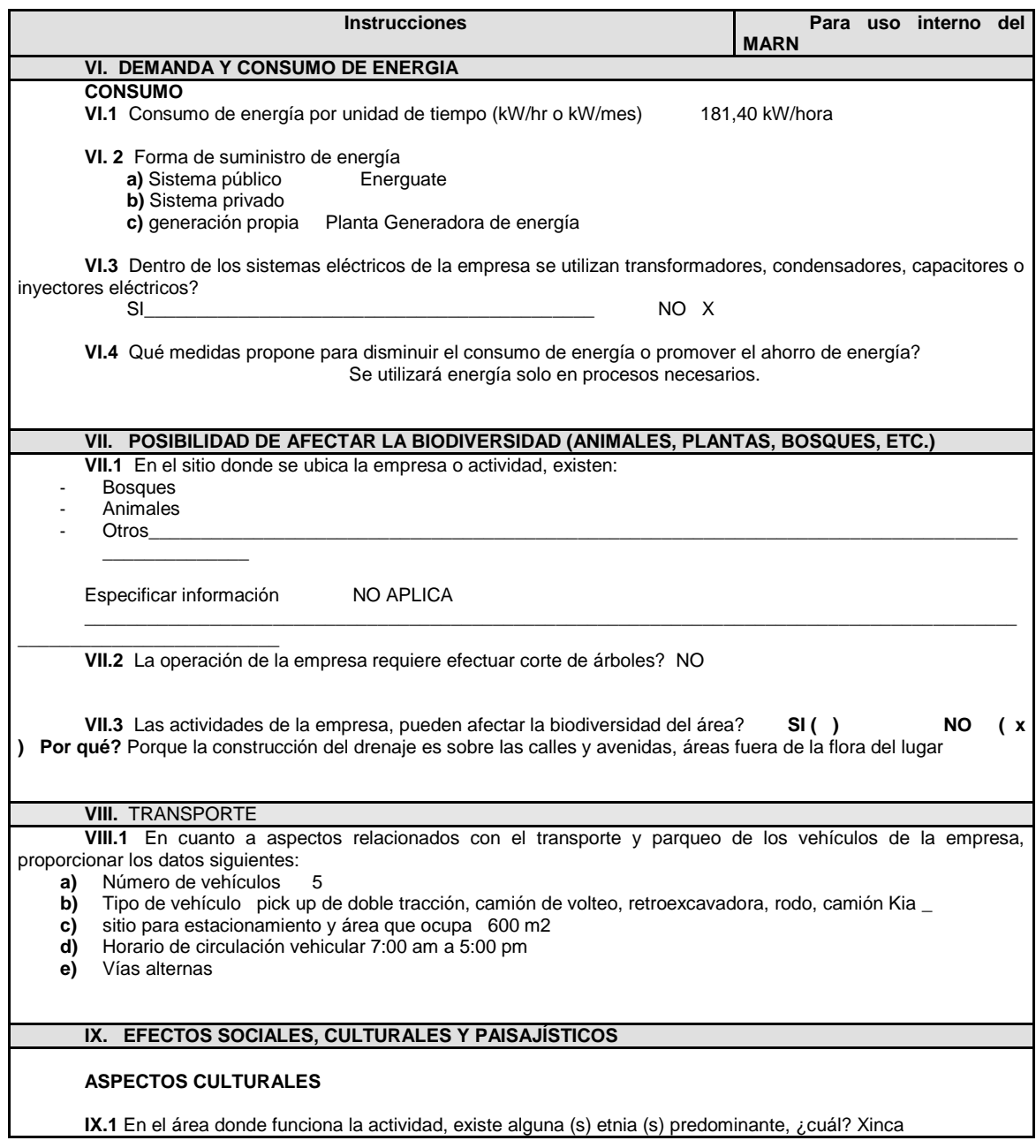

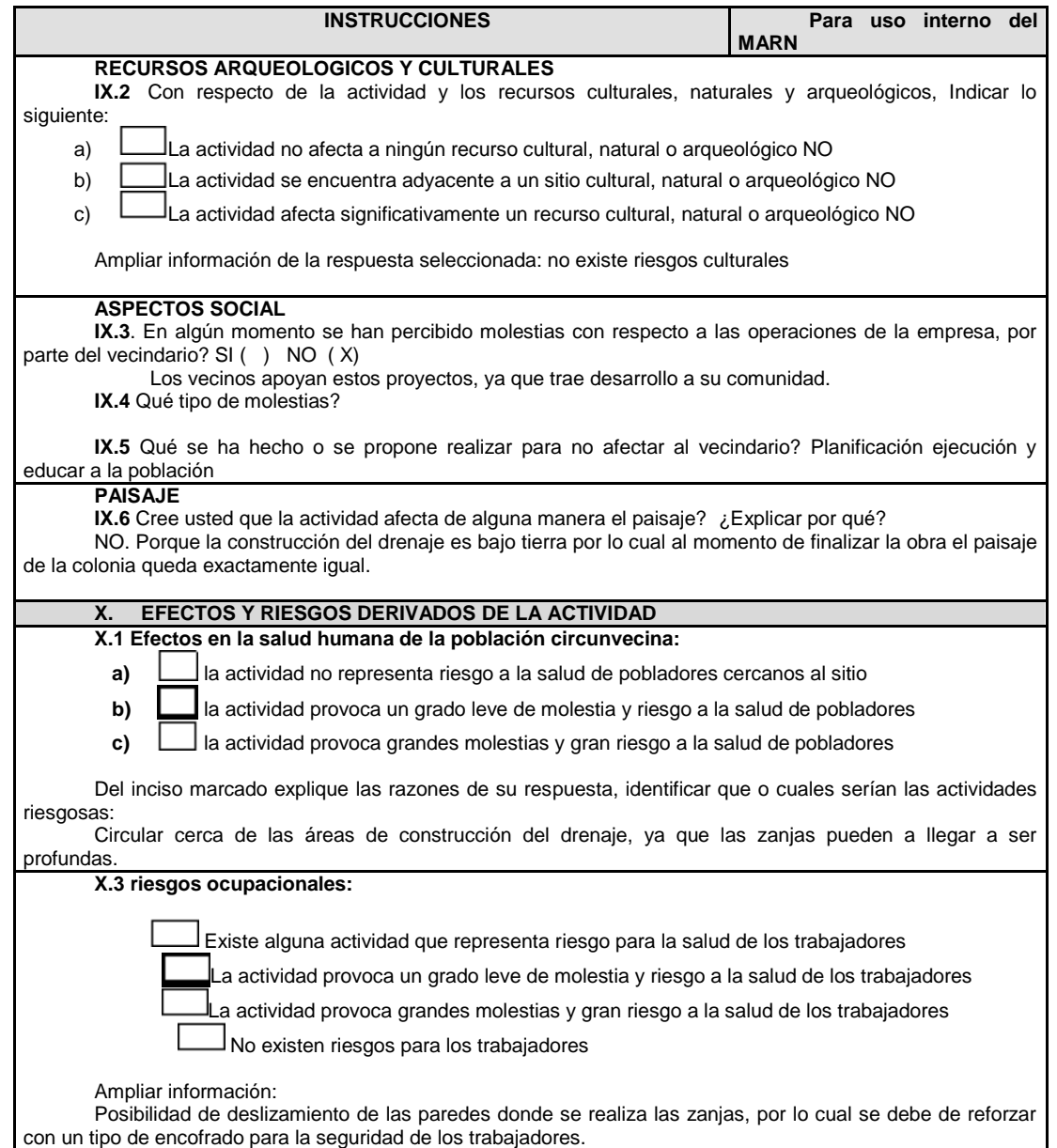

**Equipo de protección personal X.4** Se provee de algún equipo de protección para los trabajadores? SI (X) NO () **X.5** Detallar que clase de equipo de protección se proporciona: 1. Casco 2. Botas punta de acero 3. Arnés 4. Chalecos reflectivos 5. Mascarilla para protección respiratorias **X.6** ¿Qué medidas ha realizado ó que medidas propone para evitar las molestias o daños a la salud de la población y/o trabajadores? 1.Colocar protección a las paredes de las zanjas 2.Humedecer las áreas donde se genere polvo 3.Trabajar respetando los horarios de trabajo 4.Dejar limpio el área de trabajo

Fuente: Ministerio de Ambiente y Recursos Naturales. *Guatemala, Corazón del Mundo Maya en paz con la naturaleza*. http://www.marn.gob.gt/Multimedios/51.pdf. Consulta: 3 de mayo de 2019.

# **2.1.5. Presupuesto del sistema de alcantarillado sanitario colona 29 de Diciembre**

Cálculo anticipado del costo del sistema de alcantarillado sanitario.

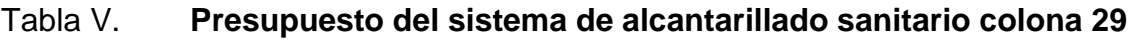

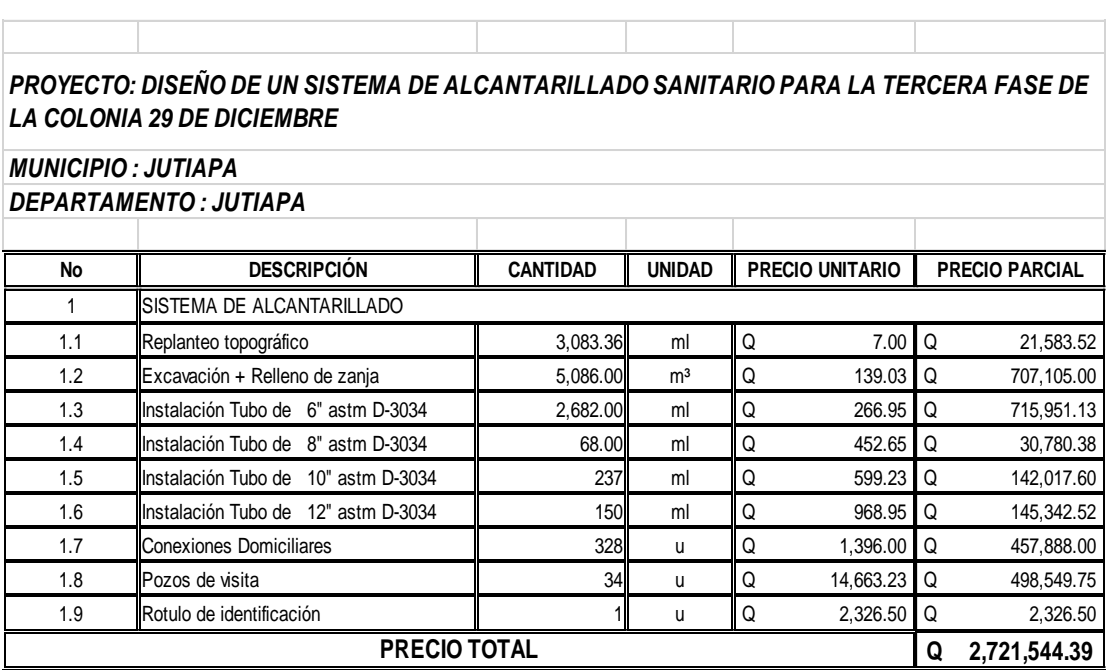

**de Diciembre**

Fuente: elaboración propia.

# **2.1.5.1. Cronograma físico financiero**

El cronograma físico financiero describe las etapas físicas y tangibles del proyecto y financiero porque prevé los gastos del proyecto.

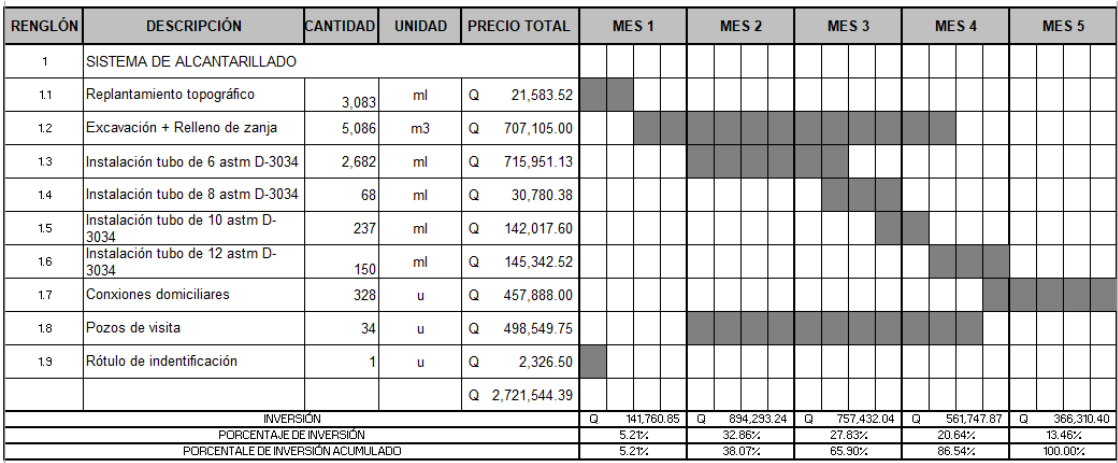

### Tabla VI. **Cronograma físico financiero**

Fuente: elaboración propia.

### Programa de operación y mantenimiento

La responsabilidad de mantenimiento estará a cargo del comité promejoramiento de la comunidad; este comité tendrá una unidad operativa, conformada de preferencia por personas que hayan participado en la construcción del alcantarillado.

Estos a su vez tendrán que promover y coordinar todo tipo de actividad con la comunidad que se relacione con la conservación y mejoramiento del medio ambiente, así como supervisar el uso y dar mantenimiento preventivo, correctivo al sistema de alcantarillado sanitario.

Programa de operación

Es el conjunto de acciones externas que se realizan a todos los elementos del sistema para que estén en perfecta operación y estos elementos son:

- o Línea central y secundaria
- o Pozos de visita
- o Conexiones domiciliares
- Programa de mantenimiento

Es el conjunto de acciones internas en las cuales se realizan mantenimiento para prevenir daños y reparaciones en el sistema. A continuación, se enumeran los posibles problemas y acciones a tomar.

- o Elemento: línea central o secundaria.
- o Inspección: en pozos de visita.
- o Posible problema: taponamiento parcial o total.
- o Acciones a seguir: prueba de corrimiento de flujo.
- o Elemento: pozos de visita.
- o Inspección: en tapadera y en el interior.
- o Posibles problemas: estado de escalones, acumulación de residuos.
- o Acciones a seguir: cambio de tapadera y limpieza de pozos.
- o Elemento: conexiones domiciliares.
- o Inspección: general de la unidad.
- o Posibles problemas: estado físico y taponamiento.
- o Acciones a seguir: cambio de candelas domiciliarles y quitar tapones.
- Propuesta de tarifa

Para que un sistema de alcantarillado cumpla con su función y sea sostenible durante el período de diseño, se requiere de un fondo para operar dicho sistema y darle su respectivo mantenimiento.

Para esto se debe determinar una tarifa que debe aportar cada una de las viviendas beneficiadas con el proyecto, la cual está en función de la operación, mantenimiento, tratamiento, administración y reserva del mismo.

### Costo de operación

Es el costo que representa el pago mensual al fontanero por la inspección y el buen funcionamiento de todo el sistema; este se calcula tomando en cuenta el pago por jornal en el municipio y las prestaciones de ley.

- o Pago por jornal: Q 50,00
- o Prestaciones: 66 % (vacaciones, indemnización, aguinaldo, bono 14, Igss)

Salario mensual = 
$$
\left(\frac{Q50,00}{dia}\right) * \left(\frac{30 \text{ dias}}{mes}\right) * 1,66 = Q2 490,00
$$

Costo de mantenimiento (M)

Este costo servirá para la compra de materiales para el sistema, en caso de que sea necesario cambiarlos por deterioro de los mismos, estimando el 4 por millar del costo total del proyecto.

$$
M = \frac{(0,004 * costototal del proyecto)}{periodo de diseño} = \frac{(0,004 * 2721544,39)}{25} = Q435,45
$$

Costo de administración (A)

El costo de administración es el valor que servirá para gastos de papelería, sellos, viáticos y otros, el cual se estima que es el 15 % de la suma de los tres costos anteriores.

$$
A = 15\% (0 + M) = 0.15 + (2490.00 + 435.45) = Q 438.81
$$
al mes

• Costo de reserva (R)

Este costo servirá como reserva para cubrir cualquier imprevisto que afecte el proyecto, el cual será el 10 % de la suma de los costos de operación, mantenimiento y tratamiento.

$$
R = 10\% + (0 + M) = 0.10 * (2\,490.00 + 435.45) = Q292.55
$$
 mensuales

Tarifa calculada

Es la suma de los costos anteriores, dividido el número de viviendas:

$$
Tarifa = \frac{O + M + A + R}{No. de Viviendas}
$$

Tarifa = 
$$
\frac{2490,00 + 435,45 + 438,81 + 292,55}{328}
$$
 = Q11,15 al mes

Donde:

- o O: costo de operación
- o M: costo de mantenimiento
- o A: costo de administración
- o R: costo de reserva

De acuerdo al cálculo de la tarifa mensual, se determinó una cuota máxima de Q 11,50 mensuales la cual cubrirá los gastos del fontanero que incluye sus prestaciones, los costos del mantenimiento del sistema, el costo de desinfección del agua, así como otros gastos que puedan surgir para su buen funcionamiento.

Aunque la tarifa parezca adecuada, es muy difícil realizar el pago mensual por lo que se debe de buscar algún método de recaudación, el cual podría ser un peaje o pago por el derecho a la conexión, pero también esta propuesta debe ser analizada detenidamente.

Análisis socio-económico

Cuando se analizó el ciclo del proyecto, se observó que la evaluación tiene tres momentos: evaluación antes, que es la que se realiza durante el proceso de la pre inversión; evaluación durante, que se realiza cuando se está ejecutando el proyecto y que sirve para ver si el mismo se está realizando de acuerdo con lo planificado; y por último, la evaluación post, que se aplica al haber transcurrido algún tiempo y el proyecto ya se encuentra en operación y en esencia nos permite medir si se están obteniendo los resultados esperados.

La evaluación de un proyecto en la fase de preinversión se realiza con el fin de decidir sí se debe llevar a cabo o no dicha inversión; un proyecto a nivel de perfil debe contener aspectos evaluativos relacionados con la parte financiera, y el aspecto económico–social y ambiental debe ser considerado tanto para proyectos sociales, como para proyectos productivos.

56

Valor presente neto

La municipalidad de Jutiapa pretende invertir Q 2 721 544,39 en la ejecución del proyecto del drenaje sanitario para la colonia 29 de Diciembre. Se pretende tener un costo mensual por mantenimiento del sistema de Q 600,00. Se estima tener los siguientes ingresos: la instalación de la acometida corresponde a un pago único de Q 150,00 por vivienda; también, se pedirá un ingreso mensual por vivienda de Q 20. Suponiendo una tasa del 15 %, al final de los 25 años de vida útil, se determinará la factibilidad del proyecto por medio del valor presente neto.

#### Tabla VII. **Costo y resultado**

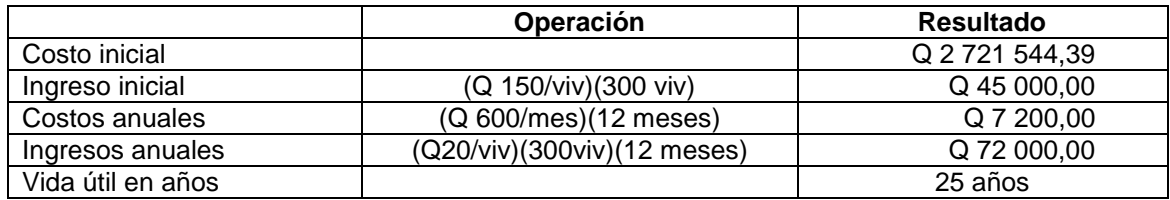

Fuente: elaboración propia.

Una forma de analizar este proyecto es situar en una línea de tiempo los ingresos y egresos y trasladarlos posteriormente al valor presente; se utiliza una tasa de interés del 15 %.

#### Figura 4. **Líneas de tiempo**

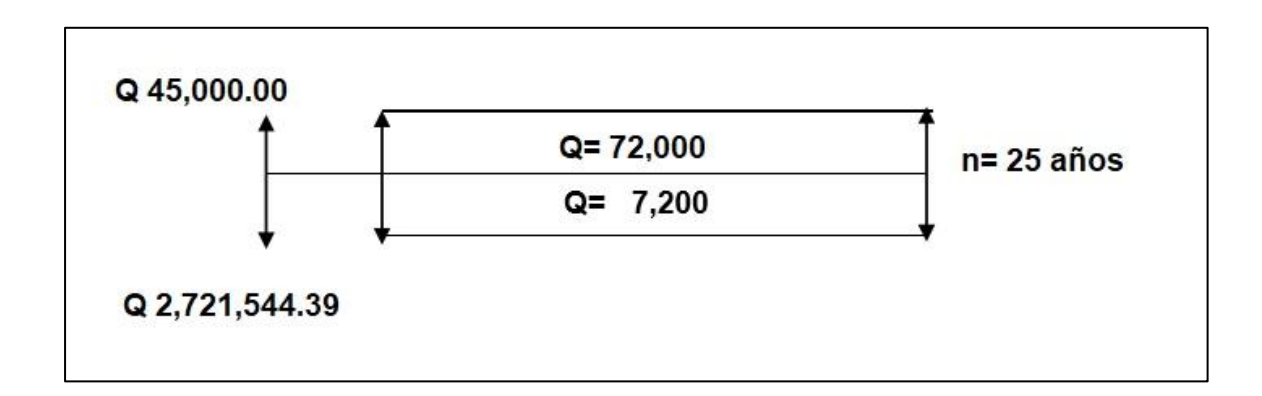

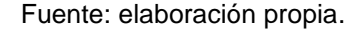

Se utilizará el signo negativo para los egresos y el signo positivo para los ingresos, entonces se tiene que:

$$
VPN = -2721\,544,39 + 45\,000 - 7\,200\,(1 + 0.15)^{25} + 72\,000\,(1 + 0.15)^{25}
$$

$$
VPN = -543\,396.43
$$

Como el valor presente neto calculado no es mayor que cero, lo más recomendable es no aceptar el proyecto, pero se debe tener en cuenta que este es solo el análisis matemático y que también existen otros factores que pueden influir en la decisión como el riesgo inherente al proyecto, el entorno social, político o la misma naturaleza que circunda el proyecto; es por ello que la decisión debe tomarse con mucho tacto.

Tasa interna de retorno

La empresa ejecutora propondrá a la alcaldía construir el sistema de drenaje para la colonia 29 de Diciembre, con un costo inicial aproximado de Q 2 721 544,39 Por otra parte, la alcaldía necesita de Q 7 200 al final de cada año, como costo de mantenimiento y Q 72 000 por la cuota de amortización; también, se tendrá un ingreso inicial por el derecho de cada conexión domiciliar, éste será de Q 45 000 por el total de 300 viviendas existentes, con lo cual se pretende cubrir los gastos en el período de 25 años, que corresponde a la vida útil del sistema.

Se realizará la gráfica del problema:

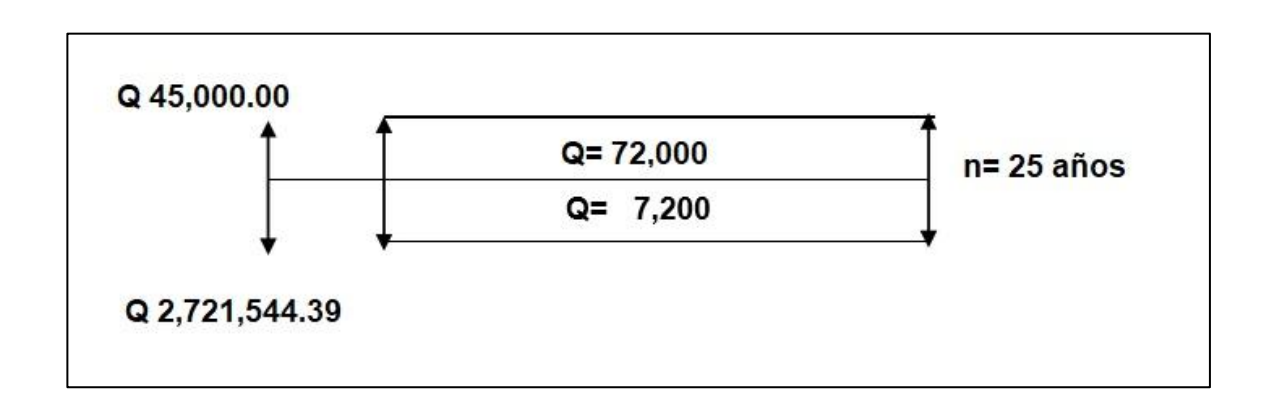

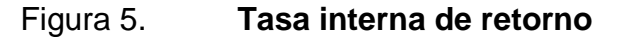

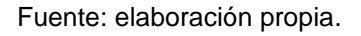

 Puesto que los Q 72 000,00 y los Q 7 200,00 se encuentran enfrentados en el mismo período, como también Q 2 721 544,39 y los Q 45 000,00 la gráfica podría simplificarse a:

### Figura 6. **Metodología de la tasa interna de retorno**

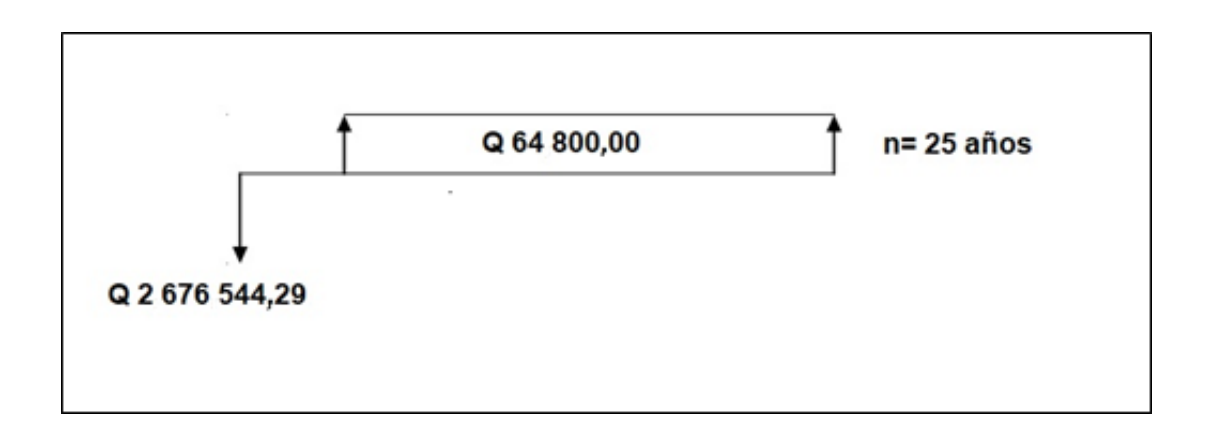

Fuente: elaboración propia.

- Teniendo claro lo anterior, se plantea y soluciona la ecuación de valor por medio de la metodología de la tasa interna de retorno (TIR).
	- o Se utiliza una tasa de interés de 13 %.

 $VPN = -2676544,39 + 64800(1 + 0.13)^2$ 

 $VPN = -1300805,25$ 

o Se utiliza una tasa de interés de 15 %.

 $VPN = -2676544,39 + 64800(1 + 0.15)^2$ 

$$
VPN = -543\,396.26
$$

 Se utiliza la interpolación matemática para hallar la tasa de interés que se busca.

 $15\% \rightarrow -543\,396,26$  $i \rightarrow 0$ 13 % → - 1 300 805,25

Se utiliza la proporción entre diferencias que se correspondan:

$$
\frac{15 - i}{15 - 13} = \frac{-543396,26}{-543396,26 - (-1300805,25)}
$$

Después de una serie de interpolaciones matemáticas sucesivas se tiene que, la tasa de interés i = 13,870382 %, representaría la tasa efectiva mensual de retorno.

$$
i = 13,870382 \%
$$

# **2.2. Diseño de un puente vehicular, ubicado en aldea La Peña, Jutiapa, Jutiapa**

El proyecto consiste en diseñar un puente vehicular para la carretera que condice a la aldea La Peña hacia la comunidad de El Peñón, cuya función será mejorar el transporte de cultivos, los cuales son base para el desarrollo.

#### **2.2.1. Descripción del proyecto**

Este proyecto consiste en el diseño de un puente vehicular de un solo carril, con una luz libre de 17 metros, consta de barandales, losa, 2 vigas, 3 diafragmas, vigas de apoyo y cortina de concreto reforzado, neoprenos y muros de mampostería de concreto ciclópeo, diseñado para una carga viva de un camión H20-44, ubicado en la aldea La Peña, Jutiapa, Jutiapa.

# **2.3. Criterio y especificaciones para el diseño de puentes de concreto de sección en viga y losa**

A continuación se presentan todos los criterios y especificaciones que se emplearon para el diseño y cálculo estructural del puente.

### **2.3.1. Estudio hidrológico**

Para el diseño de un puente vehicular, la información más importante que se debe conocer es el perfil transversal del cauce, con sus correspondientes tirantes, normal y de creciente máxima, los cuales son necesarios para calcular la luz y atura del puente.

El tirante normal de un río es el observado a la hora del levantamiento topográfico y que varía dentro de cierto rango durante la época de estiaje; la creciente máxima es aquella que se produce con mayor frecuencia en las épocas de lluvia, para calcular el tirante normal se determinan vestigios o señales que deja, o por la información de vecinos del lugar, este tipo de crecidas ocurren aproximadamente cada año. El método que se utilizará para determinar el caudal y tirante en las crecidas máximas será el método racional, el cual está dado por:

$$
Q = \frac{CiA}{360}
$$

Donde:

- $\bullet$  Q: caudal máximo en m<sup>3</sup>/s
- C: coeficiente de escorrentía
- I: intensidad de lluvia (mm/h), con una duración igual a  $T_c$
- A: área de la cuenca drenada en hectáreas (Ha)
- $T_c$ : tiempo de concentración de la cuenca (minutos)
- Coeficiente de escorrentía

El coeficiente de escorrentía C se estima con base en las características hidrogeológicas de las cuencas. Existen varias tablas publicadas con valores de C en función, generalmente, de tres aspectos que se consideran importantes en la generación de escorrentía como consecuencia de tormentas de lluvias: la cobertura, el tipo de suelo y las pendientes del terreno. A continuación, se presenta una de dichas tablas para determinar el coeficiente de escorrentía C.

| Uso del<br>suelo   | <b>Pendiente</b><br>del terreno | Capacidad de infiltración del suelo |                         |                                  |
|--------------------|---------------------------------|-------------------------------------|-------------------------|----------------------------------|
|                    |                                 | Alto<br>(suelo arenoso)             | Medio<br>(suelo franco) | <b>Bajo</b><br>(suelo arcilloso) |
| Tierra<br>agrícola | $< 5 \%$                        | 0,30                                | 0,50                    | 0,60                             |
|                    | $5 - 10%$                       | 0,40                                | 0,60                    | 0,70                             |
|                    | $10 - 30 \%$                    | 0,50                                | 0,70                    | 0,80                             |
| <b>Potreros</b>    | $< 5 \%$                        | 0,10                                | 0,30                    | 0,40                             |
|                    | $5 - 10%$                       | 0,15                                | 0,35                    | 0,55                             |
|                    | $10 - 30 \%$                    | 0,20                                | 0,40                    | 0,60                             |
| <b>Bosques</b>     | $< 5 \%$                        | 0,10                                | 0,30                    | 0,40                             |
|                    | $5 - 10%$                       | 0,25                                | 0,35                    | 0,50                             |
|                    | $10 - 30 \%$                    | 0,30                                | 0,50                    | 0,60                             |

Tabla VIII. **Valores indicativos del coeficiente de escorrentía**

Fuente: MOCKUS, Victor. *National engineering handbook, sec. 4: hydrology*. p. 46.

La cuenca en análisis está ubicada en un área agrícola y el tipo de suelo es considerado franco por la fertilidad que tiene procedente de los limos incluidos y al mismo tiempo con adecuada retención de humedad por la arcilla presente, con pendientes que varían entre 0 y 5 %, por lo que de la tabla I se obtiene un valor de escorrentía  $C = 0,50$ .

#### Intensidad de lluvia

Es la cantidad de lluvia que cae en determinada área durante un período de tiempo. La intensidad de la lluvia está en función directa de las condiciones climáticas y geográficas del área en consideración. Un criterio que se puede tomar para escoger la intensidad es saber a qué tipo de tormenta se quiere proyectar. Una tormenta ordinaria puede ocurrir en intervalos de 5 a 10 años; una tormenta extraordinaria, una vez en 10 a 25 años; y una tormenta severa una vez en 100 años. Para este proyecto se analizará una tormenta severa, por lo tanto, el período de retorno Tr es de 100 años.

Para la determinación de las intensidades de lluvia en un período de tiempo se utilizan las curvas de duración-intensidad-frecuencia (DIF), estas son obtenidas por aparatos llamados pluviómetros, los cuales tienen una gráfica montada en un cilindro movido por un sistema de relojería y va marcando la relación que existe entre la cantidad de lluvia y el tiempo.

Para la obtención de estos datos el Instituto Nacional de Sismología, Vulcanología, Meteorología e Hidrología (Insivumeh) realizó un estudio de las lluvias intensas en 23 estaciones ubicadas en diferentes cuencas de la República de Guatemala. El estudio consiste en la determinación de curvas DIF, correspondientes a períodos de retorno de 2, 5, 10, 20, 25, 30, 50 y 100 años. La representación matemática de dichas curvas se define por:

$$
i = \frac{A}{(B + T c)^n}
$$

### Donde:

- I: intensidad de lluvia en mm/h.
- Tc: tiempo de concentración en minutos.
- A,B,n: parámetros de ajuste determinados por una estación meteorológica.

Los parámetros de ajuste utilizados en este estudio son los proporcionados por la estación meteorológica de Asunción Mita con código: 10.03.01, los cuales se presentan a continuación para períodos de retorno de 2, 5, 10, 20, 25, 30, 50 y 100 años.

### Tabla IX. **Parámetros de ajuste, estación meteorológica Asunción Mita**

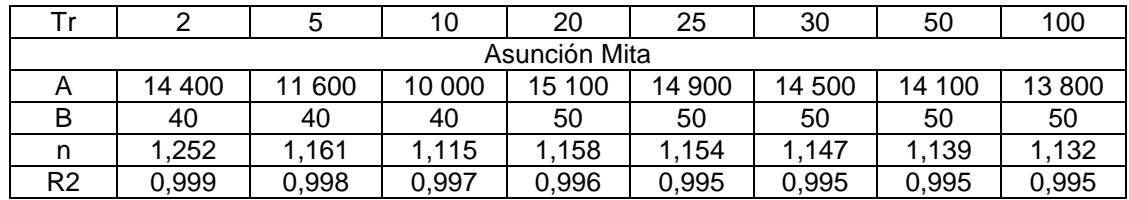

Fuente: Insivumeh. *Mapas de duración-intensidad-frecuencia de precipitación para la república de Guatemala*. p. 6.

Los parámetros de ajuste para un período de retorno Tr de 100 años son:

- $\bullet$  A: 13,800
- $\bullet$  B: 50
- $n: 1,132$
- $\bullet$  R2: 0,995

El tiempo de concentración  $T_c$  de una cuenca es el tiempo necesario para que el caudal saliente se estabilice, cuando la ocurrencia de precipitación sea constante sobre toda la cuenca, está representado por:

$$
T_c = \frac{3 \times 1^{1,15}}{154 \times 10^{0,38}}
$$

Donde:

- L: longitud del cauce principal desde la cabecera de la cuenca hasta la ubicación del puente en metros.
- H: desnivel del cauce en metros (diferencia de alturas entre el inicio del cauce del río y el final).
- L: 1 971,63 m.
- H: 1 155 m  $-$  1 116 m = 39 m.

$$
T_c = \frac{3*(1.971,63^{1,15})}{154*(39)^{0,38}} = 29,78 \text{ minutes}
$$

Ya con todos los datos calculados para determinar la intensidad de lluvia, se tiene:

$$
i = \frac{A}{(B+Tc)^n}
$$

$$
i = \frac{13\,800}{(50+29,78)^{1,132}}
$$

$$
i = 97,03\,mm/h
$$

Área tributaria de la cuenca

Para determinar el área de la cuenca, se hizo uso de los planos topográficos escala 1:50 000 del Instituto Geográfico Nacional.

Para calcular el área de la cuenca se delimitaron los parte aguas, es decir, los puntos topográficos más altos que drenan al río hasta el punto donde se construirá el puente; dicho cálculo se realizó con la hoja cartográfica 2159-II Laguna de Ayarza, Santa Rosa y 2259-III Jutiapa del Instituto Geográfico Nacional (IGN), escala 1:50 000.

El área de la cuenca es:

A= 148,10 Ha

### Figura 7. **Área de cuenca**

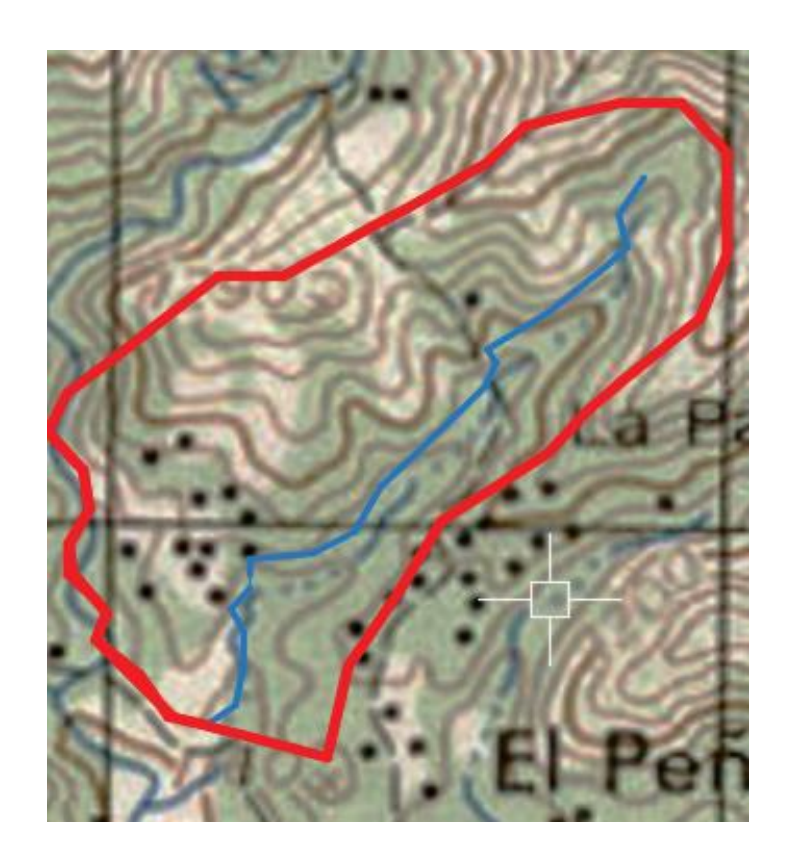

Fuente: UF. *Hoja cartográfica 2259-III Jutiapa*. https://ufdc.ufl.edu/UF00103184/00001. Consulta: 3 de mayo de 2019.

- Cálculo de caudal máximo
	- o Método racional

En el método racional se asume que el caudal máximo para un punto dado, se alcanza cuando el área tributaria está contribuyendo con escorrentía superficial durante un período de precipitación máxima. Para lograr esto, la tormenta máxima (caudal de diseño) debe prolongarse durante un período igual o mayor que el que necesita una gota de agua que se precipitó en el punto más

lejano, para llegar hasta el punto considerado (tiempo de concentración). El valor del caudal se encuentra mediante la fórmula:

$$
Q = \frac{CiA}{360}
$$

Donde:

- $\bullet$  Q: caudal (m  $3/ s$ )
- C: coeficiente de escorrentía
- I: intensidad de Iluvia (mm/h)
- A: área tributaria de la cuenca (Ha)

Habiendo obtenido los parámetros de escorrentía, la intensidad de lluvia y el área de cuenca, se determina el caudal máximo del río por el método racional.

$$
Q = \frac{C i A}{360}
$$

$$
Q = \frac{(0,50)(97,03 \text{ mm/h})(148,10 \text{ Ha})}{360}
$$

$$
Q = 19.95 \text{ m}^3/\text{s}
$$

Obteniendo los datos de caudales máximos se procedió a ingresarlos al software HEC-RAS, el cual dio la altura de la crecida máxima y la velocidad del flujo, este programa tomó en cuenta el coeficiente de escorrentía que fue 0,4 por el tipo de terreno y se analizó 100 metros aguas arriba de la posición del puente, con fin de evaluar el comportamiento del flujo en las proximidades de la estructura.

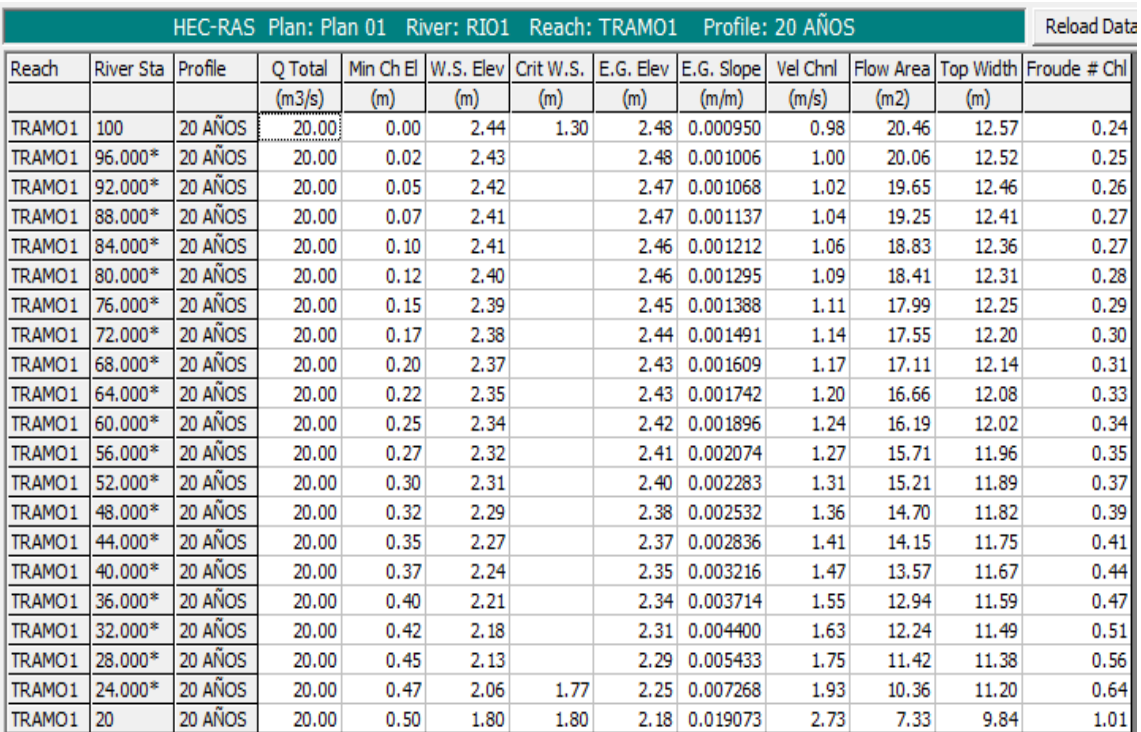

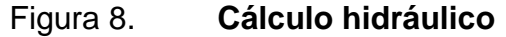

Fuente: elaboración propia, empleando HEC-RAS.

Con el software HEC-RAS se obtuvo el comportamiento del flujo del agua en el canal de aproximación al puente.
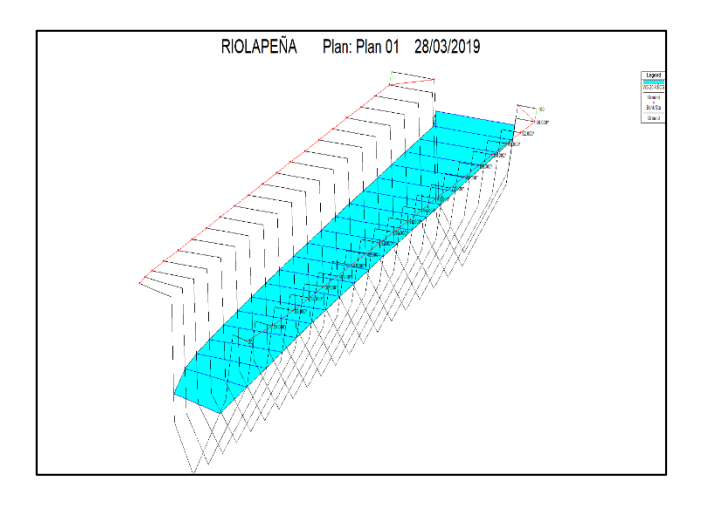

## Figura 9. **Comportamiento del flujo del agua en el canal**

Fuente: elaboración propia, empleando HEC-RAS.

Con los datos obtenidos por el software, se calculó la altura de la crecida máxima a partir de la topografía del perfil y los datos obtenidos en campo.

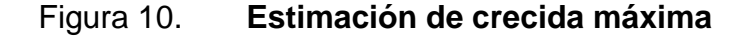

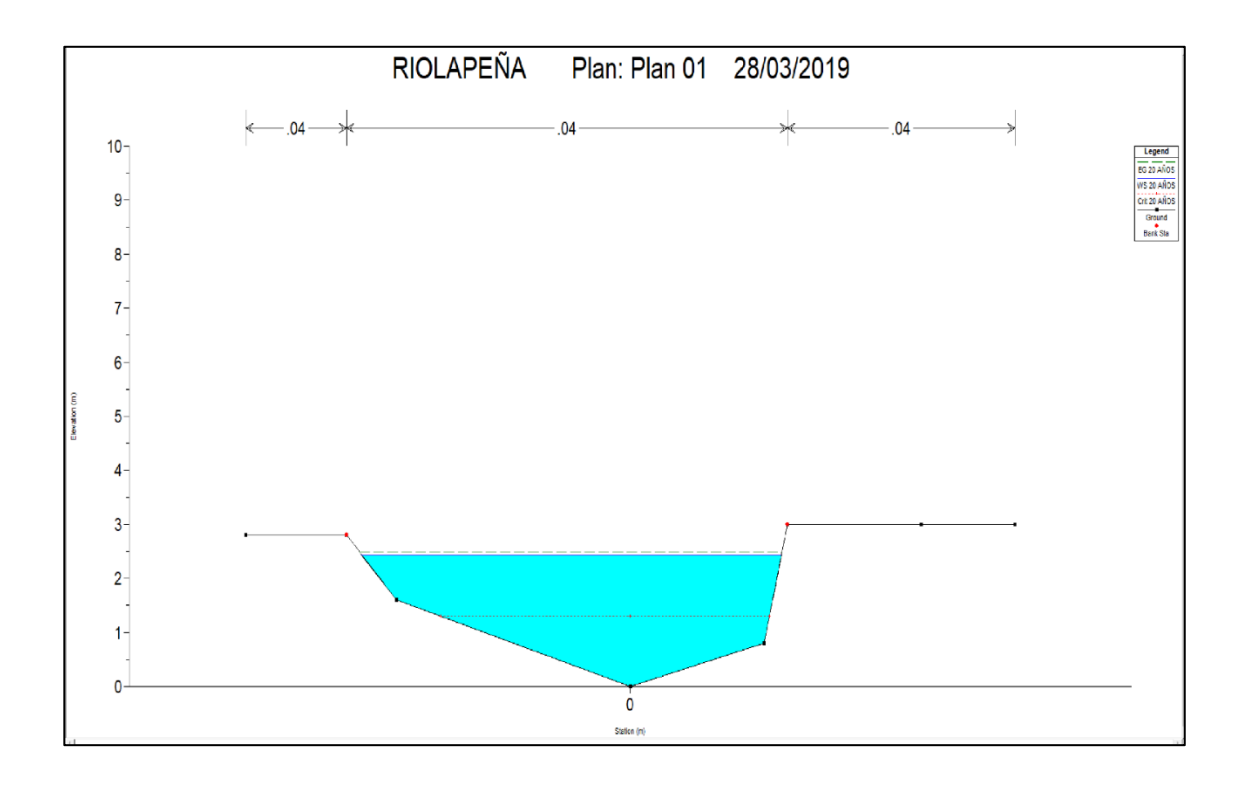

Fuente: elaboración propia, empleando HEC-RAS.

Con los datos obtenidos se escontró que la máxima altura alcanzada por el caudal de diseño ( también llamada crecida máxima extraordinaria) es de 2,52 m y la altura mínima desde el tirante máximo hasta las vigas del puente es de 2,41 m. Por lo tanto, la cota desde el fondo del río hasta la parte inferior de las vigas principales será de 4,25 m. Por la topografía del terreno en donde se ubica el puente y con la altura a la que se ubicará, se determina que la luz libre del puente será de 17 m.

## **2.3.2. Levantamiento topográfico**

Para obtener un buen diseño en cualquier estructura, uno de los pasos preliminares más importantes es la realización de un levantamiento topográfico exacto, ya que esto permite representar gráficamente los puntos de localización de la obra y el perfil del proyecto que permitirá establecer la longitud del puente. Para realizar el levantamiento topográfico se utilizó el siguiente equipo:

- Teodolito marca Topcon serie DT-200, con una precisión de 5"
- Cinta métrica de 100 metros
- Estadal de 4 metros de longitud
- Brújula
- Plomada

El levantamiento topográfico fue de primer orden, se realizó una poligonal.

## **2.3.3. Levantamiento planimétrico**

Se ubicaron una sola estación a lo largo de un eje imaginario sobre la carretera, 100 metros carretera arriba y 100 metros carretera abajo, y dentro del río se ubicaron cuatro estaciones, 150 metros río arriba y 150 metros río abajo, visualizando puntos y aspectos importantes del terreno.

## **2.3.4. Levantamiento altimétrico**

De la misma manera que en la planimetría se trazaron ejes centrales a lo largo de la carretera para obtener el perfil y a lo largo del río para determinar las secciones transversales a cada 10 metros.

## Estudio de suelos

Las cargas provenientes de la estructura se transmitirán al suelo, es por esto que es importante conocer sus propiedades. En el presente proyecto, para determinar el tipo de suelo y sus características, se tomó una muestra inalterada a una profundidad de 2,50 metros, a la cual se le realizaron los ensayos de compresión triaxial, granulometría, contenido de humedad y límites de Atterberg; los resultados se muestran en los anexos del presente documento.

Ensayo triaxial

El valor soporte del suelo será determinado mediante las ecuaciones de la Teoría de Terzaghi, desarrolladas por el doctor Karl Von Terzaghi (1883 – 1963), con los datos obtenidos en el ensayo de compresión triaxial.

- o Descripción del suelo: limo arenoso color café
- o Ángulo de fricción interna Φ: 25,00º
- $\circ$  Cohesión (C): 1,62 t/m<sup>2</sup>
- $\circ$  Densidad seca: 1,24 t/m<sup>3</sup>
- o Densidad húmeda: 1,55 t/m<sup>3</sup>
- o Desplante: 2,50 m (profundidad a la que se tomó la muestra)
- o Peso específico del suelo ( $\gamma$ s): 1,55 t/m<sup>3</sup>
- o Valor soporte del suelo

"A menudo se usa otro tipo de factor de seguridad para la capacidad de carga de cimentaciones superficiales. Se trata del factor de seguridad con respecto a la falla por corte (FScorte). En la mayoría de los casos un valor FScorte de 1,4 a 1,6 es deseable junto con un factor mínimo de seguridad de 3 a 4 por capacidad de carga última neta o bruta".<sup>1</sup>

Cálculo de la cohesión (C) y el ángulo de fricción interna  $(\Phi_d)$  de los suelos desarrollados, aplicando el factor de seguridad de carga con respecto a la falla por corte:

- o Ángulo de fricción interna Φ: 25,00º
- $\circ$  Cohesión C: 1,62 t/m<sup>2</sup>
- o FScorte: 1,40

$$
C_{d} = \frac{C}{FS_{\text{corte}}}
$$

$$
C_{d} = \frac{1,62 \text{ t/m}^2}{1,40} = 1,16 \text{ t/m}^2
$$

$$
\Phi_{d} = \tan^{-1} \left(\frac{\tan \Phi}{FS_{\text{corte}}}\right)
$$

$$
\Phi_{d} = \tan^{-1} \left(\frac{\tan 25,00}{1,40}\right) = 18,42^{\circ}
$$

Ángulo en radianes

$$
\phi_{\rm d} = \frac{\phi * \pi}{180}
$$
  
 
$$
\Phi_{\rm d} = 18,42^{\circ} = 0,3214 \text{ radians}
$$

 1 BRAJA, Das. *Principios de ingeniería de cimentaciones*. p. 165.

Factor del fujo de carga

$$
Nq = \frac{e^{\left(\frac{3}{2}\pi - \phi_{d\text{ rad}}\right) * \tan\phi_{d}}}{2 * \cos^{2}\left(45 + \frac{\phi_{d}}{2}\right)}
$$
\n
$$
Nq = \frac{e^{\left(\frac{3}{2} * \pi - \phi_{d}\text{ rad}\right) * \tan\phi_{d}}}{2 * \cos^{2}\left(45 + \frac{\phi_{d}}{2}\right)} = \frac{e^{\left(\frac{3}{2} * \pi - 0, 3214\right) * \tan(18, 42)}}{2 * \cos^{2}\left(45 + \frac{18, 42}{2}\right)} = 6,30
$$

Factor de flujo de carga última (Nc)

$$
Nc = cot \Phi_d * (Nq-1)
$$
  
NC = cot(18,42)\*(6,30-1) = 15,91

• Factor de flujo del suelo  $(N\gamma)$ 

$$
N\gamma = (Nq-1)\tan(1,4\Phi_d)
$$
  

$$
N\gamma = (6,30-1)\tan(1,4*18,42) = 2,56
$$

Capacidad de carga última bruta (qu)

$$
q_{u} = 1,3C_{d}Nc + \gamma_{s}D(Nq-1) + 0.4 \gamma_{s}B N_{v}
$$
  
\n
$$
q_{u} = 1,3 \times 1,16 \frac{t}{m^{2}} \times 15,91 + 1,55 \frac{t}{m^{3}} \times 2,50 m \times (6,30-1) + 0.4 \times 1,55 \frac{t}{m^{3}} \times 1 m \times 2,56
$$
  
\n
$$
q_{u} = 46,11 \frac{t}{m^{2}}
$$

Capacidad de carga última admisible  $(q_{\text{adm}})$ 

Donde:

 $\circ$  FS = factor de seguridad = 2

$$
q_{\text{adm}} = \frac{q_u}{FS} = \frac{46,11 \frac{t}{m^2}}{2} = 23,05 \frac{t}{m^2}
$$

Debido a que el suelo es un limo arenoso, con una densidad de 1,55 Ton/ $m<sup>3</sup>$  se refiere que es un suelo de alta resistencia al corte, por lo cual se utilizó el facto de seguridad igual a 2.

Comparando el resultado obtenido más las características del suelo con la tabla VII, se demuestra que el valor soporte a utilizar es de Vs= 23,05 toneladas sobre metro cuadrado se encuentran dentro de los rangos permisibles con suelos del mismo tipo.

| <b>Material del suelo</b>  | $T/m^2$   | <b>Observaciones</b>                 |
|----------------------------|-----------|--------------------------------------|
| Roca sana no intemperizada | 645       | No hay estructura de grietas         |
| Roca regular               | 430       |                                      |
| Roca intermedia            | 215       |                                      |
| Roca agrietada o porosa    | 22-86     |                                      |
| Suelos gravillosos         | 107       | Compactados, buena granulación       |
| Suelos gravillosos         | 86        | Compactados con más del 10% de grava |
| Suelos gravillosos         | 64        | Flojos, mala granulación             |
| Suelos gravillosos         | 43        | Flojos con mucha arena               |
| Suelos arenosos            | $32 - 64$ | Densos                               |
| Arena fina                 | $22 - 43$ | Densa                                |
| Suelos arcillosos          | 53        | Duros                                |
| Suelos arcillosos          | 22        | Solidez mediana                      |
| Suelos limosos             | 32        | Densos                               |
| Suelos limosos             | 16        | Densidad mediana                     |

Tabla X. **Valor soporte permisible, según tipo de suelo** 

Fuente: CRESPO, Villalaz. *Mecánica de suelos y cimentaciones*. p. 193.

 Criterio y especificaciones para el diseño de puentes de concreto de sección viga y losa

El diseño y análisis se basará en las normas AASHTO LRFD y ACI-05.

La resistencia del concreto será de: 4 000 PSI = 280 kg/cm<sup>2</sup>

La resistencia del acero será de: 60 000 PSI = 4 200 kg/cm<sup>2</sup>, para el armado de la losa y las varillas longitudinales de la viga, en los demás elementos se utilizará 40 000 PSI = 2 810 kg/cm<sup>2</sup>.

- o Carga viva: se usó una carga viva de diseño de un camión H20-44 (AASHTO) equivalente en peso a 8 000 libras el eje delantero y 32 000 libras el eje trasero.
- o Recubrimientos: según AASHTO LRFD 5.12.3

Cimientos y muros: 8 cm Losas cama superior: 5 cm Losas cama inferior: 2,5 cm Vigas, diafragmas, vigas de apoyo, cortinas: 5 cm

- o Ganchos: según AASHTO LRFD 5.10.2
	- Para la armadura longitudinal: ganchos con un ángulo de doblado de 180° más una prolongación de 4 veces su diámetro nominal (d*b*), pero no menor que 7,5 cm en el extremo libre de la barra, o ganchos con un ángulo de

doblado de 90° más una prolongación de 12d*b* en el extremo libre de la barra.

- Para la armadura transversal: barras No. 5/8" y menores, ganchos con un ángulo de doblado de 90° más una prolongación de 6d*b* en el extremo libre de la barra. Barras No. 3/4", 7/8", 1", ganchos con un ángulo de doblado de 90 $^{\circ}$ más una prolongación de 12d*b* en el extremo libre de la barra. Barras No. 1" y menores, ganchos con un ángulo de doblado de 135° más una prolongación de 6d*b* en el extremo libre de la barra.
- Ganchos sismorresistentes deberán consistir en un gancho con un ángulo de doblado de 135° más una prolongación no menor de 6d*b* ó 7,5 cm en su extremo libre. Se deberán utilizar ganchos sismoresistentes para la armadura transversal en regiones donde se anticipa formación de rótulas plásticas.

## **2.3.5. Descripción de la solución propuesta**

En la aldea La Peña, el acceso a dicha aldea depende del paso por el río que es el que comunica la cabecera municipal con la misma; la solución propuesta es realizar un puente vehicular de un carril para tener una mejor vía de comunicación entre la cabecera. Luego de haber realizado los diferentes estudios para su elaboración, se llega a la conclusión que el puente será de 17 metros de longitud con un ancho de carril de 5,00 m el puente será elaborado de concreto armado, los elementos estructurales serán diseñados bajo las normas y códigos de seguridad para garantizarlo.

#### **2.3.6. Datos de diseño**

- La resistencia del concreto será de: 4 000 PSI = 280 kg/cm<sup>2</sup>
- El peso específico del concreto será de: 2 400  $\text{Kg/m}^3$

La resistencia del acero será de: 60 000 PSI = 4 200 kg/cm<sup>2</sup>, para el armado de la losa y las varillas longitudinales de la viga, en los demás elementos se utilizará 40 000 PSI = 2 810 kg/cm<sup>2</sup>.

La longitud del puente según el estudio topográfico será de 17,00 metros y será de un solo carril teniendo un ancho total incluyendo banquetas de 5,00 metros.

El tipo de camión a utilizar como diseño es el H20-44; el cual tiene dos ejes (eje delantero y eje trasero) con un peso de 8 000 libras y 32 000 libras respectivamente.

## **2.3.7. Diseño de la superestructura**

La superestructura está compuesta por: vigas, diafragmas, losa, barandales y banquetas. A continuación, se presenta el diseño de cada elemento de la superestructura.

## **2.3.7.1. Diseño de la losa**

La losa del puente se diseñará de acuerdo con las Normas AASHTO LRFD. Es necesario determinar en cuántos sentidos trabaja la losa, en este caso la losa trabaja en un solo sentido, ya que el largo del puente es mucho mayor que el ancho que tendrá la losa. Por lo tanto, el refuerzo principal de la

losa se colocará en un solo sentido, que es el sentido corto, perpendicular a la dirección del tránsito. Según AASHTO LRFD 5.12.3: los recubrimientos mínimos en la losa para la cama de armado superior e inferior son de 5 cm y 2,5 cm respectivamente.

### **2.3.7.1.1. Espesor de losa**

Según AASHTO LRFD 9.7.1.1:. la altura de la losa deberá ser mayor o igual a 17,5 centímetros, y deberá calcularse con la siguiente ecuación, según AASHTO LRFD tabla 2.5.2.6.3-1:

$$
t_s = \frac{1,2(S + 3000)}{30}
$$

Donde:

- $t<sub>s</sub>$ = espesor de la losa
- S= longitud efectiva, según AASHTO LRFD 9.7.2.3, será la distancia entre ejes de vigas, en este caso se toma igual a 7 pies, S = 2 060 mm.

$$
t_s = \frac{1,2(2\ 060 + 3\ 000)}{30} = 202,4 \text{ mm} = 0,2024 \text{ m}
$$

Por lo que se utilizará un espesor de losa  $t_s = 0.20$  m.

## **2.3.7.1.2. Cálculo de peralte**

El cálculo o chequeo del peralte se determina de la siguiente manera:

$$
d=t_{s-}\text{rec.}
$$

Donde:

- t<sub>s</sub>: espesor de losa
- rec.: recubrimiento mínimo

 $d = t_s -$  rec. = 20 cm  $- 2.5$  cm = 17,5 cm

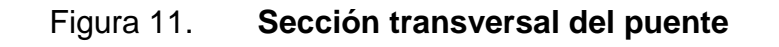

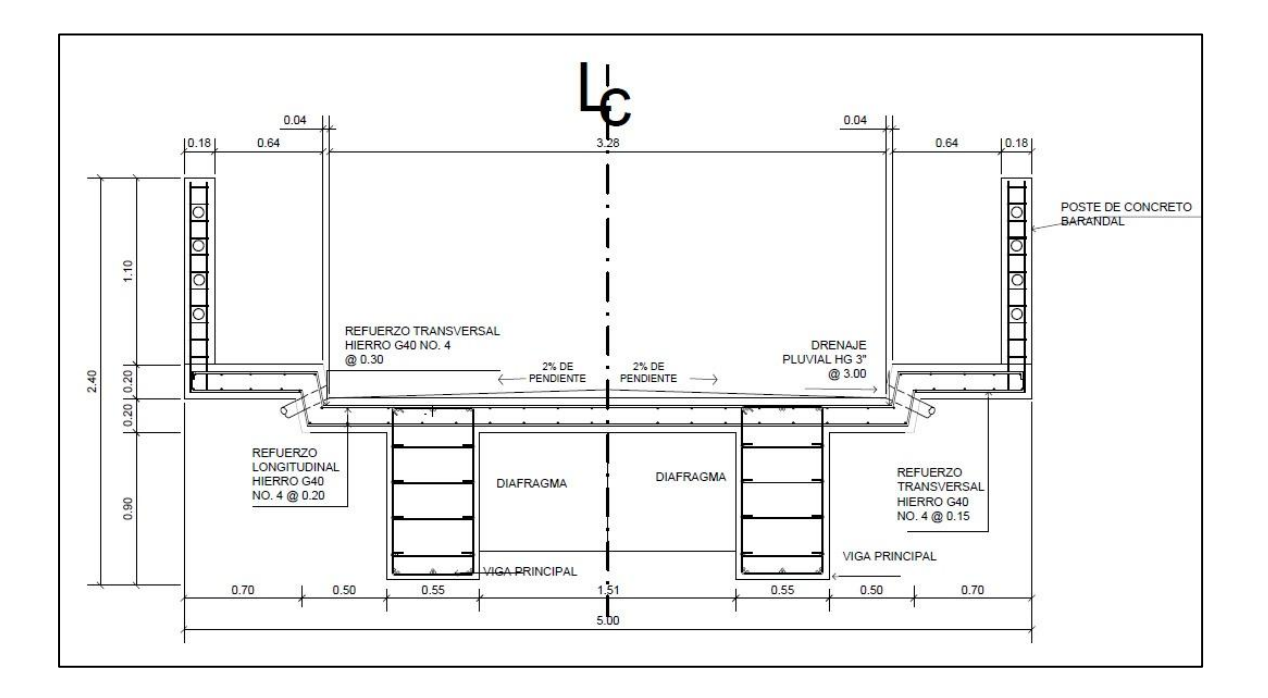

Fuente: elaboración propia, empleando AutoCAD 2016.

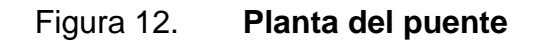

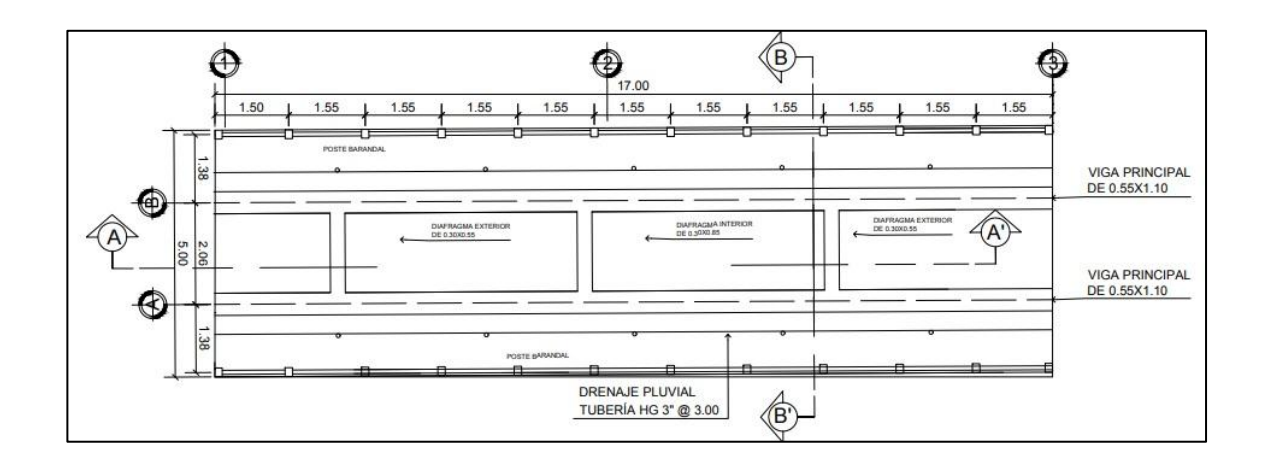

Fuente: elaboración propia, empleando AutoCAD 2016.

# **2.3.7.1.3. momento debido a carga muerta**

El artículo AASHTO LRFD 4.6.2.1.6 establece que el cálculo de momentos negativos en estructuras monolíticas de concreto se puede tomar la sección de diseño en la cara del apoyo.

> W=2 400 kg/m^3 ×1 m×0,20 m W=480 kg/m

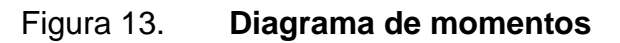

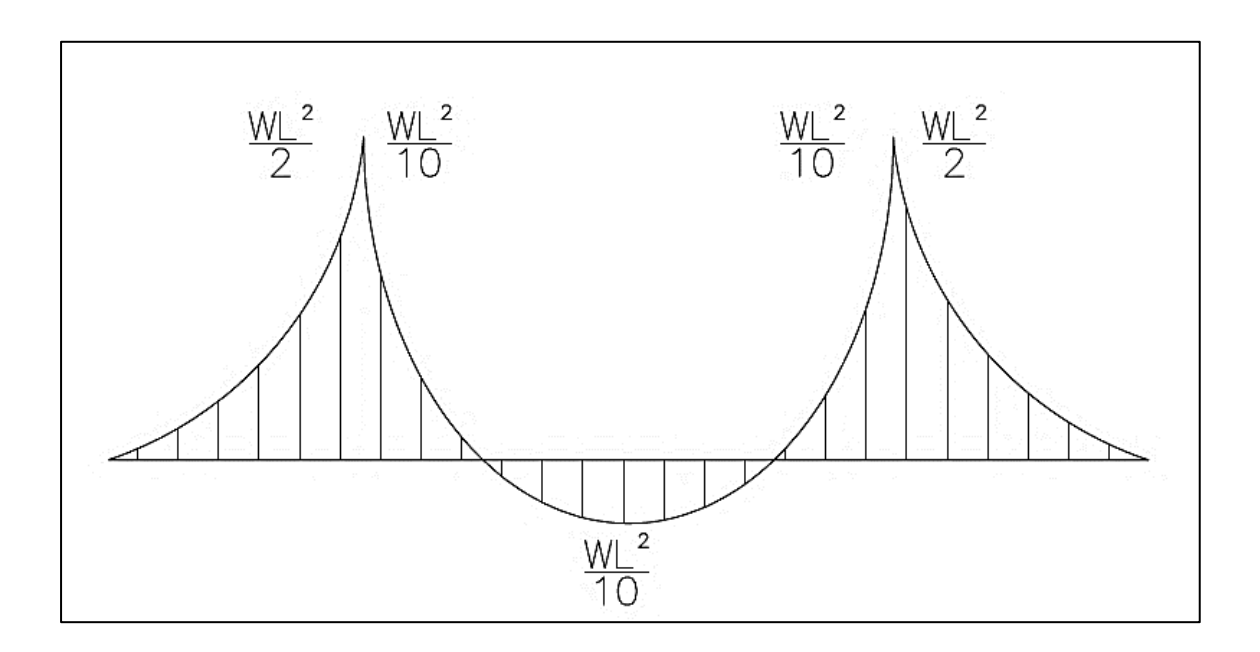

Fuente: elaboración propia, empleando AutoCAD 2016.

Momento para voladizo

$$
M = \frac{480 \times 1,2^2}{2} = 345,6 \text{ kg}.\text{m}
$$

Momento para tramo interno

$$
M = \frac{480 \times 2,06^2}{10} = 203,69 \text{ kg}.\text{m}
$$

Momento para tramo interno

$$
M = P \times L = 84.1 \times 1.10 = 93.39
$$
 kg. m

# **2.3.7.1.4. momento producido por carga viva**

Ancho de fajas equivalentes

Las fajas equivalentes es un método aproximado de análisis en el cual la losa o tablero se subdivide en fajas perpendiculares a los componentes de apoyo.

El ancho de estas fajas equivalentes será utilizado para calcular los momentos.

Según AASHTO LRFD, tabla 4.6.2.1.3-1, el ancho de las fajas primarias tanto para momento positivo como para momento negativo es:

o Ancho de faja equivalente para momento en voladizo

 $M = 1140 + 0,833X$  $M = 1140 + 0,833(735) = 1752,25$  mm = 1,7522 m  $\approx$  1,75 m

o Ancho de faja equivalente para momento positivo

 $+M = 660 + 0,55S$  $+M = 660 + 0,55(2 060) = 1793,00$  mm = 1,793 m  $\approx$  1,79 m

o Ancho de faja equivalente para momento negativo

 $-M = 1220 + 0,25S$  $-M = 1220 + 0,25(2060) = 1735,00$  mm = 1,735 m  $\approx$  1,74 m

## Tabla XI. **Peso de ejes del camión H20-44**

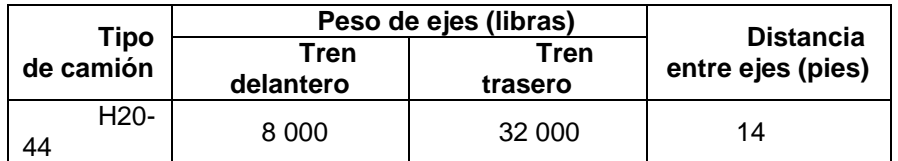

Fuente: elaboración propia.

## Figura 14. **Distribución de carga camión H20-44**

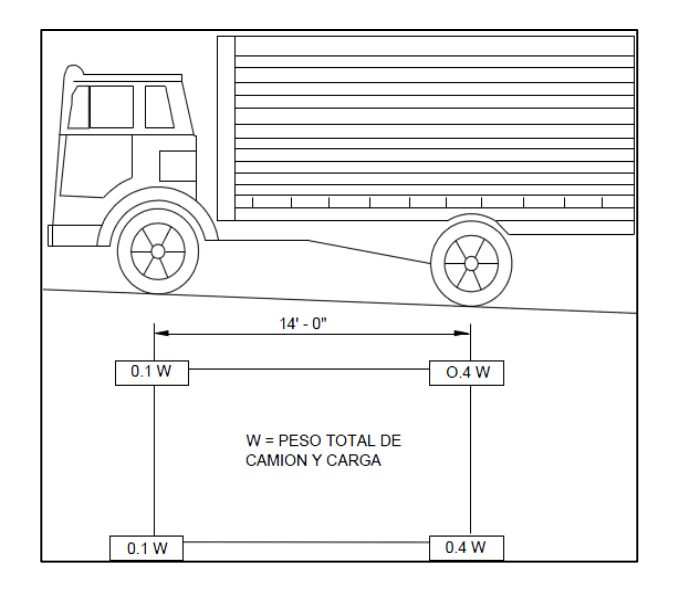

Fuente: AASHTO ASD. *Cargas de camión H20-44*. p. 22.

Para encontrar los efectos máximos, se procederá a evaluar cuatro diferentes posiciones críticas del camión de diseño con el programa Sap 2000 y elaborar las gráficas de momentos. Las cargas puntuales serán de 7,3 toneladas con una separación de 1,80 metros.

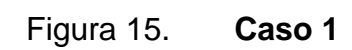

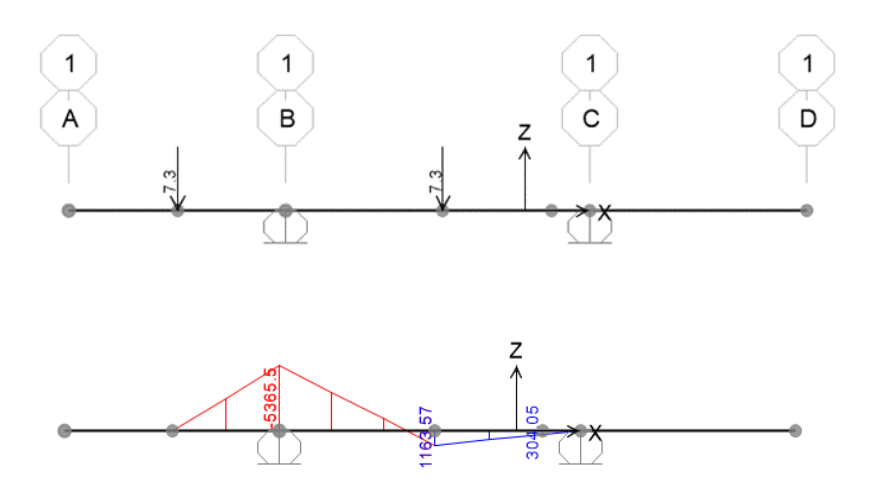

Fuente: elaboración propia, empleando SAP2000.

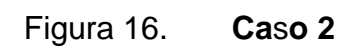

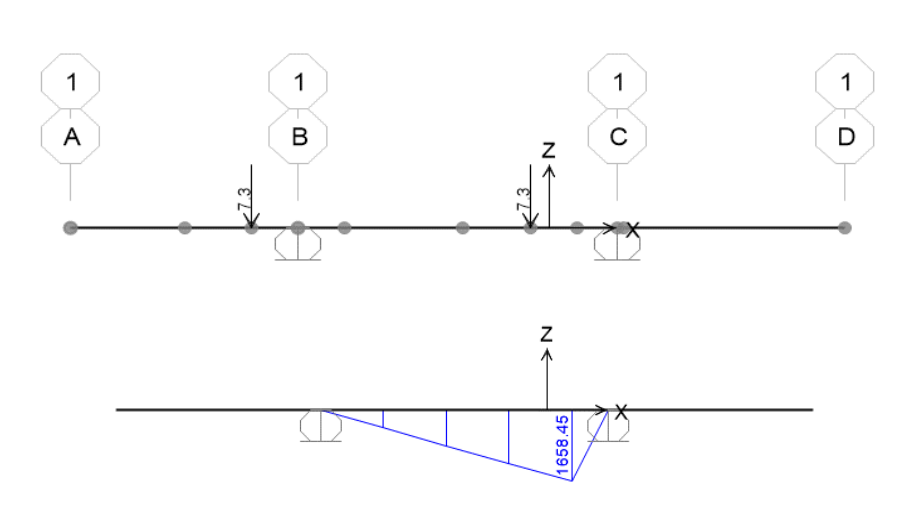

Fuente: elaboración propia, empleando SAP2000.

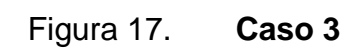

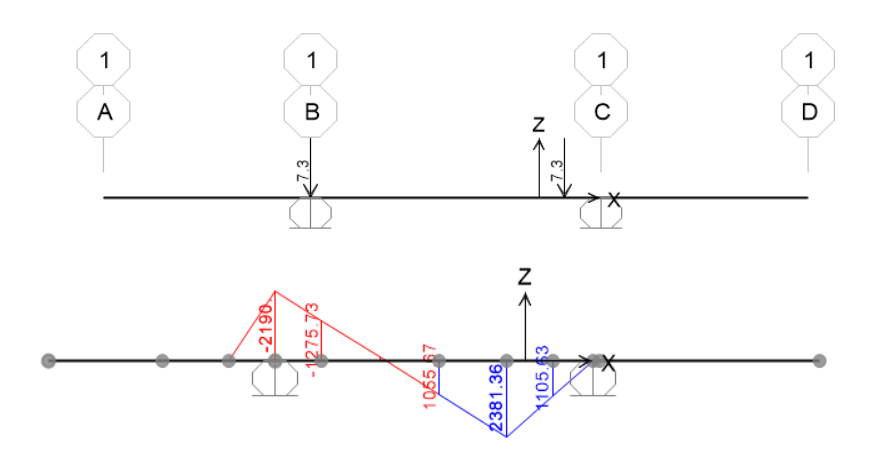

Fuente: elaboración propia, empleando SAP2000.

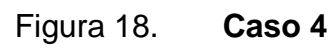

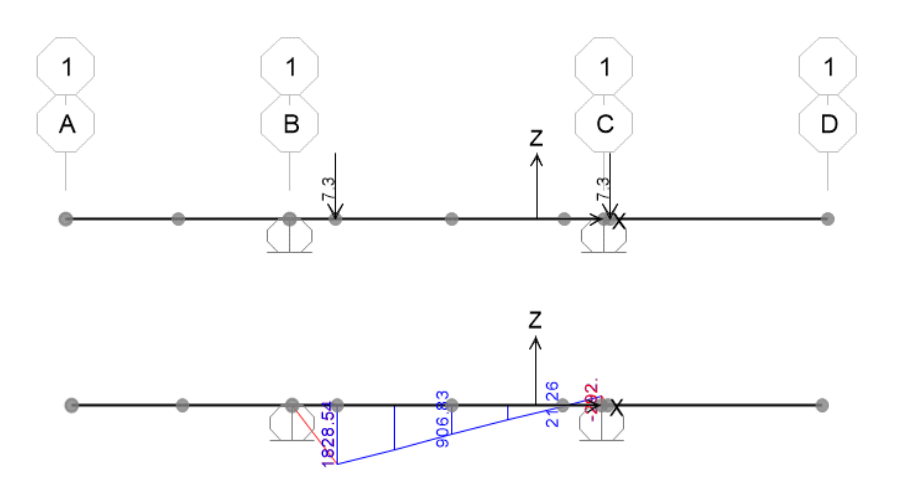

Fuente: elaboración propia, empleando SAP2000.

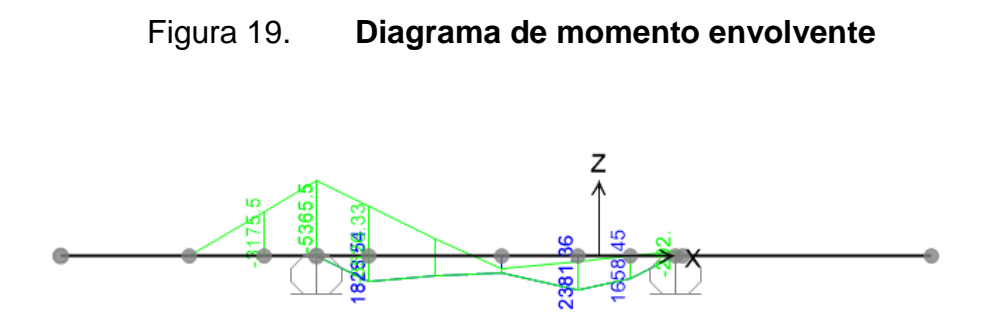

Fuente: elaboración propia, empleando SAP2000.

Tomando los valores máximos a rostro de la viga para el tramo interno y voladizo, dividiéndolo entre la franja equivalente y multiplicándolo por el factor de presencia múltiple se tiene:

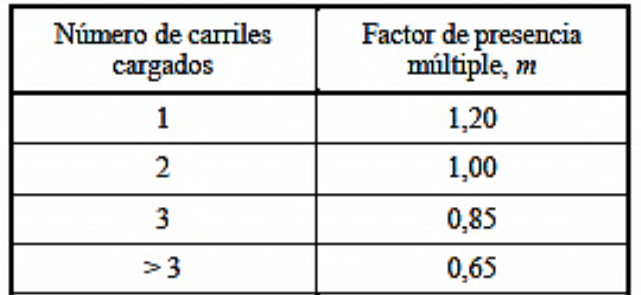

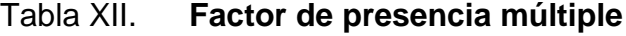

Fuente: AASHTO LRFD 2010. *Diseño de puentes*. p. 52.

Para voladizo

$$
\frac{5\,385}{1,75} \times 1,2 = 3\,687,82\,\text{kg}.\,\text{m}
$$

Para momento positivo

$$
\frac{2281,36}{1,79} \times 1,2 = 1593,77
$$
 kg. m

Para momento negativo

$$
\frac{5\,365,5}{1,74} \times 1,2 = 3\,711,01\,\text{kg}.\,\text{m}
$$

Para determinar la carga total mayorada a utilizar se debe cumplir con lo estipulado por la Norma AASHTO LRFD 3.4; dichos requisitos se presentan a continuación:

Factores de carga y combinaciones de cargas (AASHTO LRFD 3.4):

La carga mayorada total será:

$$
Q = \sum n_i \gamma_i Q_i
$$

Donde:

- $o$   $n_i$  = modificador de las cargas
- $\gamma_i$  = factores de carga
- $Q_i$  = cargas anteriormente determinadas

La filosofía de diseño de la Norma AASHTO LRFD 1.3, requiere que los puentes se deben diseñar considerando los estados límites especificados a modo de lograr los objetivos de construibilidad, seguridad y serviciabilidad. A menos que se especifique lo contrario, cada uno de los elementos y conexiones

debe satisfacer la siguiente ecuación (AASHTO LRFD 1.3.2.1-1) para cada uno de los estados límites:

$$
\sum n_i \gamma_i Q_i \leq \varphi R_n = R_r
$$

Donde:

 $\circ$   $\phi$  = factor de resistencia

 $R_n$  = resistencia nominal

- o  $R_r$  = resistencia mayorada = φ $R_n$
- Modificador de las cargas ( $n_i$ )

Según AASHTO LRFD 1.3.2.1-3, en cargas para las cuales un valor máximo de factor de carga ( $\gamma_i$ ) es apropiado, el valor modificador de cargas es:

$$
n_i = n_D n_R n_I \geq 0.95
$$

Donde:

- $n_D$  = factor relacionado con la ductilidad (AASHTO LRFD 1.3.3)
- $n_R$  = factor relacionado con la redundancia (AASHTO LRFD 1.3.4)
- $o$   $n_I$  = factor relacionado con la importancia operativa (AASHTO LRFD 1.3.5)

Seleccionando los factores para el cálculo del valor modificador de cargas:

 $n<sub>D</sub>$  = 1 para diseños y detalles convencionales que cumplen con la norma

- $n_R$ = 1 para niveles convencionales de redundancia
- $n_1$ = 1 para puentes típicos

$$
n_i = n_D n_R n_I \ge 0.95
$$
  

$$
n_i = (1)(1)(1) = 1
$$

• Factores de carga ( $\gamma_i$ )

Se tomará en cuenta la siguiente combinación de cargas. Resistencia I, según AASHTO LRFD 3.4.1: combinación de cargas básica que representa el uso vehicular normal de un puente. Los factores de carga a utilizar se muestran en las siguientes tablas:

| Combinación de Cargas                                      | DC<br>DD<br>DW                | LL<br><b>IM</b>       |      |      |     |           |                       |                |            | Usar sólo uno por vez |                |      |      |  |
|------------------------------------------------------------|-------------------------------|-----------------------|------|------|-----|-----------|-----------------------|----------------|------------|-----------------------|----------------|------|------|--|
| Estado Límite                                              | <b>EH</b><br>F.V<br>ES<br>EL. | CE<br>BR<br>PI.<br>LS | WA   | WS   | WL. | <b>FR</b> | TU<br>CR<br><b>SH</b> | <b>TG</b>      | SE         | EO                    | IC             | CT   | CV   |  |
| RESISTENCIA I (a menos que<br>se especifique lo contrario) | Yp                            | 1.75                  | 1.00 | ٠    | ۰   | 1.00      | 0.50/1.20             | YTG            | <b>YSE</b> | ٠                     | ٠              | ٠    | ٠    |  |
| <b>RESISTENCIA II</b>                                      | Yp                            | 1.35                  | 1.00 | ٠    | ٠   | 1.00      | 0.50/1.20             | <b>YTG</b>     | <b>YSE</b> | ٠                     | ٠              | ٠    | ٠    |  |
| <b>RESISTENCIA III</b>                                     | Yp                            | ٠                     | 1.00 | 1.40 | ٠   | 1.00      | 0.50/1.20             | YTG            | <b>YSE</b> | ٠                     | ٠              | ٠    | ٠    |  |
| <b>RESISTENCIA IV –</b><br>Sólo EH, EV, ES, DW, DC         | Yp<br>1.5                     | ٠                     | 1.00 | ٠    | ٠   | 1.00      | 0.50/1.20             | $\blacksquare$ |            |                       |                | ٠    | ٠    |  |
| <b>RESISTENCIA V</b>                                       | Yp                            | 1.35                  | 1.00 | 0.40 | 1.0 | 1.00      | 0.50/1.20             | YTG            | <b>YSE</b> | ۰                     | $\blacksquare$ | ٠    | ٠    |  |
| <b>EVENTO EXTREMO I</b>                                    | Yp                            | <b>YEO</b>            | 1.00 | ٠    | ٠   | 1.00      | ٠                     | $\blacksquare$ | ٠          | 1.00                  | ٠              | ٠    | ٠    |  |
| <b>EVENTO EXTREMO II</b>                                   | Yp                            | 0.50                  | 1.00 | ٠    | ٠   | 1.00      | $\overline{a}$        | $\blacksquare$ | ٠          | ٠                     | 1.00           | 1.00 | 1.00 |  |
| <b>SERVICIO I</b>                                          | 1.00                          | 1.00                  | 1.00 | 0.30 | 1.0 | 1.00      | 1,00/1,20             | YTG            | <b>YSE</b> | ٠                     | ٠              | ٠    | ÷.   |  |
| <b>SERVICIO II</b>                                         | 1.00                          | 1.30                  | 1.00 | ٠    | ۰   | 1.00      | 1.00/1.20             | ۰              | ۰          | ٠                     | ٠              | ٠    | ٠    |  |
| <b>SERVICIO III</b>                                        | 1.00                          | 0.80                  | 1.00 | ٠    | ٠   | 1.00      | 1,00/1,20             | <b>YTG</b>     | <b>YSE</b> | ۰                     | ×              | ٠    | ٠    |  |
| <b>SERVICIO IV</b>                                         | 1.00                          | ٠                     | 1.00 | 0.70 | ٠   | 1.00      | 1,00/1,20             | ٠              | 1.0        | ٠                     | ٠              | ٠    | ٠    |  |
| FATIGA - Sólo LL, IM y CE                                  | ٠                             | 0.75                  | ٠    | ٠    |     | ٠         | ٠                     | ٠              | ٠          | ۰                     |                | ٠    | ٠    |  |

Tabla XIII. **Combinaciones de cargas y factores de carga**

Fuente: AASHTO LRFD. *Diseño de puentes*. p. 3-16.

# Tabla XIV. **Factores de carga para cargas permanentes**

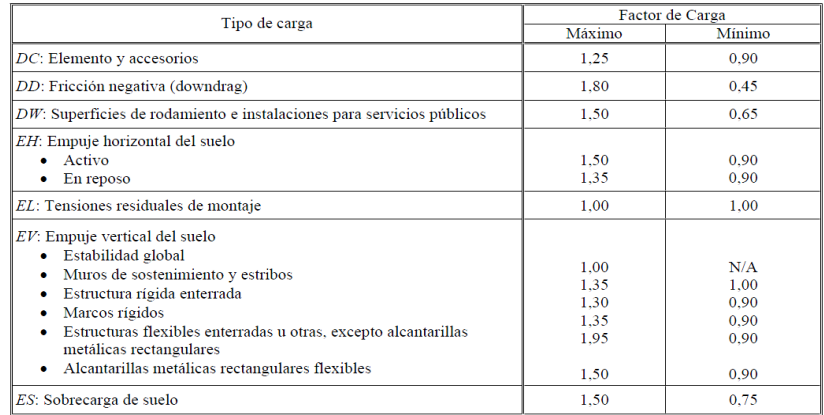

Fuente: AASHTO LRFD. *Diseño de puentes*. p. 3-16.

Factor de cargas permanentes

$$
DC = 1,25
$$

Factor de cargas transitorias

PL 
$$
y
$$
 LL = 1,75

Momento de diseño

$$
Q = \sum n_i \gamma_i Q_i
$$
  
Q = n<sub>i</sub>[1,25W<sub>DC</sub>+1,50W<sub>DW</sub>+1,75(W<sub>PL</sub>+W<sub>LL</sub>)](kg-m)

Momento para voladizo

$$
M_u = 1\{1.25 \times (345.6 + 93.39) + 1.75 \times 3687.82\} = 7\ 002.42 \text{ kg}.\text{m}
$$

Momento para positivo

 $M_u = 1\{1,25 \times (203,69) + 1,75 \times 1,33 \times 1593,77\} = 3964,11 \text{ kg}$ . m

Momento para negativo

 $M_u = 1\{1.25 \times (203.69) + 1.75 \times 1.33 \times 3711.01\} = 8891.98$  kg. m

#### **2.3.7.1.5. Cálculo de esfuerzo**

Área de acero negativo (perpendicular al tráfico)

d = peralte – recubrimiento –  $\frac{\theta}{2}$  = 20 – 5 – <sup>1</sup>  $/2 =$ 

Se procede a calcular el área de acero requerida para el momento último positivo del diagrama de momentos, con la siguiente fórmula:

$$
As = \frac{0,85f'c \text{ bd}}{fy} \left[ 1 - \sqrt{(1) - \frac{2*M}{0,003825* f'c \text{ bd}^2}} \right]
$$
  
As =  $\frac{0,85 * 280 * 100 * 14,37}{4\ 200} \left( 1 - \sqrt{1 - \frac{2*8891,98}{0,85 * 0,90 * 280 * 100 * 14,37^2}} \right)$ 

$$
As_{Mu} = 18,46 \text{ cm}^2
$$

El espaciamiento máximo debe ser: S<sub>max</sub> ≤ 45 cm. Por lo tanto, colocar varillas No. 6 grado 60 @ 0,15 m en la cama superior de la losa, en dirección perpendicular al tránsito.

Acero mínimo

La cantidad de acero mínimo según AASHTO LRFD 2010 5.7.3.3.2 debe ser capaz de resistir el menor valor de:

$$
1.2M_{cr} = 1.2(f_rS) = 0.402\sqrt{fc} * bh^2 = 0.402\sqrt{280} \times 100 \times 20^2 = 2.691
$$
 kg. m  $\checkmark$ 

$$
1,33M_u = 8891,98 \times 1,5 = 13337,97
$$

$$
M_u > 1.2 M_{cr}
$$
 (cumple) $\sqrt{ }$ 

Área de acero máximo

$$
\frac{c}{d} \le 0.42 = \frac{\frac{a}{\beta}}{d} = \frac{\frac{A_s \times fy}{0.85 \times f'} \cdot c \times b}{d} = \frac{\frac{18,46 \times 4 \cdot 200}{0.85 \times 280 \times 100}}{14,37} = 0.26 \le 0.42 \text{ }\square
$$

# **2.3.7.1.6. Área de acero positivo (perpendicular al tráfico)**

Se calcula igual que el inciso anterior, únicamente se modifica el recubrimiento a 2,5 cm, entonces:

$$
A_s = 6.92 \text{ cm}^2
$$

Colocar varillas núm. 5 grado 60 @ 0,25 m en la cama inferior de la losa, en dirección perpendicular al tránsito.

- Acero mínimo
	- o 1,2M<sub>cr</sub> = 2 691 kg. m  $\checkmark$
	- o  $1,33M_u = 3964,1 \times 1,5 = 5946,16$

$$
M_u > 1.2 M_{cr}
$$
 (cumple) $\sqrt{ }$ 

Acero máximo

$$
\frac{c}{d} \le 0.42 = \frac{\frac{a}{\beta}}{d} = \frac{\frac{A_s \times fy}{0.85 \times f^{'} \cdot c \times b}}{d} = \frac{\frac{6.92 \times 4200}{0.85 \times 280 \times 100}}{14.37} = 0.103 \le 0.42 \text{ m}
$$

Acero por temperatura

 $A_{\rm s \,tem} = 0.0018 \times b \times d = 0.0018 \times 100 \times 20 = 3.6 \text{ cm}^2$ 

- Acero número 5 grado 60 @ 0,25 m
	- o Acero de distribución

Según AASHTO LRFD 9.7.3.2, en la cama inferior de las losas se deberá disponer armadura en dirección longitudinal; esta armadura se deberá calcular como un porcentaje de la armadura principal para momento positivo. Si la armadura principal es perpendicular al tráfico, utilizar:

$$
\frac{3.840}{\sqrt{S}} \le 67\%
$$

Donde:

o S: distancia entre ejes de vigas = 2 060 mm

$$
\frac{3.840}{\sqrt{2.060}} \leq 67\%
$$

$$
84,60 \le 67 \%
$$

o Acero número 5 grado 60 @ 0,25 m

## Figura 20. **Armado de losa**

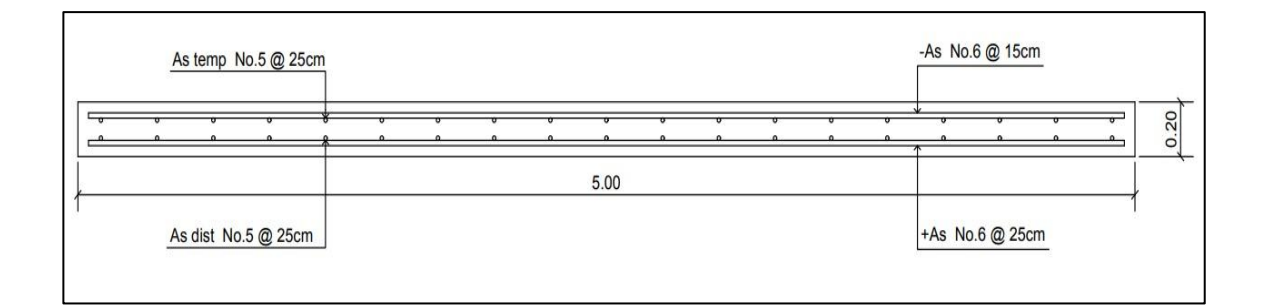

Fuente: elaboración propia, empleando AutoCAD 2016.

Diseño de banqueta

El diseño de la acera se contempló dentro del diseño de la losa, por lo tanto, el armado será el mismo al armado final de la losa.

#### **2.3.8. Análisis y diseño de barandal**

A lo largo de los bordes de las estructuras se deberán disponer barandas para proteger al tráfico y a los peatones. Las barandas deben ser especificadas de tal forma que sean seguras, económicas y estéticas. Las soluciones mixtas de barandas de metal más concreto satisfacen generalmente estos requisitos.

Barandas para peatones

o Geometría: según AASHTO LRFD 13.8.1

La altura mínima de las barandas para peatones deberá ser de 1 060 mm, medidos a partir de la parte superior de la acera.

Una baranda para peatones puede estar compuesta por elementos horizontales o verticales. La abertura libre máxima entre los elementos horizontales deberá ser 150 mm.

Si se utilizan, tanto elementos horizontales como verticales, la abertura máxima libre de 150 mm deberá aplicarse a los 685 mm inferiores de la baranda, mientras que la separación máxima en la parte superior deberá ser de 200 m.

#### **2.3.9. Sobrecargas de diseño: según AASHTO LRFD 13.8.2.**

Se deberá tomar una carga distribuida  $W = 0.73$  N/mm, que es igual a 74,41 kg/m tanto transversal como verticalmente, actuando en forma simultánea. Además, cada elemento longitudinal deberá estar diseñado para una carga concentrada de 890 N, la cual deberá actuar simultáneamente con

98

las cargas previamente indicadas en cualquier punto y en cualquier dirección en la parte superior del elemento longitudinal. Los postes de las barandas para peatones se deberán diseñar para una sobrecarga concentrada de diseño aplicada transversalmente justo al centro del elemento longitudinal superior. El valor de la sobrecarga concentrada de diseño para los postes PLL, en N, se deberá tomar como:

$$
PLL = 890 + 0,73 L
$$

Donde:

L: separación entre postes (mm)

Las cargas se deberán aplicar como se ilustra en la siguiente figura, en la cual las geometrías de los elementos de las barandas se indican a manera de ilustración. Pueden utilizarse cualquiera de los materiales o combinaciones de materiales.

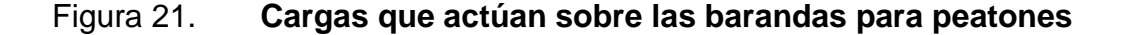

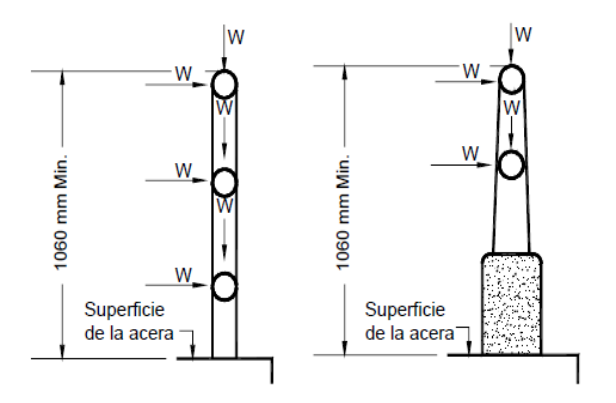

Fuente: AASHTO LRFD. *Cargas que actúan sobre las barandas para peatones*. p. 13-12.

Los postes serán construidos de concreto reforzado, tendrán una sección de 0,15 m\*0,18 m y estarán ubicados a cada 1,55 m obteniendo un total de 12 postes a lo largo de los 17 metros de longitud del puente.

Los rieles serán de tubo HG de 2" de diámetro. La geometría del barandal se presenta a continuación:

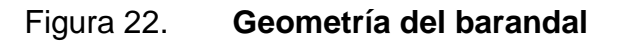

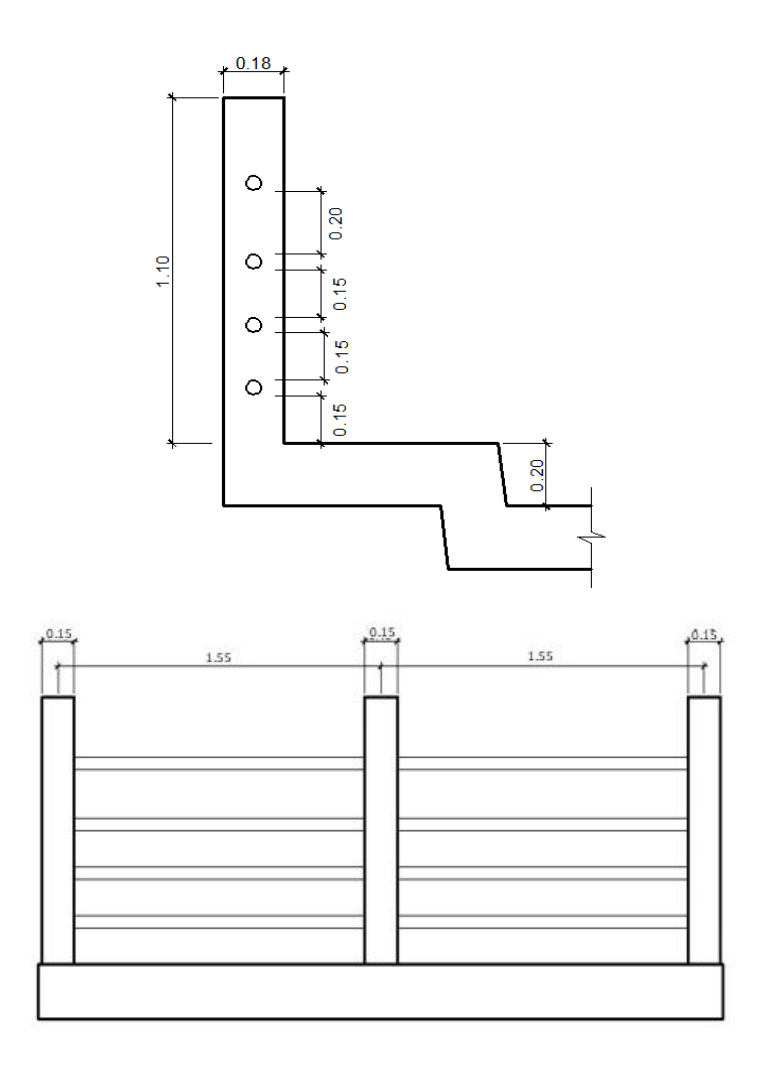

Fuente: elaboración propia, empleando AutoCAD 2016.

## Pasamanos

La sobrecarga de diseño para el pasamanos debe tomarse como W=0,73 N/mm, distribuida a lo largo de toda la longitud, además deberá diseñarse para una carga concentrada de 890 N, la cual deberá actuar simultáneamente con la carga previamente indicada en cualquier punto y en cualquier dirección en la parte superior del elemento longitudinal. La carga concentrada de 890N deberá distribuirse a lo largo del riel entre poste y poste.

$$
W = 0.73 \frac{N}{mm} + \frac{890 N}{1550 mm} = 1,3233 \frac{N}{mm}
$$
  

$$
W = 134,93 \frac{kg}{m}
$$

Figura 23. **Cargas distribuidas en los pasamanos**

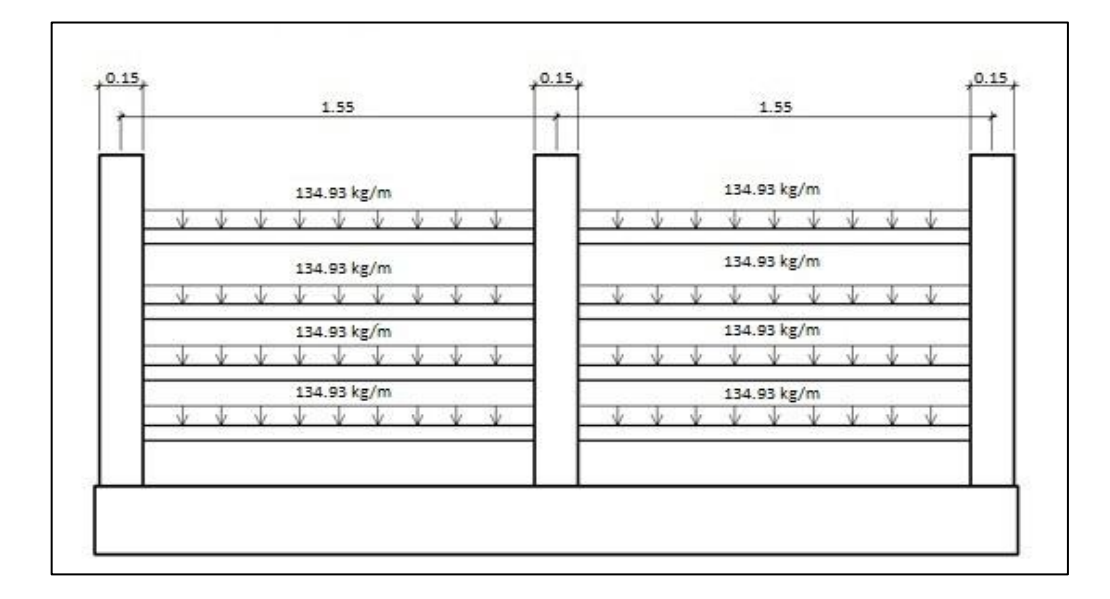

Fuente: elaboración propia, empleando AutoCAD 2016.

Se utilizó un tubo estándar según AISC-89, de HG de 2 pulgadas de diámetro, con las siguientes características:

- $\bullet$  Separación entre postes = 1,55 m
- $\varnothing$ <sub>ext.</sub> (diámetro exterior) = 2,38 pulgadas
- $\varnothing$  int. (diámetro interior) = 2,07 pulgadas
- I (Inercia del tubo) = 0,66 pulgadas<sup>4</sup>
- $C = \varnothing_{ext} / 2 = 2,38/2 = 1,19$  pulgadas
- S (módulo de sección) =  $I/C = 0,66/1,19 = 0,5546$  pulgadas<sup>3</sup>

Esfuerzo producido en el tubo f = 20 000 lb/plg<sup>2</sup>.

$$
f = \frac{M}{S}
$$

Despejando para encontrar el momento que resiste el tubo:

$$
M = f^*S = (20\ 000\ lb/plg^2)(0.5546\ pb^3) = 11\ 092\ lb-plg = 128.06\ kg-m
$$

Momento actuante sobre el riel debido a la carga distribuida:

$$
M_{ac} = \frac{W^*1^2}{10} = \frac{134,93 \text{kg/m}^*(1,55 \text{ m})^2}{10} = 33,42 \text{ kg-m}
$$

Por lo que es correcto utilizar el tubo HG de 2 pulgadas en el barandal, ya que el momento que resiste es mayor al momento actuante.

Diseño de postes

La sobrecarga de diseño para los postes de las barandas para peatones deberá ser la carga concentrada de diseño aplicada transversalmente justo al centro del elemento longitudinal superior.

 $PLL = 890 + 0,73 L$ 

Donde:

- $O_{LL}$  = sobrecarga concentrada de diseño para postes (N)
- $O$  L = separación entre postes (mm) = 1 550mm

 $PLL = 890 + 0,73(1550) = 2021,5 N = 206,13 kg$ 

## Figura 24. **Carga de diseño concentrada en el poste**

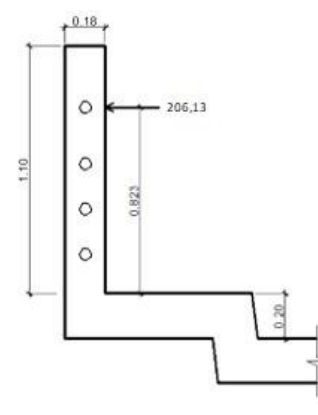

Fuente: elaboración propia, empleando AutoCAD 2016.

Momento actuante en el poste:

- o M: P\*L
- o M: (206,13 kg)(0,823 m)
- o M: 169,64 kg-m

Con el momento actuante se procede a obtener el área de acero longitudinal con la siguiente ecuación:

As=
$$
\frac{0,85f'c}{fy}
$$
  $\left[b^*d - \sqrt{(b^*d)^2 - \frac{M^*b}{0,003825^*f'c}}\right]$ 

Datos:

 $\circ$  f'c: 280 kg/cm<sup>2</sup>

$$
\circ \qquad \text{fy: } 2810 \text{ kg/cm}^2
$$

- o b: 15 cm
- o h: 18 cm
- o Rec: 2,50 cm
- o d (Peralte efectivo) =  $h rec. = 18 cm 2,50 cm = 15,50 cm$

As = 
$$
\frac{0,85(280)}{(2.810)} \left[ (15)(15,50) - \sqrt{(15*15,50)^2 - \frac{169,64*15}{0,003825*280}} \right] = 0,44 \text{ cm}^2
$$

Según el código ACI-05, capítulo 21.4.3.1:, el área de refuerzo longitudinal para una columna As, no debe ser menor que 0,01 Ag ni mayor que 0,06 Ag.

### $0,01Ag < As < 0,06Ag$

- $\text{As}_{\text{minimo}} = 0.01 \text{Ag} = 0.01 (15 \text{ cm} \times 18 \text{ cm}) = 2.70 \text{ cm}^2$
- $\text{As}_{\text{m\'aximo}} = 0.06\text{Ag} = 0.06(15 \text{ cm} \times 18 \text{ cm}) = 16,20 \text{ cm}^2$
- Área de acero propuesto (As):

4 varillas núm. 5 = 4 (1,98 cm<sup>2</sup>) = 7,92 cm<sup>2</sup>

0,01Ag < As < 0,06Ag

2,70 cm<sup>2</sup> < 7,92 cm<sup>2</sup> < 16,20 cm<sup>2</sup> 
$$
\sqrt
$$
 ok

Utilizar en postes varillas longitudinales núm. 5 y estribos núm. 3 @ 15 cm.

## **2.3.10. Diseño de vigas**

Las vigas son elementos estructurales horizontales que trabajan fundamentalmente a flexión y soportan esfuerzos de componente vertical, transmitiendo las cargas recibidas a los elementos de apoyo. Los puentes utilizan las vigas paralelas a la carretera. Se colocarán dos vigas de concreto reforzado, separadas centro a centro 2,06 metros y con una longitud de 17 metros. El diseño y análisis de las vigas se realizará por el método de líneas de influencia, el cual consiste en representar la variación de los esfuerzos de corte y de los momentos flectores en un punto específico de la viga, a medida que una fuerza concentrada se va moviendo a lo largo de todo el elemento.

 Predimensionamiento de la viga: la altura H de la viga deberá calcularse con la siguiente fórmula, según AASHTO LRFD, tabla 2.5.2.6.3-1:

 $H = 0,065L$ 

Donde:

- $\circ$  L: longitud del puente = 17 m
- o H:  $0,065(17 \text{ m}) = 1105 \text{ m}$
- o  $H \approx 1,10$  m

La base de la viga puede calcularse con el criterio de tener una relación 2 a 1 respecto a la altura.

$$
b = H/2 = 1,10 \text{ m } /2
$$
  

$$
b \approx 0,55 \text{ m}
$$

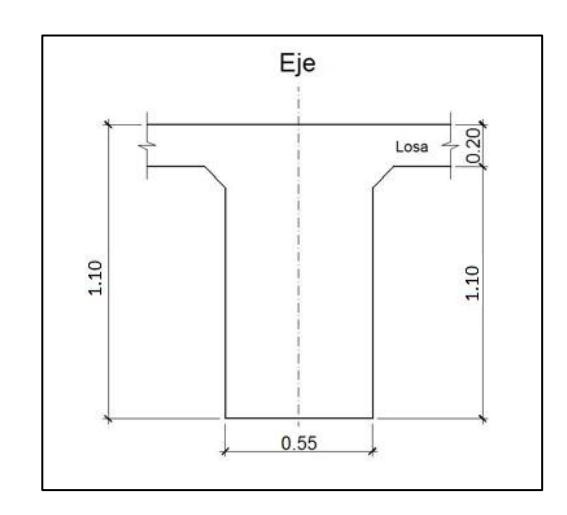

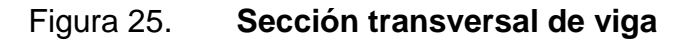

Fuente: elaboración propia, empleando AutoCAD 2016.
#### Integración de cargas

Se calculará el peso de toda la estructura, para luego dividirlo dentro de las dos vigas, ya que cada una soporta la mitad de la carga total.

- o Cargas permanentes: la carga permanente deberá incluir el peso propio de todos los componentes de la estructura, accesorios e instalaciones de servicio unidas a la misma, superficie de rodamiento, futuras sobrecargas y ensanchamientos previstos.
- o DC (peso propio de elementos estructurales).

$$
W_{\text{losa y acera}} = t_s^*
$$
 ancho de puente \*  $\gamma_c$ 

 $W_{loss\,v\,acera} = 0,20 \,m* 5,00 \,m* 2,400 \,kg/m^3 = 2,400,00 \,kg/m$ 

 $W<sub>poses</sub> =$  (sección \* altura \*  $\gamma_c$  \* postes \* 2)/largo de puente

 $W_{\text{postes}} = (0.18 \text{ m} * 0.15 \text{ m} * 1.10 \text{ m} * 2.400 \text{ kg/m}^3 * 12 * 2) / 17 \text{ m} = 100.63 \text{ kg/m}$ 

 $W_{\text{rieles}} =$  (área tubo  $*$   $\gamma_{\text{hierro}} *$  cantidad de rieles  $*$  2)

 $W_{\text{rieles}} = (6.97\text{E-4 m}^2 \times 7\ 200 \text{ kg/m}^3 \times 4 \times 2) = 40,15 \text{ kg/m}$ 

$$
W_{2 \text{vigas}} =
$$
 (sección \*  $\gamma_c$  \* 2)

 $W_{2viaas}$  = (1,10 m  $*$  0,55 m  $*$  2 400 kg/m<sup>3</sup> $*$  2) = 2 904 kg/m

W  $_{2diafr\text{ }internos} =$  (sección \* largo \*  $_{\text{Yc}}$  \* 2) / largo de puente

W  $_{\text{2diaf\,intemos}} = (0.85 \, \text{m}^*0.30 \, \text{m}^*1.51 \, \text{m}^*2.400 \, \text{kg/m}^3 \cdot 1)/17 \, \text{m} = 54.36 \, \text{kg/m}$ 

W  $_{2diafraamas externos} =$  (sección \* largo \*  $_{\text{Yc}}$  \* 2) / largo de puente

W  $_{\text{2diaf extremes}}$  = (0,55 m<sup>\*</sup>0,30 m<sup>\*</sup>1,51 m<sup>\*</sup>2 400 kg/m<sup>3</sup> \* 2)/17 m= 70,34 kg/m

- Cargas transitorias
	- o PL (sobrecarga peatonal): según AASHTO LRFD 3.6.1.6, se deberá aplicar una carga peatonal de 3,6x10<sup>-3</sup> MPa (367,09 kg/m<sup>2</sup>) en todas las aceras de más de 60cm de ancho.
		- $\blacksquare$  W<sub>peatonal:</sub> sobrecarga \* ancho de acera \* 2.
		- W<sub>peatonal:</sub> 367,09 kg/m<sup>2</sup> \* 0,65 m \* 2 = 477,22 kg/m.

Para determinar la carga total mayorada (carga de diseño) a utilizar se debe cumplir con lo estipulado por la Norma AASHTO LRFD 3.4; por lo tanto, a continuación, se muestra la combinación de cargas y los factores utilizados para determinar la carga de diseño:

- Factores de carga y combinaciones de cargas
	- o Factor de cargas permanentes:

$$
DC = 1,25
$$

o Factor de cargas transitorias:

 $PL = 1,75$ 

Carga de diseño

$$
Q=\sum n_i\gamma_iQ_i
$$

$$
Q = n_i[1{,}25W_{DC}+1{,}75(W_{PL})](kg/m)
$$

 $Q = 1,25(2\,400,00 + 106,63 + 40,15 + 2\,904 + 54,36 + 70,34) + 1,75(477,22)$ 

$$
Q = 7840,48
$$
 kg/m

La carga que tributa a cada viga es:

$$
\frac{Q}{2} = \frac{7.840,48 \text{ kg/m}}{2} = 3.902,24 \text{ kg/m}
$$

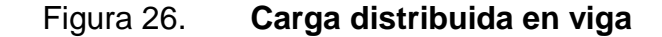

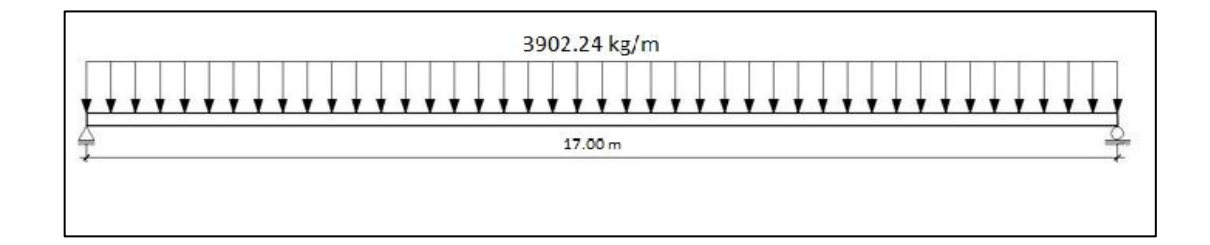

Fuente: elaboración propia, empleando AutoCAD 2016.

## **2.3.10.1. Análisis por el método de líneas de influencia**

Consiste en representar la variación de los esfuerzos de corte y de los momentos flectores en un punto específico de la viga, a medida que una fuerza concentrada se va moviendo a lo largo de todo el elemento; en este caso, las fuerzas son los pesos de la mitad de los ejes delantero y trasero camión H20-44.

Posición núm. 1: distancia recorrida por el vehículo = 0 m

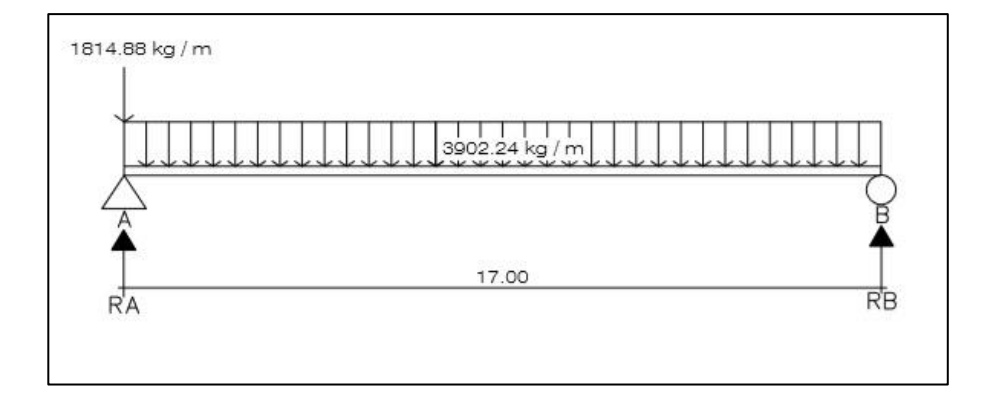

Figura 27. **Posición núm. 1 del camión H20-44**

Fuente: elaboración propia, empleando AutoCAD 2016.

ΣM<sub>B</sub>=0  $\sqrt{+}$ 1 814,88(17) -  $R_A(17) + 3\,902,24(17)(17/2) = 0$ 

 $R_A = 34983,92$  kg

 $\Sigma F$ <sub>γ=0</sub> +<sup>1</sup>  $-1$  814,88 + 34 983,92 + R<sub>B</sub>  $-$  3 902,24(17) = 0

$$
R_B = 33\,169,04\,kg
$$

Determinando ecuaciones de corte y momento, para evaluar valores a cada metro y así construir los diagramas:

1er. Corte  $[0 < x < 17]$  m

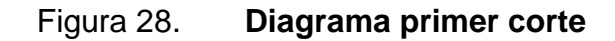

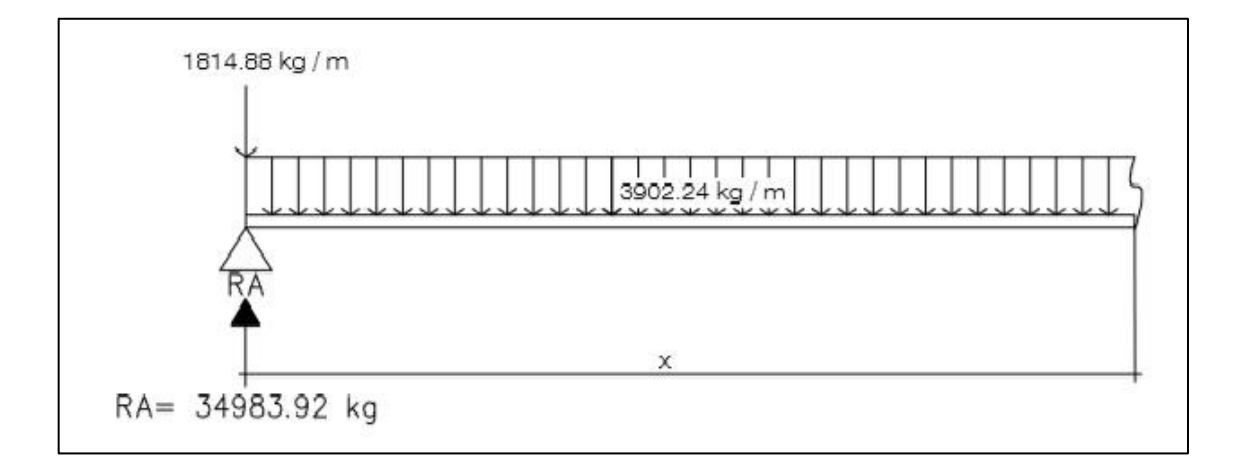

Fuente: elaboración propia, empleando AutoCAD 2016.

 $+\sqrt{V(x)} = -1814,88 + 34983,92 - 3902,24(x)$ 

 $V (x) = -3902,24x + 33169,04$ 

 $\text{M}(x) = 34983,92(x) - 1814,88(x) - 3902,24(x)(x/2)$ 

$$
M(x) = -1.951,12x^{2} + 33.169,04x
$$

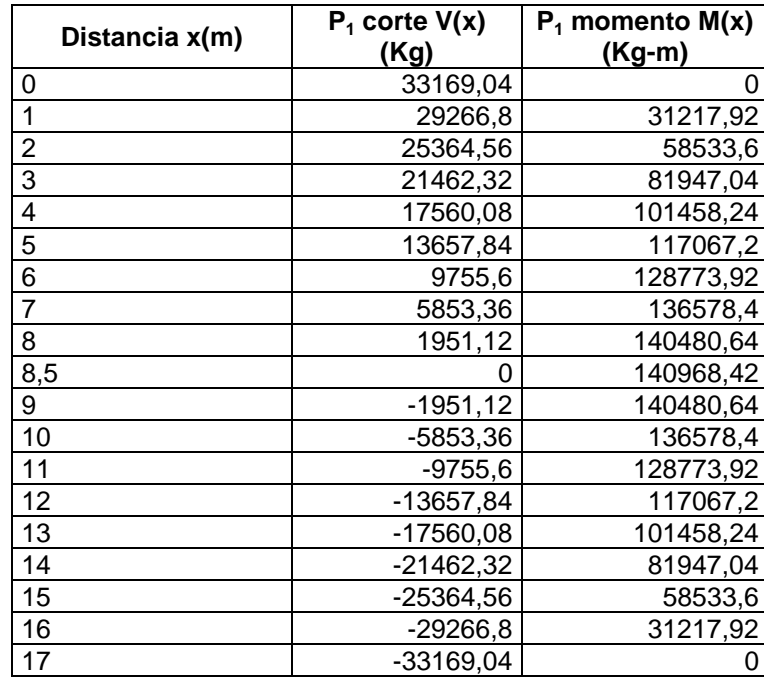

# Tabla XV. **Datos de cortes y momentos en viga - posición 1**

Fuente: elaboración propia.

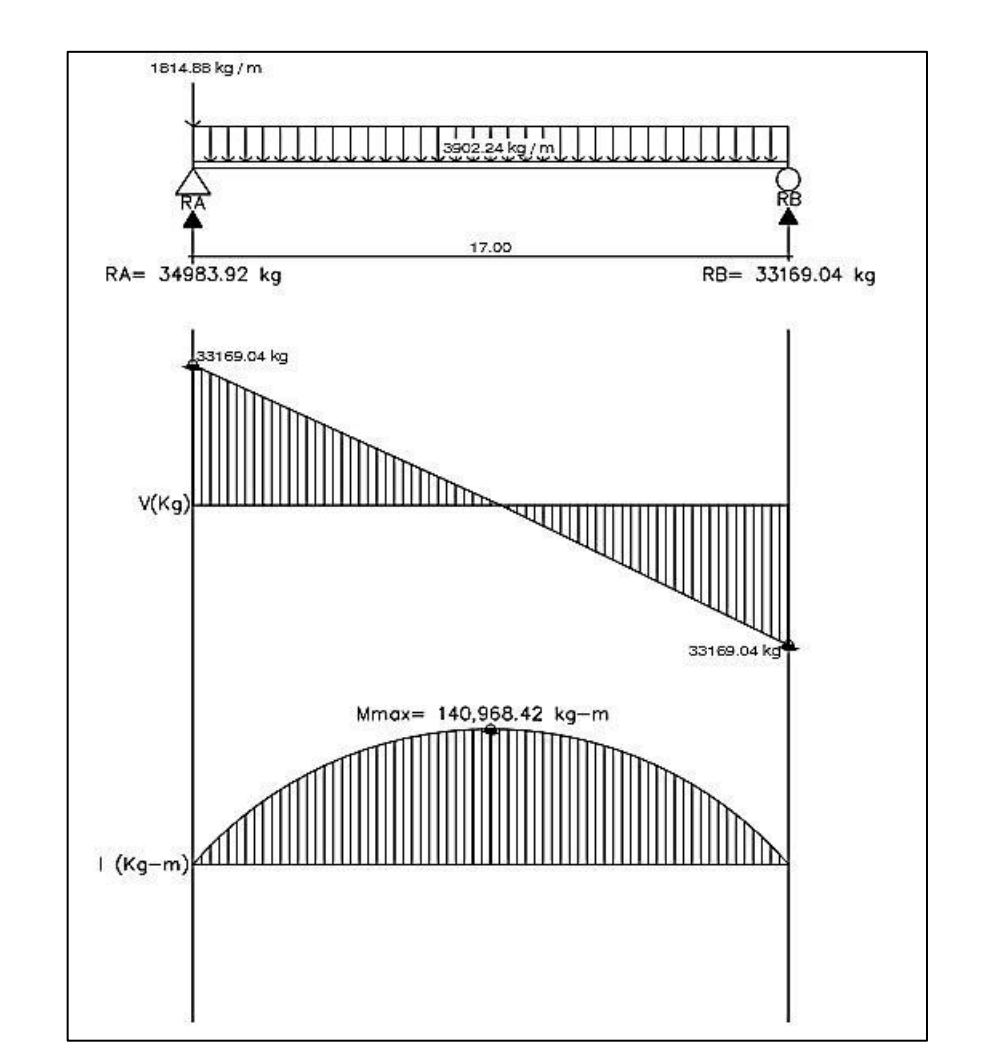

### Figura 29. **Diagramas de corte y momento en viga - posición 1**

Fuente: elaboración propia, empleando AutoCAD 2016.

Posición núm. 2: distancia recorrida por el vehículo L/4 = 17 m/4 = 4,5 m

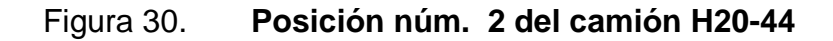

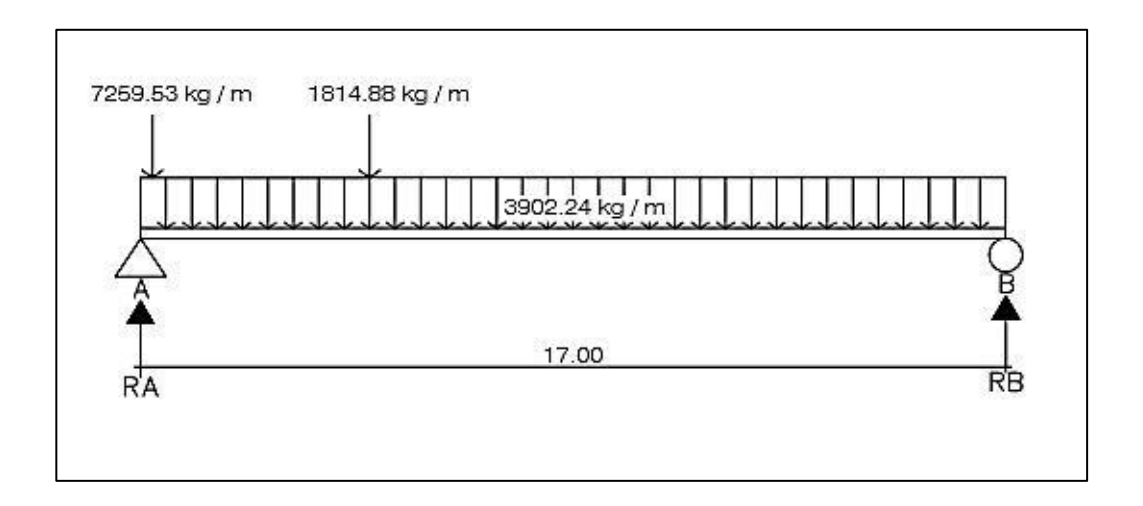

Fuente: elaboración propia, empleando AutoCAD 2016.

ΣM<sub>B</sub>=0  $\sqrt{+}$ 1 814,88(12,5) + 7 259,53 (16,77) -  $R_A(17)$  + 3 902,24 (17)(17/2) = 0

$$
R_A = 41664,82
$$
 kg

 $\Sigma F$ <sub>γ</sub>=0 +<sup>1</sup>  $-1$  814,88 – 7 259,53+ 41 664,82 + R<sub>B</sub> – 3 902,24(17) = 0

$$
R_B = 33\,747,67\,kg
$$

Determinando ecuaciones de corte y momento, para evaluar valores a cada metro y así construir los diagramas:

1er. Corte [ 0 < x < 4,50 ]m

Figura 31. **Primer corte, posición 2 del camión**

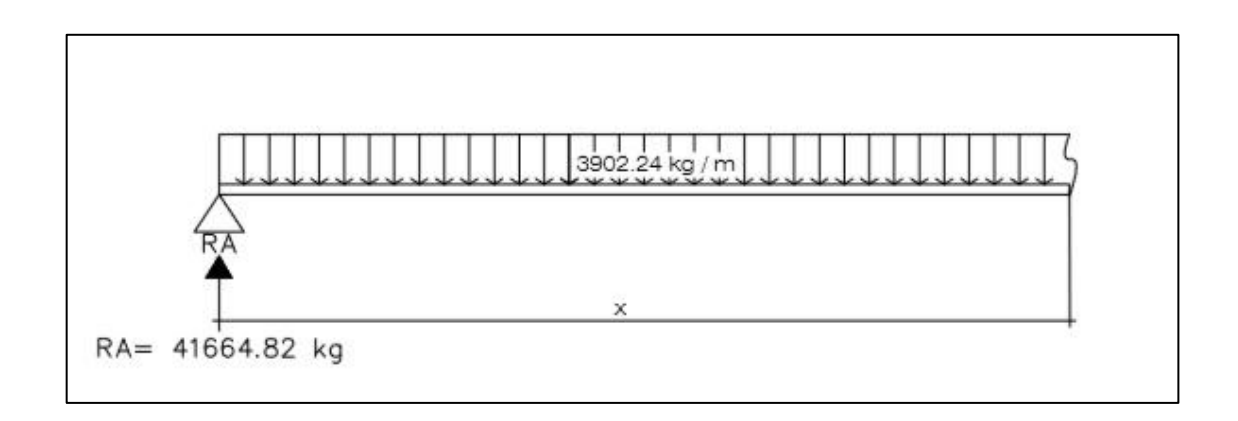

Fuente: elaboración propia, empleando AutoCAD 2016.

 $+\uparrow$  V (x) = - 3 902,24x + 41 664,82  $\hat{A}$  M (x) = 41 664,22(x) – 3 902,24(x)(x/2) M (x) =  $-1951,12x^2 + 41664,22x$ 

2do. Corte [ 4,50 < x < 17,00 ]m

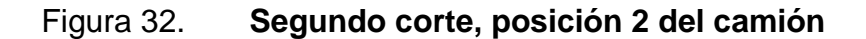

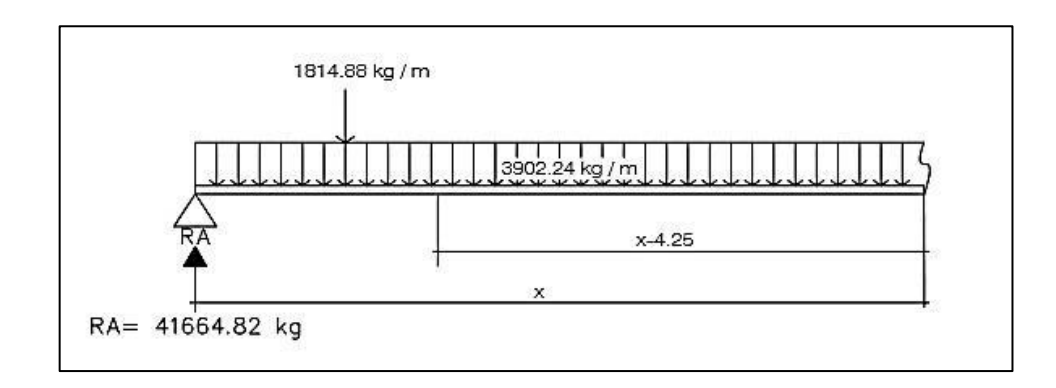

$$
\begin{aligned}\n &\text{+}\uparrow \quad \text{V(x)} = -3\,902,24x + 41\,664,22 - 1\,814,88 - 7\,259,53 \\
 &\text{V(x)} = -3\,902,24x + 32\,589,81 \\
 &\text{M(x)} = 41\,664,22(x) - 1\,814,88(x - 4,50) - 7\,259,53(x - 0,23) - 3 \\
 &\text{902},24(x)(x/2) \\
 &\text{M(x)} = 41\,664,22x - 1\,814,88x + 8\,166,96 - 7\,259,53x + 1\,669.69 - 1 \\
 &\text{951},12x^2 \\
 &\text{M(x)} = -1\,951,12x^2 + 32\,589,81x + 9\,836,65\n \end{aligned}
$$

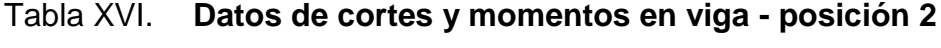

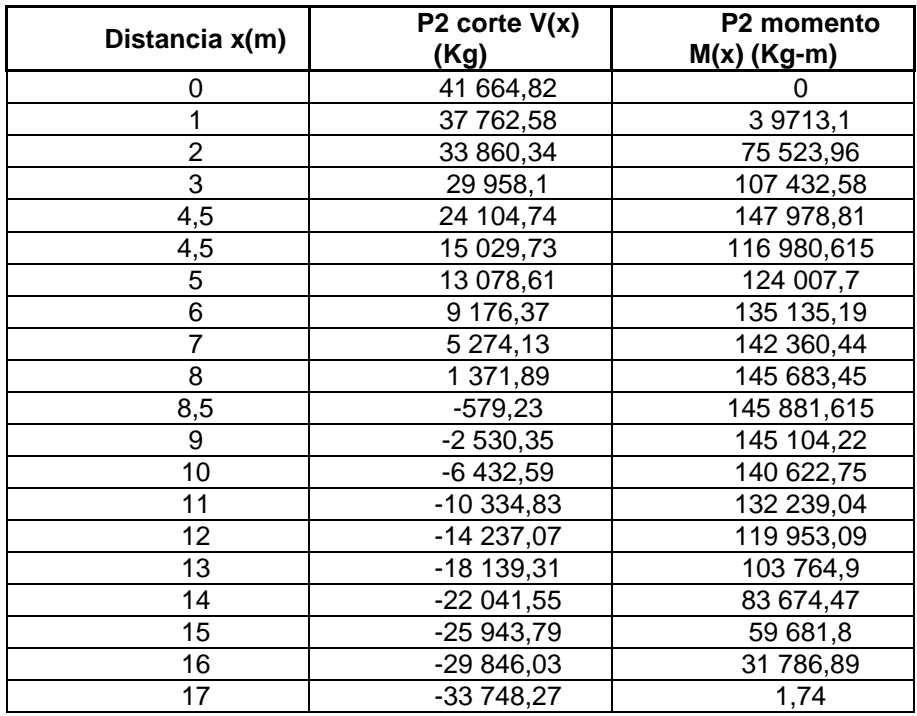

Fuente: elaboración propia.

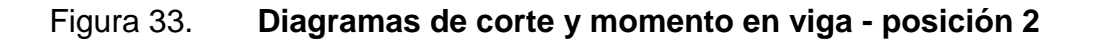

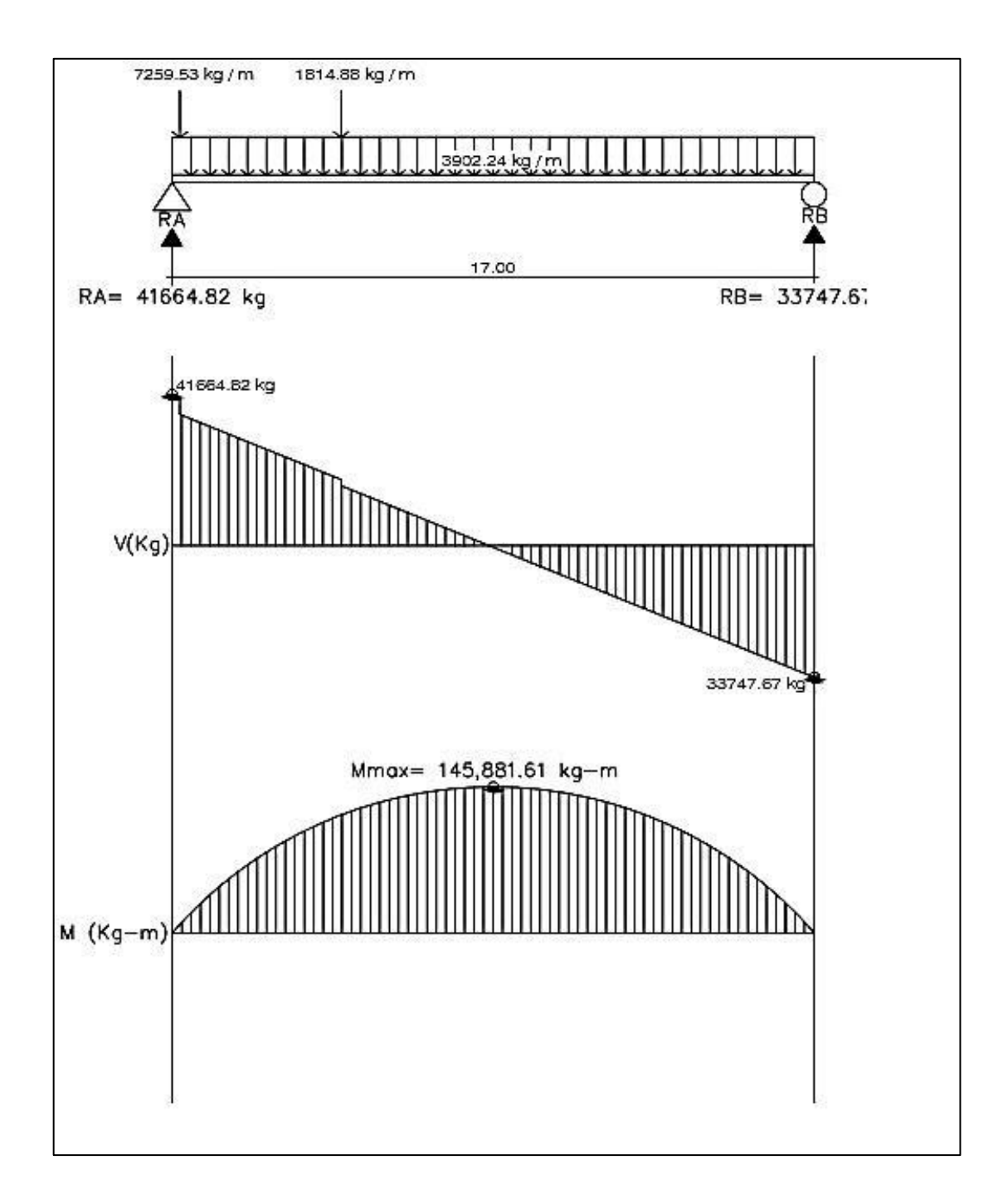

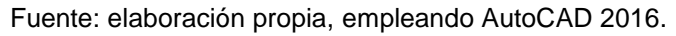

o Posición núm. 3: distancia recorrida por el vehículo L/2 = 17 m/2 = 8,50 m

Figura 34. **Posición núm. 3 del camión H20-44**

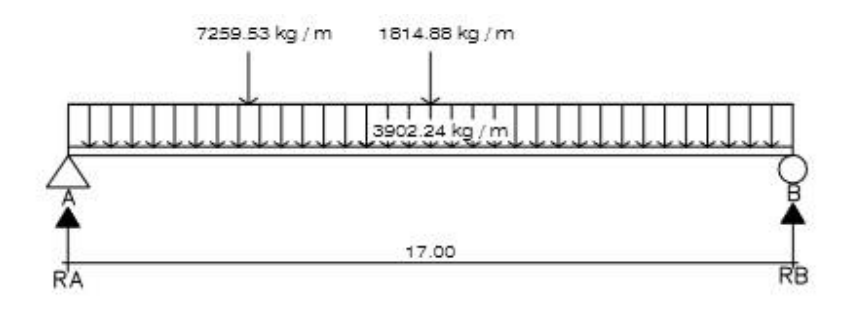

Fuente: elaboración propia, empleando AutoCAD 2016.

ΣM<sub>B</sub>=0  $\sqrt{+}$ 1 814,88 (8,50) + 7 259,53(12,77) -  $R_A(17)$  + 3 902,24 (17)(17/2) = 0

$$
R_A = 39\; 529,66\; kg
$$

 $\Sigma F_Y=0$  +<sup>↑</sup>  $-1$  814,88  $-7$  259,53  $+$  39 529,66  $+$  R<sub>B</sub>  $-$  3 902,24(17)  $=$  0

$$
R_B = 35882,83
$$
 kg

Determinando ecuaciones de corte y momento, para evaluar valores a cada metro y así construir los diagramas:

1er. Corte  $[0 < x < 4,23]$  m

## Figura 35. **Diagrama de primer corte, posición 3**

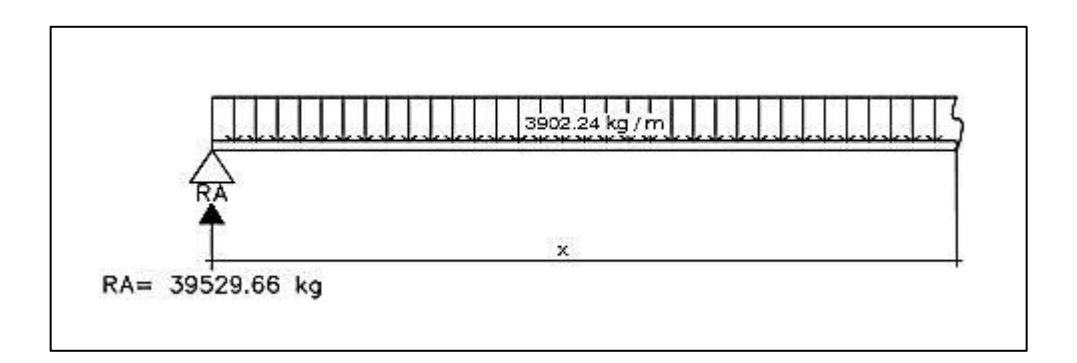

Fuente: elaboración propia, empleando AutoCAD 2016.

 $V (x) = -3902,24x + 39529,66$  $+\uparrow$ 

$$
(4) \quad M(x) = 39\,529\,,66(x) - 3\,902,24\ (x)(x/2)
$$
\n
$$
M(x) = -1\,951,12x^2 + 39\,529,66x
$$

2do. Corte [ 4,23 < x < 8,50 ]m

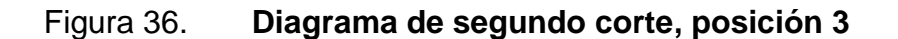

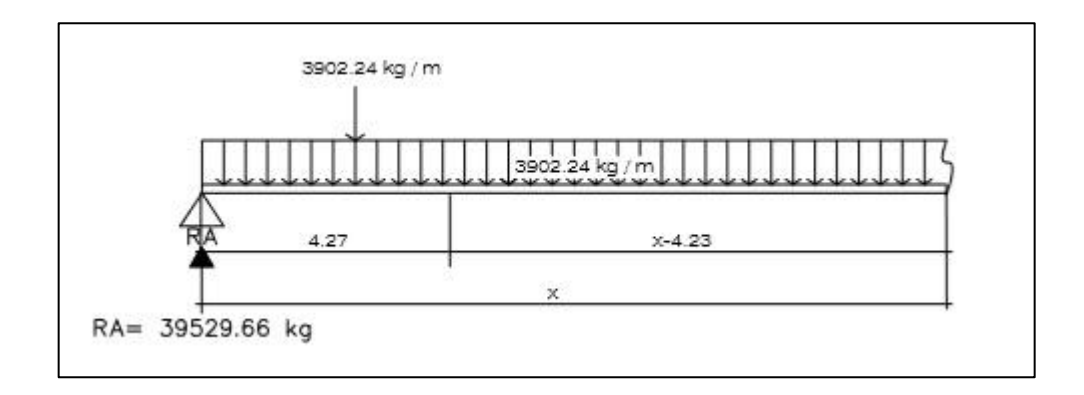

$$
V(x) = -3\,902,24x + 39\,529,66 - 7\,259,53
$$

$$
V(x) = -3\,902,24x + 32\,270,13
$$

$$
M(x) = 39\,529,66(x) - 7\,259,53(x-4,23) - 3\,902,24(x)(x/2)
$$
  
\n
$$
M(x) = 39\,529,66x - 7\,259,53x + 30\,707,81 - 1\,951,12x^2
$$
  
\n
$$
M(x) = -1\,912,33x^2 + 32\,270,13x + 30\,707,81
$$

3er. Corte [8,50 < x < 17] m

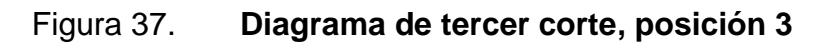

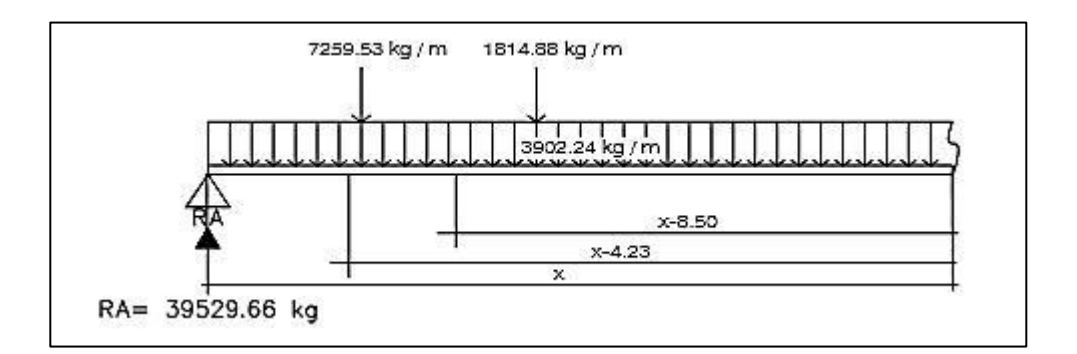

$$
+ \uparrow \qquad V(x) = -3902,24x + 39529,66 - 7259,53 - 1814,88
$$
\n
$$
V(x) = -3902,24x + 30455,25
$$
\n
$$
W(x) = 39529,66(x) - 7259,53(x-4,23) - 1814,88(x-8,50) - 3902,24
$$
\n
$$
(x)(x/2)
$$
\n
$$
M(x) = 39529,66x - 7259,53x + 30707,81 - 1814,88x + 14426,48 - 1951,12x^2
$$

$$
7(1)(x) = 39529,66x - 7259,53x + 30707,81 - 1814,88x + 14426,48 - 1951,12x
$$
  
M(x) = -1951,12x<sup>2</sup> + 30455,25x + 45134,29

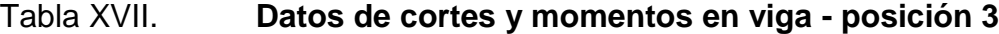

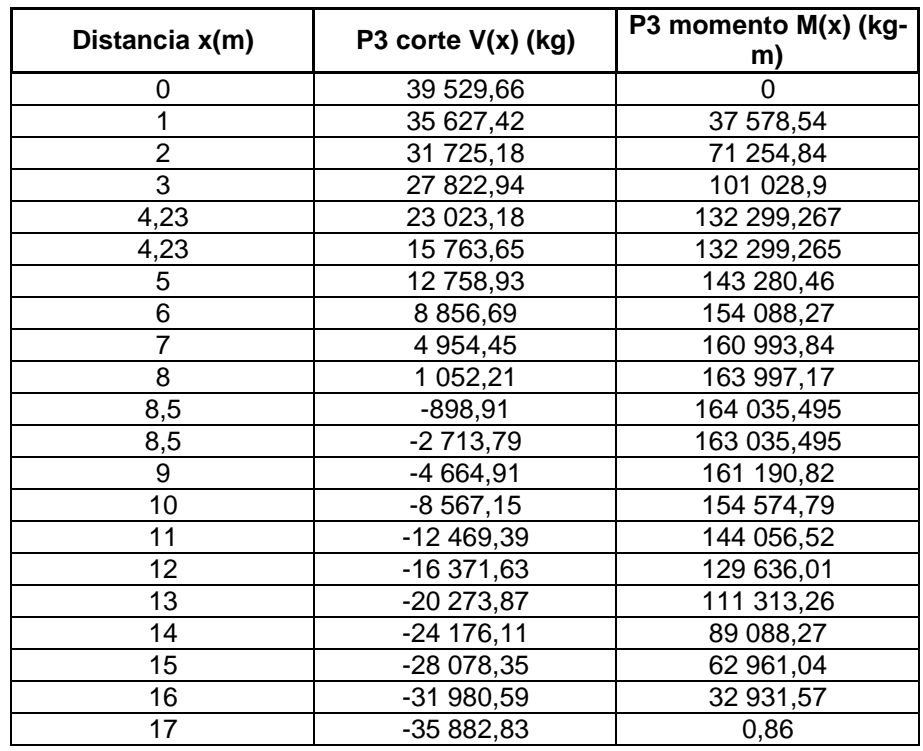

Fuente: elaboración propia.

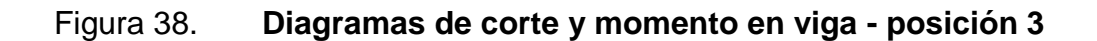

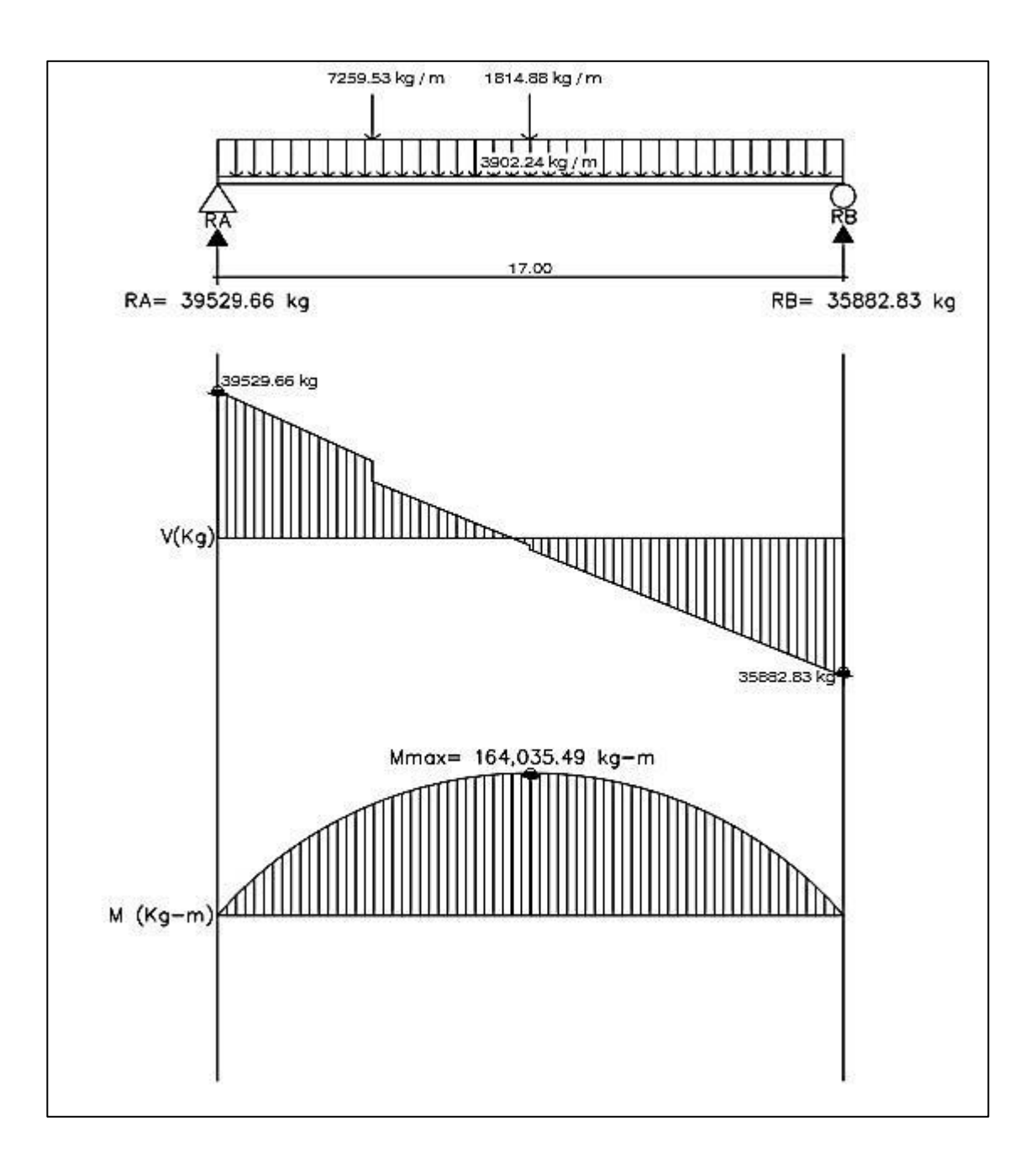

o Posición núm. 4: distancia recorrida por el vehículo 3/4L = 3/4(17)  $= 12,75$  m

Figura 39. **Posición No. 4 del camión H20-44**

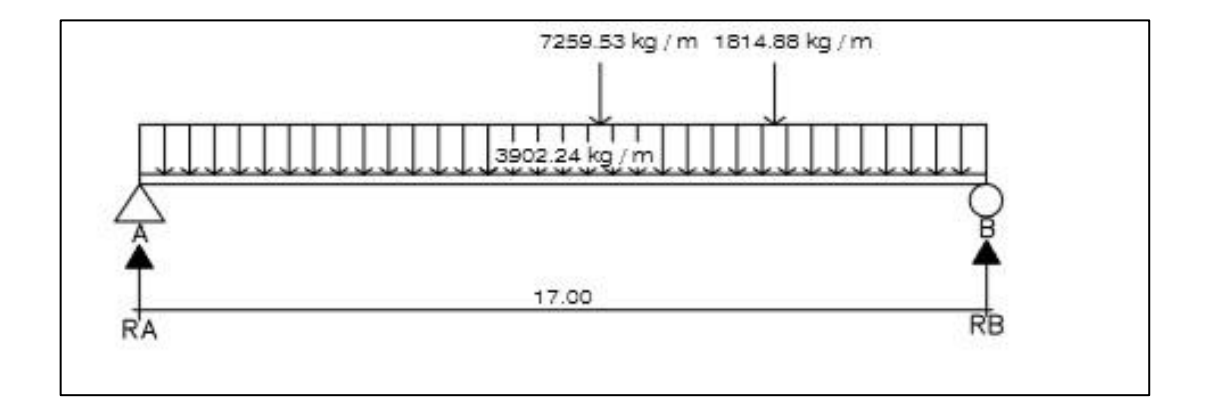

Fuente: elaboración propia, empleando AutoCAD 2016.

$$
\Sigma M_B = 0 \quad \text{A} \quad \text{A} \quad \text{A} \quad \text{B} = 0 \quad \text{A} \quad \text{B} = 0 \quad \text{A} \quad \text{C} \quad \text{C} \quad \text{D}
$$
\n
$$
1 \quad 814,88(4,50) + 7 \quad 259,53(8,77) - R_A(17) + 3 \quad 902,24(17)(17/2) = 0
$$
\n
$$
R_A = 37 \quad 394,51 \quad \text{kg}
$$

 $\Sigma F_Y=0$  +<sup>1</sup>  $-1$  814,88  $-7$  259,53  $+$  37 394,51  $+$  R<sub>B</sub>  $-$  3 902,24(17)  $=$  0  $R_B = 38020,98$  kg

Determinando ecuaciones de corte y momento, para evaluar valores a cada metro y así construir los diagramas:

1er. Corte [ 0 < x < 8,48 ]m

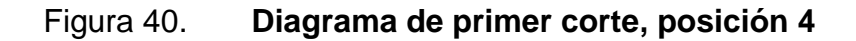

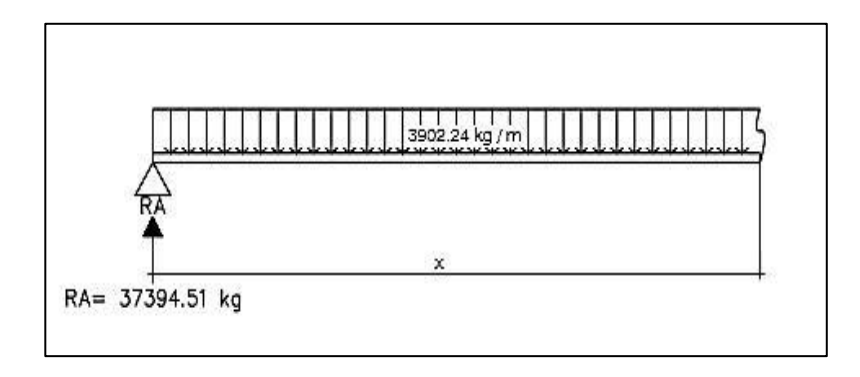

Fuente: elaboración propia, empleando AutoCAD 2016.

$$
+^{\uparrow}
$$
 V (x) = - 3 902,24x + 37 394,51

$$
(4) \quad M(x) = 37\,394,51(x) - 3\,902,24(x)(x/2)
$$
\n
$$
M(x) = -1\,951,12x^2 + 37\,394,51x
$$

2do. Corte [ 8,48 < x < 12,75 ]m

### Figura 41. **Diagrama de segundo corte, posición 4**

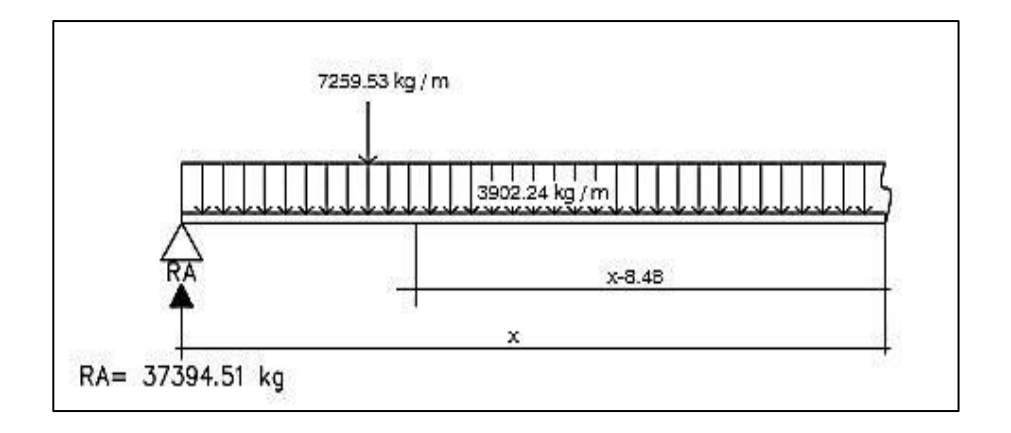

$$
V(x) = -3\ 902,24x + 37\ 394,51 - 7\ 259,53
$$
  
+ 
$$
\uparrow \qquad V (x) = -3\ 902,24x + 30134.98
$$
  
M (x) = 37\ 394,51(x) - 7\ 259,53(x-8,48) - 3\ 902,24(x)(x/2)  
+ 
$$
\uparrow \qquad W (x) = 37\ 394,51x - 7\ 259,53x + 61\ 560,81 - 1\ 951,12x^2
$$
  
M (x) = -1\ 951,12x<sup>2</sup> + 30\ 134,98x + 61\ 560,81

3er. Corte [ 12,50 < x < 17,00 ]m

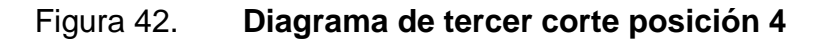

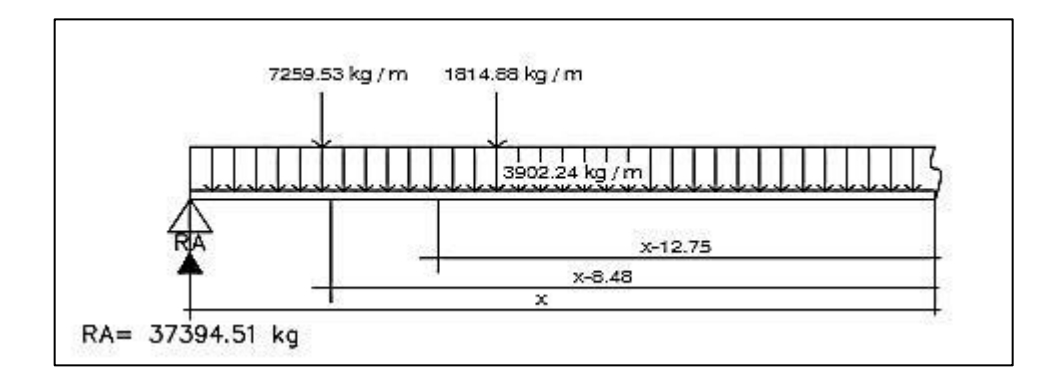

Fuente: elaboración propia, empleando AutoCAD 2016.

$$
+ \uparrow \qquad V(x) = -3\,902,24x + 37\,394,51 - 7\,259,53 - 1\,814,88
$$
\n
$$
V(x) = -3\,902,24x + 28\,320,10
$$

 $\bigcap_{i=1}^n$ M (x) = 37 394,51 (x) - 7 259,53(x-8,48) - 1 814,88(x-12,75) – 3 902,24  $(x)(x/2)$ 

$$
M(x) = 37\,394,51x - 7\,259,53x + 61\,560,81 - 1\,814,88x + 23\,139,72 - 1
$$
\n
$$
951,12x^2
$$

$$
M(x) = -1.951,12x^{2} + 28.302,10x + 84.700,53
$$

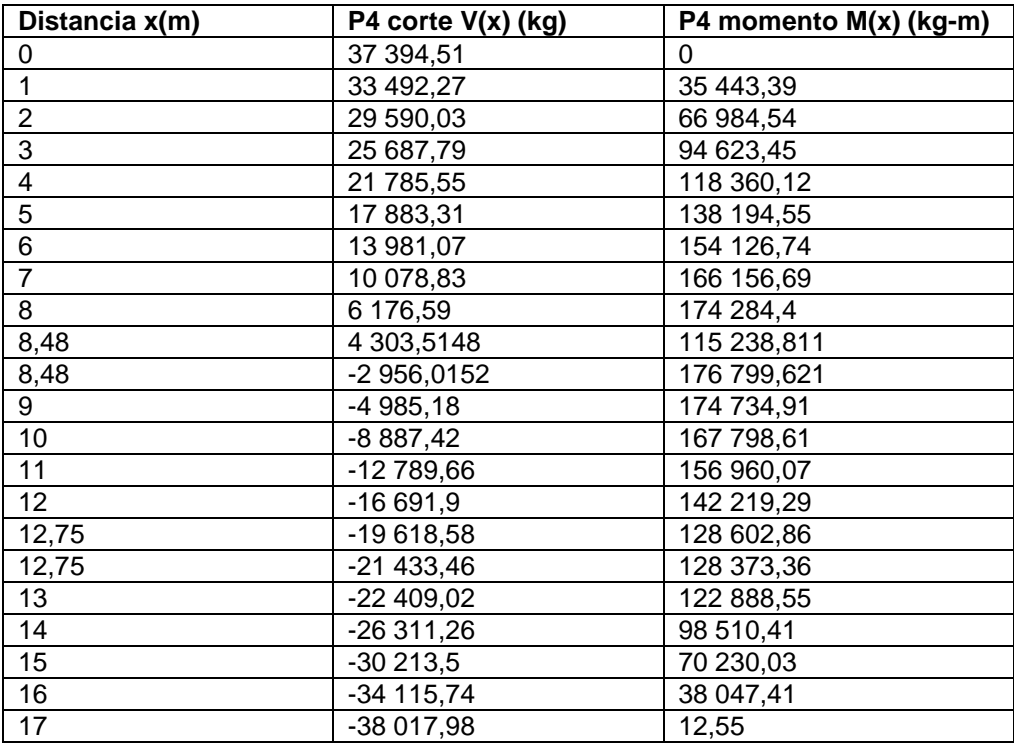

# Tabla XVIII. **cortes y momentos en viga - posición 4**

Fuente: elaboración propia.

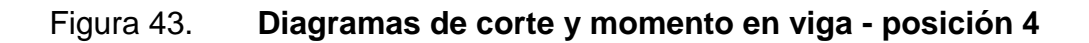

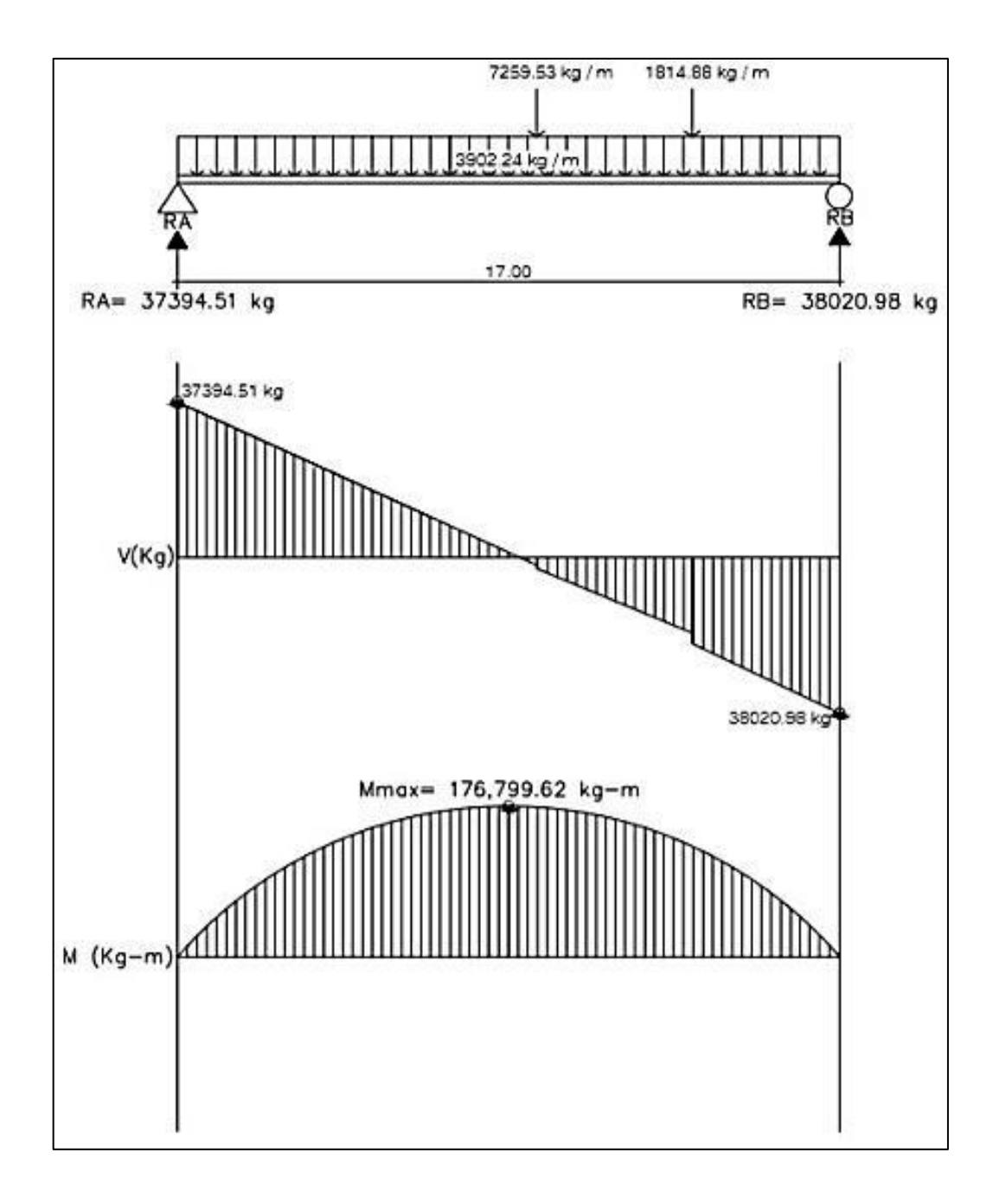

o Posición núm. 5: distancia recorrida por el vehículo L = 17 m

Figura 44. **Posición núm. 5 del camión H20-44**

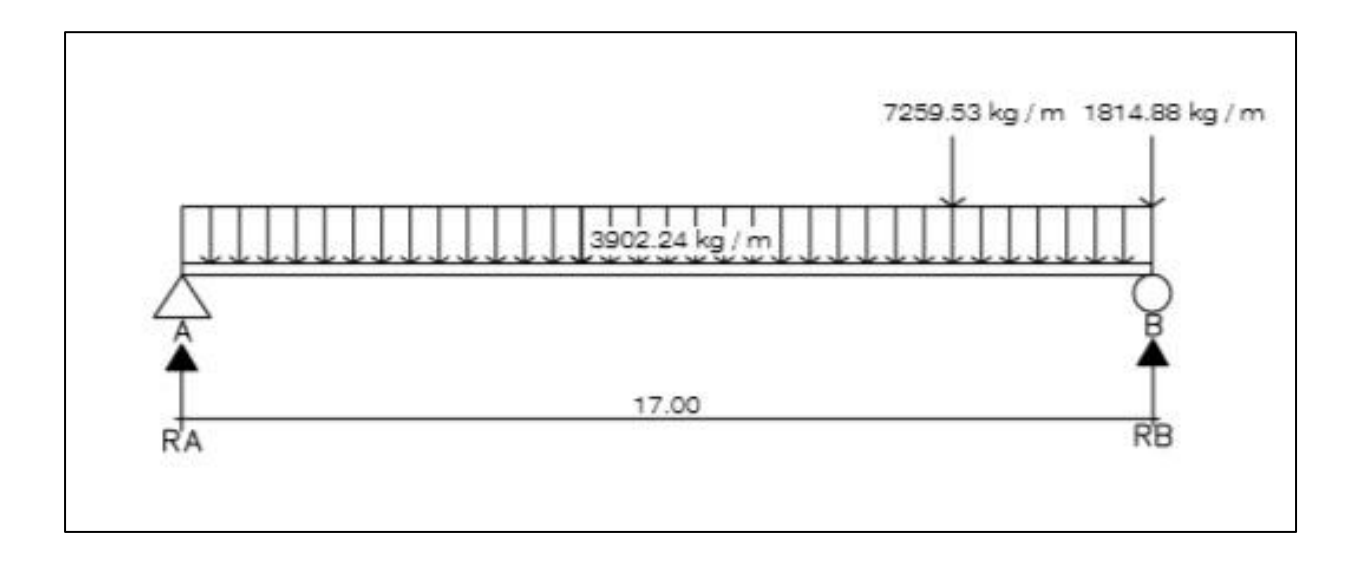

Fuente: elaboración propia, empleando AutoCAD 2016.

 $\Sigma M_B=0$   $\sqrt{+}$  $7 259,53(4,27) - R<sub>A</sub>(17) + 3 902,24(17)(17/2) = 0$  $R_A = 35067,81$  kg  $\Sigma F$ <sub>γ</sub>=0 +<sup>1</sup>  $35\,067,81 - 7\,259,53 - 1\,814,88 + R_B - 3\,902,24(17) = 0$  $R_B = 40344,68$  kg

Determinando ecuaciones de corte y momento, para evaluar valores a cada metro y así construir los diagramas:

1er. Corte [ 0 < x < 12,73 ]m

### Figura 45. **Diagrama de primer corte, posición 5**

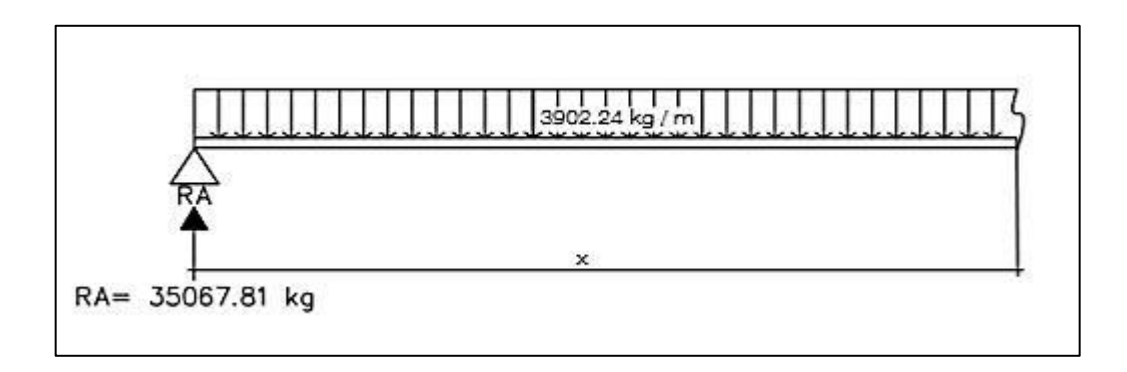

Fuente: elaboración propia, empleando AutoCAD 2016.

 $+\uparrow$  $V (x) = -3902,24x + 35067,81$ 

$$
(4) \quad M(x) = 35\,067,81(x) - 3\,902,24(x)(x/2)
$$
  
 
$$
M(x) = -1\,951,12x^2 + 35\,067,81x
$$

2do. Corte [ 12,73 < x < 17 ]m

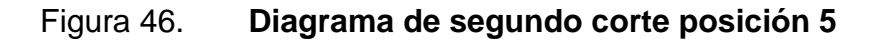

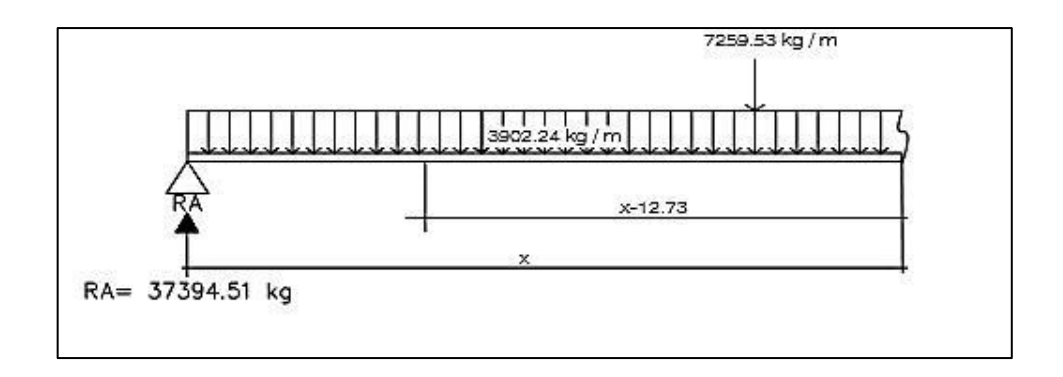

$$
+\uparrow
$$
 V(x) = - 3 902,24x + 35 067,81 - 7 259,53  
V (x) = - 3 902,24x + 27 808,28

$$
\begin{aligned}\n\text{(A)} \quad & \text{M (x) = 35 067,81 (x) - 7 259,53(x-12,73) - 3 902,24(x)(x/2)} \\
& \text{M (x) = 35 067,81 x - 7 259,53x + 92 413,81 - 1 951,12x^2} \\
& \text{M (x) = -1 951,12x^2 + 27 808,28x + 92 413,81}\n\end{aligned}
$$

Tabla XIX. **Datos de cortes y momentos en viga - posición 5**

| Distancia x(m)  | P-5 corte $V(x)$ (kg) | P5 momento M(x) (kg-<br>m) |
|-----------------|-----------------------|----------------------------|
| 0               | 35 067,81             | 0                          |
| 1               | 31 165,57             | 33 116,69                  |
| $\overline{2}$  | 27 263,33             | 62 331,14                  |
| 3               | 23 361,09             | 87 643,35                  |
| 4               | 19 458,85             | 109 053,32                 |
| 5               | 15 556,61             | 126 561,05                 |
| 6               | 11 654,37             | 140 166,54                 |
| 7               | 7 752,13              | 149 869,79                 |
| 8               | 3 849,89              | 155 670,8                  |
| 9               | $-52,35$              | 157 569,57                 |
| 10              | $-3954,59$            | 155 566,1                  |
| 11              | $-7856,83$            | 149 660,39                 |
| 12 <sup>°</sup> | $-11759,07$           | 139 852,44                 |
| 12,73           | $-14607,71$           | 130 228,57                 |
| 12,73           | $-21867,24$           | 130 228,56                 |
| 13              | -22 920,84            | 124 182,17                 |
| 14              | $-26823,08$           | 99 310,21                  |
| 15              | $-30725,32$           | 70 536,01                  |
| 16              | $-34627,56$           | 37 859,57                  |
| 17              | $-38529,8$            | 100,89                     |

Fuente: elaboración propia

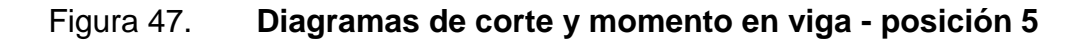

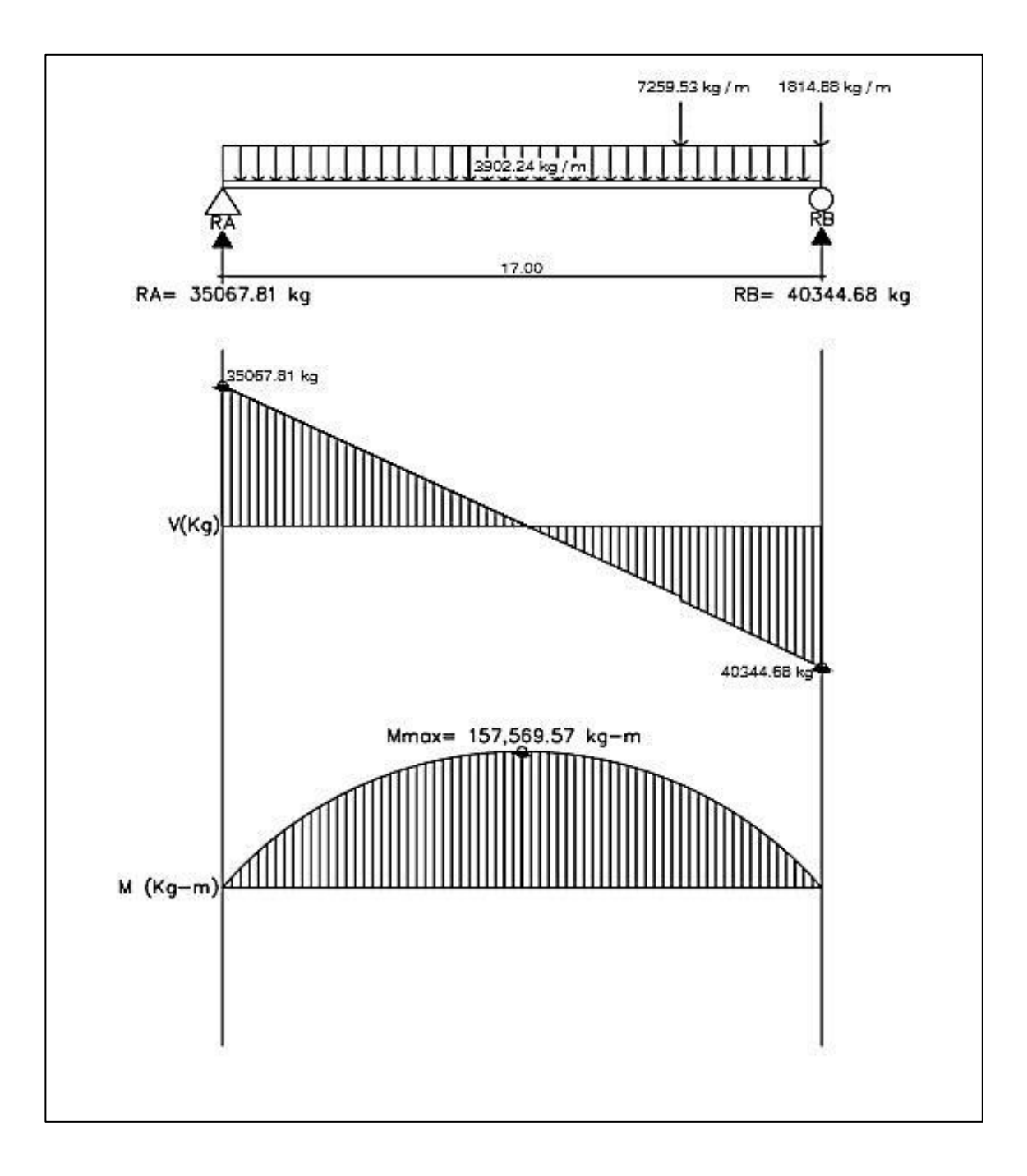

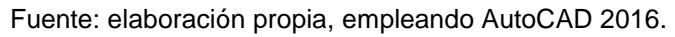

o Posición núm. 6: distancia recorrida por el vehículo L = 21,27 m

Figura 48. **Posición núm. 6 del camión H20-44**

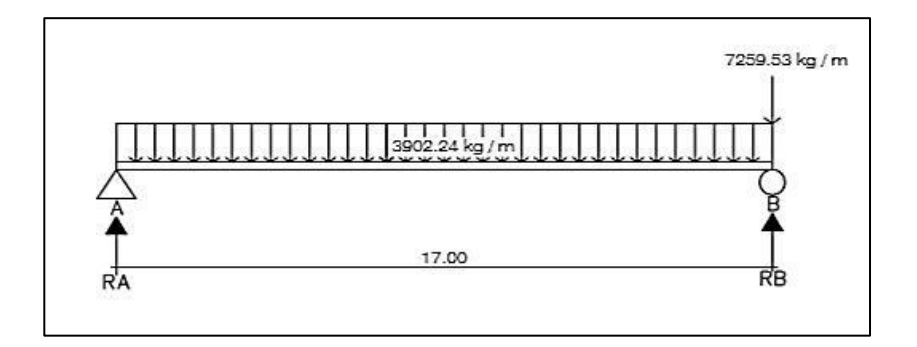

Fuente: elaboración propia, empleando AutoCAD 2016.

$$
\Sigma M_{B} \bigoplus
$$
  
- R<sub>A</sub>(17) + 3 902,24(17)(17/2) = 0  
R<sub>A</sub> = 33 169,04 kg  

$$
\Sigma F_{Y=0} + \uparrow
$$
  
33 169,04 - 7 259,53 + R<sub>B</sub> - 3 902,24 (17) = 0  
R<sub>B</sub> = 40 428,57 kg

Determinando ecuaciones de corte y momento, para evaluar valores a cada metro y así construir los diagramas:

1er. Corte [ 0 < x < 17 ]m

## Figura 49. **Diagrama de primer corte, posición 6**

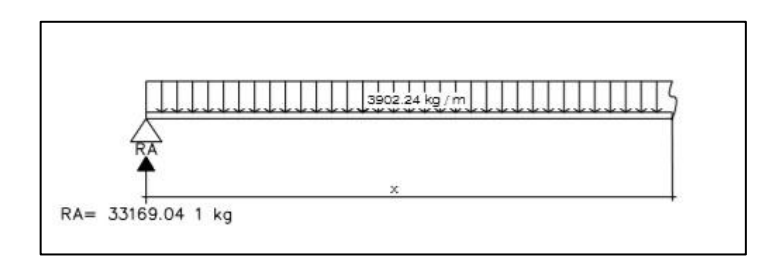

Fuente: elaboración propia, empleando AutoCAD 2016.

$$
+ \uparrow \quad \vee (x) = -3902,24x + 33169,04
$$
\n
$$
M (x) = 33169,04 (x) - 3902,24 (x)(x/2)
$$
\n
$$
M (x) = -1951,12x^{2} + 33169,04 x
$$

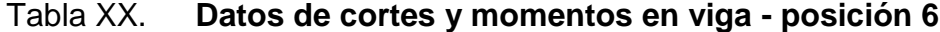

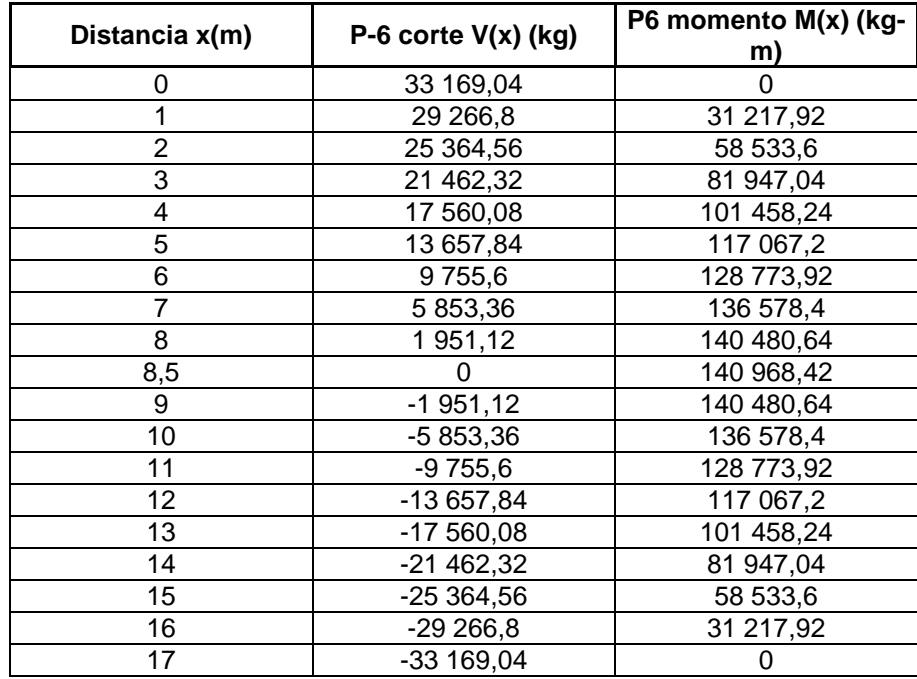

Fuente: elaboración propia.

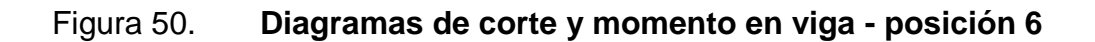

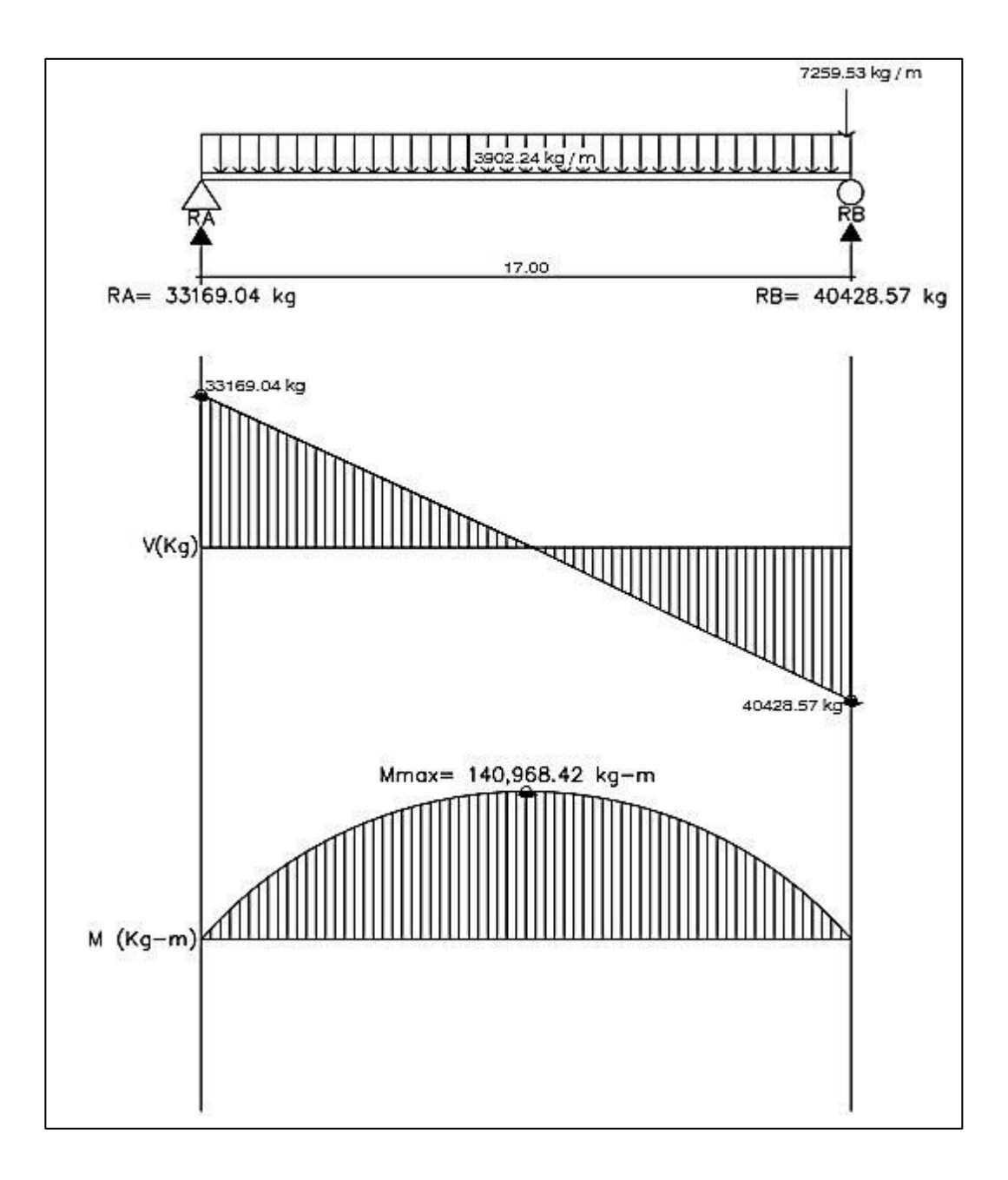

Fuente: elaboración propia, empleando AutoCAD 2016.

### **2.3.10.2. Cálculo de esfuerzo**

Diseño del armado de la viga

La propuesta del armado de la viga se realizará con los momentos obtenidos a cada metro del análisis de líneas de influencia. El procedimiento a seguir es: comparar los valores de momentos a cada metro de las seis posiciones de análisis y seleccionar los valores mayores para cada distancia; luego, se realizará la propuesta del número de varillas para cubrir el acero que cada momento mayor requiera.

Datos:

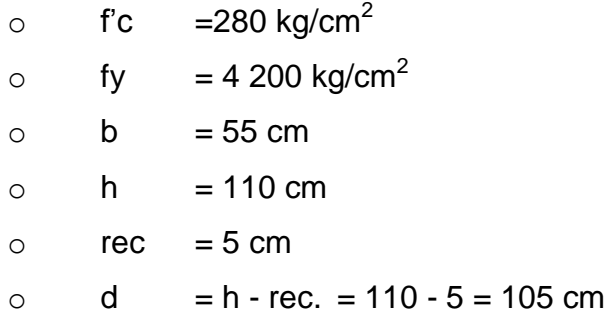

Acero mínimo

El código ACI-05 capítulo 10.5.1, requiere que en todo elemento estructural sometido a flexión el As<sub>min</sub> debe ser:

$$
\mathsf{As}_{\text{min}} = \frac{0.8\sqrt{\mathrm{f'}_{\mathrm{c}}}}{\mathrm{f}_{\mathrm{y}}} * \mathrm{bd} \ge \frac{14.1 \text{ bd}}{\mathrm{f}_{\mathrm{y}}}
$$
\n
$$
= \frac{0.8\sqrt{281}}{4\,200} * (55 * 105) \ge \frac{(14.1)(55)(105)}{4\,200} = 18.43 \ge 19.39 \text{ cm}^2
$$

Acero máximo

$$
As_{max}\text{=0.5}^{\star}\rho_{b}^{\text{+}}b^{\star}d
$$

Según el código ACI-05 en el apéndice B.8.4.3 (B.8-1), se requiere que la cuantía de acero balanceada para el cálculo del acero máximo  $(\rho_b)$  sea:

$$
\rho_b = \frac{0.85 * \beta * f'c * 6.120}{f_y(6.120 + f_y)}
$$

Si 0 kg/cm<sup>2</sup> < f'c ≤ 280 kg/cm<sup>2</sup> entonces  $\beta$ =0.85

 $\rho_b$ = 0,85 \* β \*f 'c \* 6 120  $fy(6 120 + fy)$ 

$$
\rho_b = \frac{0.85^*0.85^*280^*6 \, 120}{4 \, 200(6 \, 120 + 4 \, 200)} = 0.028564
$$

$$
As_{max}=0.5*0.028564*55*105=82.47
$$
 cm<sup>2</sup>

Acero de refuerzo en la cama inferior de la viga

Con los límites del acero ya calculados se procederá a seleccionar los momentos máximos a cada metro, de cada posición de análisis de líneas de influencia. Con los momentos máximos se procederá a calcular el área de acero requerida para la cama inferior de la viga y se verificará que esté dentro de los límites mínimo y máximo. Si el área de acero que requiere cada momento es menor al área de acero mínimo, se coloca el área de acero mínimo. A continuación, se muestra la tabla resumen de los momentos máximos a cada metro, seleccionados de cada posición del análisis de líneas de influencia.

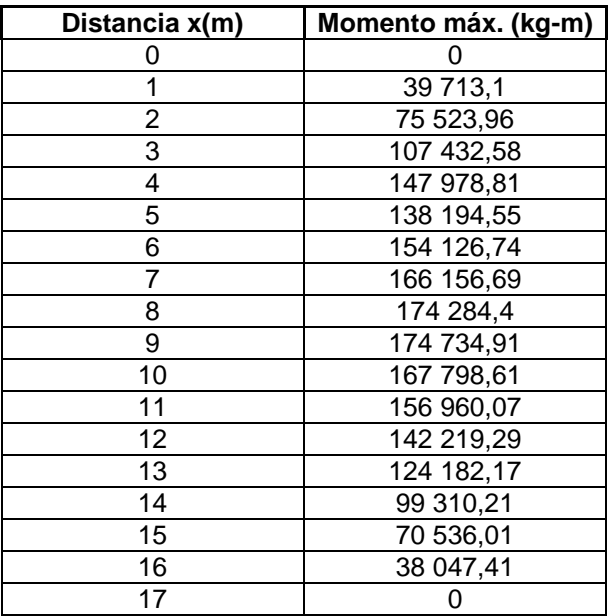

## Tabla XXI. **Momentos máximos en viga**

Fuente: elaboración propia.

Área de acero de refuerzo (As) que requiere cada momento máximo:

As=
$$
\frac{0,85f'c}{fy}
$$
  $\left[b*d - \sqrt{(b*d)^2 - \frac{M*b}{0,003825*f'c}}\right]$ 

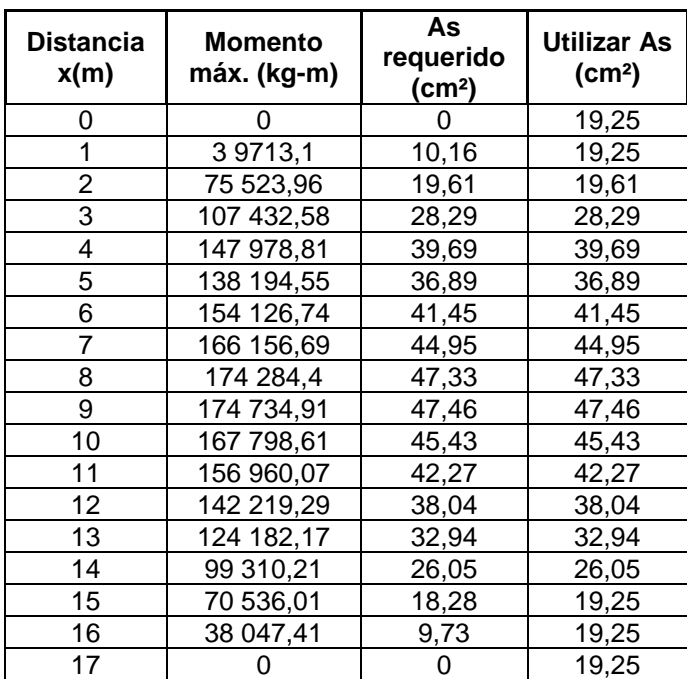

#### Tabla XXII. **Área de acero para cada momento máximo en la viga**

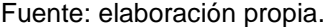

En la tabla XIII se observa que a medida que se recorre cada metro de longitud en la viga, desde los extremos izquierdo y derecho hacia el centro, la cantidad de acero es similar; es decir, el acero que se requiere en la longitud 0 y 16 es igual, el acero que se requiere en la longitud 1 y 16 es igual, el acero que se requiere en la longitud 4 y 13 es similar y así sucesivamente. Por lo tanto, a continuación, se presenta el área de acero que se requiere para cubrir los momentos en cada longitud similar en área de acero y la propuesta de varillas con que se cubre el acero requerido.

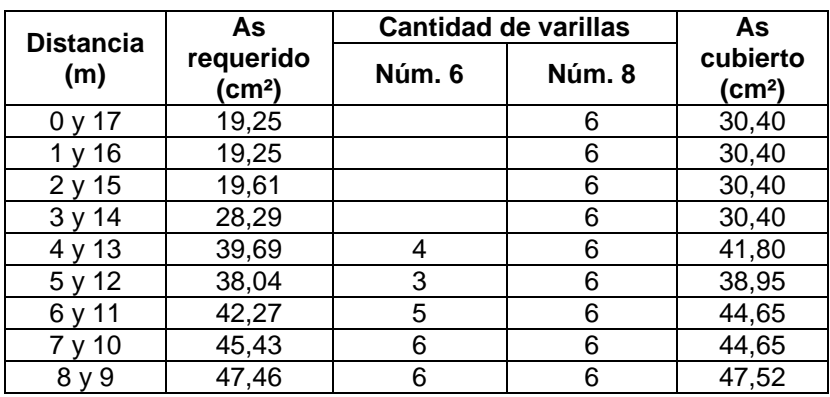

### Tabla XXIII. **Área de acero para cada momento máximo en la viga**

Fuente: elaboración propia.

Para el armado longitudinal final de la viga en la cama inferior, se deben cumplir los siguientes requisitos, según el código ACI-05, capítulo 21:

- ACI-05 capítulo 21.3.2.1: en cualquier sección de un elemento a flexión, tanto para el refuerzo en la cama superior como inferior, la cantidad de refuerzo no debe ser menor al As<sub>min</sub>.
- ACI-05 capítulo 21.3.2.1: la cuantía de refuerzo no debe ser mayor a 0,025.
- ACI-05 capítulo 21.3.2.1: al menos deben disponerse de dos barras de refuerzo a lo largo de la viga tanto en la cama superior como inferior.

Por lo que las varillas en la parte inferior de la viga se distribuirán en dos camas, una cama principal inferior y otra cama secundaria inferior. En la cama principal inferior se colocarán varillas: 6 núm. 8 + 3 núm. 6, corridas a lo largo de toda la longitud de la viga y en la cama secundaria inferior se colocarán varillas: 2 núm. 6 con una longitud de 4 metros colocadas dentro de las longitudes 6 m y 10 m a lo largo de la viga.

o Acero de refuerzo en la cama superior de la viga

Para el armado longitudinal final de la viga en la cama superior, se deben cumplir los siguientes requisitos, según el código ACI-05 capítulo 21:

- ACI-05 capítulo 21.3.2.1: en cualquier sección de un elemento a flexión, tanto para el refuerzo en la cama superior como inferior, la cantidad de refuerzo no debe ser menor As<sub>min</sub>.
- ACI-05 capítulo 21.3.2.1: al menos deben disponerse de dos barras de refuerzo a lo largo de la viga tanto en la cama superior como inferior.
- ACI-05 capítulo 21.3.2.2: la resistencia a momento negativo, en cualquier sección a lo largo de la longitud de la viga, no debe ser menor de un cuarto (0,25) de la resistencia máxima a momento proporcionada en la cara de cualquiera de los nudos.

$$
As_{\min} = \frac{0.8\sqrt{f'}_c}{f_y} * bd \ge \frac{14,1 \text{ bd}}{f_y}
$$

$$
= \frac{0.8\sqrt{281}}{4\ 200} (55)(105) \ge \frac{(14)(55)(105)}{4\ 200} = 18,43 \ge 19,38 \text{ cm}^2
$$

$$
As = 0,25As_{M+} = 0,25(47,52 \text{ cm}^2) = 11,88 \text{ cm}^2
$$

Por lo que se toma el área de acero mayor, para este caso es el As<sub>min</sub>, y se propone utilizar varillas 6 núm. 8 = 30,40 cm<sup>2</sup>.

### o Área de acero de refuerzo adicional en la viga

Deberá colocarse  $5,29$  cm<sup>2</sup> de área de acero de refuerzo adicional por cada metro de alto en la viga.

$$
As_{intermedio} = (5.29 \text{ cm}^2/\text{m})(1.10 \text{ m}) = 5.82 \text{ cm}^2
$$

Por lo tanto, colocar varillas 6 núm.  $4 = 6 (1,26 \text{ cm}^2) = 7,60 \text{ cm}^2$ , a lo largo de toda la viga y distribuidas de dos en dos a lo alto de la viga.

### **2.3.10.3. Diseño a corte**

• Refuerzo a corte para la viga

Para realizar el diseño de refuerzo a corte para la viga, se determinó que la fuerza cortante máxima se encuentra en la posición 2 del análisis de líneas de influencia, el cual tiene un valor de:

$$
V_u = 41 664,82 kg
$$

Según el código ACI-05, en el capítulo 11.1.1 (11-1), el diseño de secciones transversales sometidas a cortante debe estar basado en el siguiente principio:

$$
\emptyset V_n \geq V_u
$$

Donde:

 $\circ$   $\varnothing$  = factor de resistencia al corte = 0,90 (AASHTO LRFD 5.5.4.2.1)

- $\circ$  V<sub>u</sub> = fuerza de cortante última
- $\circ$   $V_n$  = resistencia nominal al cortante calculada según ACI-05 11.1.1 (11-2):
- $V_n = V_c + V_s$

Donde:

- $\circ$   $V_c$  = resistencia nominal al cortante proporcionada por el concreto
- $V_s$  = resistencia nominal al cortante proporcionada por el refuerzo de cortante

La resistencia nominal al cortante proporcionada por el concreto se calcula según ACI-05 11.3.1.1 (11-3):

$$
V_c = 0.53bd\sqrt{fc}
$$

$$
V_c = 0.53(55)(105)\sqrt{280} = 51\ 216.14\ kg
$$

La resistencia nominal al cortante proporcionada por el refuerzo de cortante se calcula cuando V<sub>u</sub> excede  $\varnothing$ V<sub>c</sub>, según ACI-05 11.5.7.1 (11-15):

$$
V_s = \frac{A_v f_y d}{S}
$$

Donde:

 $o$   $A_v$  = área de refuerzo para cortante dentro del espaciamiento S.

Si se desea determinar la cantidad de resistencia nominal al cortante que debe proporcionar el refuerzo en la viga se puede calcular a partir del principio
11.1.1 del código ACI-05:

$$
\varnothing V_n = V_u
$$
  

$$
\varnothing (V_c + V_s) = V_u
$$
  

$$
\varnothing V_s = V_u / \varnothing - V_c
$$
  

$$
V_s = \frac{V_u}{\varnothing} - V_c
$$
  

$$
V_s = \frac{41664.82}{0.90} - 51216.14
$$
  

$$
V_s = -4921.89 \text{ kg} \approx 0
$$

Como se observa, la resistencia nominal al cortante proporcionada por el refuerzo de cortante es negativa, lo cual es un claro indicador de que la viga no necesita que se diseñe el refuerzo por cortante, y por lo tanto se toma como cero.

Esto se puede comprobar con la condición del ACI-05 11.5.7.1, que indica que se debe diseñar el refuerzo por cortante ( $V_s$ ) cuando  $V_u$  excede Ø $V_c$ :

$$
V_{u} > \varnothing V_{c}
$$

41 664,82 kg 
$$
-(0,9)(51\ 216,14)
$$
 kg

41 664,82 kg 
$$
<
$$
 46 094,52 kg

Por lo que no es necesario que se diseñe el refuerzo por cortante V<sub>s</sub>.

Con los cálculos anteriores se debe verificar que se cumpla con el principio de diseño a cortante:

$$
\emptyset V_n \ge V_u
$$

$$
\emptyset (V_c + V_s) \ge V_u
$$

 $0,90(51\ 216,14\ +0) \ge 41\ 664,82$ 

46 094,52 kg ≥ 41 664,82 kg  $\sqrt{6}$  ok

Refuerzo mínimo de cortante

Según ACI-05, capítulo 11.5.6.1, debe colocarse un área mínima de refuerzo para cortante en todo elemento de concreto reforzado sometido a flexión, donde V<sub>u</sub> exceda 0,50 V<sub>c</sub>.

 $V_u = 41664,82$  kg

$$
0,5\emptyset V_c = 0,5(0,9)(51\ 216,14) = 23\ 047,26\ kg
$$

$$
V_{u} > 0.5 \varnothing V_{c}
$$

Por lo que se debe colocar un área mínima de refuerzo para cortante, según ACI-05 11.5.6.3 (11-13):

$$
A_{v,min} = \frac{0,2b\sqrt{fc} S}{f_y}
$$

Pero no debe ser menor a:

$$
A_{v,\min} \ge \frac{3.5 \text{ b S}}{f_y}
$$

De las dos ecuaciones anteriores se selecciona la segunda para determinar el espaciamiento máximo al que se colocarán los estribos; se proponen varillas núm. 4 con un área de 1,27 cm $^2$ .

$$
S = \frac{A_{v,min} f_y}{3.5 b}
$$

$$
S = \frac{(2*1,27)2*810}{3,5(55)} = 37,07 \text{ cm}
$$

Según el código ACI-05 capítulo 11.5.5.1, el espaciamiento del refuerzo cortante colocado perpendicularmente al eje del elemento no debe exceder d/2=(105/2) = 52,5 cm, ni debe exceder 60 cm. Se optará por un espaciamiento entre estribos de 25 cm, y se debe verificar que el área de la varilla No. 4 propuesta sea mayor al área mínima.

$$
A_{v,min} = \frac{0,2b\sqrt{fc} S}{f_y}
$$

$$
A_{v,min} = \frac{0.2(55)\sqrt{280} (25)}{2.810} = 1.63 cm2
$$

Pero no debe ser menor a:

$$
A_{v,\min} \ge \frac{3.5 \text{ b S}}{f_y}
$$

$$
A_{v,min} = \frac{3,5(55)(25)}{2.810} = 1,71 \text{ cm}^2
$$

Y el área proporcionada por las dos ramas del estribo núm. 4 es:

$$
A_{\text{vNo.4}} = 2 (1,27 \text{ cm}^2) = 2,54 \text{ cm}^2
$$

$$
A_{\text{vNo.4}} > A_{\text{v,min}}
$$

Por lo que se colocarán estribos y eslabones grado 40 núm. 4 @ 25 cm en toda la longitud de la viga.

Deflexión en viga principal

En elementos estructurales que soportan carga se pueden producir agrietamientos debido a las deflexiones excesivas. Por lo que es muy importante tener un control de las deflexiones para que los elementos para que los elementos tengan un resultado satisfactorio en su uso normal que brindan. Es de suma importancia calcular las deflexiones y comparar estas con valores especificados por códigos o requisitos especiales.

Deflexiones instantáneas

Existe un problema específico para determinar la rigidez a flexión apropiada en estructuras de concreto reforzado, ya que está constituido con dos materiales con propiedades y comportamientos diferentes como el acero y el hormigón. El código ACI proporciona disposiciones para el control de las deflexiones las cuales son:

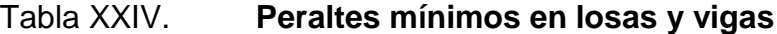

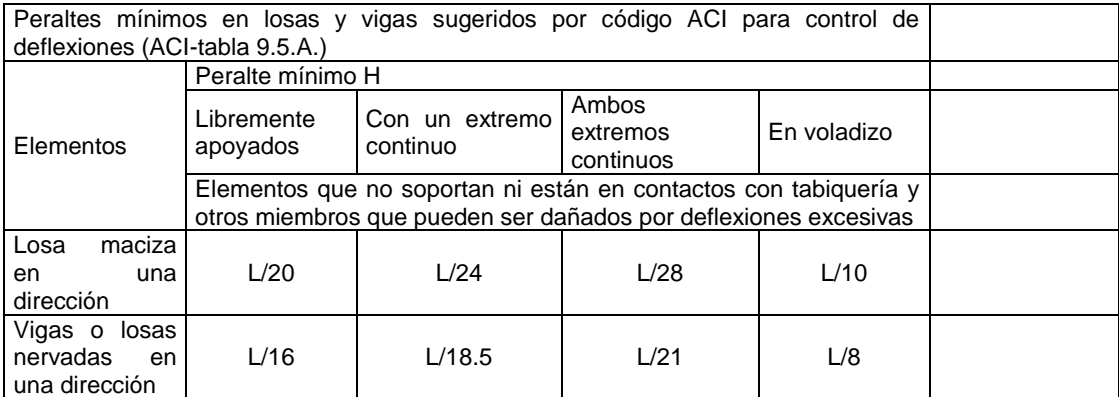

Fuente: elaboración propia.

Las deflexiones permitidas en un elemento estructural dependerán de los elementos estructurales o no estructurales que se encuentren bajo estos, así como la susceptibilidad de los materiales que componen a estos elementos a sufrir daños debido a estas deflexiones.

# Tabla XXV. **Deflexiones máximas permitida**

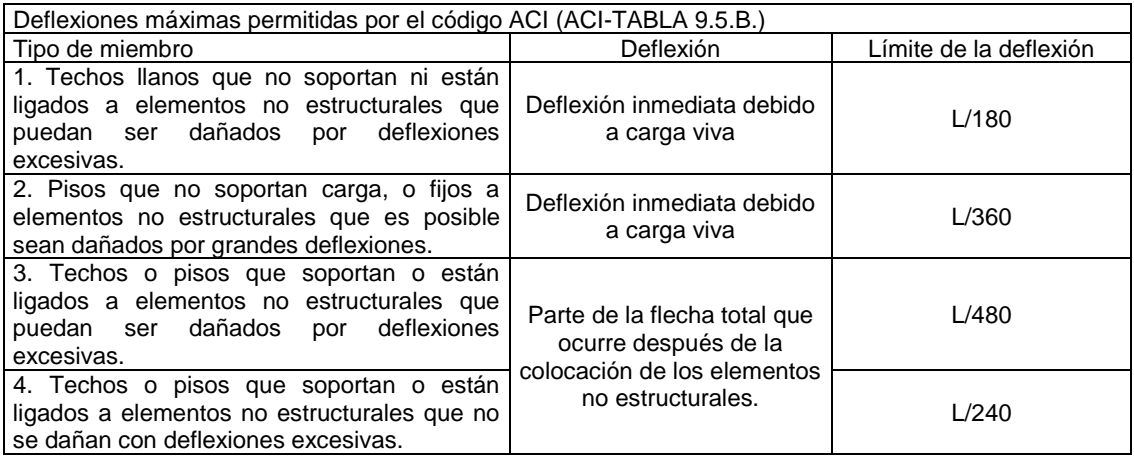

Fuente: elaboración propia.

# Cálculo de la deflexión en viga

Para el cálculo de la deflexión en una viga simplemente apoyada con carga uniformemente distribuida podemos hacer uso de la siguiente formula:

$$
\Delta = 5 \times W \times L^4 / 384 \text{EI}
$$

W= 3 902,24 kg/m = 390,224 kg/cm L= 17,00 m = 1 700 cm Ec= 15 000 √f'c 15 000 √281 251,45E3 b = 55 cm d = 110 cm I = b × d<sup>3</sup> / 12 = (55×105<sup>3</sup> )/12 = 5,305E6 cm<sup>4</sup> Δ 5×39,0224×1700<sup>4</sup> / 384×251,45E3×5,305E6 Δ 3,18 cm

Chequeo de la deflexión máxima en viga principal

 $\Delta_{\text{max}}$ = L/240

 $Δ<sub>max</sub> = 1 700/240$ 

 $\Delta_{\text{max}}$ = 7,08 cm

Se concluye que la deflexión actuante es menor que la deflexión máxima.

 $\Delta$  <  $\Delta$ <sub>max</sub>

3,18 cm ˂ 7,08 cm

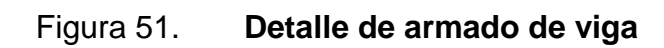

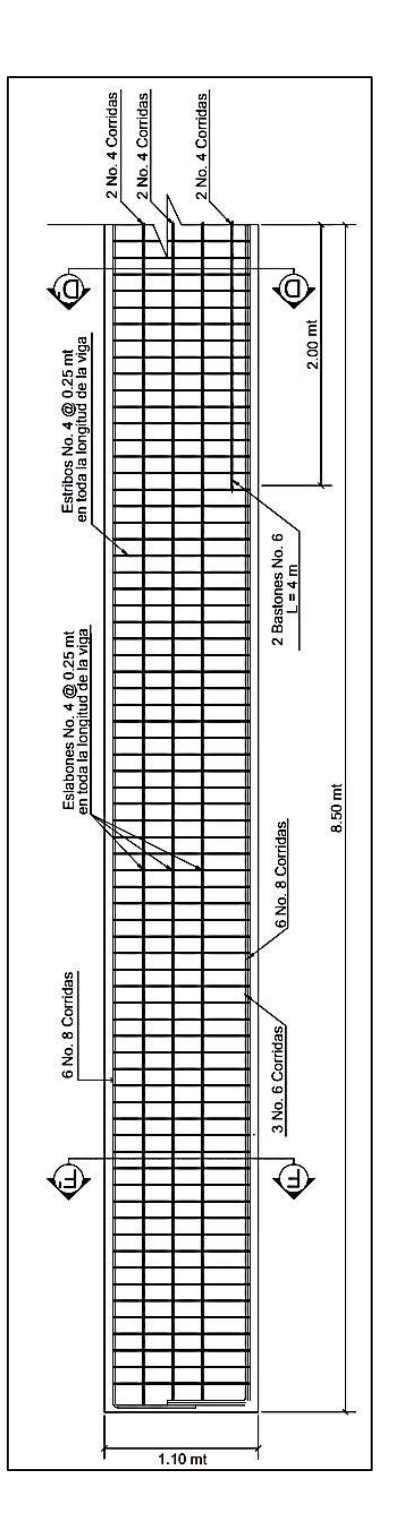

Fuente: elaboración propia, empleando AutoCAD 2016.

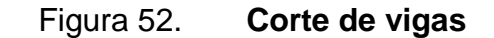

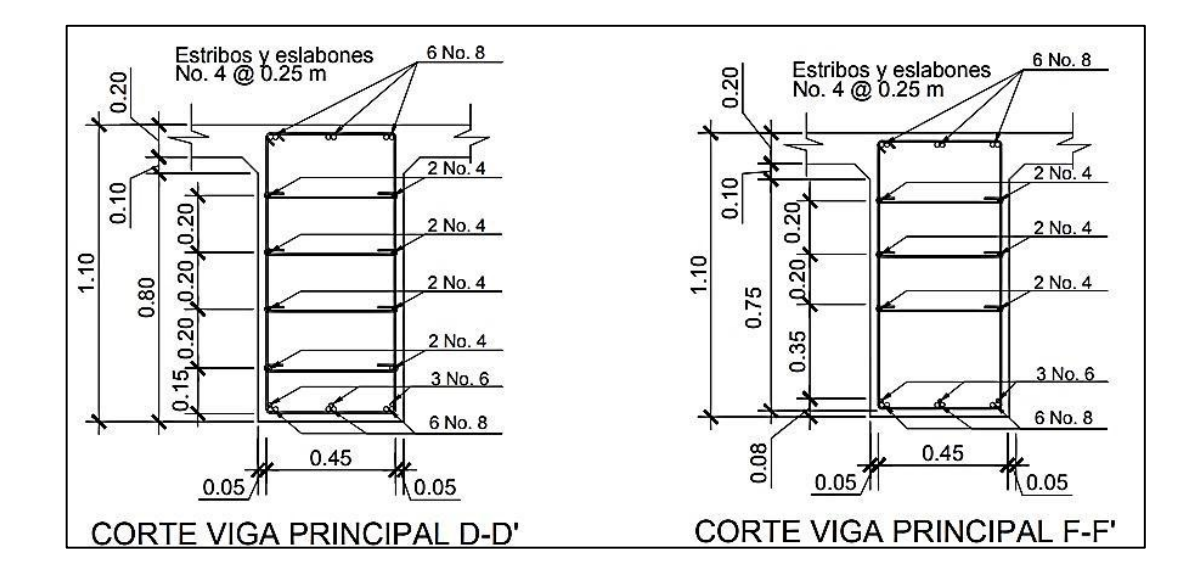

Fuente: elaboración propia, empleando AutoCAD 2016.

## **2.3.11. Diseño de diafragma**

La función principal de los diafragmas es contrarrestar las cargas laterales como viento y sismo que pueden afectar a la estructura, además de evitar efectos torsionales en las vigas exteriores y proporcionar rigidez a la losa. La ubicación de diafragmas, uno en cada extremo y uno o más en el centro, es definitivamente ventajosa en la reducción de la deflexión en las vigas y aumenta la capacidad de carga a la rotura.

Según AASHTO LRFD 5.13.2.2:

La separación máxima entre diafragmas debe ser de 12 metros.

- Si la luz del puente es mayor a 40 pies (12 m), se deben colocar diafragmas internos justo en el medio o en los tercios de la luz y diafragmas exteriores en los extremos de las vigas.
- El ancho mínimo de los diafragmas internos y externos será de 30 cm.
- La altura del diafragma interno deberá ser 3/4 de la altura de la viga principal.
- La altura del diafragma externo deberá ser 1/2 de la altura de la viga principal.

Para el armado longitudinal de los diafragmas, se deben cumplir los siguientes requisitos, según el código ACI-05 capítulo 21:

- ACI-05 capítulo 21.3.2.1: en cualquier sección de un elemento a flexión, tanto para el refuerzo en la cama superior como inferior, la cantidad de refuerzo no debe ser menor al  $\mathsf{As}_{\text{min}}$ .
- ACI-05 capítulo 21.3.2.1: la cuantía de refuerzo  $p=14/2810=0,005$  no debe ser mayor a 0,025.
- ACI-05 capítulo 21.3.2.1: al menos deben disponerse de dos barras de refuerzo a lo largo de la viga tanto en la cama superior como inferior.
- El recubrimiento de los diafragmas será de 5 cm.
- Se utilizará acero con resistencia a la fluencia de 2 810 kg/cm<sup>2</sup>.

### **2.3.11.1. Diafragma interior**

Se colocará un diafragma interno, en la longitud de 8,00 metros a lo largo del puente. La altura del diafragma interno deberá ser 3/4 de la altura de las vigas principales.

$$
H_{d.int.} = (3/4)H_{viga}
$$

$$
H_{d.int.} = (3/4)(1,10 \text{ m}) = 0,825 \text{ m}
$$

$$
H_{d.int.} = 0,85 \text{ m}
$$

La base no debe ser menor a 30 cm.

$$
b = 0,30 \, \text{m}
$$

• Refuerzo longitudinal

Los diafragmas internos no soportarán cargas, por lo que se deben diseñar con los requisitos del ACI-05 para el acero mínimo en ambas camas.

$$
As_{\min} = \frac{0.8\sqrt{f'}_c}{f_y} * bd \ge \frac{14,1bd}{f_y}
$$

$$
= \frac{0.8\sqrt{281}}{2.810} * (30 * 80) \ge \frac{(14,1)(30)(85.5)}{2.810} = 11,45 \ge 12,04 \text{ cm}^2
$$

Colocar varillas 4 núm.  $6 = 4$  (2,85 cm<sup>2</sup>) = 14,25 cm<sup>2</sup>, en la cama superior y en la cama inferior del diafragma.

Cuando la separación entre la cama inferior y superior de refuerzo

longitudinal en el diafragma exceda de 30 cm, debe colocarse acero de refuerzo adicional intermedio. Por cada metro de altura se colocarán 5,29 cm<sup>2</sup>.

Refuerzo adicional

$$
As_{intermedio} = (5,29 \text{ cm}^2/\text{m})(0,85 \text{ m})
$$

$$
= 4,49 \text{ cm}^2
$$

Colocar como refuerzo adicional varillas 4 núm. 4, distribuidas en dos camas intermedias en lo alto del diafragma.

Refuerzo a corte

Según el código ACI-05 capítulo 7.11.1, el refuerzo longitudinal en vigas debe confinarse por medio de estribos transversales de por lo menos núm. 3.

Según el código ACI-05 capítulo 11.5.5.1, el espaciamiento del refuerzo cortante colocado perpendicularmente al eje del elemento no debe exceder  $d/2 = (80cm/2) = 40,00cm$ , ni debe exceder 60 cm. Por lo que se colocarán estribos y eslabones núm. 3 @ 20 cm.

### **2.3.11.2. Diafragma exterior**

Se colocarán dos diafragmas exteriores en los extremos de las vigas. La altura del diafragma externo deberá ser 1/2 de la altura de las vigas principales.

$$
H_{d.\text{ext}} = (1/2)H_{\text{viga}}
$$

 $H_{d,ext} = (1/2)(1,10 \text{ m}) = 0,55 \text{ m}$ 

La base no debe ser menor a 30 cm.

$$
b = 0,30 \, \text{m}
$$

• Refuerzo longitudinal

Los diafragmas externos no soportarán cargas, por lo que se deben diseñar con los requisitos del ACI-05, para el acero mínimo en ambas camas.

$$
As_{\min} = \frac{0.8\sqrt{f'}_c}{f_v} * bd \ge \frac{14.1 bd}{f_v}
$$

$$
= \frac{0.8\sqrt{281}}{2810} * (30 * 50) \ge \frac{(14,1)(30)(55-5)}{2810} = 7,16 \ge 7,53 \text{ cm}^2
$$

Colocar varillas 4 núm.  $5 = 4 (1,98 \text{ cm}^2) = 7,92 \text{ cm}^2$ , en la cama superior y en la cama inferior del diafragma.

Cuando la separación entre la cama inferior y superior de refuerzo longitudinal en el diafragma exceda de 30 cm, debe colocarse acero de refuerzo adicional intermedio. Por cada metro de altura se colocarán 5,29 cm $^2$ .

• Refuerzo adicional

$$
As_{intermedio} = (5,29 \text{ cm}^2/\text{m})(0,55 \text{ m}) = 2,91 \text{ cm}^2
$$

Colocar como refuerzo adicional varillas 2 núm. 5, distribuidas en una cama intermedia en la altura del diafragma.

Refuerzo a corte

Según código ACI-05 capítulo 7.11.1, el refuerzo longitudinal en vigas debe confinarse por medio de estribos transversales de por lo menos núm.3. También, en su capítulo 11.5.5.1 menciona el espaciado de refuerzo cortante colocado perpendicular a eje del elemento no debe exceder d/2 = (50cm/2) = 25cm, ni debe exceder 60cm. Por lo que colocar estribos y eslabones núm. 3 @ 20 cm.

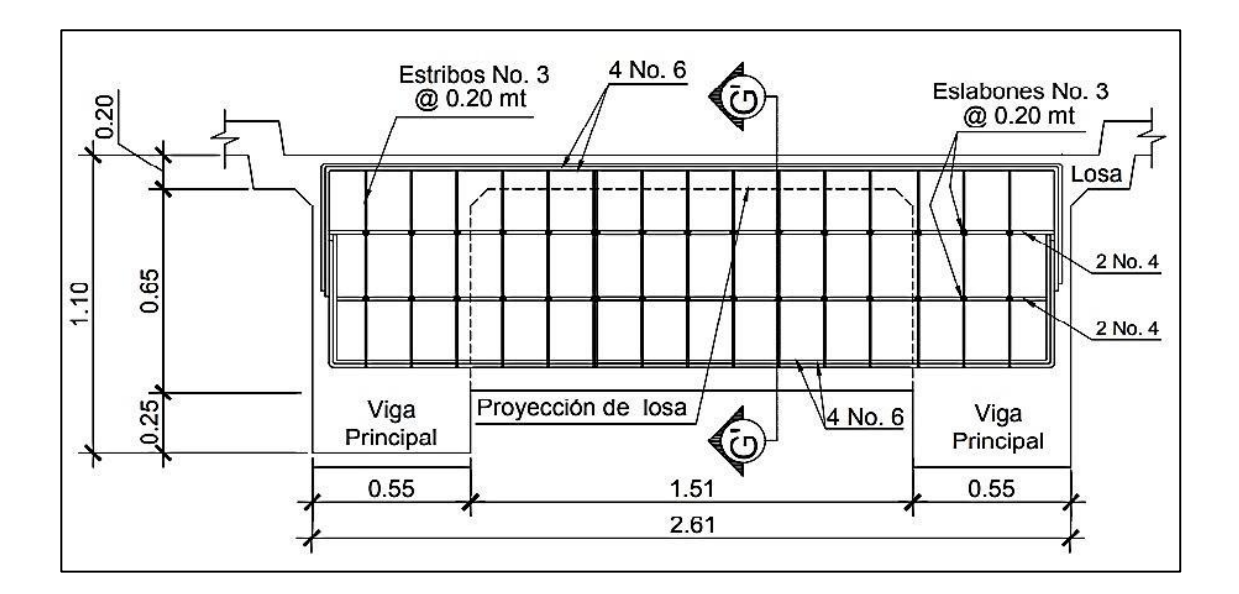

Figura 53. **Detalle de armado de diafragma interno**

Fuente: elaboración propia, empleando AutoCAD 2016.

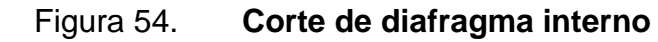

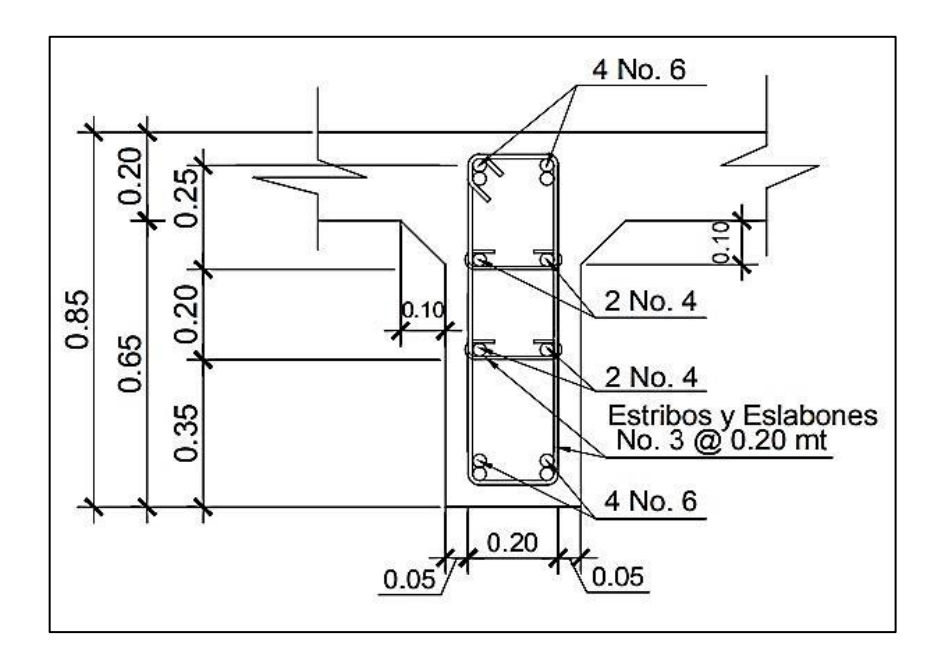

Fuente: elaboración propia, empleando AutoCAD 2016.

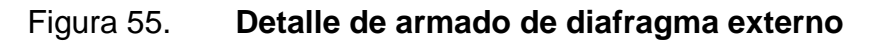

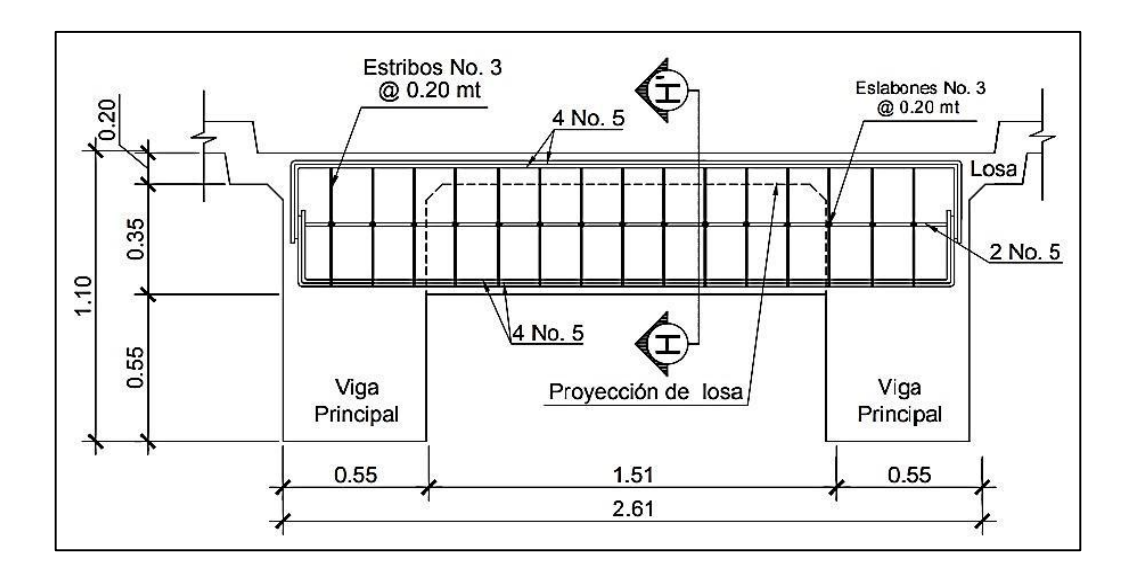

Fuente: elaboración propia, empleando AutoCAD 2016.

#### Figura 56. **Corte de diafragma externo**

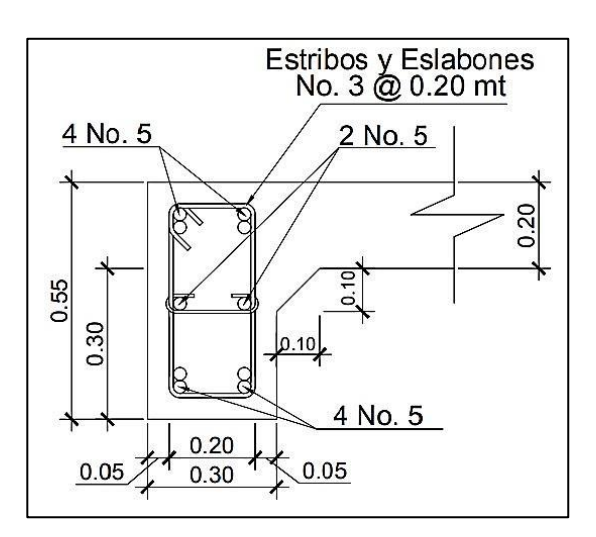

Fuente: elaboración propia, empleando AutoCAD 2016.

### **2.3.12. Diseño de la subestructura**

La subestructura de un puente es el conjunto de elementos estructurales destinados a transmitir la carga proveniente de la superestructura, hacia el suelo en donde se construirá, para que dicha carga pueda ser absorbida y disipada por el suelo. La subestructura está compuesta principalmente por: cortina, viga de apoyo, neoprenos y estribos. A continuación, se presenta el diseño de cada elemento.

#### **2.3.12.1. Diseño de cortina**

La cortina funciona como un muro de contención para el relleno del aproche del puente en sentido longitudinal, la cortina debe ir empotrada en la viga de apoyo y la altura depende de las vigas principales del puente. La longitud de la cortina será de 5,00 m. Se proponen dimensiones para la cortina:

#### Figura 57. **Dimensiones de cortina**

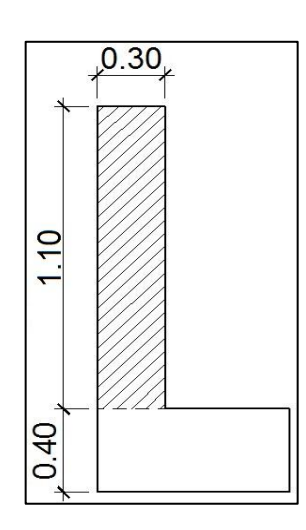

Fuente: elaboración propia, empleando AutoCAD 2016.

Para el diseño de la cortina deben considerarse las presiones laterales que ejercen el empuje horizontal del suelo (EH), una sobre carga por encima del suelo con una altura de 2 pies (ES), la fuerza provocada por la carga vehicular (LL) y la fuerza provocada por sismo (EQ).

### Figura 58. **Presiones sobre la cortina provocadas por EH, ES Y EQ**

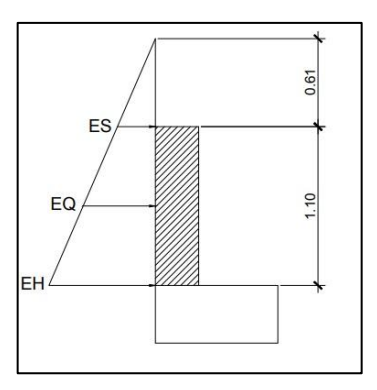

Fuente: elaboración propia, empleando AutoCAD 2016.

## **2.3.12.2. Empuje de la tierra**

El tipo de suelo a utilizar para el relleno será el mismo del lugar en donde se construirá el puente. Se asumirá que el empuje lateral del suelo es linealmente proporcional a la altura del mismo y según AASHTO LRFD 3.11.5.1-1 deberá tomarse como:

P= k 
$$
\gamma_s
$$
 g z ( x10<sup>-9</sup>) (MPa)

Donde:

- **k:coeficiente de empuje lateral del suelo = 1 sen(** $\Phi$ **)**
- k: 1- sen $(25,00^{\circ}) = 0,5773$
- Φ: ángulo de fricción interna del suelo = 25,00º
- $\bullet$  y<sub>s</sub>: densidad del suelo en kg/m<sup>3</sup> = 1 550 kg/m<sup>3</sup>
- g: aceleración de la gravedad =  $9,81 \text{ m/s}^2$
- z: profundidad del suelo en mm

$$
EH = k \gamma_s g z (x10^{-9})
$$

EH =  $(0,5773)(1\,550\ \text{kg/m}^3)(9,81\ \text{m/s}^2)(1\,050\ \text{mm})(x10^{-9}) = 0,0088977264$ 

MPa

EH = 0,090731558 kg/cm<sup>2</sup> = 907,315 kg/m<sup>2</sup>

#### **2.3.12.3. Fuerza longitudinal**

Empuje provocado por sobrecarga (ES), se asumirá que existe una sobrecarga por encima del suelo con una altura de 2 pies (0,61 m).

$$
ES = k \gamma_s g z (x10^{-9})
$$

 $ES = (0.5773)(1\ 550\ kg/m^3)(9.81m/s^2)(610\ mm)(x10^{-9}) = 0.005354662\ MPa$ 

$$
ES = 0.054602365 \text{ kg/cm}^2 = 546.023 \text{ kg/m}^2
$$

Se procede a calcular las fuerzas debido al empuje del suelo y a la sobrecarga aplicadas en la cortina por unidad de longitud; dichas fuerzas para figuras triangulares estarán aplicadas a una altura H/3 respecto a la base del triángulo y para cargas con figuras rectangulares justo al medio H/2.

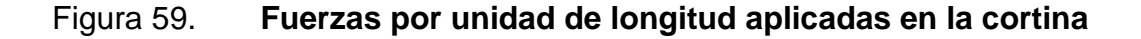

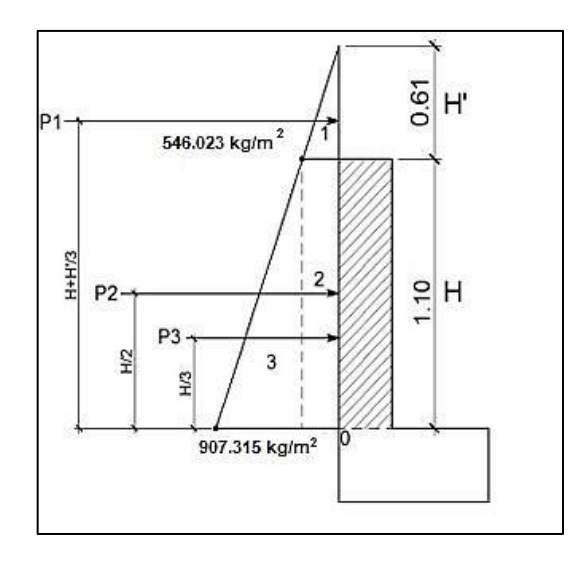

Fuente: elaboración propia, empleando AutoCAD 2016.

- Fuerzas laterales por unidad de longitud
	- o P1= área 1 = 0,5bH' = 0,5(546,023 kg/m<sup>2</sup>)(0,61 m) = 166,53 kg/m
	- o P2= área 2 = bH = (546,023 kg/m<sup>2</sup>)(1,10 m)= 600,62 kg/m
	- o P3=área3=0,5bH=0,5(907,315 kg/m<sup>2</sup> 546,023 kg/m<sup>2</sup>) (1,10m) =198,71 kg/m
- Momentos debido a las fuerzas de empuje

Los momentos debido a las fuerzas de empuje se calcularán respecto a la base de la cortina en el punto 0.

 $\circ$  Momento provocado por sobrecarga (M<sub>ES</sub>)

 $M<sub>ES</sub> = P1 (H + H<sup>'</sup>/3)$ 

$$
M_{ES} = 166,53 (1,10 + 0,61/3) = 217,04
$$
 kg-m

 $\circ$  Momento provocado por el empuje horizontal del suelo (M<sub>EH</sub>)

$$
M_{EH} = P2 (H/2) + P3 (H/3)
$$

 $M<sub>EH</sub> = 600,62 (1,10/2) + 198,71 (1,10/3) = 402,86$  kg-m

Fuerza provocada por la carga vehicular (LL)

Esta fuerza es producida por el peso del camión de diseño H20-44 en el aproche del puente, el cual se transmite al mismo mediante la cortina. La fuerza LL se calcula utilizando un 5 % del peso W (18 148,82 kg) del camión de

diseño, y se considera aplicado al centro de gravedad G (1 250 mm, según AASHTO LRFD, tabla 13.7.2.1).

Figura 60. **Fuerza por carga vehicular**

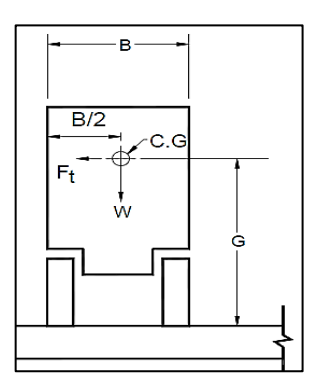

Fuente: AASHTO LRFD. *Fuerzas de diseño para barandas de tráfico vehicular*. p. 13-19.

La fuerza provocada por la carga vehicular del camión H20-44 es:

$$
LL = \frac{0,05W}{2h}
$$

Donde:

- W: peso del camión en kg = 18 148,82 kg
- $\bullet$  h: altura de la cortina en m = 1,10 m

$$
LL = \frac{0.05(18 \text{ 148.82 kg})}{2(1.10 \text{ m})} = 412.47 \frac{\text{kg}}{\text{m}} \cdot 1 \text{ m} = 412.47 \text{ kg}
$$

o Momento provocado por la fuerza longitudinal

$$
M_{LL} = LL^*b
$$

Donde:

- b: brazo de aplicación de la fuerza LL
- b:  $G + H_{\text{cortina}} = 1,25 \text{ m} + 1,10 \text{ m} = 2,35 \text{ m}$
- $M_{LL}$ : (412,47 kg)(2,35 m) = 969,30 kg-m

## **2.3.12.4. Fuerza de sismo**

Fuerza provocada por sismo (EQ), según AASHTO LRFD la fuerza que provoca el sismo debe tener, por lo menos una magnitud del 12 % del peso total de la cortina, y debe aplicarse en el centroide de la misma; es decir, a la mitad de la cortina.

El peso de la cortina:

$$
W = \gamma c^* b^* H^* L
$$

Donde:

- $\gamma$ c: 2 400 kg/m<sup>3</sup>
- b: 0,30 m
- H: 1,10 m
- L: 5,00 m
- W: (2 400 kg/m<sup>3</sup>)(0,30 m)(1,10 m)(5,00 m) = 3 960,00 kg

o Fuerza provocada por el sismo:

$$
EQ = 12\%
$$

$$
EQ = 0.12(3 960.00 kg) = 475.20 kg
$$

o Momento provocado por la fuerza de sismo

$$
M_{EQ} = EQ^*H/2
$$

$$
M_{EQ} = (475,20 \text{ kg})(1,10 \text{ m}/2) = 261,36 \text{ kg-m}
$$

Momento de diseño

Para los momentos que actúan sobre la cortina, debe aplicárseles una combinación de factores de carga para la Resistencia I, según AASHTO LRFD 3.4.1.

Los factores de carga a utilizar según AASHTO LRFD tabla 3.4.1-1. y tabla 3.4.1-2, son:

- o ES: 1,50
- o EH: 1,50
- o LL: 1,75
- $\circ$  EQ: 1,00

 $M_{dis} = 1,50M_{ES} + 1,50M_{EH} + 1,75M_{LL} + 1,00M_{EQ}$ 

 $M_{dis} = 1,50(217,04) + 1,50(402,86) + 1,75(969,30) + 1,00(261,36)$ 

 $M_{dis} = 2887,48$  kg-m

### **2.3.12.5. Cálculo de refuerzo**

Para el cálculo del acero de refuerzo para la cortina deben cumplirse los siguientes requerimientos:

- ACI-05 capítulo 21.3.2.1: en cualquier sección de un elemento a flexión, tanto para el refuerzo en la cama superior como inferior, la cantidad de refuerzo no debe ser menor al As<sub>min</sub>.
- ACI-05 capítulo 21.3.2.1: al menos deben disponerse de dos barras de refuerzo a lo largo de la cortina tanto en la cama superior como inferior.
- El recubrimiento de la cortina será de 5 cm.
- Se utilizará acero con resistencia a la fluencia de 2 810 kg/cm<sup>2</sup>.

Para calcular el área de acero de refuerzo requerido por el momento de diseño para la cortina se utiliza la siguiente expresión:

As=
$$
\frac{0,85f'c}{fy}
$$
  $\left[b^*d - \sqrt{(b^*d)^2 - \frac{M^*b}{0,003825^*f'c}}\right]$ 

Datos:

- $\circ$  f'c: 280 kg/cm<sup>2</sup>
- o fy: 2 810 kg/cm<sup>2</sup>
- o b: 110 cm
- o H: 30 cm
- o rec: 5 cm
- $\circ$  d: H rec. = 30 cm 5 cm = 25 cm
- $\circ$  M<sub>dis</sub>: 2 902,98 kg-m

$$
As_{Mdis} = \frac{0.85 \times 280}{2.810} \left[ 110 \times 25 - \sqrt{(110 \times 25)^2 - \frac{2.887.48 \times 110}{0.003825 \times 280}} \right]
$$
  

$$
As_{Mdis} = 4.61
$$

Acero mínimo

El código ACI-05 capítulo 10.5.1 requiere que el Asmin debe ser:

$$
As_{\min} = \frac{0.8\sqrt{f'}_c}{f_y} * bd \ge \frac{14.1 \text{ bd}}{f_y}
$$

$$
= \frac{0.8\sqrt{281}}{2.810} * (110 * 25) \ge \frac{(14.1)(110)(25)}{2.810} = 13.12 \ge 13.80 \text{ cm}^2
$$

Acero máximo

$$
\text{As}_{\text{max}} = 0.5^* \rho_b^* \text{b*d}
$$

Según el código ACI-05 en el apéndice B.8.4.3 (B.8-1), la cuantía de acero balanceada  $(\rho_b)$  debe ser:

$$
\rho_b = \frac{0.85 * \beta * f'c * 6.120}{f_y(6.120 + f_y)}
$$

Si 0 kg/cm<sup>2</sup> < f>c ≤ 280 kg/cm<sup>2</sup> entonces 
$$
\beta
$$
=0,85

$$
\rho_b = \frac{0.85 \times 8 \times 6 \times 6 \times 120}{fy(6.120 + fy)} = \frac{0.85 \times 0.85 \times 280 \times 6 \times 120}{2.810(6.120 + 2.810)} = 0.0493
$$

$$
As_{\text{max}} = 0.5^{\circ} \rho_b^{\circ} \text{b}^{\circ} \text{d} = 0.5^{\circ} 0.0493^{\circ} 110^{\circ} 25 = 67.78 \text{ cm}^2
$$

El área de acero requerida por el momento de diseño es menor al área de acero mínima, por lo que se utilizará el área de acero mínimo para determinar la cantidad de varillas. El armado a utilizar es: varillas 4 núm. 6 + 4 núm.  $4 =$ (11,40 cm<sup>2</sup> + 5,06 cm<sup>2</sup> = 16,46 cm<sup>2</sup>), corridas en toda la longitud de la cortina.

#### **2.3.12.6. Refuerzo por corte**

Para realizar el diseño de refuerzo a corte para la cortina, se determina el corte último que actúa sobre la misma, mediante la combinación de factores de carga siguiente:

 $V_{u}$  = 1,50P1<sub>ES</sub> + 1,50(P2<sub>EH</sub> + P3<sub>EH</sub>) + 1,75M<sub>LL</sub> + 1,00M<sub>EQ</sub>

 $V_u$  = 1,50(166,53) + 1,50(600,62 + 198,71)+ 1,75(969,30) + 1,00(261,36)

$$
V_u = 3\,406,42\,kg
$$

La resistencia nominal al cortante proporcionada por el concreto se calcula según ACI-05 11.3.1.1 (11-3):

$$
V_c = 0.53bd\sqrt{fc}
$$

$$
V_c = 0.53(110)(25)\sqrt{280} = 24\,388.64\,\text{kg}
$$

El código ACI-05 11.5.7.1, indica que se debe diseñar el refuerzo por cortante ( $V_s$ ) cuando  $V_u$  excede  $ØV_c$ :

 $V_{\text{u}} > \varnothing V_{\text{c}}$ 

3 406,42 kg < (0,9)(24 388,64) kg

3 406,42 kg < 21 949,77 kg

Por lo que no es necesario que se diseñe el refuerzo por cortante V<sub>s</sub>.

Refuerzo mínimo de cortante

Según ACI-05 capítulo 11.5.6.1, debe colocarse un área mínima de refuerzo para cortante en todo elemento de concreto reforzado sometido a flexión, donde  $V_u$  exceda 0,50 $V_c$ .

$$
V_u = 3\,406,42\,kg
$$
  
0,5ØV<sub>c</sub> = 0,5(0,9)(21\,949,77\,kg) = 9\,877,39\,kg  

$$
V_u < 0,5ØV_c
$$

Por lo que no es necesario colocar un área mínima de refuerzo para cortante.

Según el código ACI-05 capítulo 11.5.5.1, cuando no sea necesario colocar un área mínima de refuerzo para cortante, deben disponerse estribos cerrados No.3 espaciados a no más de d/2 = (25/2) = 12,50 cm, ni debe

exceder 60 cm.

Por lo que se colocarán estribos núm. 3 espaciados a cada 10,00 cm.

#### **2.3.12.7. Diseño de viga de apoyo**

La viga de apoyo sirve de soporte a las dos vigas principales, pero al mismo tiempo la viga de apoyo es soportada por el estribo en toda su longitud, por lo que no está sometida a ningún esfuerzo de flexión y será diseñada únicamente para resistir aplastamiento.

La longitud de la viga de apoyo es de 5,00 m y las dimensiones de la sección transversal se muestran a continuación:

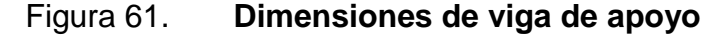

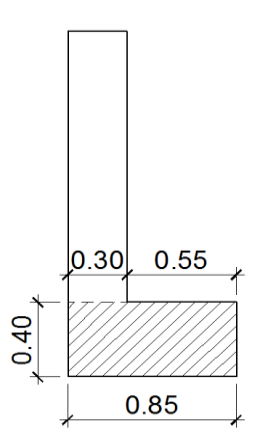

Fuente: elaboración propia, empleando AutoCAD 2016.

Se debe determinar la carga total mayorada muerta y viva que soportará la viga de apoyo. La carga de diseño debido al peso de la estructura ya fue calculada en la sección de diseño de vigas principales, solo es necesario agregarle la carga que produce la cortina; la carga que produce la viga de apoyo y la carga que produce el eje más pesado del vehículo H20-44.

Carga total distribuida en vigas

$$
Q=\sum n_i\gamma_i Q_i
$$

$$
Q = n_{i}[1,25W_{DC}+1,50W_{DW}+1,75(W_{PL})](kg/m)
$$
  
Q = 1,25 ( 2 400 + 100,63 + 40,15 + 2 904 + 54,36 + 70,34 ) + 1,75 (  
477,22 )  
Q = 7 796,98 kg/m

La carga anterior debe multiplicarse por la longitud del puente, para poder obtener el peso de la estructura en kg y así poder distribuirlo en las dos vigas de apoyo.

$$
Q = (7 796.98 kg/m)*17 m = 132 548.74 kg
$$

La carga que tributa a cada viga de apoyo es:

$$
\frac{Q}{2} = \frac{132\,548,74\,kg}{2} = 66\,274,37\,kg
$$

La carga distribuida en cada viga de apoyo es:

• 
$$
Q_1 = \frac{66644,08 \text{ kg}}{5,00 \text{ m}} = 13254,87 \text{ kg/m}
$$

Cargas permanentes (DC) a agregar

o Carga de la cortina

 $W_{\text{cortina}} = \text{sección} * \gamma_c$ 

 $W_{\rm cortina}$  = 0,30 m \* 1,10 m \* 2 400 kg/m $^3$  = 792,00 kg/m

o Carga de la viga de apoyo

$$
W_{vapoyo} = \text{sección} * \gamma_c
$$

$$
W_{vapoyo} = 0,40 \text{ m} * 0,85 \text{ m} * 2,400 \text{ kg/m}^3 = 816 \text{ kg/m}
$$

o Sobrecarga vehicular (LL)

Wvehicular = carga del eje más pesado del camión / longitud viga de apoyo

$$
W_{\text{vehicular}} = 14\,519,06\,\text{kg} / 5,00\,\text{m} = 2\,903,81\,\text{kg/m}
$$

A las cargas anteriores se les debe aplicar el factor de carga correspondiente, de la siguiente manera:

$$
Q_2 = n_i[1, 25W_{DC} + 1, 75(W_{LL})](kg/m)
$$

$$
Q_2 = 1,25 (792 + 816) + 1,75 (2 903,81) = 7 091,66 kg/m
$$

Carga total de diseño

$$
Q_t = Q_1 + Q_2
$$

 $Q_t = 13 254,87 kg/m + 7 091,66 kg/m$ 

$$
Q_t = 20\,346,54\,kg/m
$$

Acero de refuerzo

La viga de apoyo no trabaja a flexión, únicamente por aplastamiento; por lo que el área de acero de refuerzo longitudinal que se proponga debe ser por lo menos el acero mínimo.

Datos:

- o f'c: 280 kg/cm<sup>2</sup>
- o fy:  $2810 \text{ kg/cm}^2$
- o b: 85 cm
- o H: 40 cm
- o rec: 5 cm
- o d: H rec. = 40 cm 5 cm =  $35$  cm
- Acero mínimo

El código ACI-05 capítulo 10.5.1 requiere que el As<sub>min</sub> debe ser:

$$
As_{\min} = \frac{0.8\sqrt{f'}_c}{f_y} * bd \ge \frac{14,1bd}{f_y}
$$

$$
= \frac{0.8\sqrt{281}}{2.810} * (85 * 35) \ge = \frac{(14,1)(85)(35)}{2.810} = 14,19 \ge 14,93 \text{ cm}^2
$$

Por lo tanto, utilizar varillas 6 núm.  $5 + 4$  núm.  $4 = 6(1,98 \text{ cm}^2) +$  $4(1,27 \text{ cm}^2)$  = 16,96 cm<sup>2</sup>, a lo largo de toda la longitud de la viga de apoyo.

Refuerzo a corte

Para realizar el diseño de refuerzo a corte para la viga de apoyo, se determina el corte último por metro que actúa sobre la misma.

 $V_u = Q_t$ 

$$
V_u = (20\ 346.54\ kg/m)^*1m = 20\ 346.54\ kg
$$

Según el código ACI-05, en el capítulo 11.1.1 (11-1), el diseño de secciones transversales sometidas a cortante debe estar basado en el siguiente principio:

$$
\emptyset V_n \geq V_u
$$

Donde:

- $\circ$   $\varnothing$ : factor de resistencia al corte = 0,90 (AASHTO LRFD 5.5.4.2.1)
- o Vu: fuerza de cortante última
- o Vn: resistencia nominal al cortante calculada según ACI-05 11.1.1  $(11-2)$ :

$$
V_n = V_c + V_s
$$

Donde:

- $V_c$  = resistencia nominal al cortante proporcionada por el concreto.
- $V_s$  = resistencia nominal al cortante proporcionada por el refuerzo de cortante.

La resistencia nominal al cortante proporcionada por el concreto se calcula según ACI-05 11.3.1.1 (11-3):

$$
V_c = 0.53bd\sqrt{fc}
$$

$$
V_c = 0.53(85)(35)\sqrt{280} = 26384.07
$$
 kg

El código ACI-05 capítulo 11.5.7.1, indica que se debe diseñar el refuerzo por cortante ( $V_s$ ) cuando  $V_u$  excede  $ØV_c$ :

 $V_{\text{u}} > \varnothing V_{\text{c}}$ 

20 346,54 > (0,9)(26 384,07) kg

20 346,54 kg < 23 745,66 kg

Por lo que no es necesario que se diseñe el refuerzo por cortante V<sub>s</sub>.

Según el código ACI-05 capítulo 11.5.5.1, cuando no sea necesario colocar un área mínima de refuerzo para cortante, deben disponerse estribos cerrados núm.3 espaciados a no más de  $d/2 = (35/2) = 17,50$  cm, ni debe exceder 60 cm.

Por lo que se colocará un estribo núm. 3 más dos eslabones núm. 3 espaciados a cada 15,00 cm en toda la longitud de la viga de apoyo.

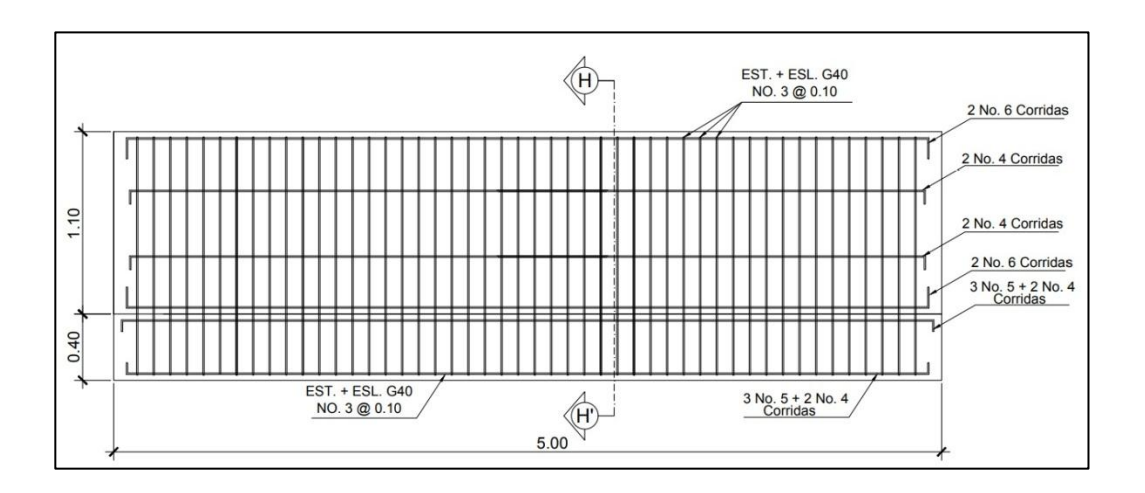

Figura 62. **Detalle de armado de cortina y viga de apoyo**

Fuente: elaboración propia, empleando AutoCAD 2016.

Figura 63. **Corte de cortina y viga de apoyo**

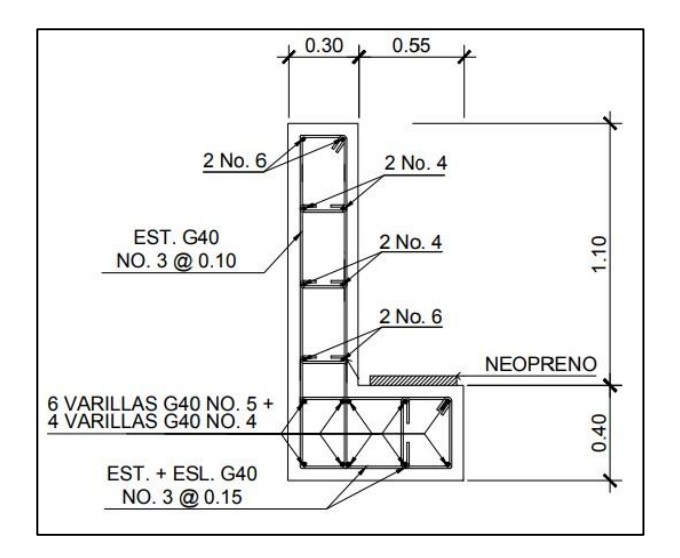

Fuente: elaboración propia, empleando AutoCAD 2016.

#### **2.3.13. Diseño de neopreno**

Al neopreno, también se le conoce como apoyo elastomérico, y es un apoyo flexible que puede estar construido con materiales metálicos y elastómeros. El uso de apoyos metálicos, generalmente se limita a puentes con superestructura de base metálica, mientras que los apoyos elastoméricos se usan independientemente en puentes con superestructura de concreto o metálica.

La utilización del neopreno o caucho sintético en puentes y estructuras es cada día mayor. La posibilidad de sustituir los complicados apoyos tradicionales por sencillas placas de reducido espesor, tiene indudables ventajas técnicas y económicas. Para este puente se utilizarán apoyos elastoméricos reforzados, los cuales se refieren a un mecanismo de apoyo constituido parcial o totalmente de elastómeros y pueden ser:

- Sencillos: constan de una sola placa de elastómero.
- Laminados: constan de varias capas de elastómero restringidas entre sus caras mediante láminas de acero integralmente sujetas o con refuerzo de fábrica.

Los apoyos elastómeros son los únicos que funcionan longitudinalmente, transversalmente y verticalmente, incluso permiten cierto grado de movimiento rotacional. Ningún apoyo mecánico de acero puede igualar este desempeño en la actualidad. También, proveen una conexión que permiten controlar en un puente o en determinada estructura, la interacción de las cargas y movimientos entre las vigas y los elementos de apoyo. Son parte de un conjunto estructural del puente que permite desplazamientos y absorbe parcialmente la energía.

La principal cualidad requerida es su conservación, es decir, su resistencia frente a la intemperie, y seguidamente su defensa contra el ozono, las bajas temperaturas y sus deformaciones.

La dureza del neopreno se define con la escala de Shore según la resistencia a la penetración de una aguja (variando entre los grados 0 y 100 desde los cuerpos blandos hasta los impenetrables) y depende de la temperatura. Los apoyos del puente serán de neopreno de dureza 60° Shore.

Espesor de apoyos

- o Cálculo del neopreno
	- **Cargas gravitatorias Q**

$$
Q = P_g + P_q
$$

Donde:

- $\checkmark$  P<sub>g</sub>: peso de la superestructura: barandales, losa, vigas principales, diafragmas, asfalto y carga peatonal (kg) = 6 052,7 kg/m \* 17 m = 102 895,9 kg.
- $\checkmark$  P<sub>q</sub>: sobrecarga mayorada del vehículo de diseño H20-44 (kg).

$$
P_q = n_i [1,75(W_{LL})]
$$
Donde:

 $V$  W<sub>LL</sub>: peso total del camión H20-44 = 18 148,82 kg  $P_q$  = 1\*[1,75(18 148,82 kg)] = 31 760,44 kg

$$
Q = P_g + P_q
$$
  
Q = 102 895,9 kg + 31 760,44 kg = 134 656,34 kg

Cálculo de las reacciones que producen las vigas

$$
V = \frac{Q}{n_v * 2}
$$

Donde:

- $\bullet$  Q = carga gravitatoria (kg) = 134 656,34 kg
- $n_v$  = número de vigas = 2

$$
V = \frac{134\ 656,34\ kg}{2*2} = 33\ 664,08\ kg
$$

 $\circ$  Base máxima para el neopreno (B<sub>máx</sub>)

$$
B_{\text{max.}} = \text{ancho de viga - 2 cm}
$$

$$
B_{\text{max.}} = 55 \text{ cm} - 2 \text{ cm} = 53 \text{ cm}
$$

Se propone una base  $B = 40$  cm.

o Ancho propuesto para el neopreno (w)

 $w_{min}$  = 15 cm ó w <  $B_{max}$  $w_{min}$  = 15 cm ó w < 40 cm

Se propone un ancho  $w = 30$  cm.

o Espesor propuesto del neopreno (t)

$$
cm \le t \le \frac{w}{5}
$$
  
1 cm \le t \le \frac{30 cm}{5}  
1 cm \le t \le 6 cm

Se propone utilizar un espesor de neopreno  $t = 5$  cm, dividido en 2 planchas de neopreno de 2,35 cm cada una y una plancha de acero A36 de 3 mm al centro.

Esfuerzo por compresión

 $\circ$  Cálculo del esfuerzo de compresión del neopreno ( $\sigma$ )

$$
\sigma = \frac{V}{w * B}
$$

$$
\sigma = \frac{33\,664,08\,kg}{30\,cm\,*40\,cm} = 28,05\,\frac{kg}{cm^2}
$$

El esfuerzo de compresión para neoprenos reforzados es de 70 kg/cm<sup>2</sup>, por lo que el cálculo anterior que proporciona es esfuerzo de compresión del neopreno es correcto y por lo tanto aceptable.

- Cálculo de desplazamiento horizontal
	- $\circ$  Cálculo del corrimiento máximo por temperatura (ΔL<sub>1</sub>)

$$
\Delta L_1 = \frac{L}{2} * \alpha * \Delta t
$$

Donde:

- $\blacksquare$  L: luz del puente = 17 m
- $\alpha$ : coeficiente de dilatación del concreto (cm/m) = 2 x 10<sup>-3</sup> cm/m
- $\Delta t$ : cambio de temperatura (°C) = 33 °C

$$
\Delta L_1 = \frac{17}{2} \times 2 \times 10^{-3} \times 33 = 0,56 \text{ cm}
$$

 $\circ$  Cálculo del corrimiento máximo debido a fuerzas de frenado (ΔL<sub>2</sub>)

Fuerza núm. 1: fuerza de frenado por acciones mecánicas

 $F_1$  = 0,15 \* peso del vehículo de diseño \* número de carriles  $F_1$  = 0,15 \* 18 148,82 kg \* 1  $F_1$  = 2 722,32 kg

Fuerza núm. 2: fuerza de frenado por acciones no mecánicas

$$
F_2 = 0.04 \times \text{carga}
$$
 peatonal \* área de calzada  
 $F_2 = 0.04 \times 367.09 \text{ kg/m}^{2*}$  (17 m \* 5.00 m)  
 $F_2 = 1248.10 \text{ kg}$ 

Fuerza total:

$$
F_t = F_1 + F_2
$$
  
F<sub>t</sub> = 2 722,32 kg + 1 248,10 kg = 3 970,42kg  
Corrimiento debido a fuerzas de frenado ( $\Delta L_2$ )

$$
\Delta L_2 = \frac{F_t * t}{G_0 * B * w} = \frac{3.970,42 \text{ kg} * 2,35 \text{ cm}}{11 \text{ kg/cm}^2 * 40 \text{ cm} * 30 \text{ cm}} = 0,70 \text{ cm}
$$

Donde:

- $\blacksquare$  F<sub>t</sub>: fuerza total = 3 970,42kg
- B: base del neopreno = 40 cm
- w: ancho del neopreno = 30 cm
- t: espesor de una plancha del neopreno = 2,35 cm
- $\blacksquare$  G<sub>0</sub>: dureza shore 60 del neopreno = 11 kg/cm<sup>2</sup>
- o Cálculo del corrimiento máximo total (ΔL)

$$
\Delta L = \Delta L_1 + \Delta L_2
$$
  
 
$$
\Delta L = 0,56 \text{ cm} + 0,70 \text{ cm} = 1,26 \text{ cm}
$$

## o Verificar que ΔL ≤ 0,5t:

$$
\Delta L \le 0.5t
$$
  
1,26 cm ≤ 0.5 \* 5 cm  
1,26 cm ≤ 2,50 cm  $\sqrt{ok}$ 

o Deformación del espesor del neopreno

La deformación del espesor del neopreno depende de la dureza del material, las planchas de acero, la presión específica y del factor de forma.

Cálculo del factor de forma (T)

$$
T = \frac{w * B}{2(w + B)t}
$$

Donde:

- **T:** factor de forma del neopreno
- w: ancho del neopreno = 30 cm
- $\blacksquare$  B: base del neopreno = 40 cm
- $t:$  espesor de una plancha del neopreno = 2,35 cm

$$
T = \frac{30 \text{ cm} \cdot 40 \text{ cm}}{2(30 \text{ cm} + 40 \text{ cm})2,35 \text{ cm}} = 3,64
$$

Calculando la presión específica (K)

$$
K = \frac{V}{w * B}
$$

$$
K = \frac{33\,664,08\,kg}{30\,cm^*\,40\,cm}
$$

 $K = 28,05$  kg/cm<sup>2</sup>

Por medio de la siguiente gráfica se determina el porcentaje de deformación del espesor del neopreno (%Δ), interceptando el valor de la gráfica del factor de forma (T) con la presión específica (K).

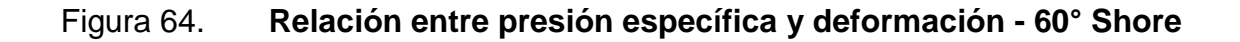

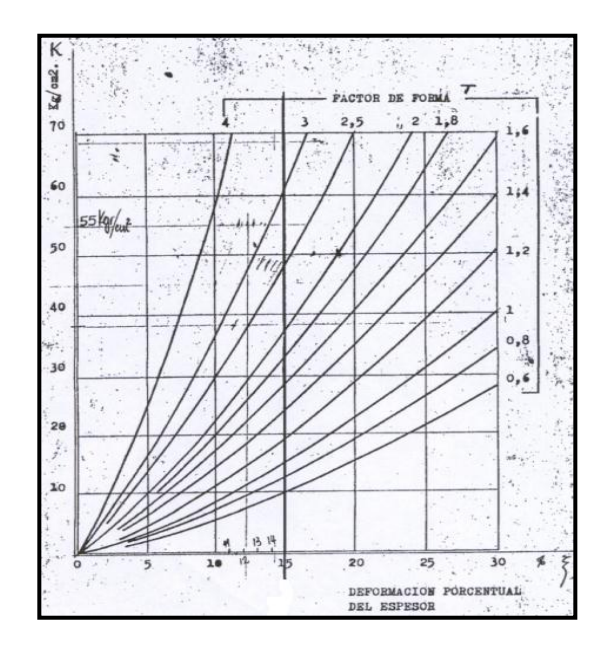

Fuente: HERRERA, Jerónimo. *Puentes*. p. 131.

Porcentaje de deformación del espesor del neopreno (%Δ)

$$
\% \Delta = 8 \%
$$

Se verifica que la deformación de una plancha del espesor del neopreno (%Δ\*t) cumpla con la siguiente condición:

$$
\% \Delta^* t \leq 15\% t
$$

Donde:

- $\circ$  t: espesor total del neopreno = 2,35 cm
- o %Δ: porcentaje de deformación de una plancha del espesor del neopreno= 8 %

$$
0,08(2,35 \text{ cm}) \le 0,15(2,35 \text{ cm})
$$
  
0,19 cm  $\le 0,35 \text{ cm } \sqrt{\text{ok}}$ 

 $\circ$  Cálculo del corrimiento admisible sin deslizamiento ( $\delta$ )

Asumiendo que el neopreno estará sometido a una temperatura extrema mínima de -7 °C, se tiene:

$$
\delta = 0.2 \times \frac{P_g \times t}{B \times w} \times \frac{x}{G_0}
$$

Donde:

- o x: factor que depende de la temperatura mínima -7 °C
- o x: 1,09

$$
\delta = 0.2 * \frac{102\,895.9\,\text{kg}^{\star}\,2.35\,\text{cm}}{40\,\text{cm} \cdot \text{m}} * \frac{1.09}{11\,\text{kg/cm}^2} = 3.99\,\text{cm}
$$

Verificar que δ > ΔL

### $δ > ΔL$

3,99 cm > 1,26 cm  $\sqrt{ok}$ 

Por lo que, el neopreno propuesto de dureza 60° Shore, con una base de 40 cm, un ancho de 30 cm y un espesor de 5 cm dividido en 2 planchas de neopreno de 2,35 cm y una plancha de acero en medio de 3 mm con una resistencia a la fluencia A36 ( $f'y = 36 000$  PSI), cumple con todos los requerimientos y es correcto utilizarlo. A continuación, se presenta el detalle de la ubicación del neopreno sobre la viga de apoyo, con sus respectivas dimensiones.

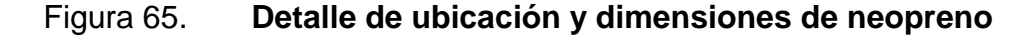

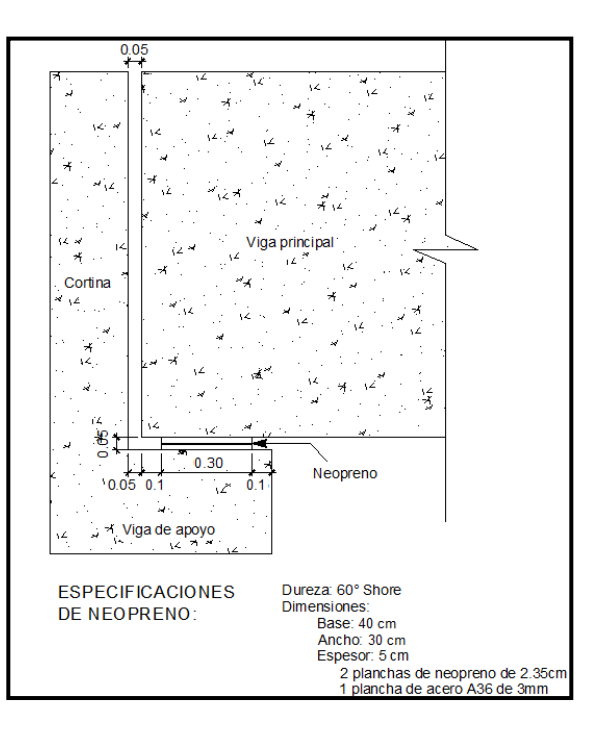

Fuente: elaboración propia, empleando AutoCAD 2016.

### **2.3.14. Diseño de estribos**

Los estribos son los elementos estructurales que funcionan como apoyos en los extremos del puente y soportan todo el peso de la superestructura, la cortina y la viga de apoyo. Los estribos transmiten la carga que reciben de los elementos del puente al terreno de cimentación, además de servir para contener el material de relleno en el acceso en cada extremo del puente.

Se diseñarán los estribos como un muro de gravedad de concreto ciclópeo, asumiendo las dimensiones del mismo y verificando que cumplan con tres condiciones: volcamiento, deslizamiento y presiones en el terreno. Los estribos se analizarán para los siguientes tipos de carga: carga producida por el estribo sin superestructura, carga producida por el estribo con superestructura y carga producida por efectos sísmicos. Los datos para el diseño son los siguientes:

 $\gamma_{\text{concreto}} = 2,400 \text{ kg/m}^3$  $\gamma_{\rm s}$  = densidad del suelo = 1 550 kg/m $^3$  $\gamma_{\text{concrete}~\text{ciclópeo}} = 2,700~\text{kg/m}^3$  $Vs = 23,05$  ton/m<sup>2</sup>

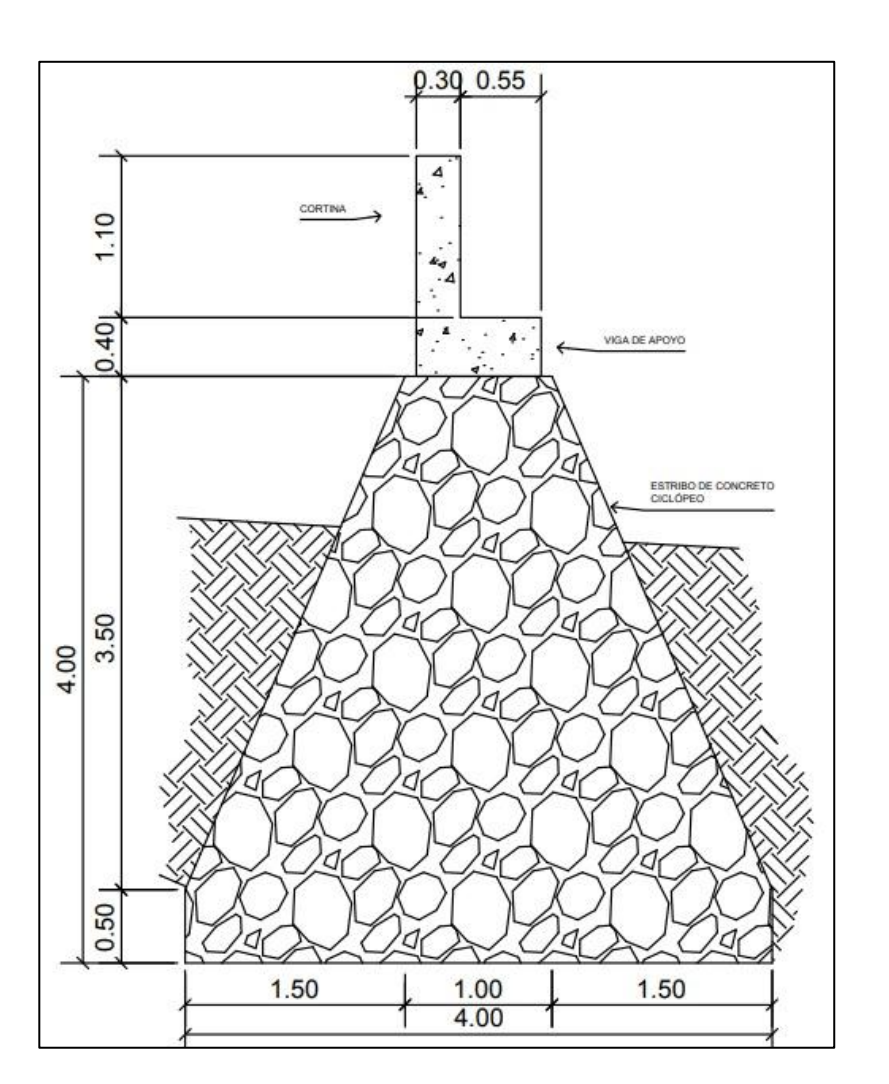

### Figura 66. **Sección propuesta del estribo**

Fuente: elaboración propia, empleando AutoCAD 2016.

# **2.3.14.1. Revisión de muro sin superestructura**

Se calculará el momento de volteo, estabilizante y las presiones que genera el estribo sin la superestructura, y se realizarán los chequeos correspondientes.

### **2.3.14.2. Cálculo del momento de volteo (Mv)**

Empuje horizontal del suelo (EH)

El tipo de suelo a utilizar para el relleno será el mismo del lugar en donde se construirá el puente. Se asumirá que el empuje lateral del suelo es linealmente proporcional a la altura del mismo y según AASHTO LRFD 3.11.5.1-1 se toma:

P <sup>s</sup> g z ( x10-9 ) (MPa)

Donde:

- o k: coeficiente de empuje lateral del suelo = 1 sen(Φ)
- o k: 1- sen $(25,00^{\circ}) = 0,5773$
- o Φ: ángulo de fricción interna del suelo = 25,00º
- ο  $\gamma_{\rm s}$ : densidad del suelo en kg/m $^3$  = 1 550 kg/m $^3$
- o g: aceleración de la gravedad =  $9,81 \text{ m/s}^2$
- o z: profundidad del suelo en mm

$$
EH = k \gamma_s g z (x10^{-9})
$$
  
EH = (0,5773)(1 550 kg/m<sup>3</sup>)(9,81m/s<sup>2</sup>)(5 500mm)(x10<sup>-9</sup>) = 0,048246291 MPa  
EH = 0,4919752515 kg/cm<sup>2</sup> = 4 919,75 kg/m<sup>2</sup>

o Empuje provocado por sobrecarga (ES)

Se asumirá que existe una sobrecarga por encima del suelo con una altura de 2 pies (0,61 m).

$$
ES = k \gamma_s g z (x10^{-9})
$$
  
ES = (0,5773)(1 550 kg/m3)(9,81m/s2)(610mm)(x10 – 9)  
ES = 0,00053466 2 MPa = 545,73 kg/m<sup>2</sup>

o Empuje equivalente en el centro de gravedad (Ecg)

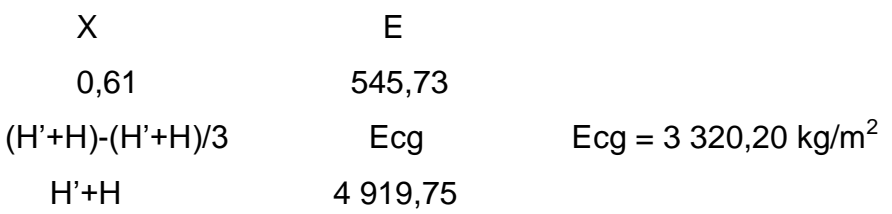

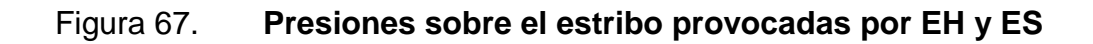

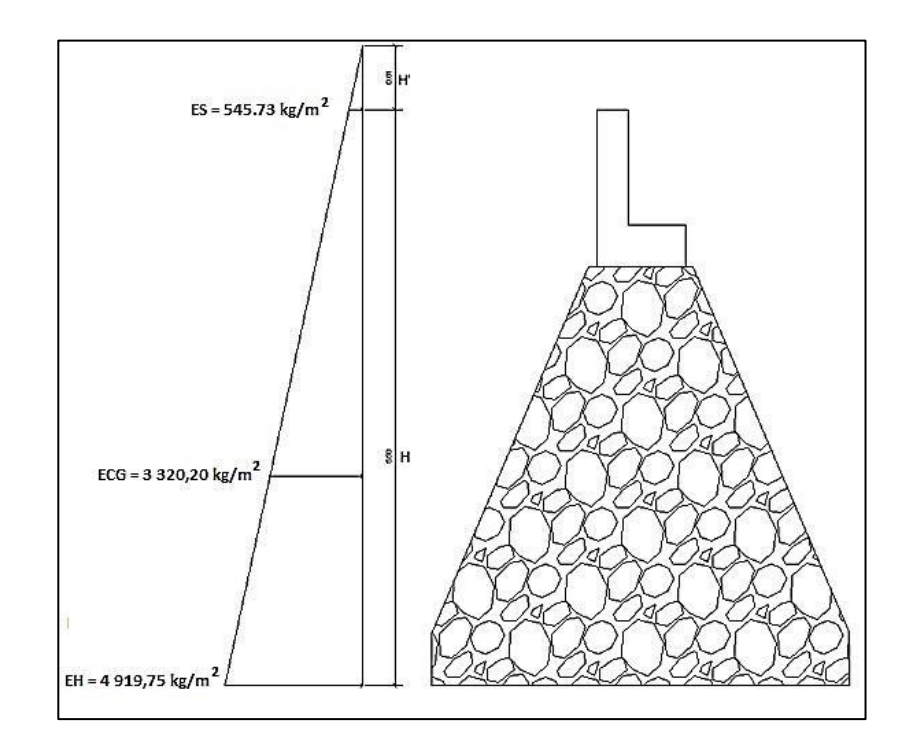

Fuente: elaboración propia, empleando AutoCAD 2016.

Ya determinado el empuje al centro de gravedad (H'+H)/3 del triángulo de presiones Ecg = 3 320,20 kg/m<sup>2</sup>, se determina la fuerza por unidad de longitud que provoca Ecg respecto de la base del estribo.

o Fuerza lateral de empuje por unidad de longitud

$$
Pv = Ecg * (H' + H)/3
$$
  
 
$$
Pv = 3\,320,20 * (0,61 + 5,50)/3 = 6\,762,15 \text{ kg}
$$

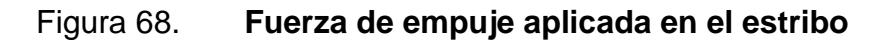

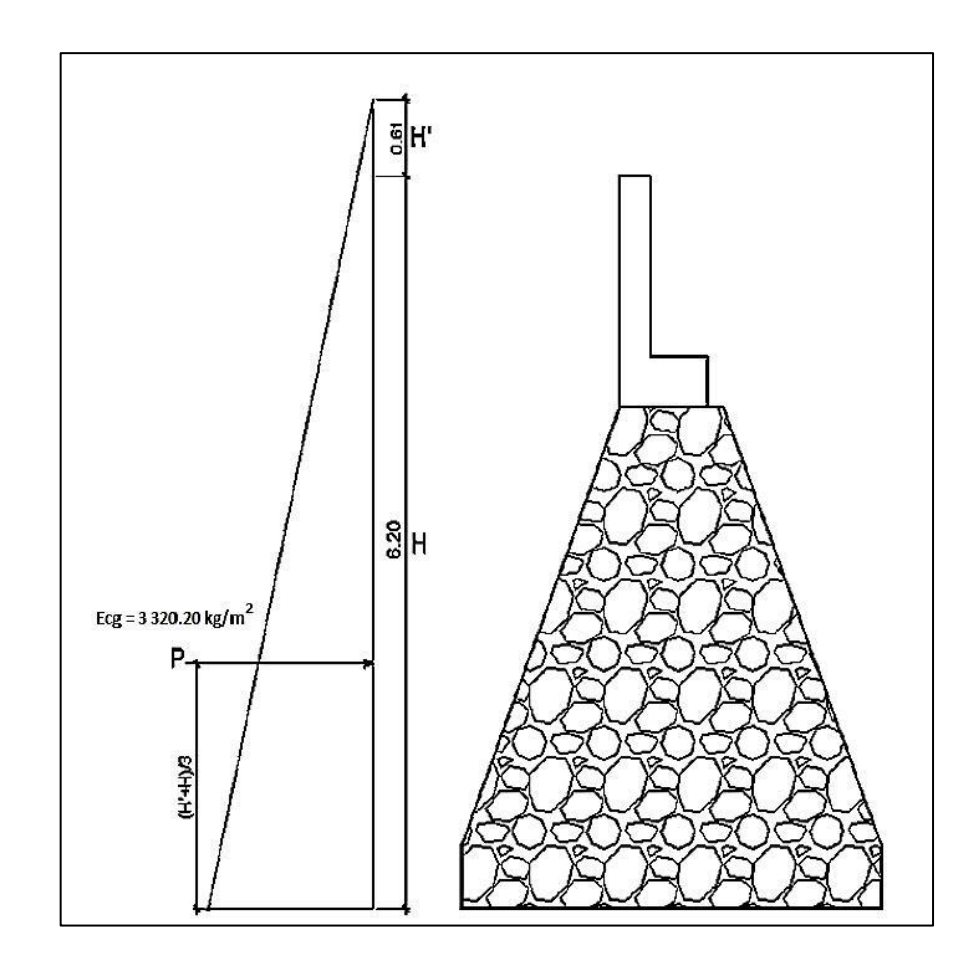

Fuente: elaboración propia, empleando AutoCAD 2016.

o Momento debido a la fuerza de empuje

Momento debido a la fuerza de empuje con respecto a la base del estribo.

Momento provocado por la fuerza de empuje al centro de gravedad  $(M_{cq})$ 

 $M_{ca} = P (H' + H)/3$ 

 $M_{cg} = 6762,15(0,61 + 5,50)/3$ 

$$
M_{cg} = 13772,24
$$
 kg-m

 $\circ$  Momento de volteo (M<sub>v</sub>)

 $M_V = Mcg$ 

 $M_V$  = 13 772,24 kg-m

### **2.3.14.3. Cálculo del momento estabilizante (ME)**

El momento estabilizante es provocado por el peso propio del estribo y por el relleno de los terraplenes de acceso al puente. El momento estabilizante se calcula respecto al punto 0 a la derecha en la base del estribo, el mismo se divide en secciones como se muestra en la figura 38.

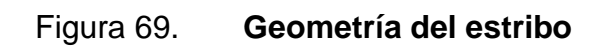

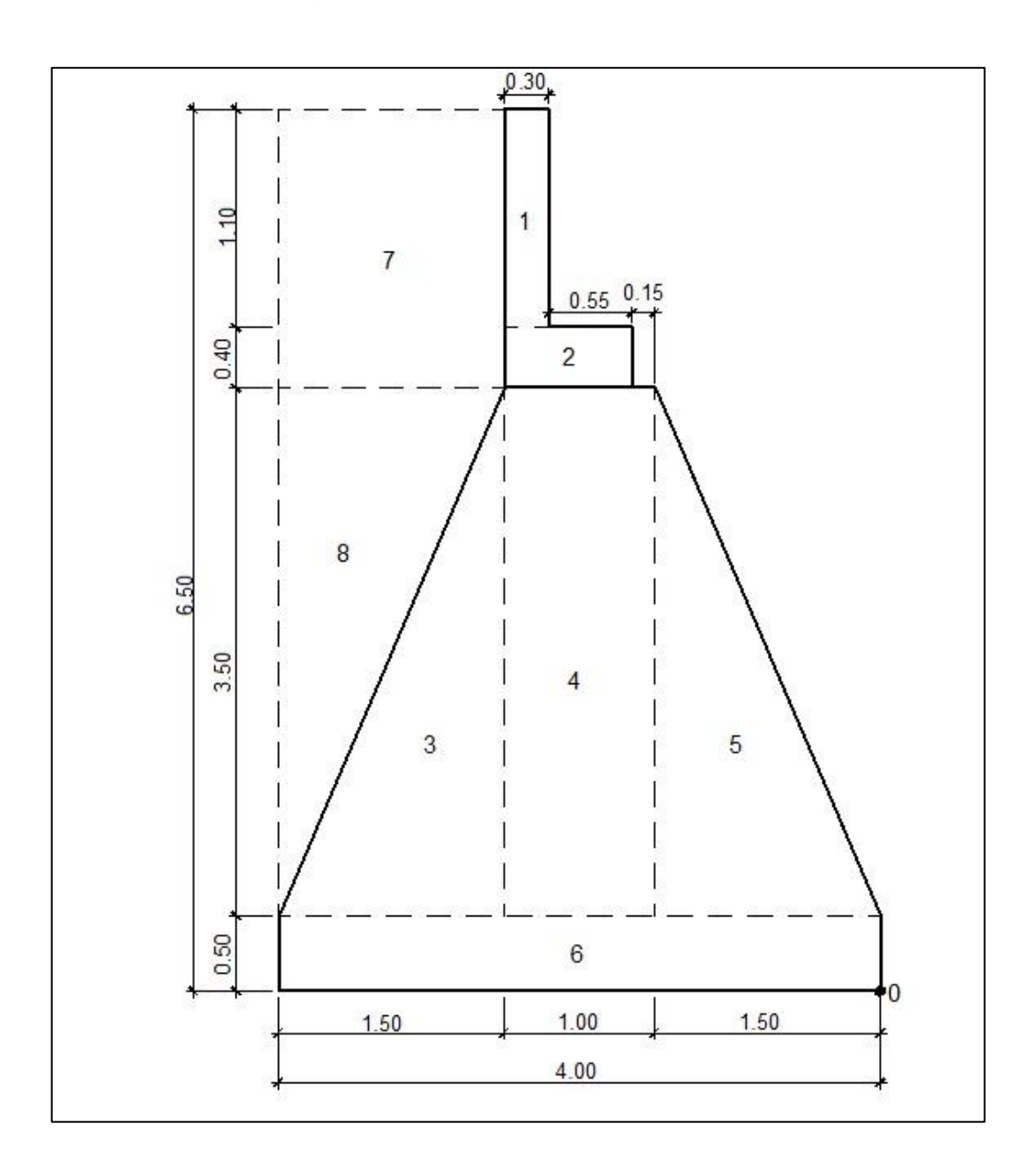

Fuente: elaboración propia, empleando AutoCAD 2016.

![](_page_231_Picture_272.jpeg)

# Tabla XXVI. **Cálculo del momento estabilizante (ME)**

Fuente: elaboración propia.

- Verificaciones
	- o Volteo

$$
Volteo = \frac{M_E}{M_V} > 2,00
$$

Volteo = 
$$
\frac{85874,40}{13772,24 \text{ kg-m}}
$$
 = 6,23 > 2,00 ⇒ ok

o Deslizamiento

Deslizamiento = 
$$
\frac{0.50^*W_E}{P_v} > 1.50
$$

Deslizamiento = 
$$
\frac{0,50*(37818,00)}{6762,15}
$$
 = 2,80 > 1,50 ⇒ ok

o Presiones

$$
Presiones = \frac{W_E}{A} * \left(1 \pm \frac{6^*e}{b}\right)
$$

Donde:

- $\bullet$  b: base del estribo = 4,00 m
- e: excentricidad

$$
e = \frac{b}{2} - a = \frac{4,00 \text{ m}}{2} - 1,90 \text{ m} = 0,093443 \text{ m}
$$

$$
a = \frac{M_E - M_V}{W_E} = \frac{85.874,40 - 13.772,24}{37.818,00} = 1,90 \text{ m}
$$

o Presión máxima

$$
P_{\text{max}} = \frac{W_E}{A} * \left(1 + \frac{6*e}{b}\right) < Vs
$$

$$
P_{\text{max}} = \frac{37818,00}{4,00^{*}1} \cdot \left(1 + \frac{6^{*}0,09344}{4,00}\right) = 10779,69 \text{ kg/m}^2 < \text{Vs} \Rightarrow \text{ok}
$$

o Presión mínima

$$
P_{\min} = \frac{W_E}{A} * \left(1 - \frac{6^*e}{b}\right) > 0
$$

$$
P_{min} = \frac{37818,00}{4,00*1} \cdot \left(1 - \frac{6*0,09344}{4,00}\right) = 8129,30 \text{ kg/m}^2 > 0 \Rightarrow \text{ok}
$$

# **2.3.14.4. Revisión del muro con superestructura y carga viva**

Se agrega al peso del estribo, el peso de la superestructura y el peso de la carga viva. Se utilizará la fuerza y el momento de volteo anterior, se calculará el momento estabilizante total y las presiones que se generan en el suelo, y se realizarán los chequeos correspondientes.

Se convierte la carga de la superestructura y la carga viva en carga distribuida, dividiéndola dentro de la longitud de la viga, que será la misma longitud del estribo.

Carga total de la superestructura

$$
Q = (7840.48 \text{ kg/m})^*17 \text{ m} = 132676.16 \text{ kg}
$$

o Carga de la superestructura que tributa a cada estribo

$$
Q_{\text{sup}} = \frac{Q}{2} = \frac{132\,676,16\,\text{kg}}{2} = 66\,338,08\,\text{kg}
$$

o Carga viva (Sobrecarga vehicular)

Wvehicular = carga del eje más pesado del camión  $W_{\text{velicular}}$  = 14 519,06 kg

o Carga total distribuida en la longitud del estribo

W<sub>sup.+viva</sub>=  $\mathrm{Q}_{\mathrm{sup}}$  +  $\mathrm{W}_{\mathrm{velicular}}$ longitud del estribo

$$
W_{\text{sup.}+ \text{viva}} = \frac{66\,338,08\,\text{kg} + 14\,519,06\,\text{kg}}{5,00\,\text{m}}
$$

$$
W_{\text{sup.}+ \text{viva}} = 16\,171,42\,\text{kg/m}
$$

• Cálculo del momento estabilizante (M<sub>Etotal2</sub>)

 $M_{E2} = W_{\text{sup.}+ \text{viva}}$  \* brazo = (16 171,42 kg/m) \* (4,00 m/2) \* 1 m = 32 342,84 kg-m

$$
M_{Etotal2} = M_E + M_{E2}
$$
  

$$
M_{Etotal2} = 85\ 874,40 + 32\ 342,84 = 118\ 217,24\ kg\text{-m}
$$

 $\bullet$  Momento de volteo  $(M_{v2})$ 

$$
M_{V2} = M_V = 13772,24
$$
 kg-m

- Verificaciones
	- o Volteo

$$
Volteo = \frac{M_{Etotal2}}{M_{v2}} > 2,00
$$

$$
Volteo = \frac{118\ 217,24}{13\ 772,24} = 8,58 > 2,00 \Rightarrow ok
$$

o Deslizamiento

$$
Designization in the image. The image shows a 1.50logilization in the image. The image shows a 1.50logilization in the image. The provided HTML is a 1.50logilization in the image. The provided HTML is a 1.50logilization in the image. The provided HTML is a 1.50log
$$

Deslizamiento = 
$$
\frac{0,50*(16\ 171,42 + 37\ 818,00)}{6\ 762,15} = 3,91 > 1,50 ⇒ ok
$$

o Presiones

$$
Presiones = \frac{W_E}{A} * \left(1 \pm \frac{6^*e}{b}\right)
$$

Donde:

- $\bullet$  b: base del estribo = 4,00 m
- **e: excentricidad**

$$
e = \frac{b}{2} - a
$$

$$
a = \frac{M_{\text{Etotal2}} - M_{v2}}{W_{\text{sup.}+ \text{viva}} + W_{\text{E}}} = \frac{118\ 217,24 - 13\ 772,24}{16\ 171,42 + 37\ 818,00} = 1,93\ \text{m}
$$

$$
e = \frac{4,00 \text{ m}}{2} - 1,93 \text{ m} = 0,07 \text{ m}
$$

**•** Presión máxima

$$
P_{\text{max}} = \frac{W_{\text{sup.}+ \text{viva}} + W_{\text{E}}}{A} \cdot \left(1 + \frac{6 \cdot e}{b}\right) < \text{Vs}
$$

$$
P_{\text{max}} = \frac{16\ 171,42 + 37\ 818,00}{4,00 \times 1} \times \left(1 + \frac{6 \times 0.07}{4,00}\right) = 14\ 914,57\ \text{kg/m}^2 < \text{Vs} \Rightarrow \text{ok}
$$

• Presión mínima

$$
P_{\min} = \frac{W_{\sup. + \text{viva}} + W_{\text{E}}}{A} \cdot \left(1 - \frac{6 \cdot e}{b}\right) > 0
$$

$$
P_{min} = \frac{16\ 171,42 + 37\ 818,00}{4,00 \times 1} \times \left(1 - \frac{6 \times 0.07}{4,00}\right) = 12\ 080,13\ \text{kg/m}^2 > 0 \Rightarrow \text{ok}
$$

## **2.3.14.5. Verificación del estribo con sismo**

Para la verificación del estribo con carga sísmica no debe considerarse la carga viva, únicamente la carga que produce el peso de la superestructura y el peso propio del estribo.

$$
W_{\text{superestructura}} = \frac{Q_{\text{sup.}}}{\text{Longitud del estribo}}
$$

$$
W_{\text{superestructura}} = \frac{66\,338,08\,\text{kg}}{5,00\,\text{m}} = 13\,267,61\,\text{kg/m} \cdot 1\,\text{m} = 13\,267,61\,\text{kg}
$$

$$
W_{\text{total3}} = W_{\text{superestructura}} + W_{\text{E}}
$$

 $W_{\text{total3}}$  = 13 267,61 kg + 37 818,00 = 51 085,61 kg

 $\bullet$  Momento estabilizante (M $E_{total3}$ )

$$
Brazo = b/2 = 4,00 \text{ m}/2 = 2,00 \text{ m}
$$

$$
M_{E3} = W_{\text{superestructura}}^*
$$
 Brazo = 13 267,61 kg \* 2,00 m = 26 535,22 kg-m

 $M_{Etotal3} = M_E + M_{E3} = 85 874,40 + 26 535,22 = 112 409,62 kg-m$ 

Fuerza horizontal (FH)

$$
FH = 1,08\text{Pv} + 0,08\text{W}_{\text{total3}}
$$
\n
$$
FH = 1,08(6\ 762,15\ \text{kg}) + 0,08(51\ 085,61\ \text{kg}) = 11\ 389,97\ \text{kg}
$$

 $\bullet$  Momento de volteo total (M<sub>Vtotal3</sub>)

Para el momento de volteo  $M_{v3}$  se considera como brazo la distancia vertical desde la base del estribo hacia el centro de gravedad de cada una de las figuras en las que se dividió el estribo según su geometría en la figura 48.

| <b>Sección</b> | <b>Dimensiones</b><br>(m) |               | Area              | <b>Peso</b><br>específico | <b>Fuerza</b><br>estabilizante | <b>Brazo</b> | $Mv$ (kg-m) |
|----------------|---------------------------|---------------|-------------------|---------------------------|--------------------------------|--------------|-------------|
|                | <b>Base</b>               | <b>Altura</b> | (m <sup>2</sup> ) | (kg/m <sup>3</sup> )      | (kg)                           | (m)          |             |
|                | 0,30                      | 1,10          | 0,33              | 2 4 0 0                   | 792,00                         | 4,95         | 3 920,400   |
| 2              | 0,85                      | 0,40          | 0,340             | 2 4 0 0                   | 816,00                         | 4,200        | 3 427,200   |
| 3              | 1,50                      | 3,50          | 2,625             | 2700                      | 7 087,50                       | 1,666        | 11 812,500  |
| 4              | 1,00                      | 3,50          | 3,500             | 2700                      | 9 450,00                       | 2,250        | 21 262,500  |
| 5              | 1,50                      | 3,50          | 2,625             | 2700                      | 7 087,50                       | 1,666        | 11 812,500  |
| 6              | 4,00                      | 0,50          | 2,000             | 2700                      | 5 400,00                       | 0,250        | 1 350,000   |
| $\overline{7}$ | 1,50                      | 1,50          | 5,500             | 1 400                     | 3510,00                        | 4,750        | 16 672,500  |
| 8              | 1,50                      | 3,50          | 2,625             | 1 400                     | 3 675,00                       | 2,833        | 10 412,500  |
|                |                           |               |                   | $WE =$                    | 37 818,00                      | $M_{v3}$ =   | 80 670,10   |

Tabla XXVII. **Momento de volteo en estribo**

Fuente: elaboración propia.

Momento por sismo

$$
M_S = 0.08 M_{v3} = 0.08(80 670, 10) = 6 453,61 kg-m
$$

 $M_{\text{volteo3}} = 1,08M_{\text{V}} + 0,08^*H_{\text{estribo}}^*W_{\text{superestructura}}$  $M_{volteo3} = 1,08(13772,24) + 0,08*(4,00 \text{ m})*(13267,61) = 19119,65 \text{ kg-m}$  $M<sub>Vtotal3</sub> = M<sub>S</sub> + M<sub>volteo3</sub> = 6 453,61 + 19 119,65 = 25 573,26 kg-m$ 

Verificaciones

o Volteo

$$
Volteo = \frac{M_{Etotal3}}{M_{vtotal3}} > 2,00
$$

$$
Volteo = \frac{112\,409,62}{25\,573,26} = 4,39 > 2,00 \Rightarrow ok
$$

o Deslizamiento

$$
Designization = \frac{0.50*(W_{\text{total3}})}{FH} > 1.50
$$

Deslizamiento = 
$$
\frac{0,50*(51 085,61)}{11 389,97}
$$
 = 2,24 > 1,50 ⇒ ok

o Presiones

$$
Presiones = \frac{W_{\text{total3}}}{A} * \left(1 \pm \frac{6^*e}{b}\right)
$$

Donde:

- $\bullet$  b: base del estribo = 4,00 m
- e: excentricidad

$$
a = \frac{M_{\text{Etotal3}} - M_{\text{vtotal3}}}{W_{\text{total3}}} = \frac{112\,409,62 - 25\,573,26}{51\,085,61} = 1,69\,\text{m}
$$
\n
$$
e = \frac{4,00\,\text{m}}{2} - 1,69\,\text{m} = 0,31\,\text{m}
$$

b

– a

e

Presión máxima

$$
P_{\text{max}} = \frac{W_{\text{total3}}}{A} \cdot \left(1 + \frac{6 \cdot e}{b}\right) < \text{Vs}
$$

$$
P_{\text{max}} = \frac{51\,085.61}{4.00 \times 1} \times \left(1 + \frac{6 \times 0.30}{4.00}\right) = 18\,518.53\,\text{kg/m}^2 < \text{Vs} \Rightarrow \text{ok}
$$

• Presión mínima

$$
P_{min} = \frac{W_{total3}}{A} \times \left(1 - \frac{6 \times e}{b}\right) > 0
$$

$$
P_{min} = \frac{51\ 085,61}{4,00*1} * \left(1 - \frac{6*0,30}{4,00}\right) = 7\ 024,27\ kg/m^2 > 0 \Rightarrow \text{ok}
$$

El estribo cumple con las tres condiciones de verificación: volteo, deslizamiento y presiones sobre el suelo, tanto para el estribo sin considerar la carga que provoca la superestructura, estribo que considera la carga de la superestructura y la carga viva, y para el estribo aplicándole carga sísmica. Por lo que, las dimensiones asumidas del estribo son correctas.

# **2.3.15. Presupuesto del puente vehicular**

A continuación se presenta el presupuesto para el puente vehicular.

Tabla XXVIII. **Presupuesto del puente vehicular**

![](_page_240_Picture_241.jpeg)

Fuente: elaboración propia.

![](_page_241_Picture_46.jpeg)

### Tabla XXIX. **Cronograma de ejecución**

Fuente: elaboración propia.

Programa de operación y mantenimiento

Todo puente vehicular para incrementar su durabilidad y funcionamiento necesita un programa de operación y mantenimiento, la operación y mantenimiento son realizadas por un operador calificado y será el responsable del buen funcionamiento del servicio vial del puente.

Programa de operación

Se dan a conocer aspectos a tomar en cuenta para una buena operación de los componentes del puente vehicular del río Los Callejones.

### o La cantidad de agua en la crecida máxima

Se debe de tener especial cuidado con la creciente máxima, esta ocurre en épocas de tormentas u otros fenómenos naturales; por lo cual es necesario hacer un correcto estudio hidrológico para determinar el nivel máximo y de esa cuenta evitar daños estructurales al puente.

o Limpieza en los alrededores del río

Es necesaria la inspección de los alrededores del río, y remover todo tipo de escombros de considerable tamaño para evitar daño o socavación de las bases del puente.

o Señales de precaución

Es importante contar con las señales de tránsito correspondiente para evitar de esa forma, cualquier tipo de accidentes y que estos a su vez dañen la estructura del puente.

Programa de mantenimiento

Además de un programa operativo, se hace necesario el mantenimiento del puente, para prevenir daños que se den en el transcurso del tiempo de la vida útil del proyecto, existen dos tipos de mantenimiento a dar:

#### o Mantenimiento preventivo

Este comprende todas las acciones y actividades que se planifiquen y realicen para que no aparezcan daños en los carriles de acceso, la banqueta peatonal y el barandal de protección, se realizarán con el propósito de disminuir la gravedad de las fallas que puedan presentarse.

o Mantenimiento correctivo

Tiene en cuenta las acciones de reparación de daños en que puedan darse en alguna de las vías, banqueta peatonal, barandal, así como prevenir la socavación de la las bases del puente.

Recomendaciones para el buen funcionamiento del puente:

- Diseño adecuado de cada uno de los elementos estructurales del puente.
- Dosificación correcta de la mezcla de concreto a utilizar.
- Mano de obra calificada para la construcción del puente.
- Utilización de materiales de buena calidad y que cumplan con los requerimientos adecuados de resistencia, durabilidad.

![](_page_243_Picture_174.jpeg)

## Tabla XXX. **Actividad, tiempo y responsable**

Fuente: elaboración propia.

Propuesta de tarifa

Para que un puente vehicular cumpla con su función y sea sostenible la planificación y ejecución de este, se requiere de un fondo para poder construir y darle su respectivo mantenimiento. Para esto se debe determinar una tarifa que debe aportar cada uno de los usuarios del proyecto, la cual está en función de su operación, mantenimiento, tratamiento, administración, construcción y reserva.

Costo de operación

Es el costo que representa el pago mensual del personal calificado para la inspección y verificación del buen funcionamiento del puente, este se calcula tomando en cuenta el pago por jornal en el municipio y las prestaciones de ley.

- o Pago por jornal: Q 250,00
- o Prestaciones: 66 % (vacaciones, indemnización, aguinaldo, bono 14, IGSS)
- Salario mensual del ingeniero civil responsable:

$$
\left(\frac{Q250,00}{dia}\right) * \left(\frac{30 \; dias}{mes}\right) * 1,66 = Q \; 12 \; 450,00
$$

Costo de mantenimiento (M)

Este costo servirá para la compra de materiales para el sistema, en caso de que sea necesario cambiarlos por deterioro de los mismos, estimando el 4 por millar del costo total del proyecto.

$$
M = \frac{(0.004 * Costo total del proyecto)}{Período de discño}
$$

$$
M = \frac{(0.004 * Q 850 384,55)}{30} = Q 113,65
$$
 mensuales

Costo de administración (A)

El costo de administración es el valor que servirá para gastos de papelería, sellos, viáticos y otros, el cual se estima que es el 15 % de la suma de los dos costos anteriores.

$$
A = 15\% * (0 + M)
$$
  
A = 0,15 \* (12 450,00 + 113,65) = Q 1 884,55 al mes

Costo de reserva (R)

Este costo servirá como reserva para cubrir cualquier imprevisto que afecte el proyecto, el cual será el 10 % de la suma de los costos de operación, mantenimiento.

> $R = 10\% * (0 + M)$  $R = 0.10 * (12450.00 + 113.65) = Q 1256.36$  mensuales

Tarifa calculada

La tarifa calculada es la suma de los costos anteriores, dividido el número de viviendas:

$$
Tarifa = \frac{O + M + A + R}{No. de \text{ usuarios}}
$$

Tarifa = 
$$
\frac{12\,450,00 + 113,65 + 1\,884,55 + 1\,256,36}{788} = 0.19,92 \text{ al mes}
$$

De acuerdo al cálculo de la tarifa mensual, se determinó una cuota máxima de Q 20,00 mensuales la cual cubrirá los gastos del personal calificado incluyendo sus prestaciones, los costos del mantenimiento del puente, así como otros gastos que puedan surgir para su buen funcionamiento.

Aunque la tarifa parezca adecuada, es muy difícil determinar el número de usuarios que transitaran por el puente, por lo que los gastos mencionados anteriormente deberán ser cubiertos por la municipalidad de Jutiapa o buscar algún otro método de recaudación, el cual podría ser un peaje, pero también esta propuesta debe ser analizada detenidamente.

#### **2.3.16. Estudio de impacto ambiental**

Cualquier actividad realizada por el hombre genera impacto en los componentes ambientales tales como: ambiente físico, biológico y social. Su impacto puede ser de carácter positivo, negativo irreversible, negativo con posibles mitigaciones o neutro. En la construcción de un puente el impacto generado es considerado poco significativo, ya que solamente se presentan el proceso constructivo.

### **2.3.16.1. Evaluación rápida**

- Información del proyecto
	- o Nombre del lugar: aldea La Peña
	- o Municipio: Jutiapa
- o Departamento: Jutiapa
- Descripción de proyecto

Puente vehicular de concreto armado con una longitud de 17 metros con un ancho de 5 metros.

Consideraciones especiales

Consideraciones identificadas en oficina o durante visita de campo.

Consideraciones de áreas protegidas

Las áreas que se encuentran incluidas dentro del SIGAP. No aplica

- Consideraciones sobre ecosistemas naturales
	- o ¿Cruza el proyecto un ecosistema terrestre natural? No
	- o ¿Estado actual del ecosistema? No aplica
- Impacto ambiental que será producido

Como se indicó anteriormente, los efectos negativos que pueden producirse en la construcción de un puente, se generan durante el proceso constructivo: residuos y emisiones de contaminantes generados por la maquinaria, generación de polvo y ruido, movimiento de tierras y transporte de materiales. El único impacto permanente será la modificación del entorno visual por la estructura.

# **CONCLUSIONES**

- 1. Con la construcción del alcantarillado sanitario se estará beneficiando directamente a la población de la colonia 29 de Diciembre; se eliminarán los focos de contaminación de enfermedades.
- 2. El diseño del sistema de alcantarillado sanitario fue realizado considerando las normas generales para el diseño de alcantarillados. Se omitieron algunos aspectos, como el período de diseño dictado por estas y se utilizó un valor de 25 años, acordado junto a la municipalidad. El sistema de alcantarillado sanitario de la colonia 29 de Diciembre, es un proyecto que beneficiará a 1 837 habitantes actuales.
- 3. El puente vehicular se diseñó tomando en cuenta aspectos que establece la Dirección General de Caminos y los requisitos estructurales de la Norma AASHTO LRFD.
- 4. El diseño del puente vehicular cumple con los requerimientos técnicos de diseño con base en las necesidades del lugar. Beneficia en promedio a 150 vehículos que permanentemente transitan en el lugar.
- 5. Los posibles riesgos ambientales que podría provocar la ejecución de los proyectos se consideran impactos ambientales de poca magnitud, debido a que en los mismos no existen operaciones que indiquen lo contrario.
- 6. El costo de cada proyecto se desglosa de la siguiente manera:
- Drenaje sanitario: Q 2 721 544,39
- Puente vehicular: Q 860 856,73

El precio lineal del drenaje sanitario y el m² construcción del puente se encuentra dentro de los rangos de los precios que se manejan en la cabecera departamental.

# **RECOMENDACIONES**

- 1. Comunicar a los vecinos los daños que ocurren al depositar basura dentro de los pozos de registro o en las tuberías y sobre todo que no deben conectar las aguas de lluvia de sus casas a este sistema de alcantarillado.
- 2. Es necesario que se evite modificar la dirección normal del flujo de agua durante la ejecución y operación del puente vehicular, ya que puede provocar la socavación de la ribera, afectada por el arrastre de sedimentos
- 3. A la municipalidad de la ciudad de Jutiapa hacer las gestiones necesarias para la inspección en la parte técnica y profesional, el mantenimiento respectivo del proyecto del puente vehicular, de la aldea La Peña, por lo menos cada seis meses; ya que se calculó una tarifa de Q 20,00 mensual por usuario; pero en este tipo de proyectos es difícil hacer un cálculo ya que no se sabe cuántos usuarios transitaran por el puente, por lo que se llegó a un acuerdo para que los gastos sean cubiertos por la municipalidad de Jutiapa. Las inspecciones y reparaciones que se recomienda que se realicen son: a) vías de tránsito, b) banqueta peatonal, c) barandal, d) socavación de las bases del puente vehicular.
- 4. Para el correcto funcionamiento del sistema de drenaje sanitario y fosa séptica, es necesario dar un mantenimiento y revisión periódicas, por lo menos cada seis meses, para detectar cualquier problema o desperfecto

que afecte su funcionamiento. De acuerdo al cálculo de la tarifa mensual, se determinó una cuota máxima de Q 11,50 mensuales la cual cubrirá los gastos del fontanero incluyendo sus prestaciones, los costos del mantenimiento del sistema, el costo de desinfección del agua, así como otros gastos que puedan surgir para su buen funcionamiento. Aunque la tarifa parezca adecuada, es muy difícil realizar el pago mensual por lo que se debe de buscar algún método de recaudación, el cual podría ser un peaje o el pago por el derecho a la conexión, pero también esta propuesta debe ser analizada detenidamente.
# **BIBLIOGRAFÍA**

- 1. American Association of State Highway and Transportation Officials (AASHTO). *Especificaciones de diseño para puentes utilizando la metodología del diseño por factores de carga y resistencia (LRFD).* Venezuela: Universidad de los Andes, 2004. 1 436 p.
- 2. BRAJA, Das. *Principios de ingeniería de cimentaciones.* 4a ed. California: Thomson, 1999. 862 p.
- 3. Comité ACI 318 American Concrete Institute. Requisitos de reglamento para concreto estructural (ACI 318S-05) y comentario (ACI 318SR-05). Estados Unidos: s.e., 2005. 490 p.
- 4. Dirección General de Caminos, Ministerio de Comunicaciones, Infraestructura y Vivienda. *Especificaciones generales para construcción de carreteras y puentes.* Guatemala: Ingenieros Consultores de Guatemala, 2000. 325 p.
- 5. Instituto de Fomento Municipal. *Guía de normas sanitarias para el diseño de sistemas de abastecimiento de agua para consumo humano*. Guatemala: INFOM y Ministerio de Salud Pública, 2011. 27 p.
- 6. NOGUERA MORALES, Julio Adolfo. *Diseño del sistema de alcantarillado sanitario para la aldea La Majada y diseño del puente vehicular de la aldea Escalón, San Jacinto, Chiquimula*.

Trabajo de graduación de Ing. Civil. Facultad de Ingeniería, Universidad de San Carlos de Guatemala, 2010. 185 p

# **APÉNDICES**

Apéndice 1. **Memoria de cálculo del sistema de alcantarillado sanitario para la colonia 29 de Diciembre, Jutiapa, Jutiapa**

Fuente: elaboración propia.

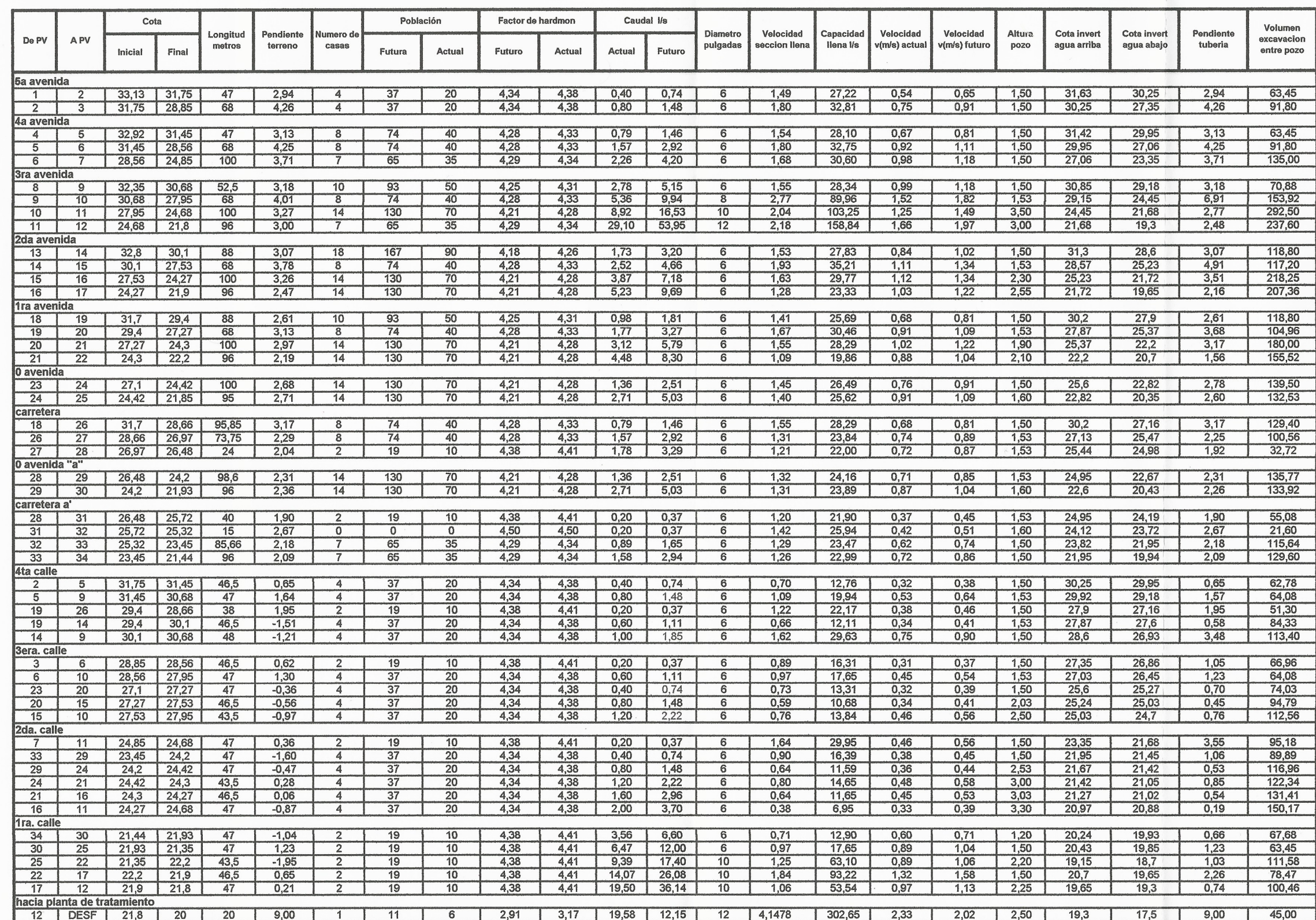

 $\lt$ 

 $\sqrt{2}$ 

#### Apéndice 1. Memoria de cálculo del sistema de alcantarillado sanitario para la colonia 29 de Diciembre, Jutiapa, Jutiapa.

Apéndice 2. **Planos constructivos del sistema de alcantarillado sanitario para la colonia 29 de Diciembre, Jutiapa, Jutiapa y de puente vehicular para la Aldea La Peña, Jutiapa, Jutiapa**

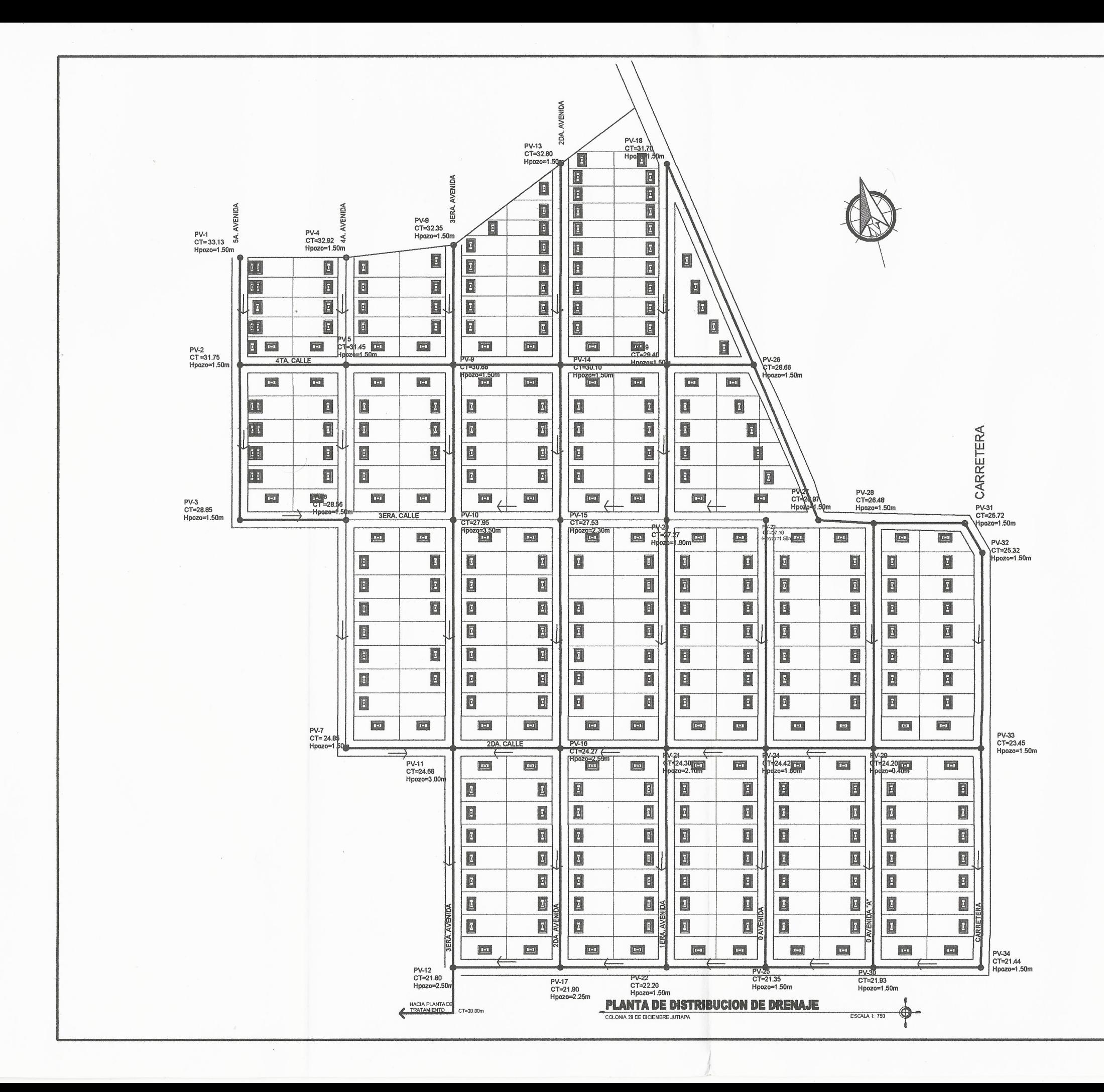

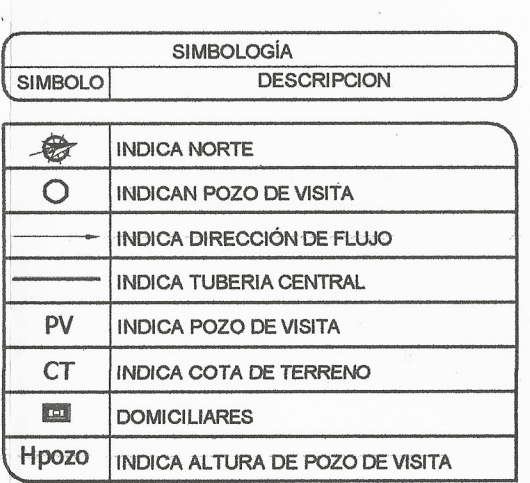

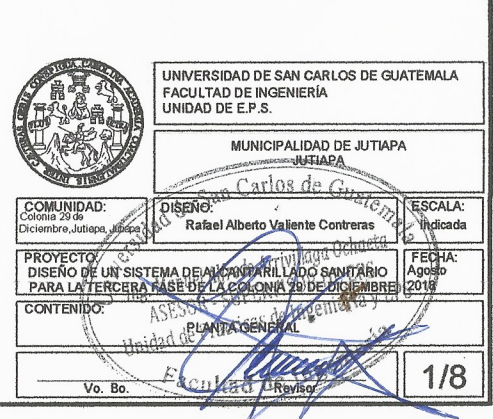

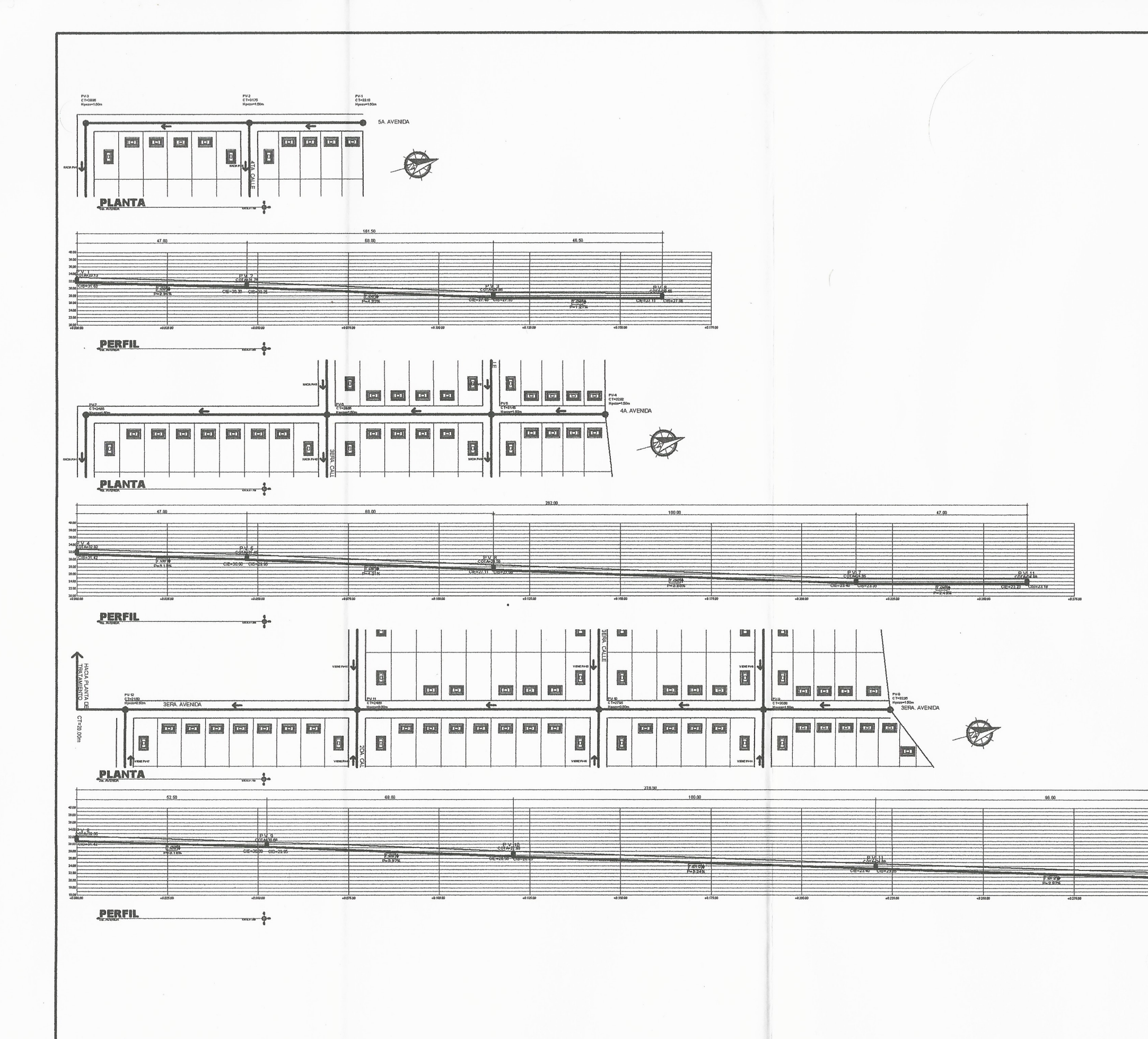

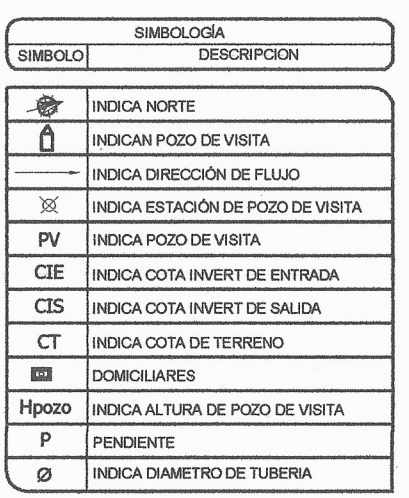

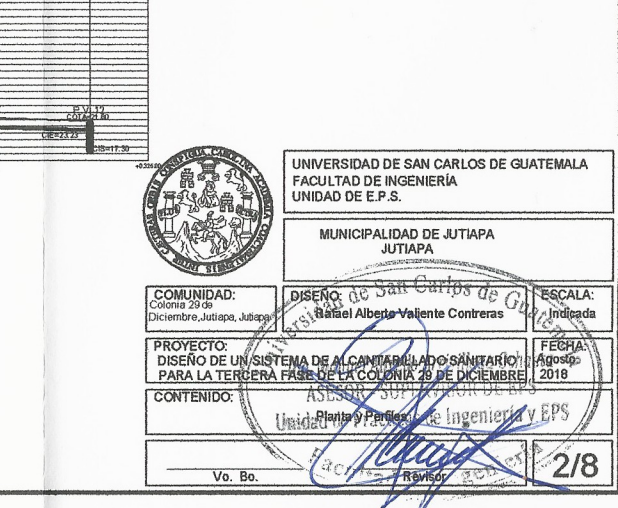

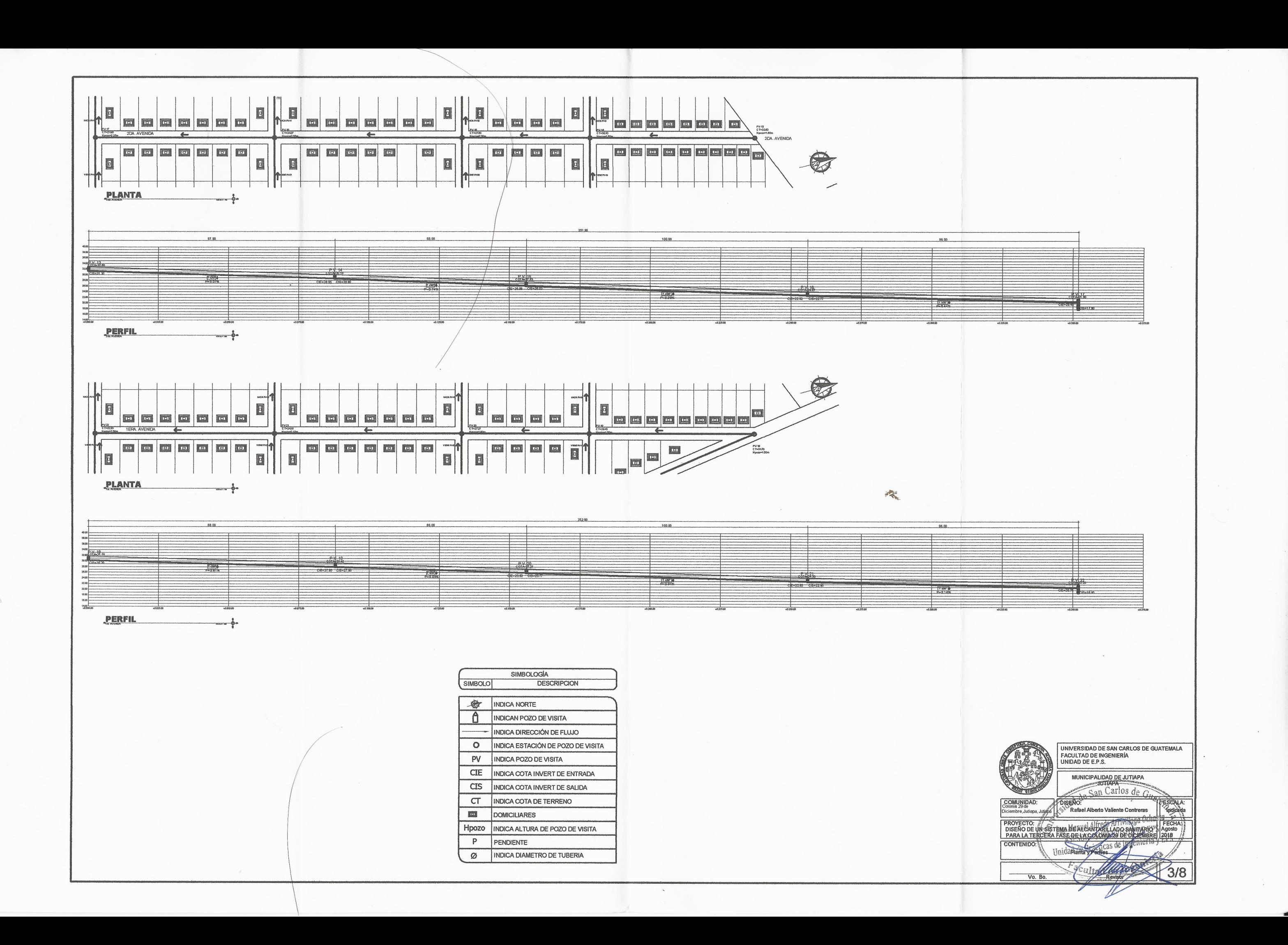

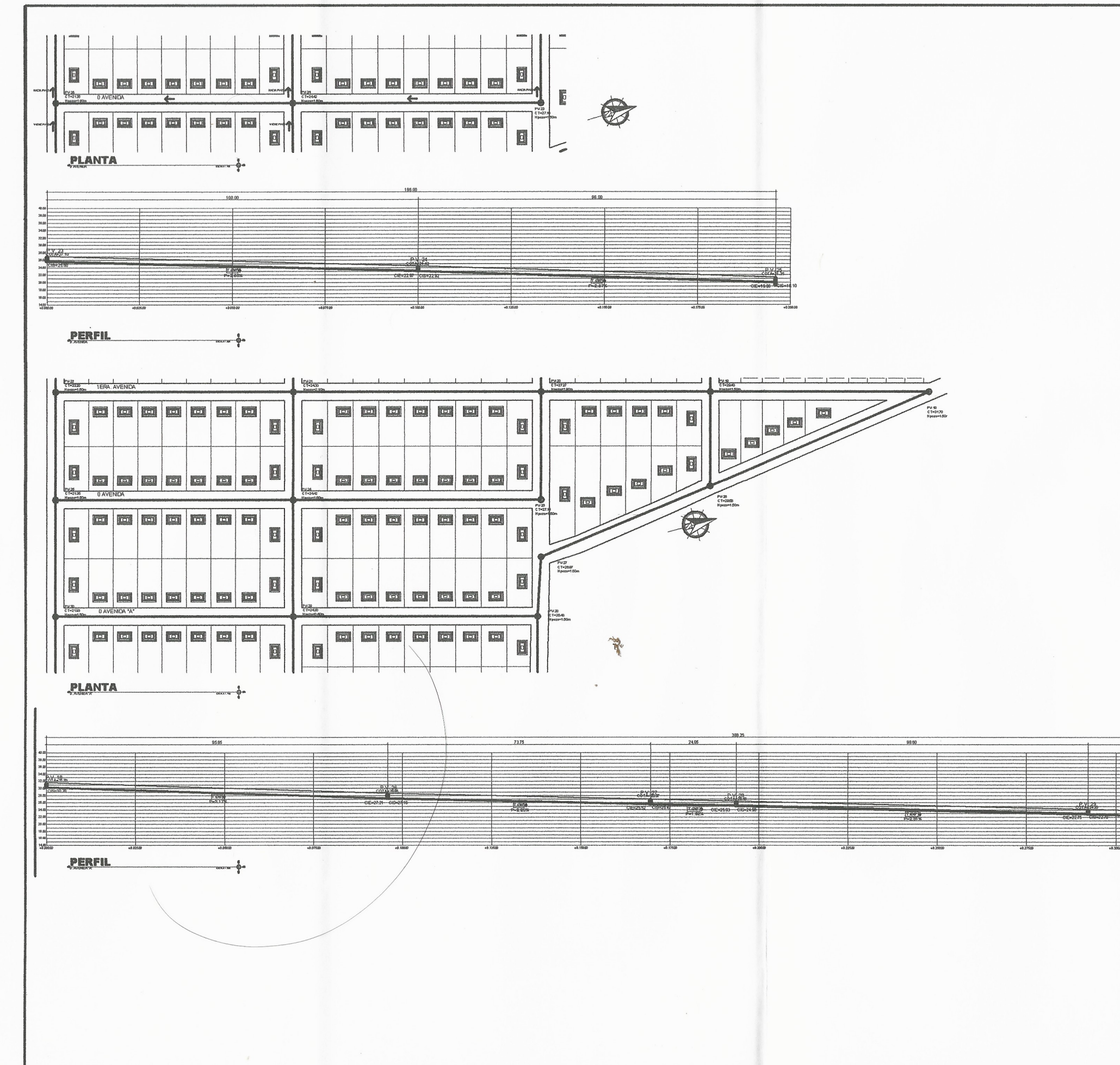

 $\curvearrowleft$ 

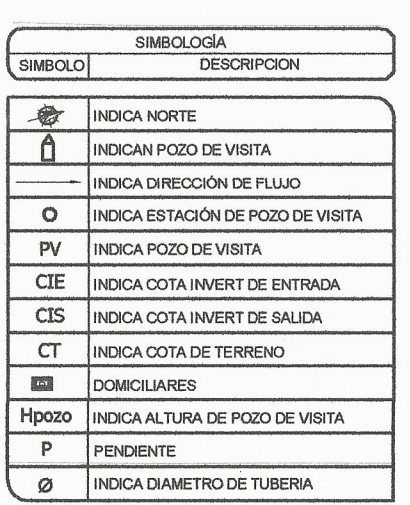

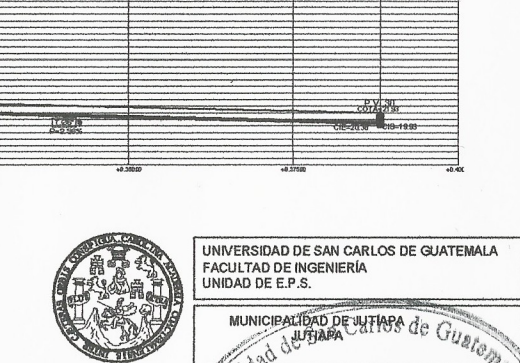

96.00

COMUNIDAD:<br>Colonia 29 de<br>Diciembre, Jutiapa, Jutia ESCALA:<br>Indicada PROYECTO: UN SISTEMA DE ACCIDENT DE CHANCE DE LA CONTRATION DE LA COLONIA SU DE CHANCE DE LA COLONIA SU DE DESPONDIER DE LA COLONIA DE LA COLONIA SUBSIDIER DE LA COLONIA SUBSIDIER DE LA COLONIA DE LA COLONIA SUBSIDIER DE L CONTENIDO: **Prantia y Perfiles** 

Vo. Bo

 $4/8$ 

OSENO:<br>Astael Alberto Valiente Contrelle go

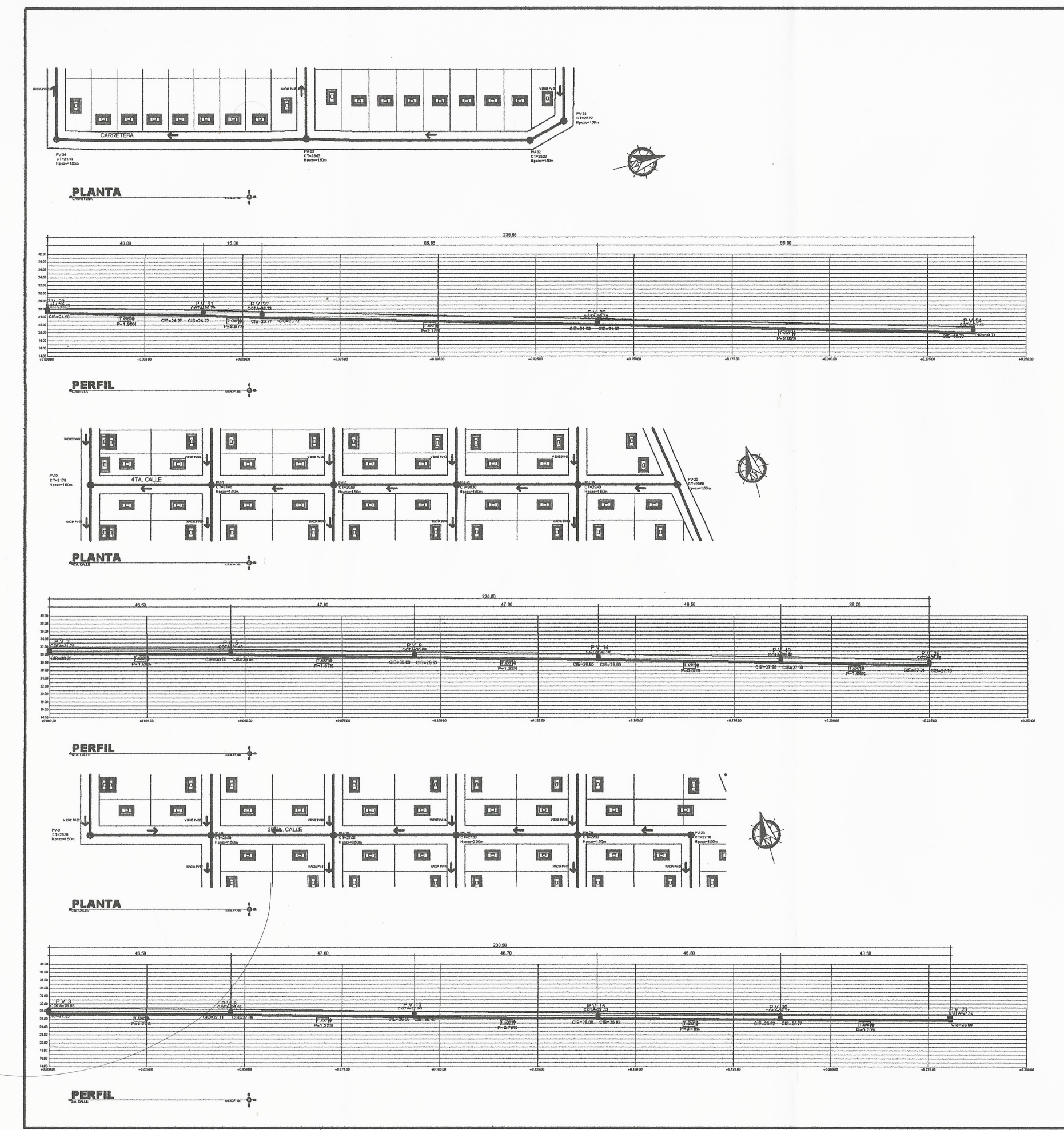

製

 $\left(\begin{array}{c} \rightarrow \\ \rightarrow \end{array}\right)$ 

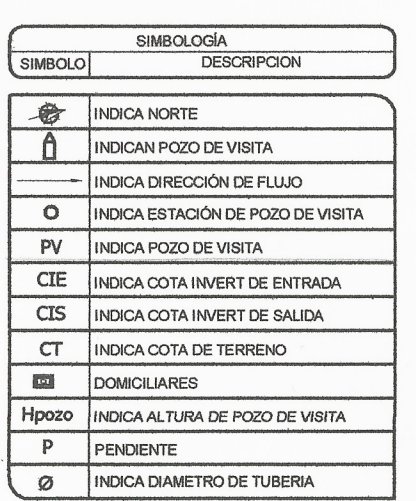

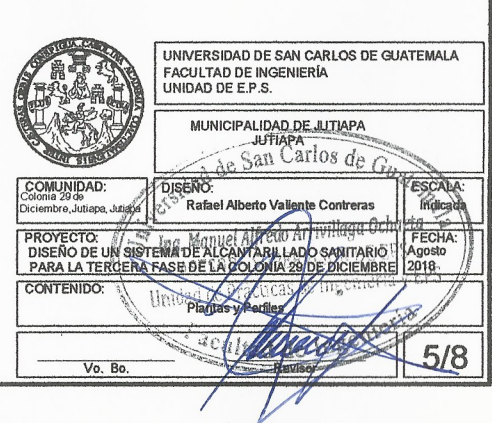

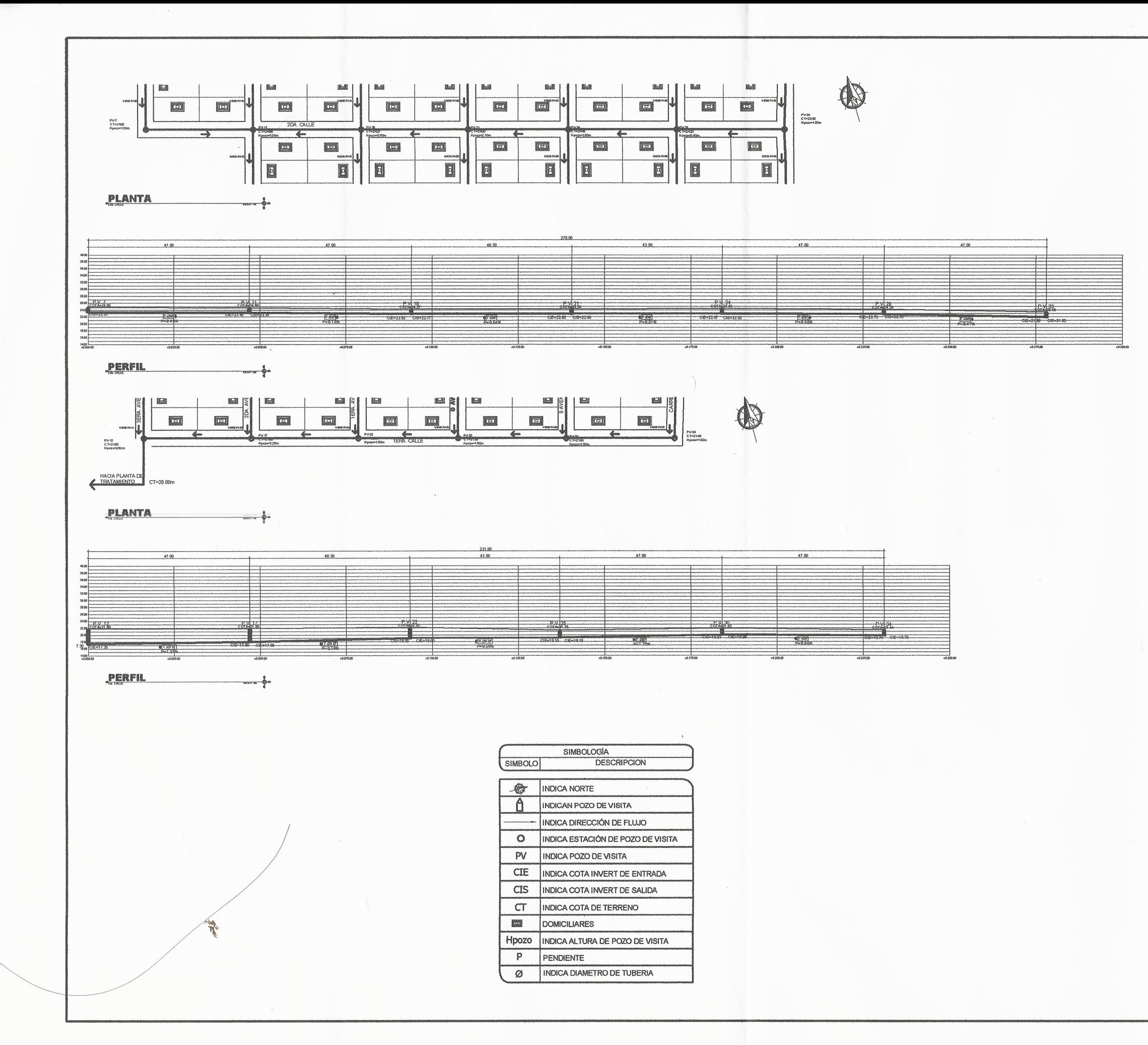

 $($ 

 $(1)$ 

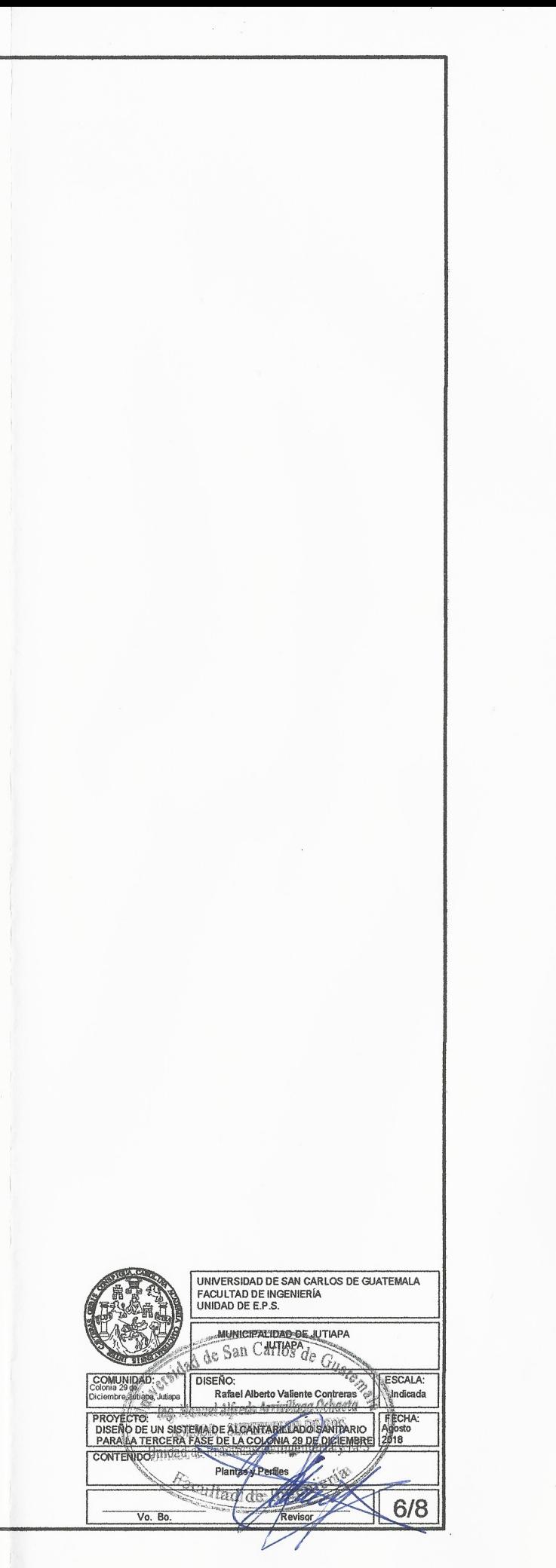

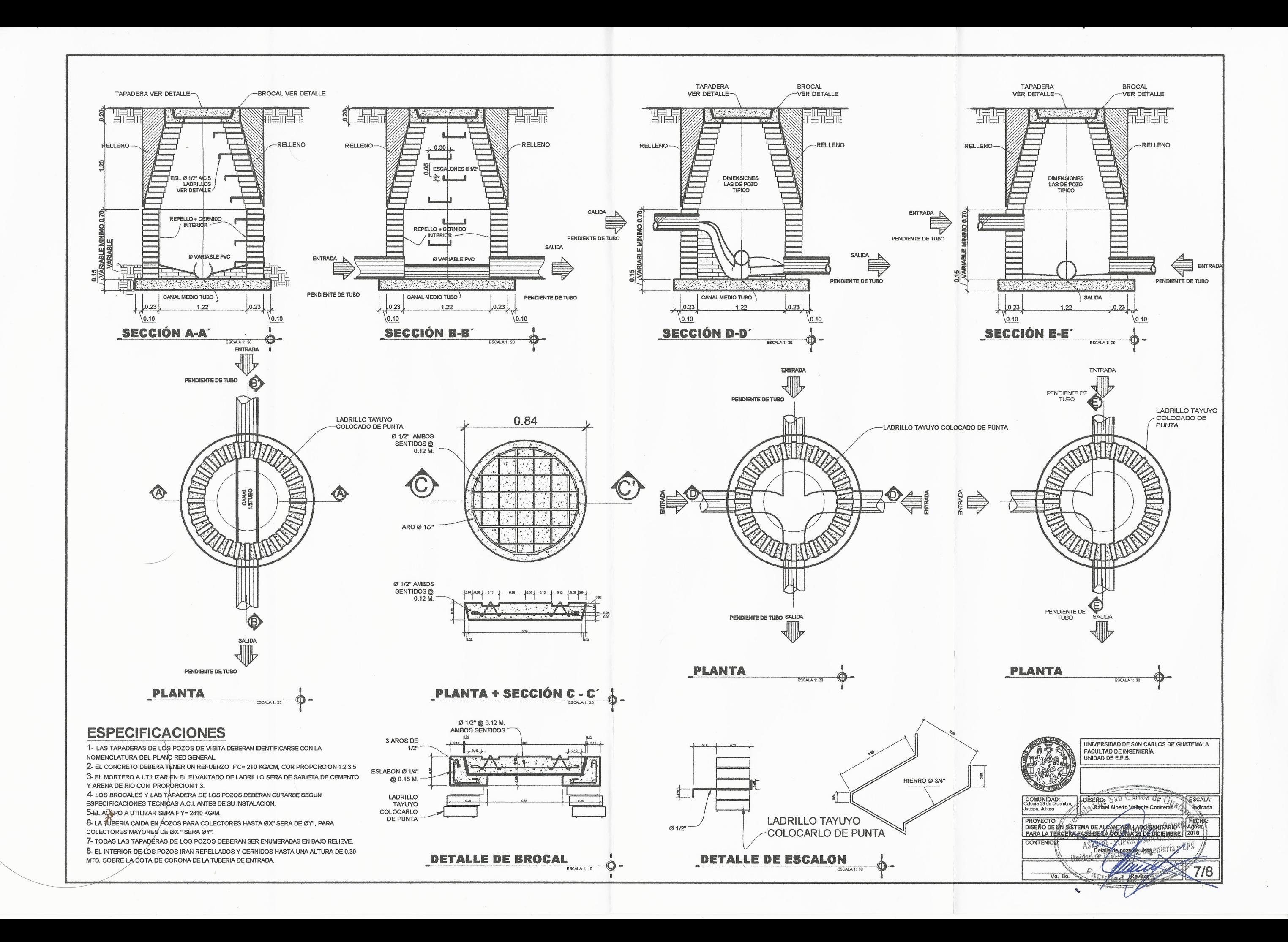

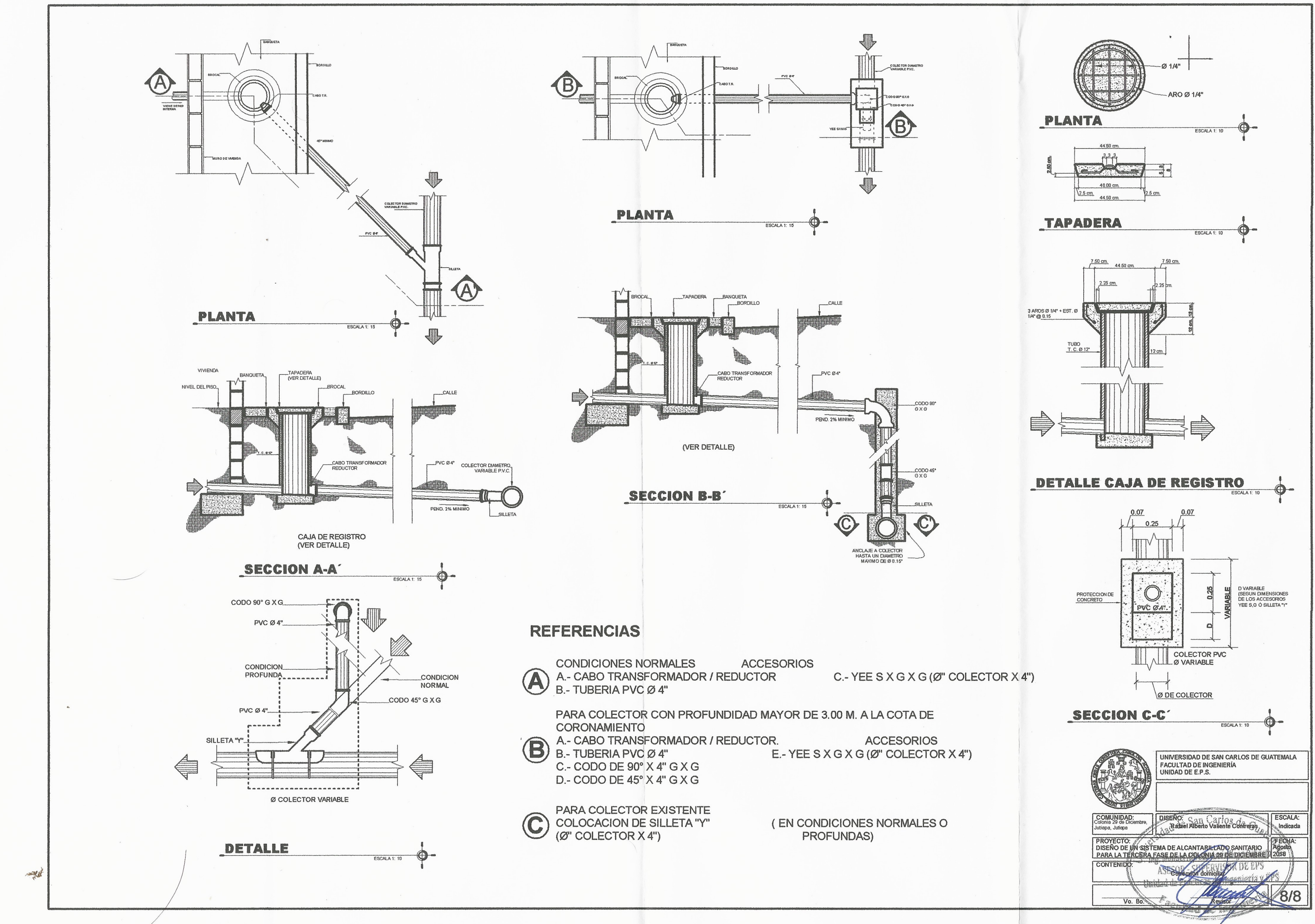

 $\left( \begin{array}{c} \circ \\ \circ \end{array} \right)$ 

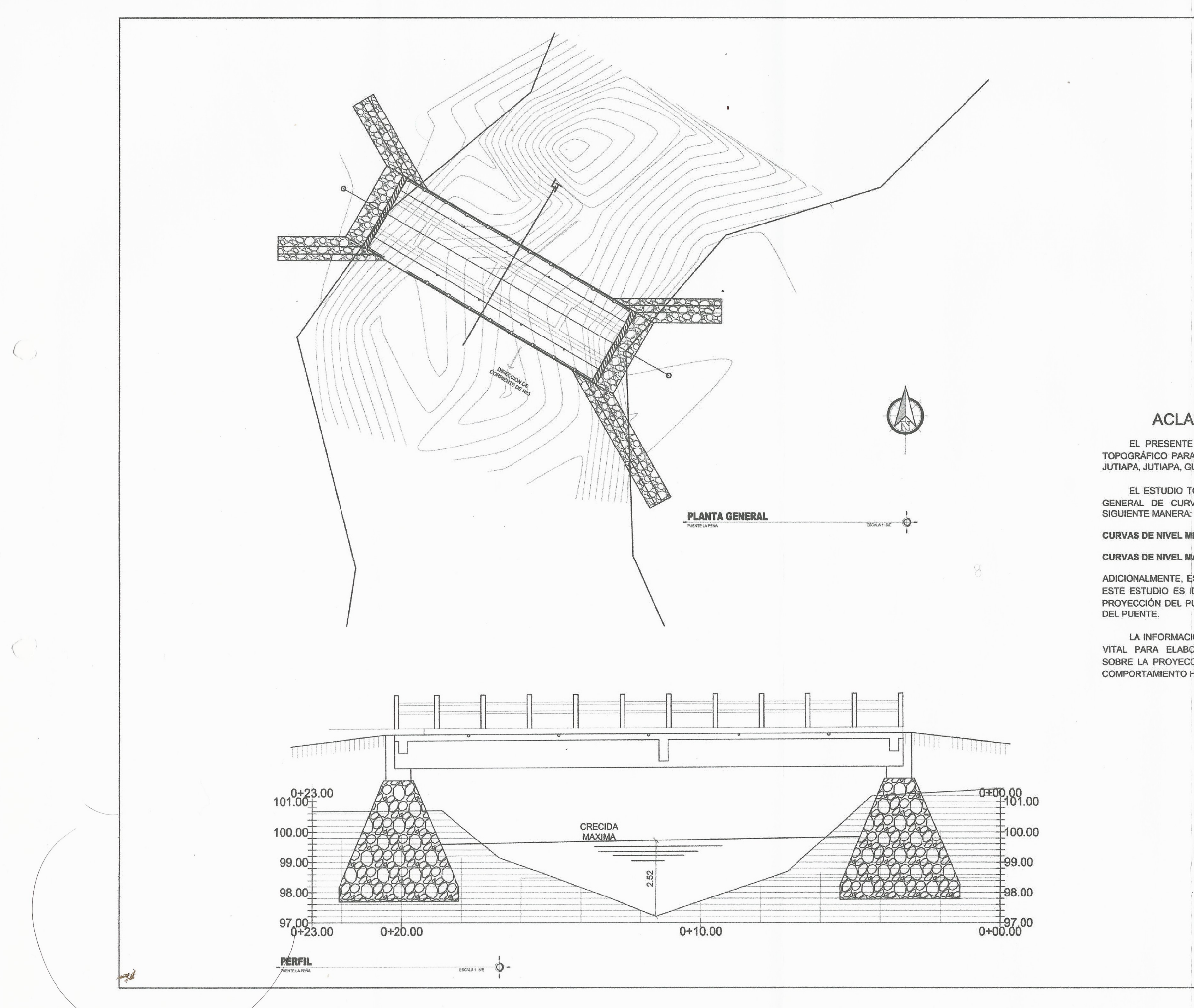

#### **ACLARACIONES GENERALES**

EL PRESENTE JUEGO DE PLANOS CORRESPONDE AL ESTUDIO TOPOGRÁFICO PARA PROYECCIÓN DE PUENTE EN LA ALDEA LA PEÑA,<br>JUTIAPA, JUTIAPA, GUATEMALA.

EL ESTUDIO TOPOGRÁFICO ESTÁ COMPUESTO POR UNA PLANTA GENERAL DE CURVAS DE NIVEL. ESTAS ESTÁN DIVIDIDAS DE LA

**CURVAS DE NIVEL MENORES:: A CADA 0.2 m** 

CURVAS DE NIVEL MAYORES: A CADA 1.00 m

ADICIONALMENTE, ES IMPORTANTE MENCIONAR QUE EL CONCEPTO DE ESTE ESTUDIO ES IDENTIFICAR LA COMPOSICIÓN OROGRÁFICA DE LA PROYECCIÓN DEL PUENTE, ASÍ COMO EL POSIBLE ÁNGULO DE ESVIAJE<br>DEL PUENTE.

LA INFORMACIÓN PRESENTE EN ESTE ESTUDIO ES DE CARÁCTER VITAL PARA ELABORAR ESTUDIOS HIDRÁULICOS E HIDROLÓGICOS SOBRE LA PROYECCIÓN DEL PUENTE; Y CONTRIBUYE A MODELAR EL COMPORTAMIENTO HIDRÁULICO DEL ÁREA.

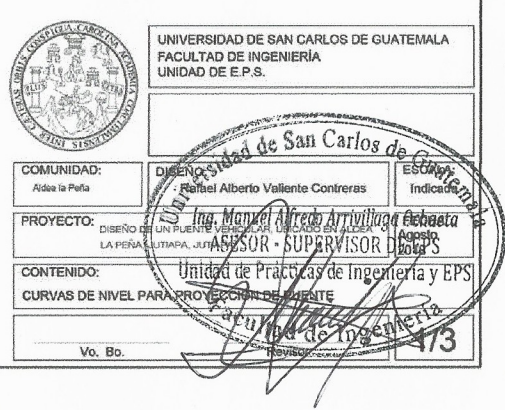

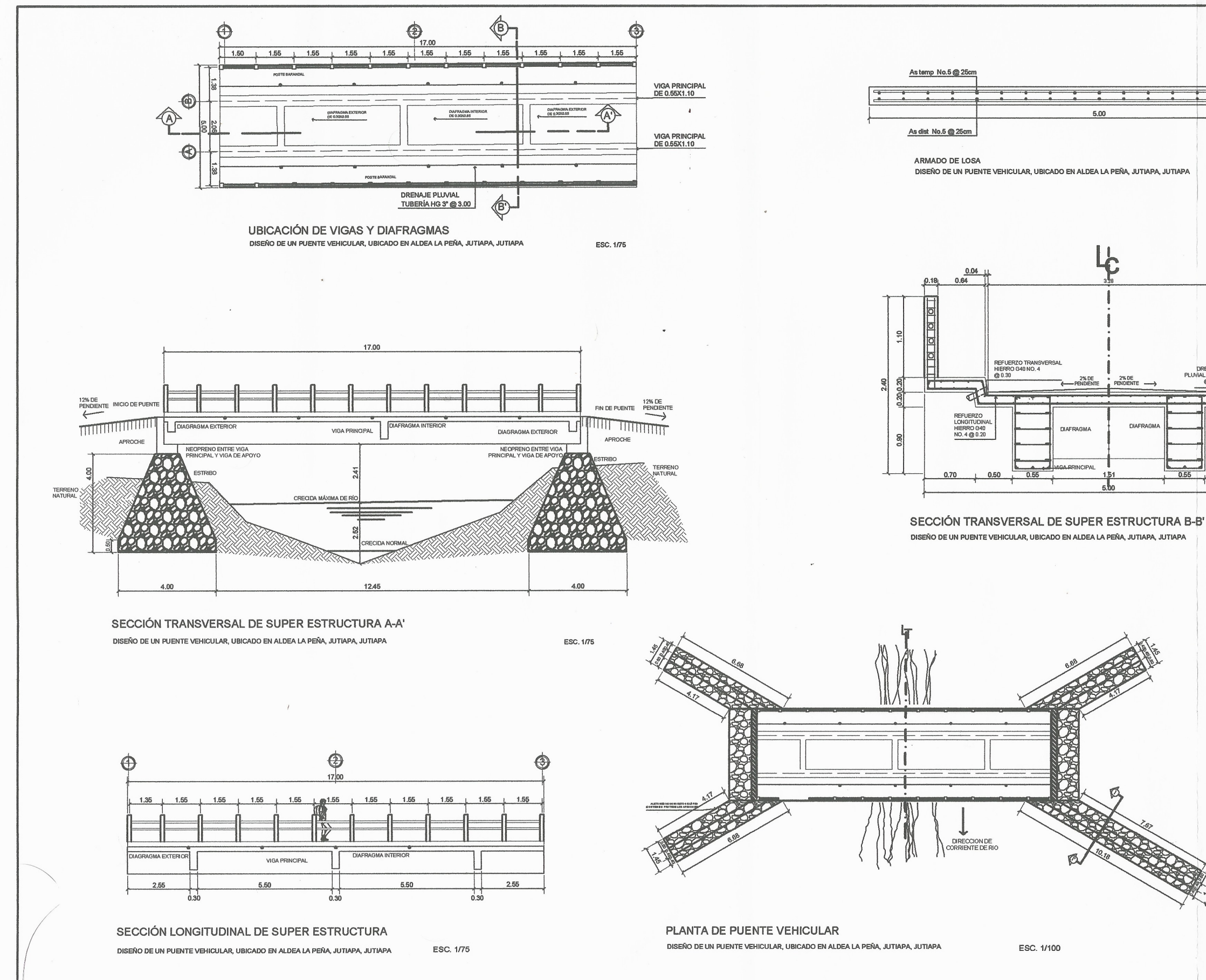

 $\alpha$ 

 $\left( \quad \right)$ 

 $\left\langle \right\rangle$ 

ESC. 1/100

5.00

 $\mathbf{r}$ 

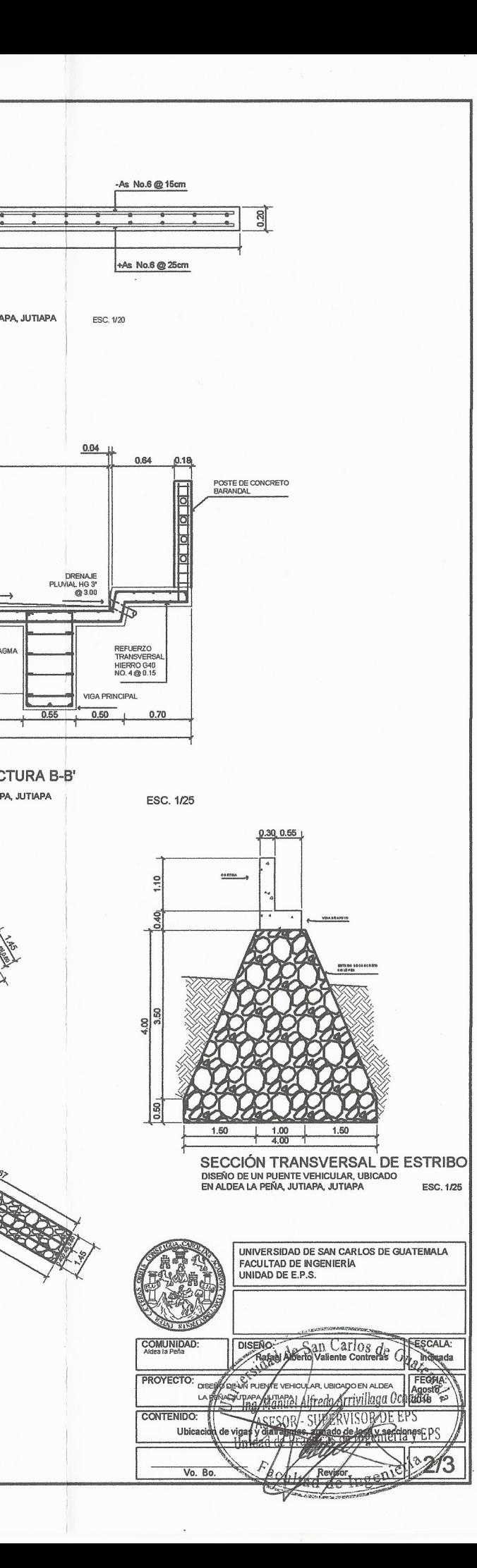

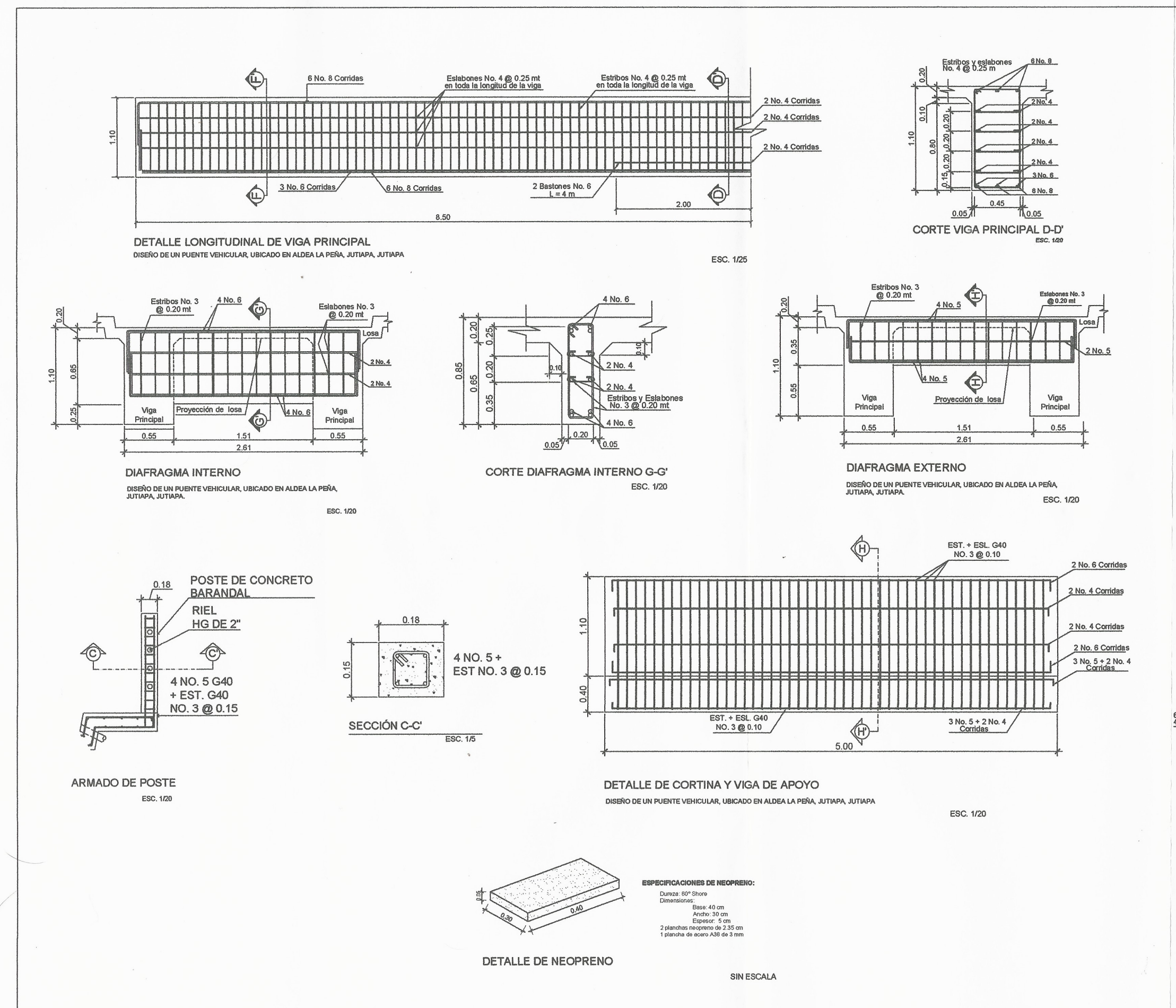

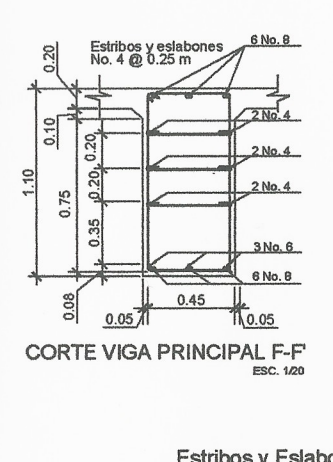

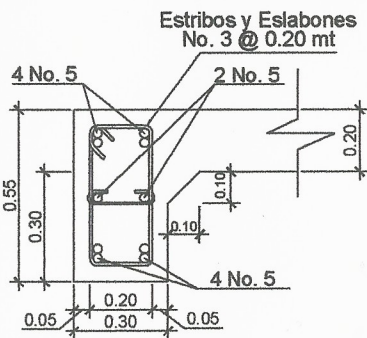

CORTE DIAFRAGMA EXTERNO H-H' ESC. 1/20

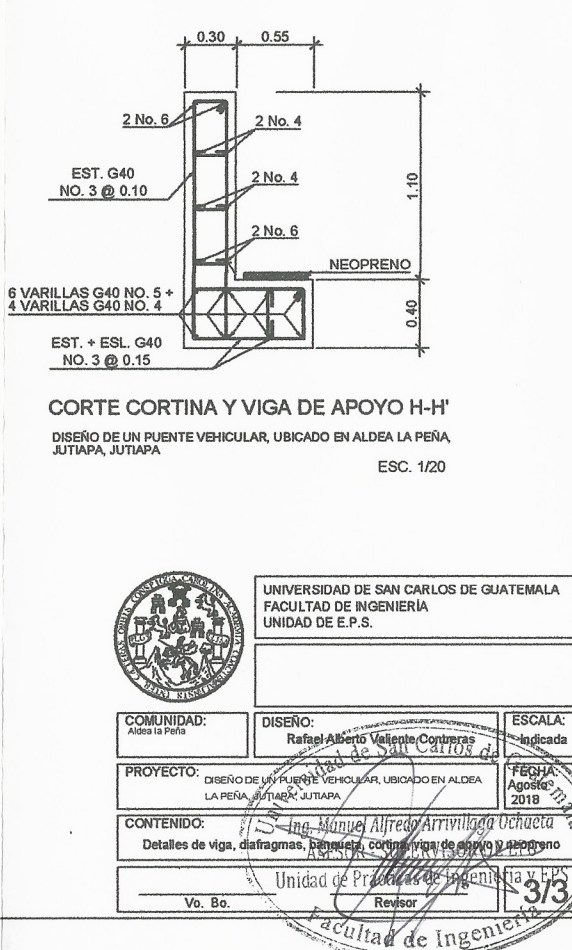

## **ANEXO**

### Anexo 1. **Ensayo de compresión triaxial, diagrama de Mohr**

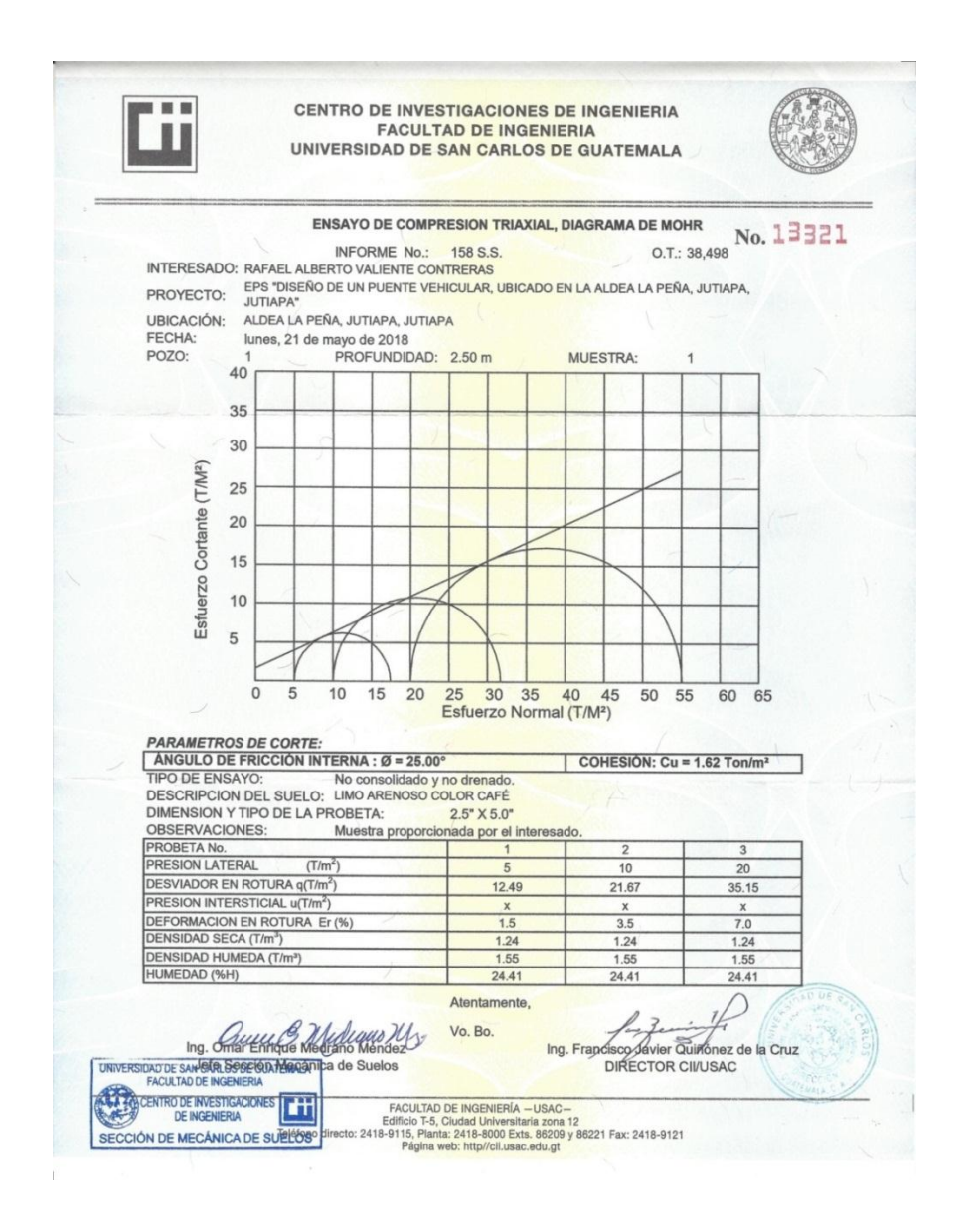

Fuente: Universidad de San Carlos de Guatemala. Facultad de Ingeniería. Centro de Investigación de Ingeniería.